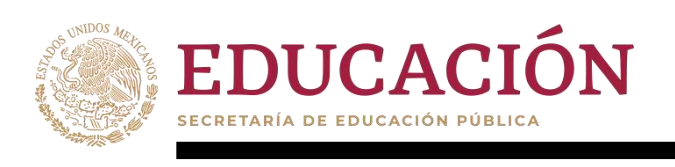

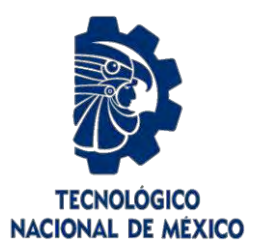

# **Tecnológico Nacional de México**

**Centro Nacional de Investigación y Desarrollo Tecnológico** 

## **Tesis de Maestría**

**Evaluación experimental del efecto de refuerzos poliméricos planos sobre la respuesta vibratoria libre en elementos estructurales laminados rectangulares** 

## presentada por **Ing. Luis Antonio Torres Salgado**

como requisito para la obtención del grado de **Maestro en Ciencias en Ingeniería Mecánica** 

> Director de tesis **Dr. Eladio Martínez Rayón**

Codirectora de tesis **Dra. Claudia Cortés García** 

**Cuernavaca, Morelos, México. Marzo de 2020.**

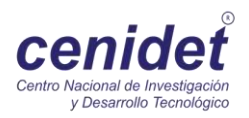

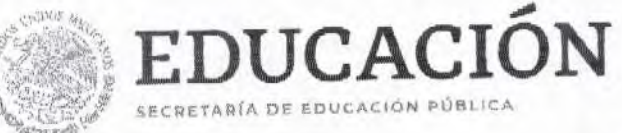

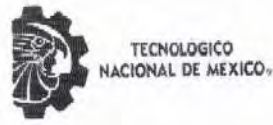

Centro Nacional de Investigación y Desarrollo Tecnológico Subdirección Académica

"2020, Año de Leona Vicario, Benemérita Madre de la Patria"

Cuernavaca, Morelos, 25/febrero /2020 **OFICIO No. SAC/126/2020** Asunto: Autorización de impresión de tesis

**LUIS ANTONIO TORRES SALGADO** CANDIDATO AL GRADO DE MAESTRO EN CIENCIAS EN INGENIERÍA MECÁNICA **PRESENTE** 

Por este conducto, tengo el agrado de comunicarle que el Comité Tutorial asignado a su trabajo de tesis titulado "Evaluación experimental del efecto de refuerzos poliméricos planos sobre la respuesta vibratoria libre en elementos estructurales laminados rectangulares", ha informado a esta Subdirección Académica, que están de acuerdo con el trabajo presentado. Por lo anterior, se le autoriza a que proceda con la impresión definitiva de su trabajo de tesis.

Esperando que el logro del mismo sea acorde con sus aspiraciones profesionales, reciba un cordial saludo.

**ATENTAMENTE** Excelencia en Educación Tecnológica® "Conocimiento y tecnología al servicio de México"

DR. GERARDO VICENTE GUERRERO RAMÍREZ SUBDIRECTOR ACADÉMICO

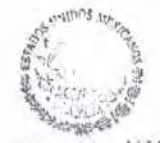

TecNM SEP CENTRO NACIONAL **DE INVESTIGACIUN** Y DESARROLLO **TECNOLÓGICO** SUBDIRECCIÓN **ACADÉMICA** 

C.p. M.E. Guadalupe Garrido Rivera. Jefa del Departamento de Servicios Escolares. Expediente.

**GVGR/CHG** 

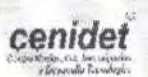

Interior Internado Palmira S/N, Col. Palmira, C. P. 62490, Cuernavaca, Morelos. Tel. (01) 777 3 62 77 70, ext. 4106, e-mail: dir\_cenidet@tecnm.mx.

www.tecnm.mx | www.cenidet.edu.mx

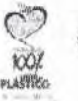

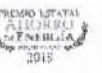

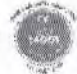

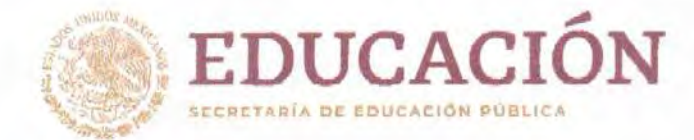

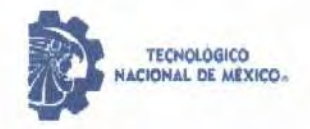

Centro Nacional de Investigación y Desarrollo Tecnológico Departamento de Ingeniería Mecánica

"2019, Año del Caudillo del Sur, Emiliano Zapata"

Cuernavaca, Mor., 25/febrero/2020

OFICIO No. DIM/054/2020 Asunto: Aceptación de documento de tesis CENIDET-AC-004-M14-OFICIO

Dr. Gerardo Vicente Guerrero Ramírez SUBDIRECTOR ACADÉMICO **PRESENTE** 

Por este conducto, los integrantes de Comité Tutorial del C. Ing. Luis Antonio Torres Salgado con número de control M18CE032, de la Maestría en Ciencias en Ingeniería Mecánica, le informamos que hemos revisado el trabajo de tesis de grado titulado "Evaluación experimental del efecto de refuerzos poliméricos planos sobre la respuesta vibratoria libre en elementos estructurales laminados rectangulares" y hemos encontrado que se han atendido todas las observaciones que se le indicaron, por lo que hemos acordado aceptar el documento de tesis y le solicitamos la autorización de impresión definitiva.

Dr. Eladio Martínez Rayón Director de tesis

Walure

Dra, Claudia Cortés Garcia Codirector de Tesis

Szwedowia

Dr. Dariusz Salwomir Szwedowicz Wasik Revisor<sub>1</sub>

Dr. Wilberth Melchor Alcocer Rosado Revisor<sub>2</sub>

Dr. Jorge Colin Ocampo Revisor 3

C.c.p. Depto. Servicios Escolares. Expediente / Estudiante

ABO/mrsr

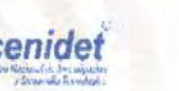

Interior Internado Palmira S/N, Col. Palmira, C. P. 62490, Cuernavaca, Morelos. Tel. (01) 777 3 62 77 70, ext. 1421. e-mail: dim@cenidet.edu.mx www.tecnm.mx | www.cenidet.edu.mx

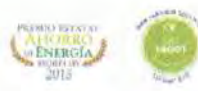

#### Agradeciemientos

Al Consejo Nacional de Ciencia y Tecnología (CONACYT) por el apoyo económico que me aportaron para continuar con mi desarrollo profesional.

Al Centro Nacional de Investigación y Desarrollo Tecnológico (CENIDET), por creer en mis capacidades y darme la oportunidad de mejorar profesionalmente gracias a la enseñanza, dedicación y amor por su profesión de los doctores de esta institución.

A mis asesores el Dr. Eladio Martínez Rayón y la Dra. Claudia Cortés García por el apoyo, dedicación y enseñanza brindada durante el trascurso de esta etapa profesional.

A mis padres Cetina Salgado Morante y Antonio Torres Santillán por el esfuerzo y sacrificios que realizaron para poder permitirme una educación y consecuentemente poder llegar hasta este punto, por el apoyo incondicional y la motivación para desarrollarme profesionalmente, ser una persona de bien y productiva para mi país.

A mi hermana Gabriela Torres Salgado por estar ahí para apoyarme en cualquier circunstancia tanto en ámbitos escolares como personales durante todo mi desarrollo académico hasta este punto.

A mis compañeros de generación: Agustín Erasmo Juárez Martínez, Jorge Arturo Acevedo y Galicia, Oscar Fernando Oliveros Riego y Víctor Iván Rodríguez Reyes, por su amistad y compañerismo que me ofrecieron. Pero sobre todo por el apoyo incondicional para cumplir esta meta.

A mis compañeros de otras generaciones a los que conozco desde la carrera, gracias por su amistad, apoyo, consejos y criticas las cuales me ayudaron a mejorar en muchos aspectos.

#### **Resumen**

Se presenta el estudio experimental y numérico por el método de elemento finito, de un tipo de refuerzo estructural a base de material polimérico con propiedades hiperelásticas adherido a un elemento laminado tipo placa en voladizo, con la finalidad de mejorar el desempeño de este último, sometido a vibraciones mecánicas, buscando disminuir las deformaciones experimentadas en la superficie del elemento que éstas producen y disminuir el pandeo del laminado producido por la vibración libre. También se busca disminuir la probabilidad de que el sistema entre en resonancia modificando sus frecuencias naturales, disminuyendo la cantidad de frecuencias existentes en un rango comprendido de **0Hz** a **100Hz** rango en el cual, según la literatura se produce el mayor daño mecánico a mercancías de consumo, como los perecederos durante el transporte en vehículos con estructuras conformadas por estos elementos laminados. Este rango es establecido con la finalidad de acotar el alcance de este último objetivo. Se aporta así una metodología experimental-numérica, al reforzar las zonas con una mayor amplitud de vibración obteniendo un porcentaje de modificación de la frecuencia natural del sistema, mediante cuatro configuraciones de refuerzos (A, B, C y D) elaboradas a partir de las formas modales de la placa en simulación, las cuales disminuyendo en la parte numérica el valor correspondiente a los modos **3, 9, 11** y **21** con la configuración **"A"** un **30.08%, 23.33%, 11.92%** y **12.5%** pasando de **6.05Hz, 36.94Hz, 40.99Hz** y **96.07Hz** a **4.23Hz, 28.32Hz, 36.1Hz** y **84.39Hz,** con la configuración **"B"** un **23.63%, 32.11%, 23%** y **25.71%** pasando de **6.05Hz, 36.94Hz, 40.99Hz** y **96.07Hz** a **4.62Hz, 25.077Hz, 31.56Hz** y **71.37Hz,** con la configuración **"C"** un **24.46%, 26.63%, 26.97%** y **26.04%** pasando de **6.05Hz, 36.94Hz, 40.99Hz**  y **96.07Hz** a **4.57Hz, 27.1Hz, 29.94Hz** y **71.05Hz** y con la configuración **"D"** un **20.49%, 24.39%, 18.49%** y **25.79%** pasando de **6.05Hz, 36.94Hz, 40.99Hz** y **96.07Hz** a **4.81Hz, 27.93Hz, 33.41Hz**  y **71.29Hz.** En la parte experimental se redujo el número de frecuencias presentes en un rango de **0Hz** a **100Hz** pasando de **5**Hz, **37Hz** y **97Hz** a **30.5Hz** y **72Hz** y de 28 a 14 para un rango de **0Hz** a **1000Hz**. Así como un refuerzo capaz de disminuir el tiempo de oscilación en vibración libre acortando el tiempo de ésta, de aproximadamente **1.50 minutos** a **40 segundos.** Adicionalmente se presentan modificaciones numéricas de la geometría de los refuerzos poliméricos propuestos como lo son el tamaño y espesor para ver el grado de modificación de la frecuencia al variar estos parámetros y simulaciones de impacto generando un análisis energético y ver el desempeño del refuerzo en la placa bajo esta condición.

#### **Abstract**

The experimental and numerical study by the finite element method is presented, for a type of structural reinforcement based on polymeric material with hyperelastic properties adhered to a cantilevered plate type laminated element, in order to improve the performance of the latter, subjected to mechanical vibrations, seeking to reduce the deformations experienced on the surface of the element they produce and decrease the buckling of the laminate produced by free vibration.. It also seeks to reduce the probability that the system will enter into resonance by modifying its natural frequencies, decreasing the amount of frequencies in a range from **0Hz** to **100Hz**, a range in which, according to the literature, the greatest mechanical damage to consumer goods occurs , such as perishables during transport in vehicles with structures made up of these laminated elements. This range is established in order to narrow the scope of this last objective. An experimental-numerical methodology is thus provided, by reinforcing the zones with a greater amplitude of vibration obtaining a modification of the natural frequency of the system, through four configurations of reinforcements (A, B, C and D) made from the modal forms of the simulation plate, which decreased in the numerical part the value corresponding to modes **3, 9, 11** and **21** with the **"A"** configuration by **30.08%, 23.33%, 11.92%** and **12.5%** from **6.05Hz, 36.94Hz, 40.99Hz** and **96.07Hz** to **4.23Hz, 28.32Hz, 36.1Hz and 84.39Hz,** with the **"B"** configuration **23.63%, 32.11%, 23%** and **25.71%** from **6.05Hz, 36.94Hz, 40.99Hz** and **96.07Hz at 4.62Hz, 25.077Hz, 31.56Hz** and **71.37Hz,** with the **"C"** setting **24.46%, 26.63%, 26.97%** and **26.04%** from **6.05Hz, 36.94Hz , 40.99Hz** and **96.07Hz** at **4.57Hz, 27.1Hz, 29.94Hz** and **71.05Hz** and with the **"D"** configuration **20.49%, 24.39%, 18.49%** and **25.79%** from **6.05Hz, 36.94Hz, 40.99Hz** and **96.07 Hz** to **4.81Hz, 27.93Hz, 33.41Hz** and **71.29Hz.** In the experimental part, the number of frequencies present in a range from **0Hz** to **100Hz**  was reduced from **5Hz, 37Hz** and **97Hz** to **30.5Hz** and **72Hz** and from 28 to 14 for a range from **0Hz**  to **1000Hz.** As well as a reinforcement capable of reducing the oscillation time in free vibration by shortening its time, going from approximately **1.50 minutes** to **40 seconds**. Additionally, numerical modifications of the geometry of the proposed polymeric reinforcements such as size and thickness are presented to see the degree of frequency modification by varying these parameters and simulations under impact generating an energy analysis and seeing the performance of the plate reinforcement under this condition.

#### **TABLA DE CONTENIDO**

Ξ

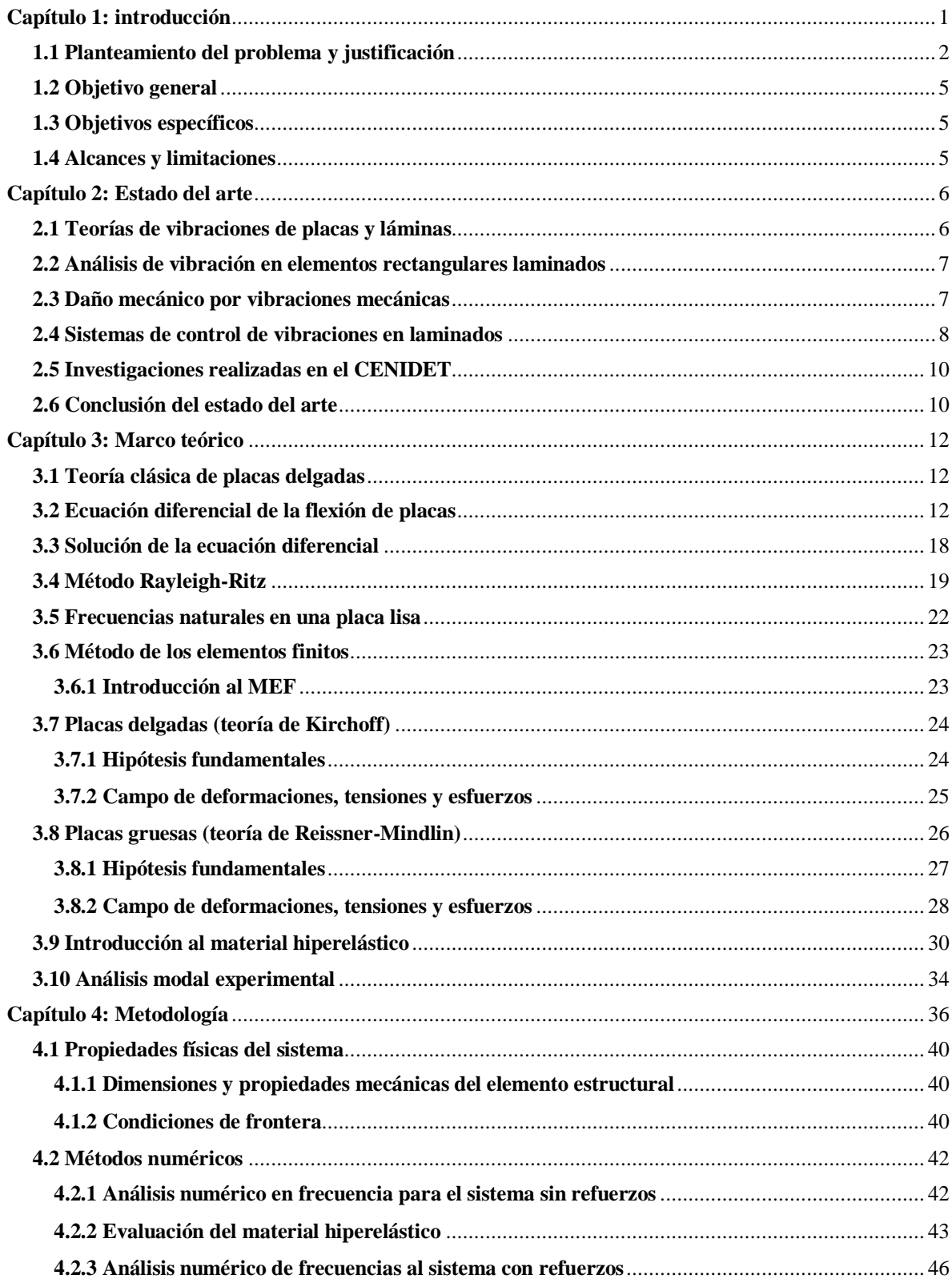

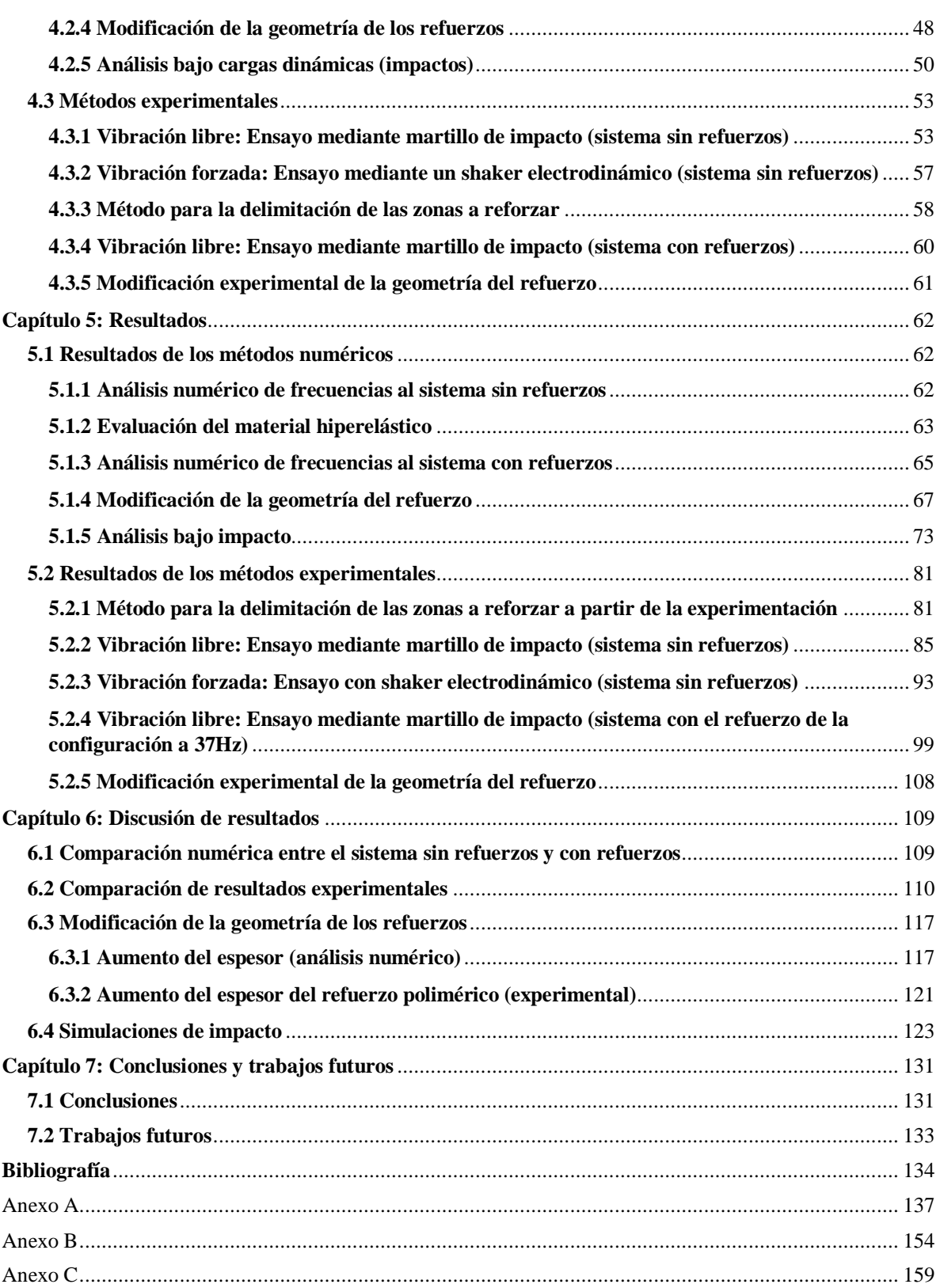

#### **Nomenclatura (alfabeto) y siglas**

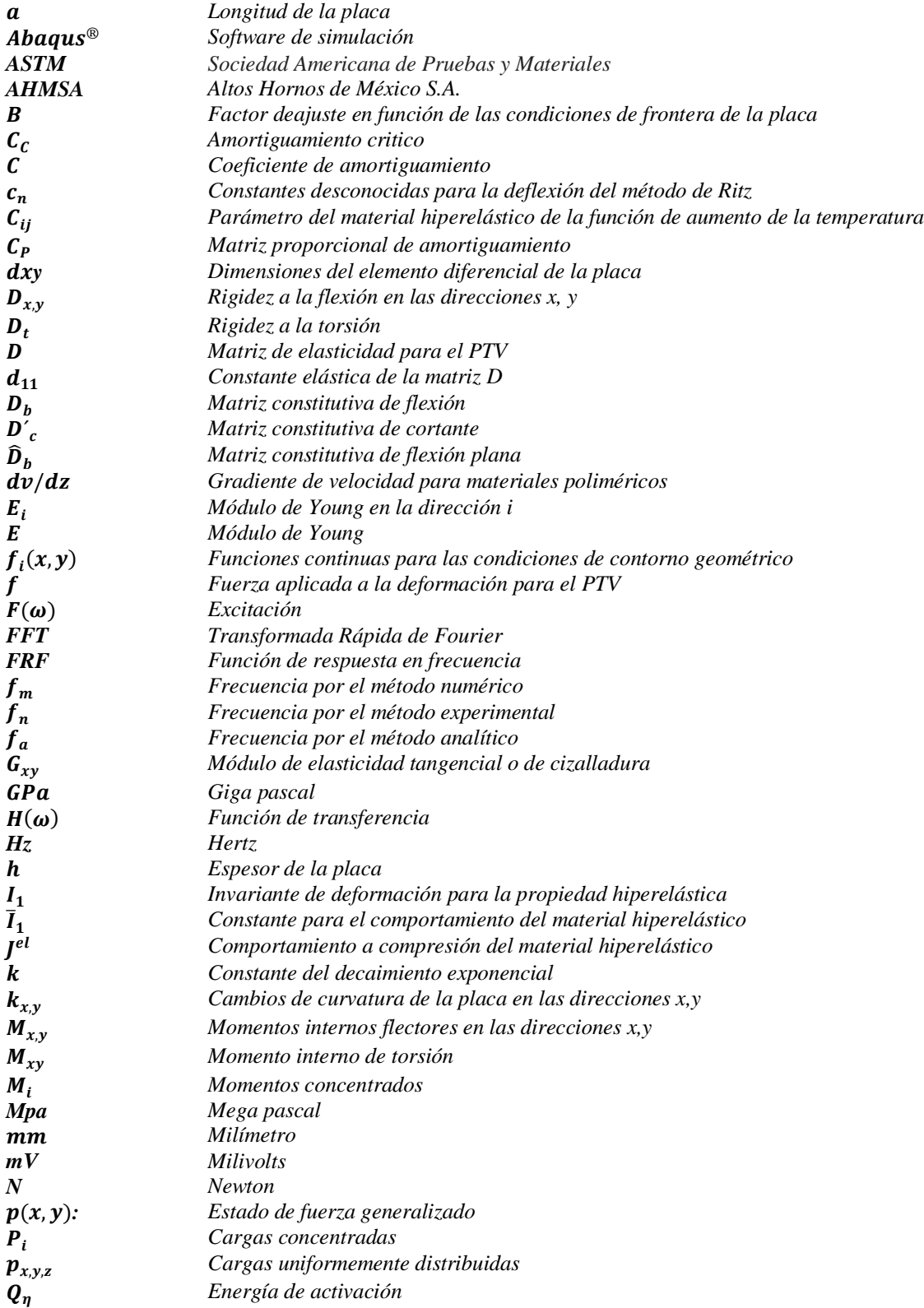

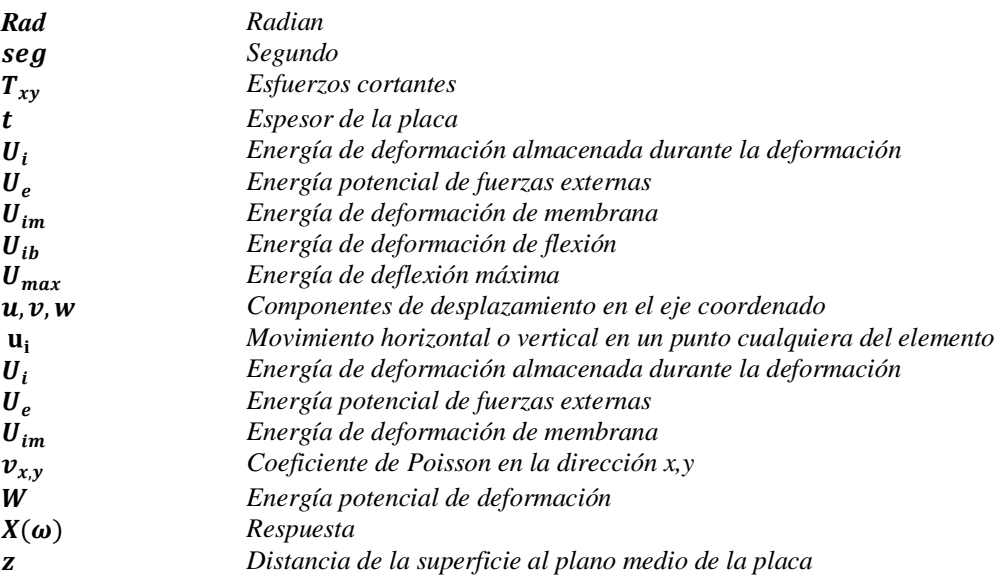

#### **Nomenclatura (alfabeto griego)**

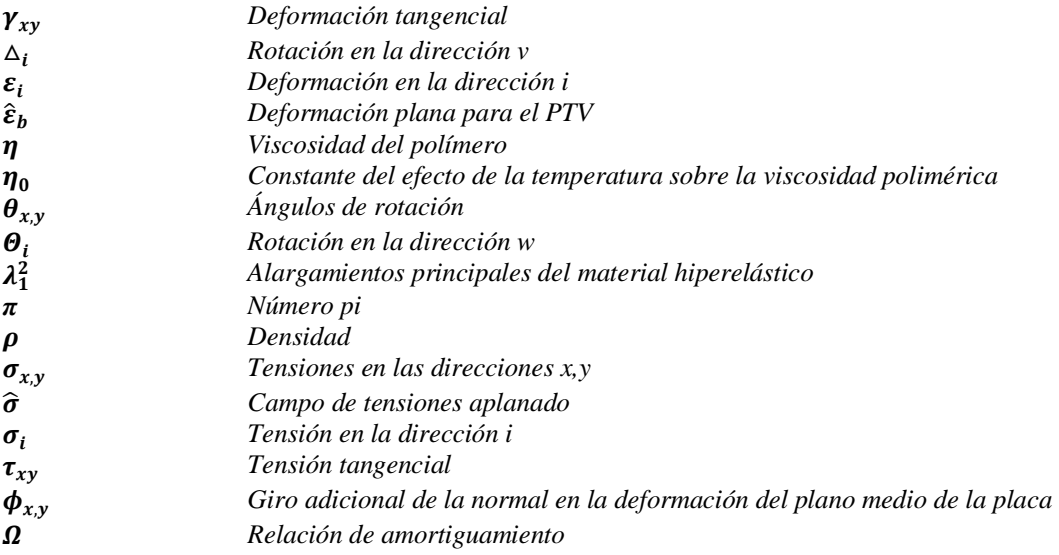

#### **Índice de figuras**

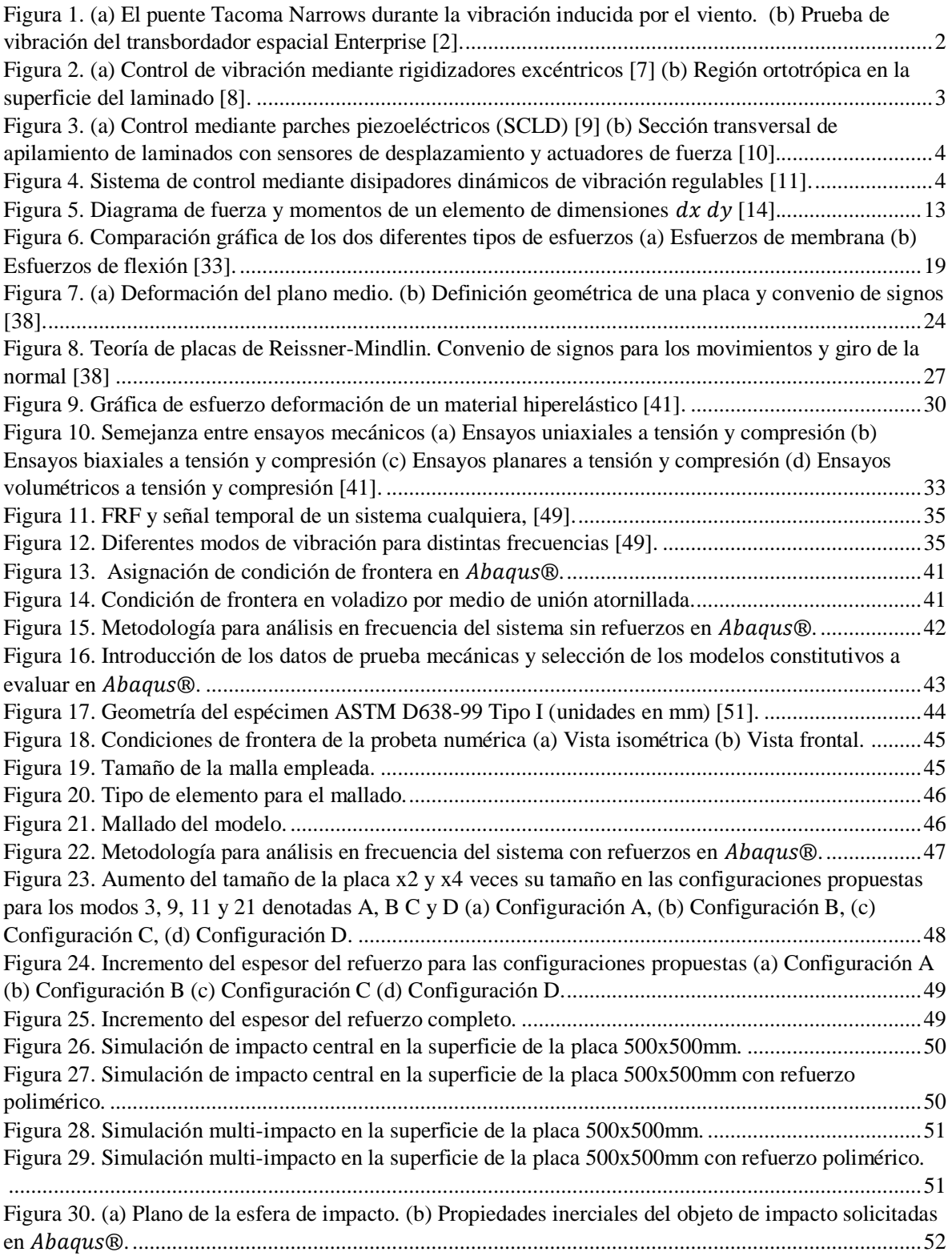

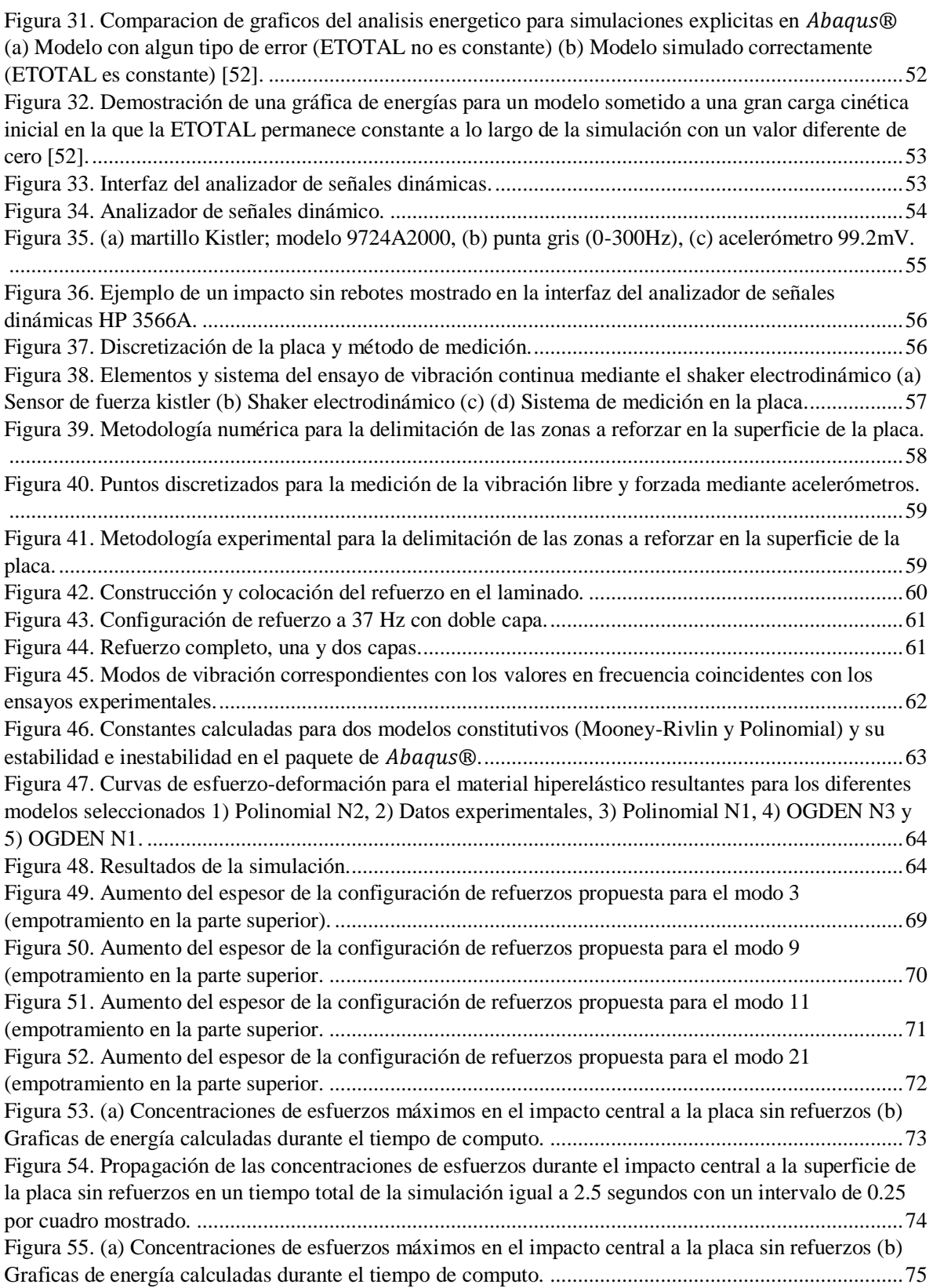

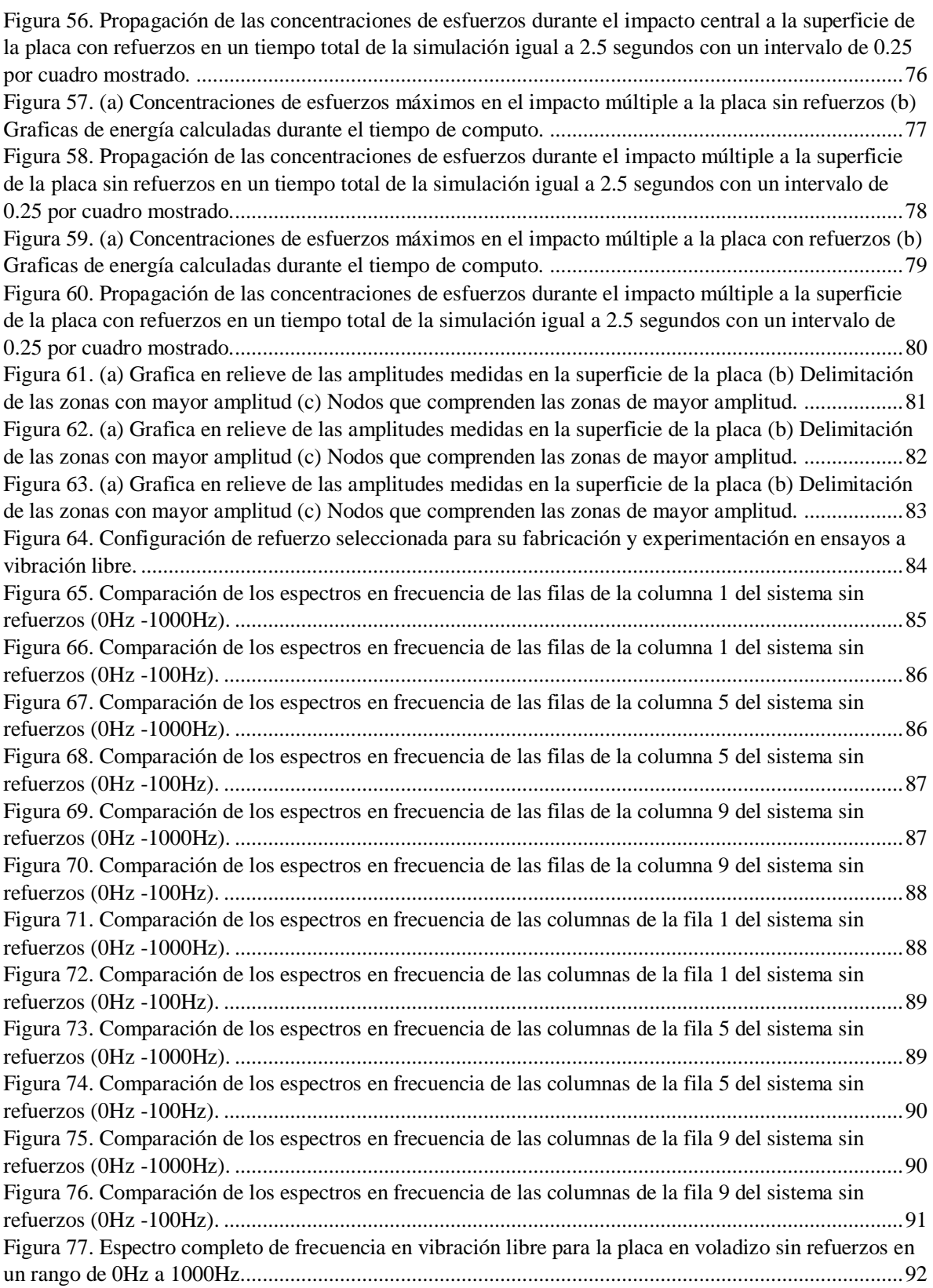

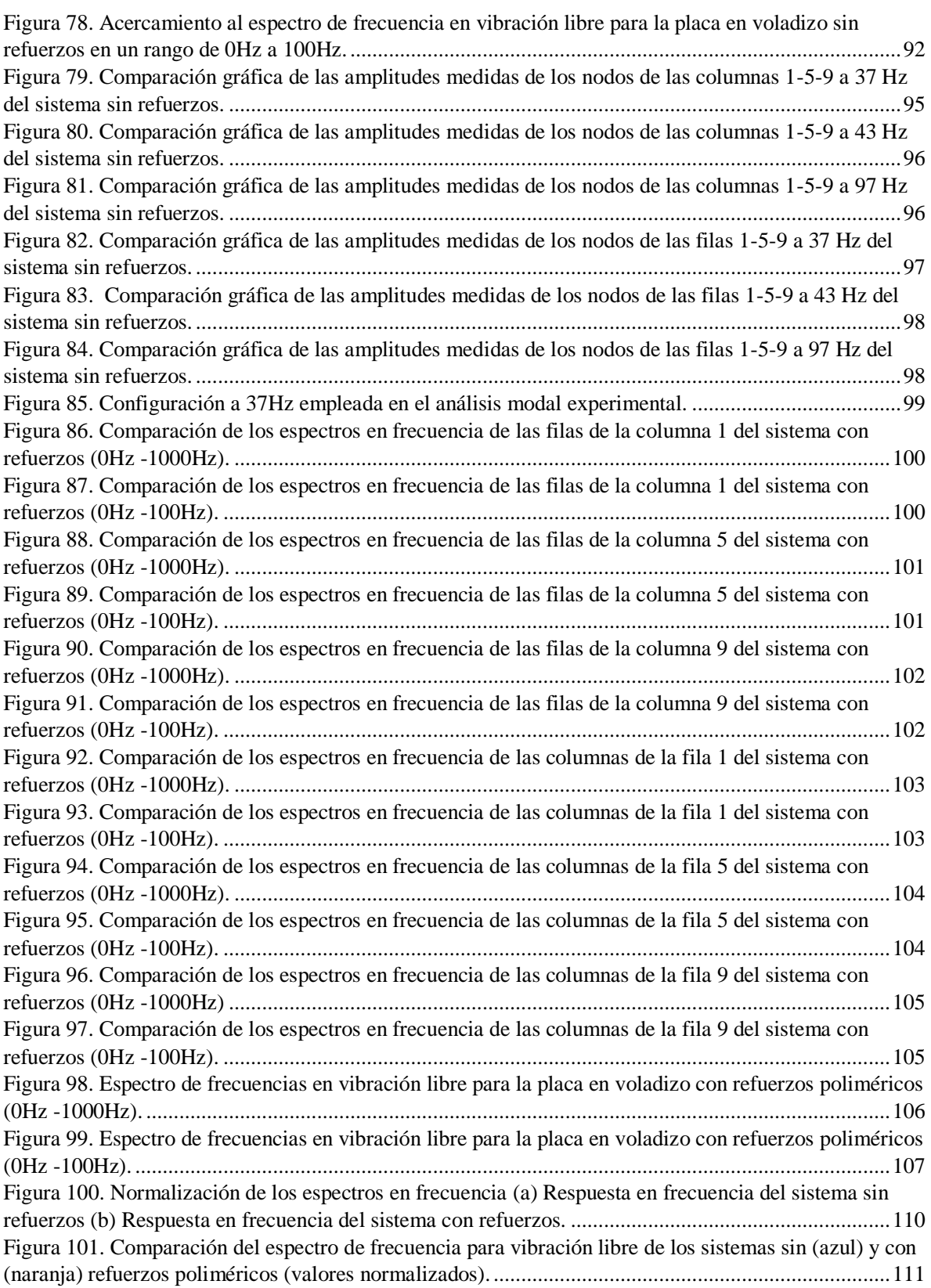

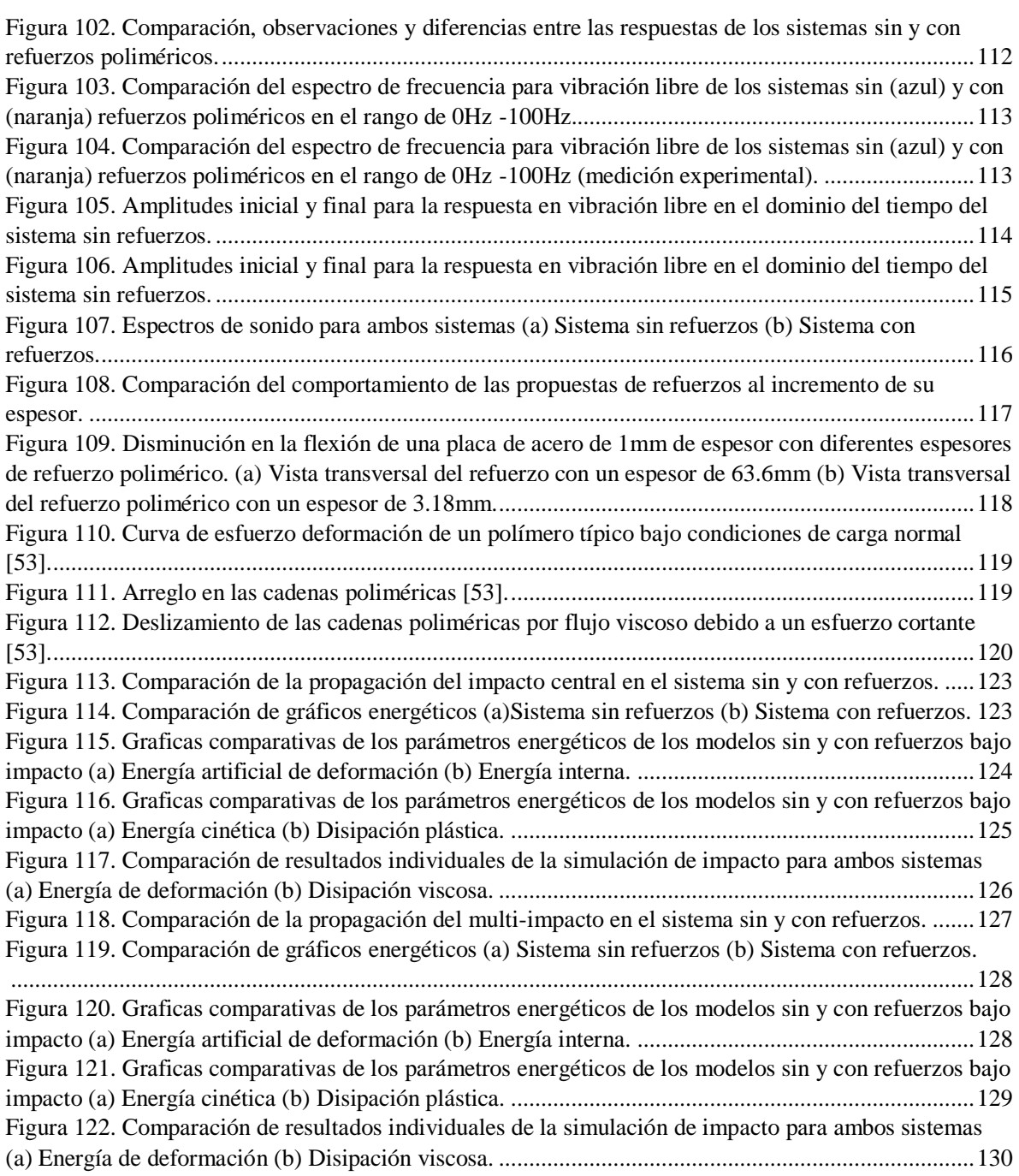

#### **Índice de tablas**

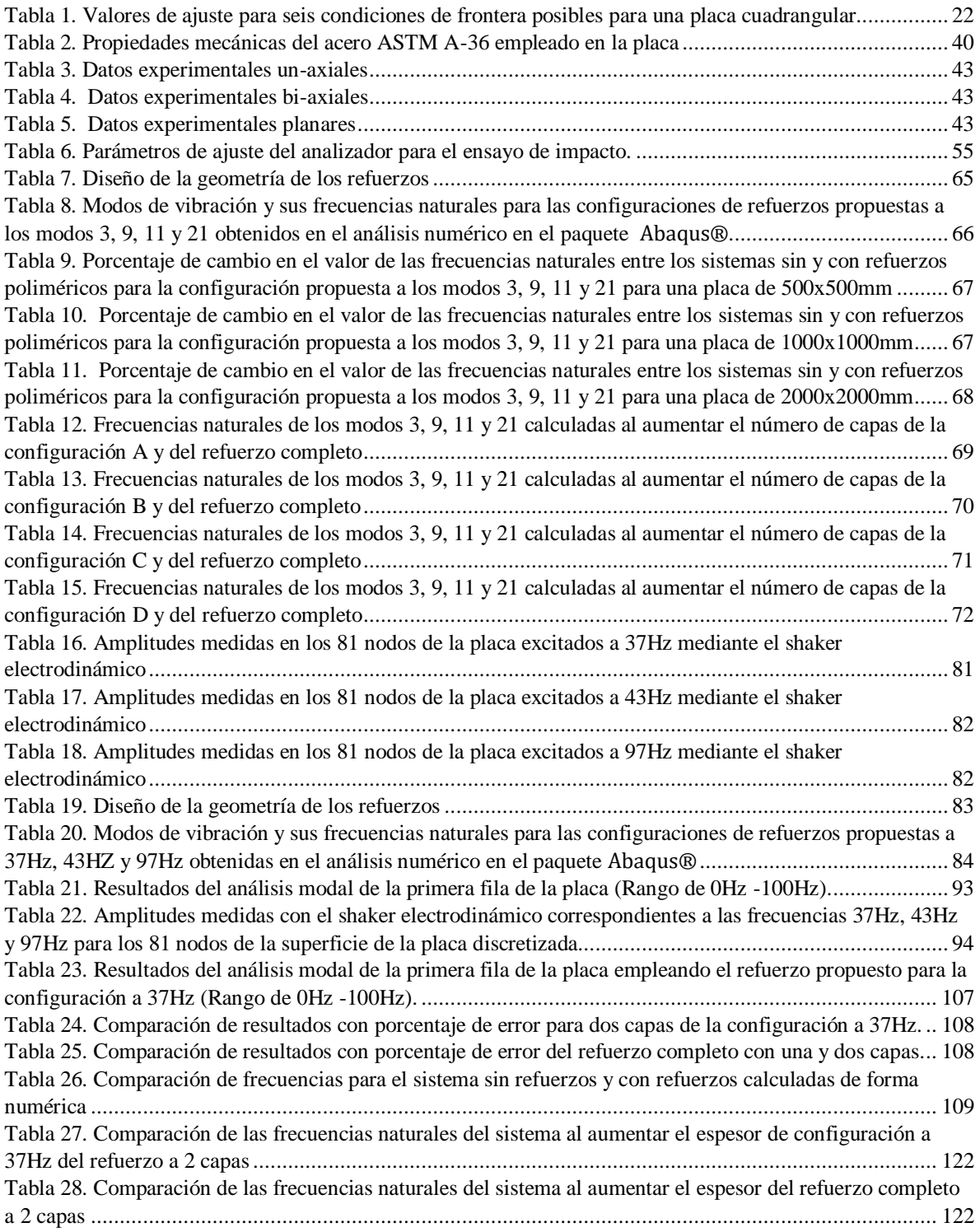

### <span id="page-16-0"></span>**Capítulo 1: introducción**

Los laminados comúnmente denominados placas, son elementos estructurales empleados en la fabricación de estructuras que pretenden ser lo más eficientes en su funcionamiento en cuanto a ligereza, resistencia y bajo costo de fabricación. Aunque muchas veces no es posible lograr todas estas características debido a la naturaleza física del elemento laminado, haciendo necesario el precisar de algún tipo de refuerzo para mejorar su comportamiento bajo cargas tanto estáticas como dinámicas. Por esta razón la adición de diferentes tipos de refuerzos ha sido investigados en los últimos años principalmente para mejorar su comportamiento dinámico como en el fenómeno de las vibraciones al agregar estos refuerzos y así modificar sus propiedades vibratorias como lo es su frecuencia natural y evitar daños por resonancia.

Toda estructura mecánica está sometida a vibraciones, producidas por su mismo funcionamiento o por las condiciones del medio que la rodean (cargas dinámicas), mismas que someten al sistema a fallas por resonancia. Cuando una fuerza de excitación externa coincide con la frecuencia natural de la estructura se dice que entra en resonancia, lo que genera un incremento de la amplitud de la vibración del sistema provocando un daño estructural importante. Aunque el deterioro en la estructura se hace más evidente con el transcurrir del tiempo y no de forma inmediata, la falla es siempre el resultado si no se toman medidas para evitarla.

El uso de elementos estructurales laminados ha ido en aumento en la industria automotriz, aeronáutica, construcción, transporte, etc., debido a la ligereza que estas estructuras precisan tener para su óptimo funcionamiento, así como también una simplicidad de manufactura y bajo costo de producción. Sin embargo, la baja rigidez a la flexión de estos elementos hace necesario el añadirles refuerzos como: vigas, barras o refuerzos estampados, para poder soportar cargas estáticas, así como también para reducir la vibración (pandeo) desarrollada en los mismos al ser sacados de su posición de equilibrio. Una de las estrategias para evitar el fallo por resonancia antes mencionada, es la de modificar la frecuencia natural del elemento alterando la distribución de rigidez y masa del elemento.

Actualmente en diversas áreas de ingeniería está en ascenso la aplicación de elastómeros, particularmente en el control de cargas de impacto y vibraciones mecánicas. La capacidad por parte de un elastómero de asumir grandes deformaciones y posterior retorno a su estado inicial al ser descargados, se denomina híper-elasticidad. Tal característica permite su uso en diversas aplicaciones industriales [1] . En esta investigación se propone agregar refuerzos poliméricos planos a la superficie de un elemento laminado, con el objetivo de modificar a conveniencia sus frecuencias naturales, procurando mantener la ligereza y volumen contenido del elemento al no agregar dispositivos voluminosos de control de vibración existentes como lo son: inersores, absorbedores dinámicos de vibración, amortiguadores viscosos, etc. Se empleará un análisis modal experimental para la obtención de los parámetros de vibración de la placa, así como una metodología de elemento finito mediante software de diseño, esta última con la finalidad y ventaja de poder crear y modificar distintos tipos de configuraciones propuestos con base en la experimentación.

#### <span id="page-17-0"></span>**1.1 Planteamiento del problema y justificación**

En la literatura abundan relatos de fallas de sistemas provocadas por resonancia y vibración excesiva de los componentes y sistemas (ver figura 1a). En estructuras, las principales causas que originan una falla son: los desperfectos en su diseño, su construcción y las fuerzas de excitación externa como los fenómenos naturales, por ejemplo: la fuerza de excitación por el choque del viento con la estructura el cual puede coincidir con la frecuencia natural de ésta, generando la máxima amplitud de vibración.

A causa de los devastadores efectos que las vibraciones pueden tener en máquinas y estructuras, las pruebas de vibración se volvieron un procedimiento estándar en el diseño y desarrollo de la mayoría de los sistemas de ingeniería (ver figura 1b) [2].

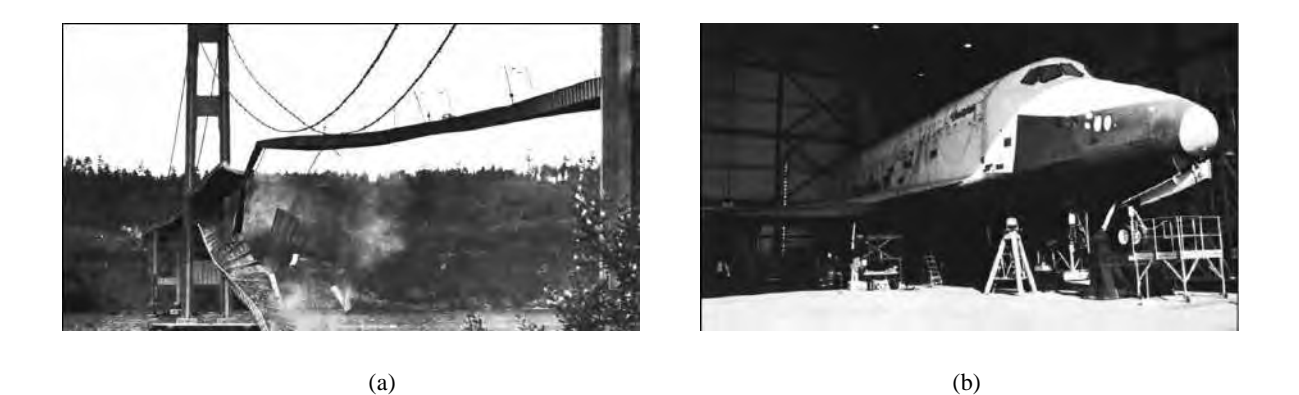

Figura 1. (a) El puente Tacoma Narrows durante la vibración inducida por el viento. (b) Prueba de vibración del transbordador espacial Enterprise [2].

<span id="page-17-1"></span>Actualmente en la ingeniería se emplean materiales livianos y estructuras más delgadas en un intento por reducir los costos de construcción y aumentar la eficiencia. Sin embargo, las estructuras flexibles con menor amortiguación y masas más ligeras son más vulnerables a la carga dinámica inducida por las condiciones del entorno y las actividades humanas [3] [4]. El control de las vibraciones debido a las fuerzas dinámicas siempre ha sido una preocupación para los ingenieros. Por lo tanto, es necesario diseñar e implementar técnicas eficientes de control de vibración para mejorar la capacidad de servicio y extender el ciclo de vida de las estructuras [5].

Para esto se han implementado una gran variedad de sistemas (pasivos, activos y semiactivos) y metodologías para el control de la vibración tanto en estructuras completas como en los componentes estructurales que las conforman ya sean vigas, placas etc. Entre los sistemas pasivos los cuales se denominan así, al no requerir de alguna fuente de energía externa para funcionar se encuentran los aisladores dinámicos de vibración, conformados por una masa sujeta a diferentes configuraciones de resortes y amortiguadores viscosos, inersores los cuales agregan una masa adicional al sistema mediante un momento de inercia por medio de un engranaje o fluidos en tuberías, entre otros [6]. Todos éstos con la finalidad de disminuir la amplitud de la vibración en el sistema y alejarlo de una posible falla por resonancia.

Otros sistemas pasivos que se han encontrado consisten en modificar la superficie de laminados o agregar distintos materiales a la superficie de éstos mediante diferentes métodos de unión con la finalidad de modificar la respuesta vibratoria del elemento al alterar sus frecuencias naturales las cuales están en función de la rigidez y masa del elemento. Para esto se realizan distintos tipos de estampados sobre la superficie de la lámina, modificando su acabado para agregar rigidez al sistema, provocando que las frecuencias naturales del mismo aumenten, en la parte de adición de materiales se usan diferentes tipos y formas de refuerzos a lo largo de la superficie para agregar masa al sistema y disminuir el valor de sus frecuencias naturales, o se emplean materiales compuestos que incluyen materiales con propiedades de amortiguamiento como los híper-elásticos (Elastómeros) para lograr agregar esta propiedad al sistema sin tener que emplear dispositivos voluminosos que no se deseen agregar a la estructura o a alguno de sus elementos (ver figura 2).

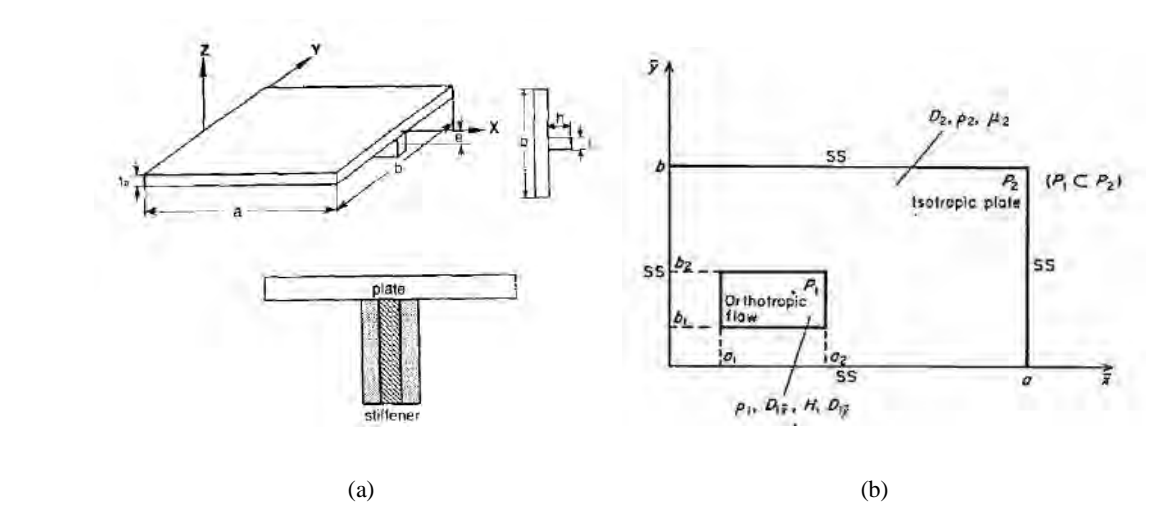

<span id="page-18-0"></span>Figura 2. (a) Control de vibración mediante rigidizadores excéntricos [7] (b) Región ortotrópica en la superficie del laminado [8].

En los activos los cuales se denominan así al requerir una fuente de energía externa para activar y regular su funcionamiento, está la implementación de parches piezoeléctricos como un tratamiento de amortiguamiento inteligente de capas limitadas (SCLD) para la supresión eficaz de la vibración a bajas frecuencias de una placa delgada (ver figura 3a) [9] o como sensores de medición del desplazamiento y actuadores de implementación de fuerzas de control para la disminución de las frecuencias naturales en placas sometidas a cambios de humedad y temperatura entre otros (ver figura 3b) [10].

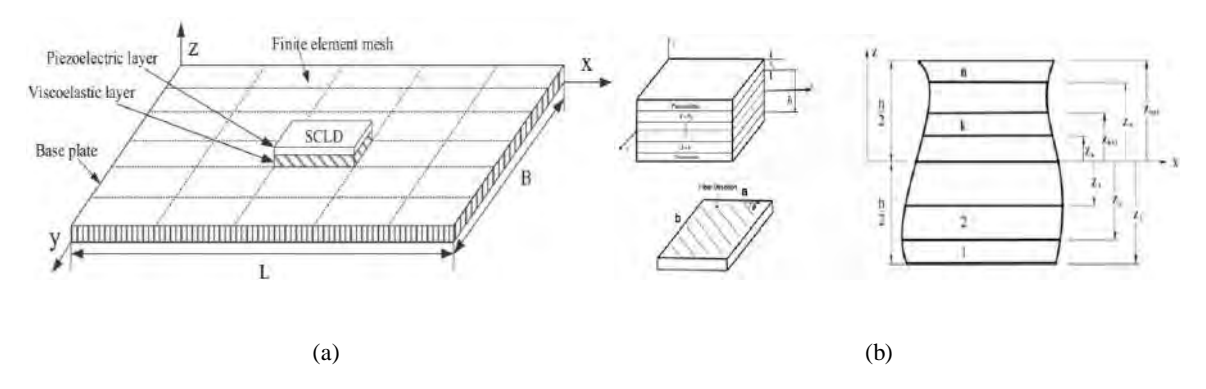

<span id="page-19-0"></span>Figura 3. (a) Control mediante parches piezoeléctricos (SCLD) [9] (b) Sección transversal de apilamiento de laminados con sensores de desplazamiento y actuadores de fuerza [10].

Y por último los semi-activos los cuales requieren energía externa para activar parte de su sistema de funcionamiento o regular algún parámetro de éste, así como componentes mecánicos para su funcionamiento en general, como por ejemplo agregar un control en algún parámetro de funcionamiento de los sistemas mecánicos pasivos anteriormente mencionados como inersores o disipadores de vibración (ver figura 4) [11].

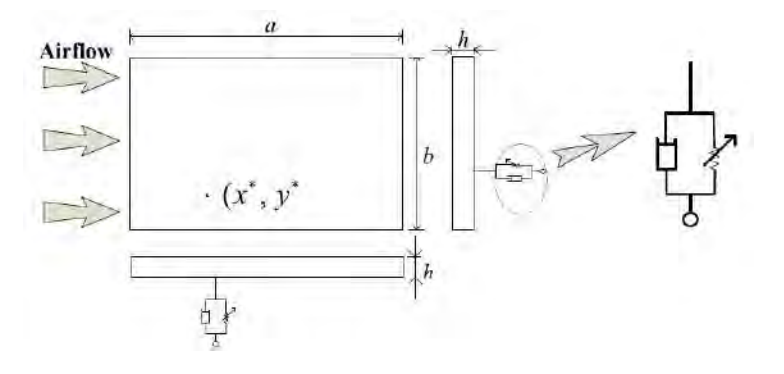

Figura 4. Sistema de control mediante disipadores dinámicos de vibración regulables [11].

<span id="page-19-1"></span>Todas estas opciones presentan ventajas y desventajas con base en su aplicación, ya que se deben tomar en cuenta varias consideraciones, primeramente, el tipo de sistema a emplear, si éste irá colocado a una estructura o a un componente de esta, el tipo de máquina o el funcionamiento de la estructura, el rango de operaciones o el entorno en el que se estará trabajando, así como el espacio y la forma de colocación en el sistema.

Conforme a lo anterior, en esta investigación se evaluará de forma experimental los efectos en las frecuencias naturales que causan los refuerzos poliméricos adheridos a la superficie de un elemento estructural laminado en voladizo en vibración libre. Dicho esto, se presentan los objetivos alcances y limitaciones que se consideraron para esta investigación.

#### <span id="page-20-0"></span>**1.2 Objetivo general**

 Diseñar una configuración de refuerzos poliméricos, adheridos a la superficie de un elemento laminado en voladizo, los cuales produzcan un cambio en sus parámetros vibratorios cubriendo solo las zonas de la superficie en donde la vibración tenga mayor influencia.

#### <span id="page-20-1"></span>**1.3 Objetivos específicos**

- Emplear solo el material necesario para cubrir las zonas en la superficie de la placa en donde la vibración tenga una mayor influencia.
- Disminuir el número de frecuencias naturales existentes en un determinado rango de frecuencias establecido.
- Disminuir las deformaciones generadas en la superficie del sistema al momento de la vibración libre.
- Disminuir las oscilaciones del sistema en voladizo generadas por la vibración libre acortando el tiempo que le toma al sistema retornar a su posición de equilibrio.
- Agregar algún porcentaje de amortiguamiento al sistema debido a las propiedades hiperelásticas del neopreno.
- Obtener un modelo numérico validado con la finalidad de modificar la geometría del refuerzo como su tamaño y espesor y ver el grado de modificación de la frecuencia al variar estos parámetros, así como de someter al sistema a otro tipo de cargas dinámicas como lo es el impacto y ver el desempeño del refuerzo bajo este escenario.

#### <span id="page-20-2"></span>**1.4 Alcances y limitaciones**

Alcances:

- Modelado numérico mediante el uso un paquete de simulación (Abaqu $s^{\circledR}$ )
- Obtención de las frecuencias naturales del sistema mediante el analizador de señales dinámicas del laboratorio de mecánica del CENIDET y sus accesorios.
- Se estudiará una placa de acero ASTM-A36 de 500x500x1mm

Limitaciones:

 Se empleará neopreno para la parte de los refuerzos con espesores comerciales y pegamento de contacto para su adhesión a la placa.

### <span id="page-21-0"></span>**Capítulo 2: Estado del arte**

En este capítulo se mencionan los antecedentes de la teoría de placas y láminas, así como su estudio en vibración y los trabajos que se tomaron en cuenta para esta investigación, haciendo un énfasis en los elementos estructurales laminado tipo placa y los sistemas de control de vibración con base en la adición de material y o modificación de su superficie. Asimismo, también se muestran los precedentes de refuerzos a base de diferentes materiales o técnicas de colocación en la superficie de la placa descritos en la literatura y en los trabajos realizados en CENIDET que ayudaron a fundamentar la investigación y las bases para seleccionar los aspectos teóricos del siguiente capítulo.

#### <span id="page-21-1"></span>**2.1 Teorías de vibraciones de placas y láminas**

Cuando una placa vibra cercana a su frecuencia natural ésta entrará en resonancia, lo que implicará que habrá regiones con grandes desplazamientos y otras donde los desplazamientos serán nulos, estas regiones se conocen como líneas nodales. El físico alemán Ernst Chladni descubrió que, si esparcía arena en una placa y la hacía vibrar con un arco de violín, la arena tendía a quedarse en las líneas nodales formando patrones geométricos ordenados, sin embargo, Chladni nunca llegó a realizar un modelo matemático que explicara estos patrones. Sería Sophie Germain quien en 1816 obtendría un modelo matemático que los explicara, aunque el modelo no se resolvió debido a que Lagrange afirmó que los modelos matemáticos disponibles de la época eran inadecuados para la solución del problema [12].

Grandes matemáticos y físicos como Lagrange, Navier, Poisson, entre otros han planteado el comportamiento a flexión de una placa. El físico y matemático Leonhard Euler, cuya obra *"De motu vibratorion tympanorium"*, analizaba la respuesta de una placa sometida a vibraciones libres, estudios fueron la base para posteriores investigaciones relacionadas a la dinámica de placas delgadas. Kirchoff (1824-1887) formuló las primeras hipótesis relacionadas con placas delgadas. Dichas hipótesis establecían que la deformación transversal de la placa se mantenía recta y sin deformar durante la flexión de ésta, además de que se mantenía perpendicular con respecto al plano medio. Estas deducciones tenían una estrecha relación con la hipótesis establecida por J. Bernoulli en su teoría de vigas elásticas.

Más tarde, estudios realizados por Lord Kelvin aportaron nuevos avances al sustituir los momentos de torsión del plano medio de la placa por fuerzas cortantes. En este punto se comenzaba a gestar el estudio de los efectos provocados por los esfuerzos cortantes en placas. Rymond D. Mindlin y E. Reissner por su parte plantearon la primera teoría por cortante en placas delgadas. Al igual que las deducciones propuestas por Kirchoff, la teoría por cortante consideraba que el área transversal de la placa se mantenía recta, pero no necesariamente perpendicular al plano medio de la placa. Esta rotación, debida a las fuerzas cortantes, aportaba una nueva deformación angular a las ecuaciones establecidas por Kirchoff.

#### <span id="page-22-0"></span>**2.2 Análisis de vibración en elementos rectangulares laminados**

El estudio de las vibraciones en las placas suele hacerse siguiendo los métodos Rayleigh-Ritz, ya que mediante este método se pueden obtener los valores propios de un sistema. El método Ritz es en realidad un perfeccionamiento del de Rayleigh, el cual consiste en suponer una curva o superficie de flexión como representativa de modo de vibración. Las condiciones de contorno deben tomar valores tales que reduzcan al mínimo la frecuencia de vibración [13]. En el año de 1954, G. B. Warburton propone una metodología para la obtención de las frecuencias naturales de una placa isotrópica. Donde dedujo la forma indicada de este elemento a partir del producto de funciones vigas, lo que le permitía establecer cualquier condición de frontera con facilidad. Mediante la aplicación del método energético de Rayleigh, Warburton obtuvo una expresión para el cálculo de la constante de frecuencia λ la cual relaciona la frecuencia natural de la placa con sus propiedades mecánicas.

R. F. S. Hearmon analizó las teorías de Warburton y las aplicó a placas compuestas ortotrópicas. Como resultado, Heramon obtuvo una expresión simple que calculaba la constante de frecuencia λ para una placa ortotrópica. Por su parte Artur W. Lessia recopila las teorías de placas existentes en su obra "Vibration of plates" donde estudia una diversidad de formas geométricas con distintas condiciones de frontera. En su obra se analizan diversos tópicos como la ecuación fundamental de la teoría clásica, frecuencias naturales en placas circulares, elípticas, rectangulares y triangulares. Otro aspecto que hay que recalcar de la obra de Leissa es el estudio de los efectos que provoca la inclusión de agujeros y cómo éstos alteran las formas y frecuencias naturales de la placa.

Por otro lado, para el análisis de placas de un material compuesto laminado se han empleado a lo largo de los años diversas teorías, partiendo de la teoría clásica de placas [14], la teoría de primer orden de deformación por corte [15], hasta las teorías de deformación de orden superior [16]. Esta última utiliza una función coordenada del espesor de la placa (z) para representar el campo de desplazamiento no lineal a lo largo del mismo*.* Por otro lado, las teorías trigonométricas, utiliza un término sinusoidal para representar el desplazamiento no lineal a lo largo del espesor. Este tipo de modelos satisface la continuidad de desplazamiento y tensión de corte transversal y también las condiciones de contorno de tensión de corte transversal [17].

#### <span id="page-22-1"></span>**2.3 Daño mecánico por vibraciones mecánicas**

Como se ha visto, el fenómeno de vibración puede afectar severamente a la estructura donde se origina o se transmite, sin embargo, ésta puede afectar también a las personas u objetos que se encuentren en contacto al momento de la vibración, esta afectación a los objetos en contacto se le denomina daño mecánico. La industria del transporte es una de las más importantes para la economía de una localidad, estado o país ya que gracias a ella se logra exportar e importar productos típicos de la región o con demanda en la misma como por ejemplo alimentos perecederos. Se entiende como alimentos perecederos a aquellos en los que su periodo de vida es relativamente corto como por ejemplo las frutas, verduras y hortalizas.

M. Van Zeebroeck y su equipo realizaron una validación del método de elemento discreto (DEM) como herramienta para predecir el daño por impacto de las frutas (manzanas). Se aplicó una señal de vibración sinusoidal con una frecuencia de 4 Hz a un agitador electrohidráulico para comparar los daños con los predichos por el método [18]. Esta frecuencia fue identificada por una investigación del investigador Fisher y por la literatura como las más críticas para el daño mecánico de las manzanas transportadas a granel [19] [20].

D. H. Felix and D. V Bambill midieron las vibraciones transmitidas del piso de un moderno semi-remolque con suspensión neumática empleado en el transporte de nísperos de España a Italia. Se demostró que la aceleración transmitida a los contenedores de níspero depende de la posición a lo largo del piso (delantera, media y trasera). La aceleración a lo largo de la columna de los contenedores se amplificó en gran medida desde la posición inferior a la superior en el rango de frecuencias de 13 a 25 Hz. En la posición trasera, este pico (16 Hz) fue 14 veces más alto que en la posición media y más de 20 veces que el pico (18 Hz) en la posición delantera. Alrededor del 80-100% de los nísperos sometidos a las vibraciones de transporte simuladas se dañaron. El deterioro consistió principalmente en moretones o estrías donde la piel de los frutos parece translúcida u oscura [21].

#### <span id="page-23-0"></span>**2.4 Sistemas de control de vibraciones en laminados**

Existen diversas estrategias para el control de vibraciones en laminados, muchas de éstas consisten tanto en la adición de sistemas compuestos por masas, resortes y amortiguadores o volantes de inercia para la modificación de la amplitud desarrollada en vibración, como la modificación de su acabado, deformación de su superficie o la adición de materiales para modificar sus propiedades de rigidez y masa y con esto modificar sus frecuencias naturales.

Sin embargo, en esta investigación se enfatizará en la estrategia de adición de materiales a forma de refuerzo, esto con la finalidad de conservar la ligereza que es uno de los principales atributos del laminado y el de no agregar sistemas voluminosos y que requieran de un acoplamiento más complejo en el mismo. También como se mencionó anteriormente existen tres tipos de controles para la vibración en estos elementos como lo son el pasivo, activo y semi-activo, en esta investigación se optará por un sistema pasivo que no requiera de un control externo que precise de energía para funcionar y que se active por sus mismas propiedades del material polimérico del que estará constituido.

 Felix y Bambill, desarrollaron una metodología numérica para determinar frecuencias naturales de vibración en placas rectangulares, mediante la aplicación del método de Rayleigh-Ritz, recurriendo a conjuntos completos de funciones coordenadas para aproximar la deflexión de la placa. Este tipo de método se utiliza cuando se agregan parches rectangulares, circulares y cuadrados, mientras queda limitado a geometrías más complejas o con cambios de deformación volumétrica [21]. Dozio, desarrolló un método Ritz que utiliza un conjunto de funciones trigonométricas para obtener propiedades modales precisas en el plano de placas rectangulares con restricciones de borde elásticas

arbitrarias no uniformes. Presentando los efectos de la rigidez elástica no uniforme en las frecuencias naturales en el plano y las formas modales [22].

 H. Zhang, Shi, & Wang, presentaron un método de serie de Fourier mejorado para el análisis de vibración libre de placas rectangulares compuestas laminadas moderadamente gruesas con condiciones de contorno no uniformes. Observaron que, con el aumento del valor de rigidez de restricción elástica, la frecuencia de la vibración de la placa aumenta [23]. Oller, S Rita RAngo, formularon un macro-elemento que constituye un elemento finito jerárquicamente enriquecido con polinomios de Gram-Schimidt, así la superficie de una placa se discretiza con una malla de macroelementos que a diferencia de elementos finitos no requiere densificar el mallado. De esta manera se puede analizar placas cuadriláteras laminadas de cualquier forma geométrica en un espacio bidimensional; sin embargo, queda limitado en cuanto a placas con deformación volumétrica, pues no se considera el cambio de geometría en el plano (z) [24].

Meng-Kao Yeh t, desarrolló un método analítico con enfoque en elementos finitos y experimental para la obtención de la frecuencia fundamental de placas laminadas con juntas unidas mediante adhesivos, con la elaboración de un código de elementos finitos bidimensional. Observó que la frecuencia fundamental disminuyó a medida que aumentaba el grosor de la capa adhesiva. En algunos casos las placas pueden presentar en su configuración una serie de refuerzos para modificar, así su rigidez e intentar con esto mitigar la vibración [25]. Honda Shinya, desarrollaron un sistema en el que colocan fibras arbitrariamente en forma curvilínea utilizando rodillos que compactan la fibra sobre la placa. Igualmente utilizan el método de Raleigh-Ritz para la obtención de frecuencias y comparan con el método de elemento finito sus resultados, los cuales obtuvieron frecuencias más altas para configuraciones con fibras delgadas en el centro y en el exterior, comparadas con las que únicamente tienen refuerzos en el exterior; cabe destacar que utilizan un espesor igual para ambas configuraciones [26].

 Lee & Lee, realizaron el análisis de las características de vibración de las placas anisotrópicas con rigidizadores excéntricos utilizando el método de elementos finitos basado en la teoría de la placa deformable por corte. Donde observo que el tamaño, el ángulo de orientación de la fibra y la ubicación del refuerzo, afectan las frecuencias naturales y las formas de modo de la placa anisotrópica rigidizada [7]. Otro trabajo que igualmente se basa en la adición de material a placas isotrópicas es presentado por Seung, donde utilizan (FSTD) teoría de primer orden de Mindlin para obtener frecuencias naturales, a su vez se incluye análisis de vibración forzada y se considera el efecto de los refuerzos tomando en cuenta las propiedades de viga de Timoshenko, también se compara con análisis numérico [27]. Cheung & Zhou, propusieron un método numérico computacionalmente eficiente y altamente preciso para analizar las vibraciones de placas compuestas rectangulares laminadas simétricamente con soportes de línea intermedios [28]. Ercoli, estudió el comportamiento dinámico de una placa con "parches" adosados de material ortotrópico e isotrópico bajo condiciones de frontera simplemente apoyada. Observo que al alterar la superficie de la placa se alteraban sus frecuencias naturales ya que se producía un incremento de la rigidez del elemento [8].

#### <span id="page-25-0"></span>**2.5 Investigaciones realizadas en el CENIDET**

En el Centro Nacional de Investigación y Desarrollo Tecnológico (CENIDET) existen investigaciones posteriores donde se proponen diferentes tipos de refuerzos para laminados, tales como los refuerzos tipo parche y estampados. Gordillo L. realizó de manera numérica mediante un paquete comercial de simulación, un estudio de la dinámica vibratoria de placas fabricadas a partir de materiales homogéneos y compuestos. Con la finalidad de obtener configuraciones adecuadas, de elementos agregados, que modifiquen las frecuencias naturales de una placa lisa bajo cuatro condiciones de frontera distintas. De los resultados obtenidos, observó que los modelos numéricos y analíticos de una placa isotrópica presenta menores dificultades a la ahora de ser solucionados en comparación a los compuestos. En un compuesto dependiendo del grado de anisotropía tendrá un número definido de rigideces, donde cada una de ellas contribuirá de manera significativa en las frecuencias naturales de la placa [29].

El grado de influencia de los refuerzos depende de la rigidez y la masa del sistema, por lo tanto, si se desea incrementar el valor de las frecuencias naturales del sistema es necesario incrementar el espesor del parche. Los materiales compuestos (ASD/9310) no presentaron gran influencia sobre la dinámica vibratoria del sistema a causa de sus características mecánicas. En ese mismo año, Enríquez E., realizó el diseño de diversas configuraciones de refuerzos estampados en la superficie de una placa, analizó su comportamiento en un estudio de vibración variando la geometría de los refuerzos, su longitud, separación y el número de refuerzos, así como las dimensiones de los dados que realizaban los estampados. De los resultados obtenidos, determinó parámetros dimensionales para la modificación del radio del refuerzo sin afectar el espesor de la placa, consiguiendo un incremento en la distribución de rigidez y consecuentemente en las frecuencias naturales. También observó que, se pueden alterar directamente cualquier modo de vibración, al colocar refuerzos en las zonas de mayor amplitud de desplazamiento [30].

#### <span id="page-25-1"></span>**2.6 Conclusión del estado del arte**

 En la literatura existen diversos sistemas para el control de vibraciones en máquinas, estructuras y componentes que las conforman, los cuales los protegen de posibles fallos por resonancia, estos sistemas se dividen en dos principales objetivos, los sistemas que buscan aportar amortiguamiento al sistema y así atenuar la amplitud de las vibraciones y los que buscan modificar las propiedades físicas del sistema para mover sus frecuencias naturales. Donde, para el primer caso se vio una tendencia al implementar dichos sistemas a estructuras completas y o máquinas y el segundo grupo a elementos estructurales los cuales conforman a estos dos, en esta investigación se estudiarán los efectos de este último sistema en un elemento estructural laminado.

- En la literatura se han propuesto diferentes sistemas tanto pasivos, activos y semi-activos los cuales consisten en la adición de diferentes tipos de materiales o mecanismos a la superficie de los laminados, la adición de refuerzos de materiales diversos en distintas posiciones de su superficie o en la modificación directa de su acabado o alteración de su geometría al agregarle o retirarle material.
- En el CENIDET se han realizado investigaciones con sistemas de control basados en refuerzos a base de parches metálicos como de materiales compuestos y de refuerzos estampados sobre la superficie de laminados, aunque si bien estas investigaciones se han limitado al estudio numérico por simulación, comprueban la funcionalidad de estos sistemas de control. Estos trabajos sirvieron como punto de partida para esta investigación.
- En la revisión del estado del arte se pudo notar que, en las investigaciones consultadas sobre sistemas de refuerzos para el control de las vibraciones en laminados, uno de sus principales objetivos es el de ver los efectos que esos sistemas propuestos tienen sobre la respuesta vibratoria de los laminados y documentar los resultados ya que como se planteó antes, estos elementos estructurales pueden ser utilizados en diversas aplicaciones dentro de diferentes industrias, por lo que no se les podrían atribuir a una aplicación en específico ya que cada industria tiene diferentes requerimientos de operación para sus estructuras y máquinas y serán éstas las que decidan qué sistema emplear en sus productos con base en los resultados de las investigaciones previamente hechas en estos elementos. Por lo que en esta investigación su objetivo principal es el de evaluar experimentalmente la respuesta vibratoria de un sistema de refuerzos poliméricos adheridos a la superficie del laminado.

## <span id="page-27-0"></span>**Capítulo 3: Marco teórico**

En este capítulo se describen las teorías y principios necesarios que se revisaron e implementaron para la realización de esta investigación. Partiendo del concepto de vibraciones mecánicas enfatizando 3en las frecuencias naturales y análisis modal experimental, así como, el método de los elementos finitos para la realización de un análisis numérico por simulación. Se revisará la teoría clásica de placas para entender más a fondo la ecuación diferencial que describe su comportamiento a flexión, así como los métodos para la obtención analítica de las frecuencias naturales en placas de geometría cuadrangular, se introducirá al método de los elementos finitos esencial para esta investigación y en los conceptos del análisis modal experimental empleado en esta investigación.

#### <span id="page-27-1"></span>**3.1 Teoría clásica de placas delgadas**

A través de la teoría de placas se pueden calcular las frecuencias naturales y los modos de vibración de diversos elementos, al igual que con el análisis modal. En esta investigación se estudia el comportamiento de una placa delgada. Se considera que las flechas  $w$  de la placa son pequeñas comparadas con el espesor de ésta. Se pueden realizar una serie de hipótesis:

- No hay deformación en el plano medio de la placa. Este plano permanece neutro durante la flexión.
- Los puntos situados en las zonas de no deformación en la normal al plano medio de la placa permanecen no deformados a la normal del plano. Por tanto, se pueden despreciar los esfuerzos cortantes en la deformación de la placa.
- Las tensiones normales en la dirección transversal de la placa son despreciables.

Con esto, todas las tensiones pueden expresarse en función de la flecha  $w$  de la placa, que a su vez es función de las coordenadas en el plano medio de la placa. Para poder calcular las frecuencias naturales y los modos de vibración de una placa se debe obtener la ecuación de ésta en función de la frecuencia. Una vez calculada, se aplicará las condiciones de contorno correspondientes y, entonces, se podrá resolver.

#### <span id="page-27-2"></span>**3.2 Ecuación diferencial de la flexión de placas**

De acuerdo con Timoshenko (1878-1972)[14], se empieza planteando el equilibrio en un elemento diferencial de la placa, de dimensiones  $dx$ ,  $dy$ , sometido a un estado de fuerzas generalizado.  $p(x, y)$ Se representan los momentos internos flectores  $(M_x, M_y)$  y de torsión  $(M_{xy})$ , asi como los esfuerzos cortantes  $(T_x, T_y)$  (ver figura 5).

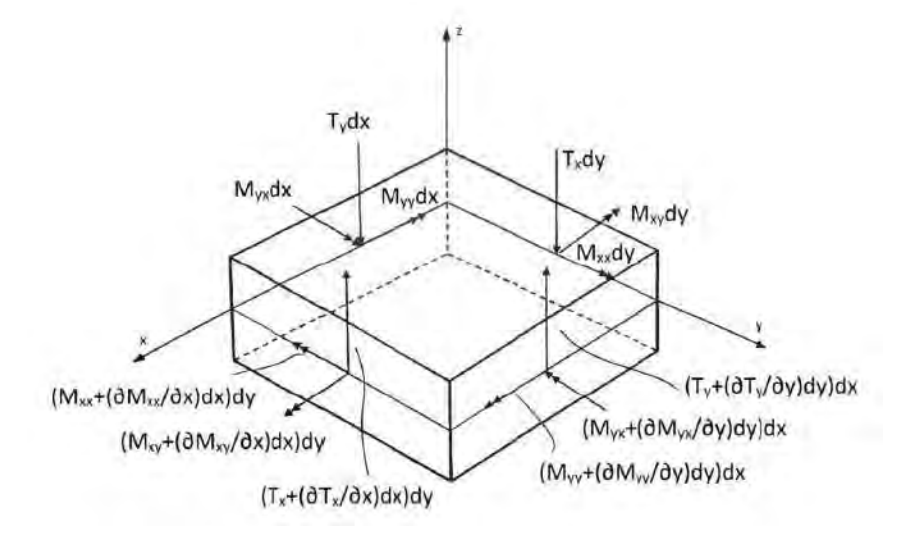

Figura 5. Diagrama de fuerza y momentos de un elemento de dimensiones  $dx dy$  [14].

<span id="page-28-0"></span>El equilibrio de momentos alrededor de la línea  $y = \frac{dy}{dx}$  $\frac{dy}{2}$ , es:

$$
\frac{\partial M_{xy}}{\partial x}dxdy + \frac{\partial M_{yy}}{\partial y}dxdy + T_ydxdy + \frac{\partial T_y}{\partial y}dxdy \frac{1}{2}dy \tag{3}
$$

Despreciando el término  $\frac{\partial T_y}{\partial y} dxdy \frac{1}{2} dy$ , de acuerdo con las hipótesis de placas, y dividiendo la ecuación con  $dxdy$ , se tiene:

$$
\frac{\partial M_{xy}}{\partial_x} + \frac{\partial M_{yy}}{\partial_y} + T_y = 0 \tag{4}
$$

De manera similar, la suma de momento alrededor de la línea  $x = \frac{d_x}{d_y}$  $\frac{4x}{2}$ , es:

$$
\frac{\partial M_{xx}}{\partial x} + \frac{\partial M_{yx}}{\partial y} + T_x = 0 \tag{5}
$$

Si se suman todas las fuerzas resultantes en la dirección z, también se asume que hay una fuerza de excitación externa de forma  $p(x, y)$  y se añade a la ecuación de equilibrio de la siguiente forma.

$$
pdx dy - T_x dy + \left(T_x \frac{\partial T_x}{\partial x} dx\right) dy - T_y dx + \left(T_y \frac{\partial T_y}{\partial y} dy\right) dx = 0
$$
\n(6)

Dividiendo entre  $dx dy$  se tiene:

$$
p + \frac{\partial T_x}{\partial_x} + \frac{\partial T_y}{\partial_y} = 0 \tag{7}
$$

Los momentos internos de flexión y de torsión que aparecen en la ecuación (7), se relacionan con las tensiones a las que está sometida la placa de la siguiente forma [14]:

$$
M_{xx} = \int_{\frac{h}{2}}^{\frac{h}{2}} \sigma_x z \, dz \qquad \qquad M_{yy} = \int_{\frac{h}{2}}^{\frac{h}{2}} \sigma_y z \, dz \qquad \qquad M_{xy} = \int_{\frac{h}{2}}^{\frac{h}{2}} \tau_{xy} z \, dz \qquad (8)
$$

Siendo  $\sigma_x$  y  $\sigma_y$  las tensiones en dirección x, y, respectivamente y  $\tau_{xy}$ , la tensión tangencial.

La tensión en una dirección puede relacionarse con la deformación provocada en la misma dirección mediante la ley de Hooke, suponiendo materiales elásticos y lineales [31],

$$
\varepsilon_i = \frac{\sigma_i}{E_i} \tag{9}
$$

Con  $\varepsilon_i$  la deformación en la dirección *i* y  $E_i$  el módulo de Young en la dirección *i*.

La ley de Hooke está asociada a estados uniaxiales de tensión por lo que se puede asumir para estados bidimensionales. La tensión  $\sigma_i$  produce alargamiento en la dirección i, pero también acortamiento en la dirección perpendicular. Por lo tanto, el valor total de la deformación en la dirección  $x$ , vendrá expresado por:

$$
\varepsilon_x = \frac{\sigma_x}{E_x} - \nu_x \frac{\sigma_y}{E_x} \tag{10}
$$

Siendo  $v_x$ , el coeficiente de Poisson en la dirección  $x$ .

Esto puede expresarse en términos de la dirección  $y$  de la siguiente manera:

$$
\varepsilon_y = \frac{\sigma_y}{E_y} - \nu_x \frac{\sigma_x}{E_y} \tag{11}
$$

Despejando de las ecuaciones (10) y (11), los valores de las tensiones  $\sigma_x$  y  $\sigma_y$  se obtiene:

$$
\sigma_x = \frac{E_x}{1 - v_x v_y} \left( \varepsilon_x - v_y \varepsilon_y \right)
$$
  

$$
\sigma_y = \frac{E_y}{1 - v_x v_y} \left( \varepsilon_y - v_x \varepsilon_x \right)
$$
 (12)

De manera similar se relaciona la tensión tangencial  $\tau_{xy}$ , con la deformación tangencial  $\gamma_{xy}$ :

$$
\tau_{xy} = G_{xy} * \gamma_{xy} \tag{13}
$$

Siendo  $G_{xy}$ , el módulo de elasticidad tangencial o módulo de cizalladura, y definiéndose como sigue:

$$
G_{xy} = \frac{E_x E_y}{E_x + (1 + 2v_{xy})E_y} \tag{14}
$$

Posteriormente, se relacionan las deformaciones normales y tangenciales con los desplazamientos del plano medio de la placa. Dicha relación se puede expresar según la teoría de la elasticidad plana como:

$$
\varepsilon_x = \frac{\partial u}{\partial x} \varepsilon_y = \frac{\partial v}{\partial y} \gamma_{xy} = \frac{\partial u}{\partial x} + \frac{\partial u}{\partial x} + \frac{\partial v}{\partial y}
$$
(15)

Si se considera ahora un elemento de la placa sometida a una carga vertical externa, los ángulos de rotación de éste son:

$$
\theta_x = \frac{\partial w}{\partial x} \qquad \qquad \theta_y = \frac{\partial w}{\partial y} \qquad (16)
$$

Los desplazamientos horizontales a una distancia z del medio de la placa se expresan:

$$
u = -z\theta_x = -z\frac{\partial w}{\partial x} \qquad \qquad v = -z\theta_y = -z\frac{\partial w}{\partial y} \tag{17}
$$

Sustituyendo la ecuación (17) en (12) y (13) y posteriormente, en (8), se obtienen las expresiones de los momentos internos de flexión y de torsión en función de la deflexión de la placa.

$$
\sigma_x = \frac{E_x z}{1 - v_x v_y} \left( \frac{\partial^2 w}{\partial x^2} + v_y \frac{\partial^2 w}{\partial y^2} \right)
$$
\n
$$
\sigma_y = \frac{E_y z}{1 - v_x v_y} \left( \frac{\partial^2 w}{\partial y^2} + v_x \frac{\partial^2 w}{\partial x^2} \right)
$$
\n
$$
\tau_{xy} = -2G_{xy} z \frac{\partial^2 w}{\partial x \partial y}
$$
\n(18)

$$
M_{xx} = \frac{E_x h^3}{12(1 - v_x v_y)} \left( \frac{\partial^2 w}{\partial x^2} + v_y \frac{\partial^2 w}{\partial y^2} \right)
$$

$$
M_{yy} = \frac{E_y h^3}{12(1 - v_x v_y)} \left( \frac{\partial^2 w}{\partial y^2} + v_x \frac{\partial^2 w}{\partial x^2} \right)
$$

$$
M_{xy} = \frac{G_{xy} h^3}{6} \frac{\partial^2 w}{\partial x \partial y}
$$

Siendo h el espesor de la placa.

Se definen ahora las rigideces a flexión  $D_x$  y  $D_y$  y la torsión  $D_t$  como:

$$
D_x = \frac{E_x h^3}{12(1 - v_x v_y)} \qquad \qquad D_y = \frac{E_y h^3}{12(1 - v_x v_y)} \qquad \qquad D_t = \frac{G_{xy} h^3}{12} \qquad (19)
$$

Por lo tanto, los momentos internos a flexión y a torsión de la ecuación (18), se pueden escribir como:

$$
M_{xx} = D_x \left( \frac{\partial^2 w}{\partial x^2} + v_y \frac{\partial^2 w}{\partial y^2} \right) \qquad M_{yy} = D_y \left( \frac{\partial^2 w}{\partial y^2} + v_x \frac{\partial^2 w}{\partial x^2} \right) \qquad M_{xy} = 2D_t \frac{\partial^2 w}{\partial x \partial y} \tag{20}
$$

Sustituyendo estas expresiones (20), en la ecuación (7), queda:

$$
D_x \left( \frac{\partial^4 w}{\partial x^4} + v_y \frac{\partial^4 w}{\partial x^2 \partial y^2} \right) + 2 \left( 2D_t \frac{\partial^4 w}{\partial x^2 \partial y^2} \right) + y \left( \frac{\partial^4 w}{\partial y^4} + v_x \frac{\partial^4 w}{\partial x^2 \partial y^2} \right) = p(x, y) \tag{21}
$$

Agrupando términos:

$$
D_x \frac{\partial^4 w}{\partial x^4} + \left( D_x v_y + 4D_t + D_y v_x \right) \frac{\partial^4 w}{\partial x^2 \partial y^2} + D_y \frac{\partial^4 w}{\partial y^4} = p(x, y)
$$
 (22)

E introduciendo la notación:

$$
2D_{xy} = D_x v_y + 4D_t + D_y v_x \tag{23}
$$

La ecuación (23) queda finalmente:

$$
D_x \frac{\partial^4 w}{\partial x^4} + 2D_{xy} \frac{\partial^4 w}{\partial x^2 \partial y^2} + D_y \frac{\partial^4 w}{\partial y^4} = p(x, y)
$$
 (24)

La ecuación (24) es la ecuación diferencial de una placa ortótropa. Esta expresión se puede particularizar para una placa isótropa. Las características de una placa isótropa son:

- Las rigideces a flexión y a torsión son iguales en ambas direcciones:  $D = D_x = D_y = D_{xy}$ .
- Los módulos de Poisson son iguales en ambas direcciones:  $v = v_x = v_y = D_{xy}$ .
- El módulo de cizalladura queda:  $G = \frac{E}{2(1+v)}$

Entonces, la ecuación diferencial de flexión de una placa isótropa es:

$$
\left(\frac{\partial^4 w}{\partial x^4} + 2\frac{\partial^4 w}{\partial x^2 \partial y^2} + \frac{\partial^4 w}{\partial y^4}\right) = p(x, y) \tag{25}
$$

#### <span id="page-33-0"></span>**3.3 Solución de la ecuación diferencial**

Existen tres métodos analíticos para resolver la ecuación diferencial de una placa isotrópica [32]:

- Método de Navier
- Método de Levy
- Método de Ritz

Para resolver la ecuación es necesario especificar las condiciones de contorno a las que estará sometida la placa. El método de Levy utiliza series simples y expresa la solución de la ecuación de la placa como una suma de una solución particular más una homogénea. Para obtener la solución por este método es necesario que dos lados opuestos de la placa estén simplemente apoyados, los otros dos pueden tener cualquier condición de contorno.

El método de Navier consiste en expresar la deflexión y la carga lateral como series trigonométricas dobles. La única condición de contorno para la que este método es aplicable es simplemente apoyada en todo el perímetro.

El método de Ritz, o de la energía, también usa este tipo de series para la resolución de la ecuación diferencial. La diferencia con el de Navier es que este método se basa en la ley de conservación de la energía de sistemas conservativos que se encuentran en una configuración de equilibrio, por lo que se exige que la suma total de los trabajos internos sea igual y de signo contrario a la suma de los trabajos externos.

#### <span id="page-34-0"></span>**3.4 Método Rayleigh-Ritz**

Los métodos energéticos son los más generales en cuanto a condiciones de contorno se refieren, pues puede aplicarse a cualquier caso. Están basados en el principio de conservación de la energía, el cual requiere que el trabajo total interno sea igual y opuesto al trabajo externo,

$$
U_i U_e = 0 \tag{26}
$$

Donde  $U_e$  es el potencial de las fuerzas externas y  $U_i$  la energía de deformación almacenada en la placa durante la deformación. El método de Ritz usa este principio de conservación de la energía. La energía interna o energía de deformación  $U_i$  se calcula integrando el trabajo de las fuerzas internas en el área de la placa. En general, en la energía de deformación de la placa contribuyen los efectos de membrana y de flexión. Los esfuerzos de membrana son el promedio de los esfuerzos producidos. La diferencia entre los esfuerzos de membrana y los de flexión (ver figura 6).

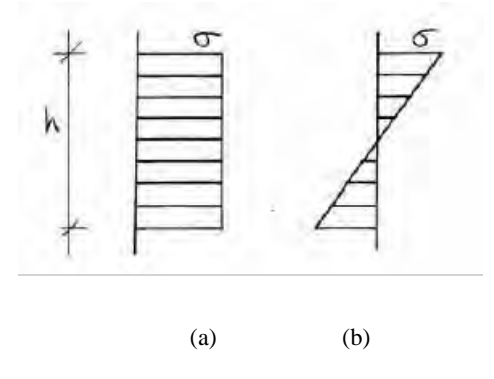

<span id="page-34-1"></span>Figura 6. Comparación gráfica de los dos diferentes tipos de esfuerzos (a) Esfuerzos de membrana (b) Esfuerzos de flexión [33].

En la teoría de pequeñas deflexiones, los efectos de membrana y de flexión están desacoplados, por lo que se pueden tratar por separado. En este caso, aunque los esfuerzos cortantes produzcan energía de deformación adicional, el orden de magnitud de éstas es muy pequeño en comparación con la energía de deformación asociada a la flexión, por lo que se puede despreciar.

La energía de deformación de membrana es denotada por  $U_{im}$ , y la de la flexión por  $U_{ib}$ , y se define como:

$$
U_{im} = \frac{1}{2} \iint (\sigma_x h \varepsilon_x + \sigma_y h \varepsilon_y \tau_{xy} h \gamma_{xy}) d_x d_y \tag{27}
$$

$$
U_{ib} = \frac{1}{2} \iint (M_{xx} k_x + M_{yy} k_y + 2M_{xy} X_{xy}) d_x d_y
$$
 (28)

Donde  $M_{xx}$ ,  $M_{yy}$ ,  $M_{xy}$  y  $k_x$ ,  $k_y$ ,  $X_{xy}$  son los momentos internos y los correspondientes cambios de curvatura de la placa producida por la flexión. La tensión de la placa es denotada por  $\sigma_x$ ,  $\sigma_y$  y  $\tau_{xy}$ , y la deformación por  $\varepsilon_x$ ,  $\varepsilon_y$ ,  $\gamma_{xy}$ .

En pequeñas deformaciones, debido a la hipótesis de que no actúan fuerzas en el plano medio de la placa, el estiramiento de la placa será de un orden muy pequeño y la energía de deformación de membrana se puede despreciar. Por tanto, el potencial total de una placa será:

$$
U_e + U_{ib} = 0 \tag{29}
$$

Los momentos internos anteriormente mencionados son:

$$
M_{xx} = D_x \left( \frac{\partial^2 w}{\partial x^2} + v_y \frac{\partial^2 w}{\partial y^2} \right) \qquad M_{yy} = D_y \left( \frac{\partial^2 w}{\partial y^2} + v_x \frac{\partial^2 w}{\partial x^2} \right) \qquad M_{xy} = 2D_t \frac{\partial^2 w}{\partial x \partial y} \tag{30}
$$

Y los cambios de curvatura de la placa son:

$$
k_x = \frac{\partial^2 w}{\partial x^2} \qquad k_y = \frac{\partial^2 w}{\partial y^2} \qquad X_{xy} = \frac{\partial^2 w}{\partial x \partial y} \tag{31}
$$

Por tanto, la energía de deflexión de la placa se puede expresar como:

$$
U_{max} = \frac{1}{2} \int \int \left[ D \left( \frac{\partial^2 w}{\partial x^2} + v \frac{\partial^2 w}{\partial y^2} \right) \frac{\partial^2 w}{\partial x^2} + \left( v \frac{\partial^2 w}{\partial y^2} + v \frac{\partial^2 w}{\partial y^2} \right) \frac{\partial^2 w}{\partial y^2} + 2(1 - v) \frac{\partial^2 w}{\partial x \partial y} \right] dx dy =
$$
  

$$
\frac{1}{2} \int \int D \left[ \left( \frac{\partial^2 w}{\partial x^2} + v \frac{\partial^2 w}{\partial y^2} \right)^2 \frac{\partial^2 w}{\partial x^2} - 2(1 - v) \frac{\partial^2 w}{\partial x^2} \frac{\partial^2 w}{\partial y^2} - \left( \frac{\partial^2 w}{\partial x \partial y} \right)^2 \right] dx dy \tag{32}
$$
Por otro lado, el potencial de las fuerzas externas se puede escribir como:

$$
U_e = -\left[\int \int (p_x u + p_y v + p_z w) dx dy + \Sigma_i P_i \Delta_i + \Sigma_i M_i \Theta_i\right]
$$
(33)

Donde  $p_x$ ,  $p_y$ , y  $p_z$ , representan las cargas uniformemente distribuidas,  $P_i$  las cargas concentradas y  $M_i$ , los momentos. Las correspondientes componentes del desplazamiento se denotan por u, v, w,  $\Delta$ , y  $\Theta$ , correspondiendo los primeros tres a desplazamientos y los dos últimos a rotaciones.

En el método de Ritz la deflexión se describe en forma de series,

$$
w(x, y) = c_1 f_1(x, y) + c_2 f_2(x, y) + c_3 f_3(x, y) + \dots + c_n f_n(x, y)
$$
(34)

Donde  $f_i(x, y)$  son funciones continuas que individualmente satisfacen las condiciones de contorno geométricas. Las constantes desconocidas  $c_1, c_2, ... c_n$  se determinan con el principio de energía potencial mínima:

$$
\frac{\partial \pi}{\partial c_1} = 0, \frac{\partial \pi}{\partial c_2} = 0, \dots, \frac{\partial \pi}{\partial c_n} = 0
$$
\n(35)

Donde  $\pi$  es el potencial total de la placa.

## **3.5 Frecuencias naturales en una placa lisa**

Las frecuencias naturales para una placa cuadrada de espesor uniforme e isotrópico, está dada por [34]:

$$
\omega_n = B \sqrt{\frac{Et^2}{\rho a^4 (1 - v^2)}} = Rad / seg \tag{36}
$$

Donde  $E$ ,  $v$ , y  $\rho$  representa el módulo de elasticidad, módulo de Poisson y la densidad del material respectivamente. La geometría de la placa está dada por  $a \, y \, t$ , siendo la longitud y el espesor respectivamente. El factor B representa un factor de ajuste que depende de las condiciones de frontera de la placa. Existe un total de 21 combinaciones posibles y cada una de ellas influye en la rigidez de la placa [35].

En la Tabla 1 se presentan los valores de corrección para seis condiciones de frontera posibles para una placa cuadrangular.

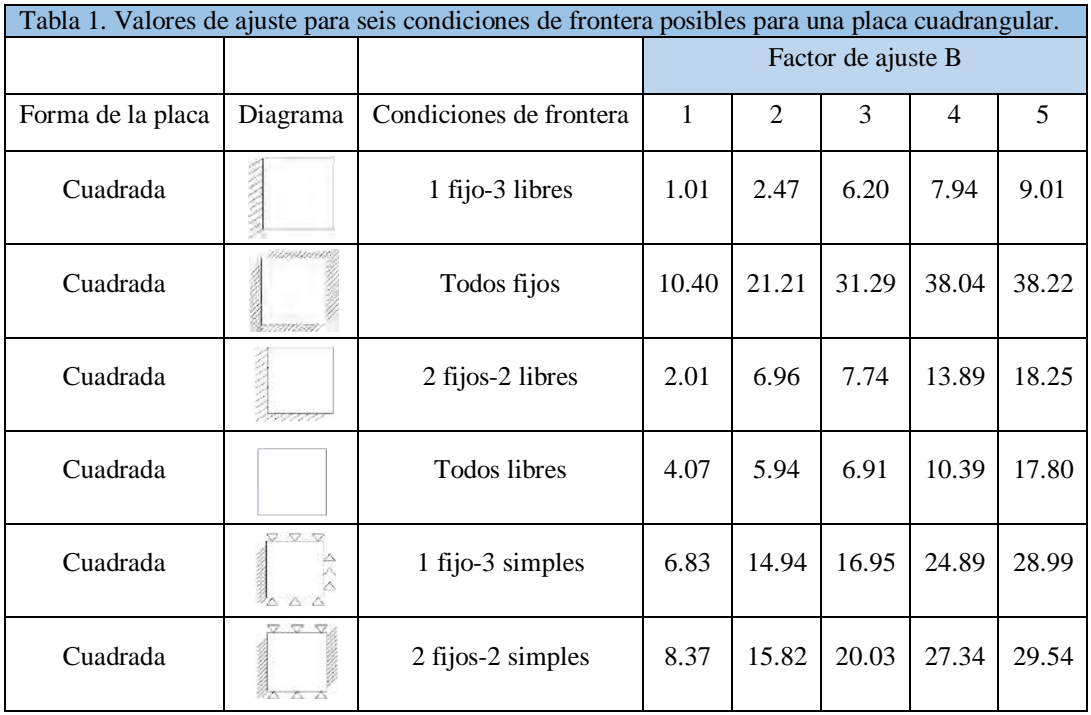

## **3.6 Método de los elementos finitos**

El método de los elementos finitos es una potente herramienta para el cálculo de estructuras y en general cualquier problema de naturaleza continua en ingeniería. La facilidad de programación y su adaptabilidad a gran cantidad de problemas, lo convierten en el método numérico preferido de cálculo en muchos ámbitos [36].

## **3.6.1 Introducción al MEF**

De forma inherente la mayoría de las estructuras en ingeniería son de naturaleza continua y tridimensional. Sin embargo, su comportamiento puede ser descrito adecuadamente mediante modelos matemáticos unidimensionales o bidimensionales. Un ejemplo de esto son los problemas de deflexión de placas, en los que el análisis se limita al estudio de la deformación del plano medio de la misma. Dado un problema estructural, normalmente se desea conocer el campo de desplazamiento, de deformaciones y de tensiones en cualquier punto del dominio. Para ello, según el MEF se divide el dominio en subdominios (elementos finitos) y se forma una malla con una cantidad discreta de elementos finitos, bordes y nodos. De esta forma se consigue pasar de un sistema continuo con infinitos grados de libertad a un sistema discreto con un número de grados de libertad finito. [37].

El dominio, que se define como el espacio geométrico que se va a analizar, se discretiza en elementos. Estos elementos pueden ser puntos si el dominio es lineal, líneas si es bidimensional, y superficies si es tridimensional. Con esto se consigue que el dominio se aproxime mediante un conjunto de porciones en el que se divide. Los elementos se definen por un número discreto de puntos, llamados nodos, que conectan entre sí dichos elementos. Sobre estos nodos se materializan las incógnitas fundamentales del problema. A estas incógnitas se les denomina grados de libertad de cada nodo del modelo.

Planteando la ecuación diferencial que rige el comportamiento continuo para el elemento, se llega a fórmulas que relacionan el comportamiento en el interior de éste con el valor que tomen los grados de libertad nodales. Este paso se realiza por medio de unas funciones llamadas de interpolación, ya que éstas interpolan el valor de la variable nodal dentro del elemento. El problema se formula en forma matricial debido a la facilidad de manipulación de las matrices mediante ordenador. Conocidas las matrices que definen el comportamiento del elemento (matrices de rigidez, amortiguamiento y masa), se ensamblan y se forma un conjunto de ecuaciones algebraicas que, resolviéndolas, proporcionan los valores de los grados de libertad en los nodos del sistema.

Por otra parte, el análisis del MEF debe ser convergente, es decir, que al disminuir el tamaño de los elementos y, por tanto, aumentar el número de nodos y de elementos, la solución obtenida debe tender a la solución exacta. Las funciones de interpolación elegidas para representar el estado de deformación de un medio continuo deben satisfacer una serie de condiciones para que se cumpla la convergencia [37].

## **3.7 Placas delgadas (teoría de Kirchoff)**

Se define como placa al sólido paralelepípedo en la que una de sus dimensiones (espesor) es mucho más pequeña que las otras dos. Se denomina plano medio de la placa a la superficie plana equidistante de las caras de mayores dimensiones. Sobre la placa actúan cargas exteriores normales al plano medio y momentos con los ejes contenidos en dicho plano.

### **3.7.1 Hipótesis fundamentales**

La teoría de Kirchoff de placas se basa en las hipótesis siguientes:

- $\bullet$  Los puntos del plano medio cumplen  $u=v=0$ , es decir, los puntos del plano medio se mueven solamente en vertical.
- Todos los puntos contenidos en una normal al plano medio tienen el mismo desplazamiento vertical.
- La tensión normal  $\sigma_z$  es despreciable.
- Los puntos sobre rectas normales al plano medio de la deformación permanecen sobre rectas también ortogonales a la deformada del plano medio después de la deformación.

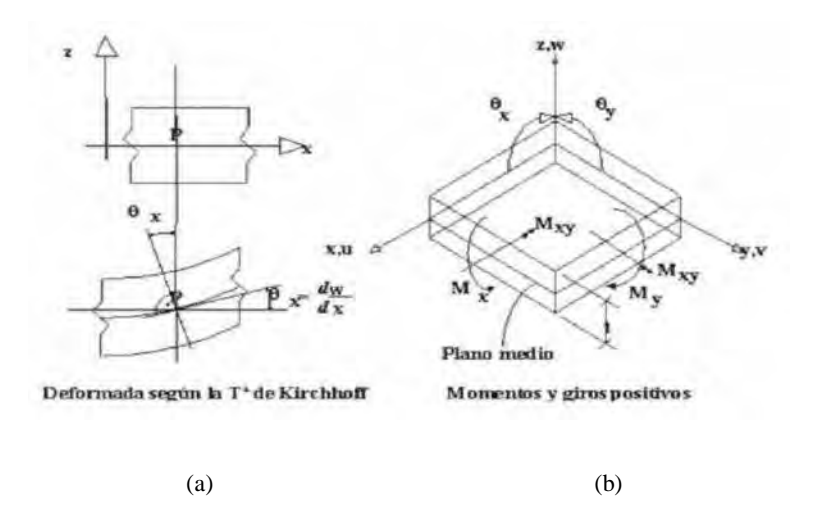

Figura 7. (a) Deformación del plano medio. (b) Definición geométrica de una placa y convenio de signos [38].

Por lo tanto, el vector de desplazamiento es (37) y, según el cuarto punto de la hipótesis y como se muestra en la figura 7, se tiene (38).

$$
u = [w, \theta_x, \theta_y]^T
$$
 (37)

$$
\theta_x = \frac{\partial w}{\partial x} \quad y \quad \theta_y = \frac{\partial w}{\partial y} \tag{38}
$$

#### **3.7.2 Campo de deformaciones, tensiones y esfuerzos**

De la teoría tridimensional [39] se deduce:

$$
\varepsilon_x = \frac{\partial u}{\partial x} = -z \frac{\partial^2 w}{\partial x^2}; \quad \varepsilon_y = \frac{\partial v}{\partial y} = -z \frac{\partial^2 w}{\partial y^2}; \quad \varepsilon_z \simeq 0 \tag{39}
$$
\n
$$
\gamma_{xy} = \frac{\partial u}{\partial y} + \frac{\partial v}{\partial x} = -2z \frac{\partial^2 w}{\partial x \partial y}; \quad \gamma_{xz} = \frac{\partial w}{\partial x} + \frac{\partial u}{\partial z} = 0; \quad \gamma_{yz} = \frac{\partial w}{\partial y} + \frac{\partial v}{\partial z} = 0
$$

Se forma entonces el vector de deformaciones independientes de la placa (40). Dicho vector tiene asociado el correspondiente vector de tensiones (55). Ambas expresiones se relacionan según (42).

$$
\varepsilon = \begin{Bmatrix} \varepsilon_x \\ \varepsilon_y \\ \gamma_{xy} \end{Bmatrix} = \begin{Bmatrix} -z \frac{\partial^2 w}{\partial x^2} \\ -z \frac{\partial^2 w}{\partial y^2} \\ -2z \frac{\partial^2 w}{\partial x \partial y} \end{Bmatrix}
$$
(40)

$$
\sigma = [\sigma_x, \sigma_y, \tau_{xy}]^T
$$
\n(41)

$$
\sigma = D\varepsilon \tag{42}
$$

Para un material isótropo, el valor de la matriz D es:

$$
D = \frac{E}{1 - v^2} \begin{bmatrix} 1 & v & 0 \\ v & 1 & 0 \\ 0 & 0 & \frac{1 - v}{2} \end{bmatrix}
$$
 (43)

Los esfuerzos de flexión (*bending*) vienen dados por:

$$
\sigma_b = D_b \varepsilon_b \tag{44}
$$

$$
D_b = \frac{Et^3}{(1 - v^2)} \begin{bmatrix} 1 & v & 0 \\ v & 1 & 0 \\ 0 & 0 & \frac{1 - v}{2} \end{bmatrix}
$$
 (45)

$$
\varepsilon = \begin{cases}\n-\frac{\partial^2 w}{\partial x^2} \\
-\frac{\partial^2 w}{\partial y^2} \\
-2\frac{\partial^2 w}{\partial x \partial y}\n\end{cases}
$$
\n(46)

Donde se cumplen las siguientes relaciones:

$$
D_b = \frac{t^3}{12} D \, y \, \varepsilon = z \varepsilon_b \tag{47}
$$

#### **3.8 Placas gruesas (teoría de Reissner-Mindlin)**

Los elementos basados en la teoría de placas de Kirchhoff están restringidos a placas delgadas y presentan dificultades para encontrar funciones de forma que satisfagan los requisitos de continuidad de flechas y pendientes. La teoría de Reissner-Mindlin permite evitar estas dificultades y es válida para placas gruesas y delgadas. Esta teoría de placas se basa en hacer menos restrictiva la hipótesis de ortogonalidad de la normal, por lo cual se introduce el efecto de la deformación por cortante transversal. Además, los elementos de placa basados en la teoría de Reissner-Mindlin son más sencillos que los de Kirchhoff ya que sólo precisan continuidad C0. Sin embargo, esta teoría de placas presenta dificultades numéricas cuando se aplica a placas de pequeño espesor, ya que se obtienen soluciones extremadamente rígidas debidas a la excesiva influencia de los términos de cortante transversal. Estos problemas se pueden solventar con técnicas de integración reducida o usando campos de deformaciones de cortante transversales impuestos, entre otros métodos.

## **3.8.1 Hipótesis fundamentales**

Las tres primeras hipótesis son idénticas a las de la teoría de Kirchoff. La cuarta hipótesis se replantea relajando la ortogonalidad impuesta en la teoría de Kirchoff. Así, se tiene que:

Los puntos que antes de la deformación estaban sobre la normal al plano medio de la placa, permanecen al deformarse sobre una misma recta, sin que ésta tenga que ser necesariamente ortogonal a la deformada del plano medio (ver figura 8).

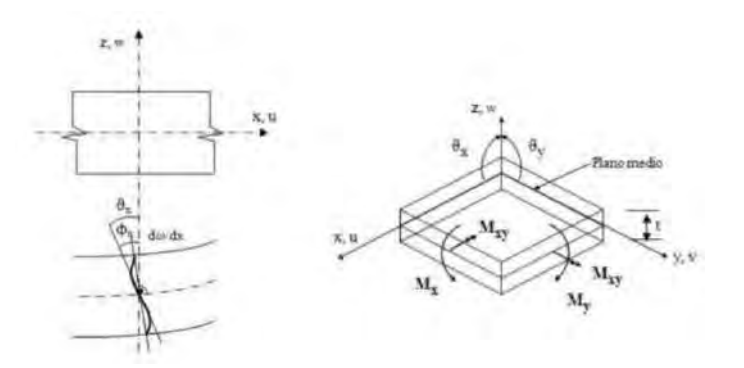

Figura 8. Teoría de placas de Reissner-Mindlin. Convenio de signos para los movimientos y giro de la normal [38]

Se deduce que:

$$
u(x, y, z) = -z\theta_x(x, y) \qquad v(x, y, z) = -z\theta_y(x, y) \qquad u(x, y, z) = w(x, y) \tag{48}
$$

Así, el vector de desplazamientos se define de forma idéntica como:

$$
u = [w, \theta_x, \theta_y]^T
$$
 (49)

De la hipótesis 4, y según se muestra en la fig., se tiene que:

$$
\theta_x = \frac{\partial w}{\partial x} + \phi_x
$$
  

$$
\theta_y = \frac{\partial w}{\partial y} + \phi_y
$$
 (50)

Es decir, se puede separar el giro en dos términos: primero el causado al cambio de pendiente del plano medio, como en la teoría de Kirchoff. Segundo, se debe al giro adicional de la normal al no permanecer necesariamente ortogonal a la deformada del plano medio. En otras palabras, los dos giros del vector de movimiento son en, este caso, variables independientes, lo cual representa la diferencia fundamental con la teoría de Kirchoff.

### **3.8.2 Campo de deformaciones, tensiones y esfuerzos**

Partiendo de la definición general de las deformaciones en tres dimensiones [39], y según el campo de desplazamientos, se obtiene:

$$
\varepsilon_x = \frac{\partial u}{\partial x} = -z \frac{\partial \theta_x}{\partial x}; \quad \varepsilon_y = \frac{\partial v}{\partial y} = -z \frac{\partial \theta_x}{\partial y}; \quad \varepsilon_z \simeq 0
$$
\n
$$
\gamma_{xy} = \frac{\partial u}{\partial y} + \frac{\partial v}{\partial x} = -z \left( \frac{\partial \theta_x}{\partial y} + \frac{\partial \theta_y}{\partial x} \right); \quad \gamma_{xz} = -\phi_x; \quad \gamma_{yz} = -\phi_y
$$
\n(51)

Se puede definir ahora el vector de tensiones no nulas según (52), como una unión del vector de tensiones debidas a efectos de flexión (*bending)* y cortante transversal. Análogamente, se puede definir el vector de deformaciones asociado al de tensiones de (51) según (53).

$$
\sigma = \begin{Bmatrix} \sigma_x \\ \sigma_y \\ \tau_{xy} \\ \tau_{xz} \\ \tau_{yz} \end{Bmatrix} = \begin{Bmatrix} \sigma_b \\ \ldots \\ \sigma_c \end{Bmatrix}
$$
 (52)

$$
\varepsilon = \begin{Bmatrix} \varepsilon_x \\ \varepsilon_y \\ \gamma_{xy} \\ \gamma_{yz} \\ \gamma_{yz} \end{Bmatrix} = \begin{Bmatrix} -z \frac{\partial \theta_x}{\partial x} \\ -z \frac{\partial \theta_y}{\partial y} \\ -z \left( \frac{\partial \theta_x}{\partial y} + \frac{\partial \theta_y}{\partial x} \right) \\ \cdots \\ \frac{\partial w}{\partial x} - \phi_x \\ \frac{\partial w}{\partial y} - \phi_y \end{Bmatrix} = \begin{Bmatrix} \varepsilon_b \\ \cdots \\ \varepsilon_c \end{Bmatrix}
$$
(53)

Se puede encontrar la siguiente relación entre las tensiones no nulas y sus deformaciones asociadas:

$$
\sigma = \begin{Bmatrix} \sigma_b \\ \sigma_c \end{Bmatrix} = \begin{Bmatrix} D_b & \vdots & 0 \\ \cdots & \vdots & \cdots \\ 0 & \vdots & D_c' \end{Bmatrix} \begin{Bmatrix} \varepsilon_f \\ \cdots \\ \varepsilon_c \end{Bmatrix} = D\varepsilon \tag{54}
$$

Donde las matrices D son las matrices constitutivas de flexión y cortante, que en el caso de elasticidad isótropa se describen como:

$$
D_b = \frac{E}{1 - v^2} \begin{bmatrix} 1 & v & 0 \\ v & 1 & 0 \\ 0 & 0 & \frac{1 - v}{2} \end{bmatrix}
$$
 (55)

$$
D'_{c} = \frac{E}{2(1-\nu)} \begin{bmatrix} 1 & 0 \\ 0 & 1 \end{bmatrix}
$$
 (56)

Sin embargo, es conocido que la distribución exacta de las tensiones tangenciales transversales no es constante a través del espesor. Para solventar este problema, se aplica un coeficiente para que el trabajo de deformación global de la placa coincida con el exacto. Así pues, se reescribe, para un material isótropo y homogéneo:

$$
\sigma_c = \alpha \frac{\varepsilon}{2(1-\nu)} \begin{bmatrix} 1 & 0 \\ 0 & 1 \end{bmatrix} \varepsilon_c = D_c \varepsilon_c \tag{57}
$$

Se demuestra que el vector de esfuerzo  $\hat{\sigma}$ , compuesto por los esfuerzos de flexión  $\hat{\sigma}_b$  y los esfuerzos de cortante  $\hat{\sigma}_c$ , se calculan como [39]:

$$
\hat{\sigma} = \begin{Bmatrix} \hat{\sigma}_b \\ \hat{\sigma}_c \end{Bmatrix} = \begin{Bmatrix} \widehat{D}_b & \vdots & 0 \\ \cdots & \vdots & \cdots \\ 0 & \vdots & \widehat{D}_c \end{Bmatrix} \begin{Bmatrix} \hat{\varepsilon}_b \\ \cdots \\ \hat{\varepsilon}_c \end{Bmatrix} = \widehat{D} \hat{\varepsilon} \tag{58}
$$

Donde se cumplen las siguientes relaciones:

$$
\widehat{D}_b = \frac{t^3}{12} D_b \, y \, \widehat{D}_c = t D_c
$$
\n
$$
\varepsilon_b = z \hat{\varepsilon}_b \, y \, \varepsilon_c = \hat{\varepsilon}_c
$$
\n(59)

#### **3.9 Introducción al material hiperelástico**

Actualmente en diversas áreas de ingeniería el uso de elastómeros está en ascenso, particularmente en el control de cargas de impacto y vibraciones mecánicas. Su capacidad de asumir grandes deformaciones y recuperar su forma original al ser descargados, es una propiedad de gran interés denominada híper-elasticidad, [40]. En la figura 9 se representa el comportamiento del material, que como se puede apreciar, al aplicarle una deformación considerable (menor al 100%) y soltarlo éste regresa a su posición original.

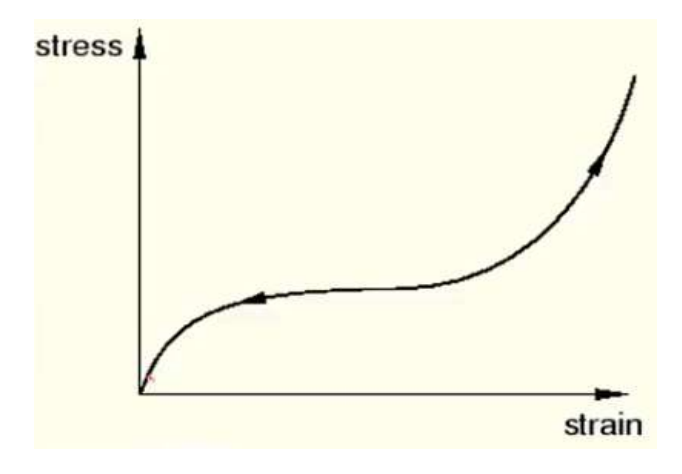

Figura 9. Gráfica de esfuerzo deformación de un material hiperelástico [41].

Las características principales del modelo son:

- El comportamiento del material es elástico
- El comportamiento del material es isotrópico
- El material es compresible
- La simulación incluirá un efecto geométrico no lineal

Evaluación de las constantes del material

Actualmente el método de elementos finitos es una de las principales herramientas en el proceso de análisis en el diseño de productos basados en materiales elastoméricos. La mayoría de los paquetes comerciales emplean modelos constitutivos para describir el comportamiento hiperelástico. En general estos modelos están divididos en dos ramas, los primeros son modelos fenomenológicos basados en función de la densidad de energía de deformación y los segundos en denominados microestructurales.

Modelos constitutivos

Estos modelos permiten describir el comportamiento elástico no lineal de los elastómeros. En ellos se supone un comportamiento elástico, isotrópico además de incompresibilidad del material. La híperelasticidad pude ser expresada en términos de la energía potencial de deformación  $W(E)$ , la cual describe la cantidad de energía de deformación almacenada por unidad de volumen bajo un estado de deformación dado [41].

$$
W = W(E) \, tal \, que \, S = \frac{\partial W(E)}{\partial E} \tag{60}
$$

De acuerdo a la teoría de Rivlin la función de densidad de energía de deformación se puede expresar en términos de las invariantes de deformación de tal forma que, [42]:

$$
W = f(I_1, I_2, I_3) \tag{61}
$$

Donde:

# $I_1$ ,  $I_2$ ,  $I_3$ : Invariantes del tensor de deformación

Adicionalmente las invariantes de deformación pueden ser expresadas en función de los alargamientos principales [43].

$$
I_1 = \lambda_1^2 + \lambda_2^2 + \lambda_3^2 \tag{62}
$$

$$
I_2 = \lambda_1^2 \lambda_2^2 + \lambda_2^2 \lambda_3^2 + \lambda_3^2 \lambda_1^2 \tag{63}
$$

$$
I_3 = \lambda_1^2 \lambda_2^2 \lambda_3^2 \tag{64}
$$

Donde:

 $\lambda_1^2$   $\lambda_2^2$   $\lambda_3^2$ : Alargamientos principales del material

De esta forma la ecuación (60) se reescribe como:

$$
W = \sum_{i,j,k=1}^{N} C_{ijk} (I_1 - 3)^{i} (I_2 - 3)^{j} (I_3 - 3)^{k}
$$
 (65)

Considerando que la goma es cercana a la incompresibilidad, se obtiene la forma general del modelo de Rivlin para el caso de incompresibilidad [42].

$$
W = \sum_{i,j=1}^{N} C_{ij} (I_1 - 3)^{i} (I_2 - 3)^{j}
$$
 (66)

Donde las constantes son obtenidas mediante ensayos experimentales. A partir de la ecuación (65) se han desarrollado diversos modelos constitutivos basados en la primera y segunda invariante de deformación.

- Forma polinomial: Es un modelo basado en la primera y segunda invariante del tensor deviatórico de Gauchi-Green, y ha servido de base para el desarrollo de nuevos modelos constitutivos definidos por la expresión [44]:

$$
W = \sum_{i,j=1}^{N} C_{ij} (\bar{I}_1 - 3)^i (\bar{I}_2 - 3)^j + \sum_{i,j=1}^{N} \frac{1}{D_i} (J^{el} - 3)^{2i}
$$
 (67)

Donde:

 $C_{ijk}$  y  $D_i$ : son parámetros del material de la función de aumento de temperatura.  $(\bar{I}_1 - 3)^i (\bar{I}_2 - 3)^j$ : Define la forma del comportamiento del material  $(I<sup>el</sup> - 3)<sup>2i</sup>$ : Define en comportamiento a compresión

La ecuación (81) es aplicable a pequeñas deformaciones y deformaciones nominales menores al 100%. A diferencia de otros materiales cuyo comportamiento puede ser descrito a partir de las constantes elásticas del mismo (módulo de Young *E* y coeficiente de Poisson *v*), las gomas presentan otras características no lineales como viscoelasticidad y ablandamiento del material. La curva de deformación de la figura 9 está definida en términos de una función de densidad de energía de tensión.

-Modelo de Ogden: Utiliza los alargamientos principales en lugar de las invariantes de deformación [45].

$$
W = \sum_{i=1}^{N} \frac{2\mu_i}{\alpha_i^2} (\bar{\lambda}_1^{\alpha_i} + \bar{\lambda}_2^{\alpha_i} + \bar{\lambda}_3^{\alpha_i} - 3) + \sum_{i=1}^{N} \frac{1}{D_i} (J^{el} - 1)^{2i}
$$
(68)

Presenta una buena respuesta frente a grandes deformaciones. Una de sus restricciones es que no se debe utilizar cuando los datos experimentales son limitados [44].

Ensayos experimentales

Las constantes del material presentes en las ecuaciones de los modelos hiperelásticos son obtenidas a partir de ensayos experimentales. Comúnmente suelen emplearse ensayos un axiales de tensión, uniaxiales de compresión, tensión plana y equibiaxiales de tensión. El método de obtención más común de las constantes es a partir del ajuste de curvas experimentales por el método de mínimos cuadrados.

Si se toma la incompresibilidad del material, el modo de deformación en términos de las pruebas de tensión un axiales y compresión biaxial son las mismas al igual que la compresión un axial con la tensión biaxial y por ultimo las pruebas planares de tensión y compresión. Por lo que para este elemento serán necesarios solamente tres pruebas: tensión un axial, tensión biaxial y tensión planar (ver figura 10).

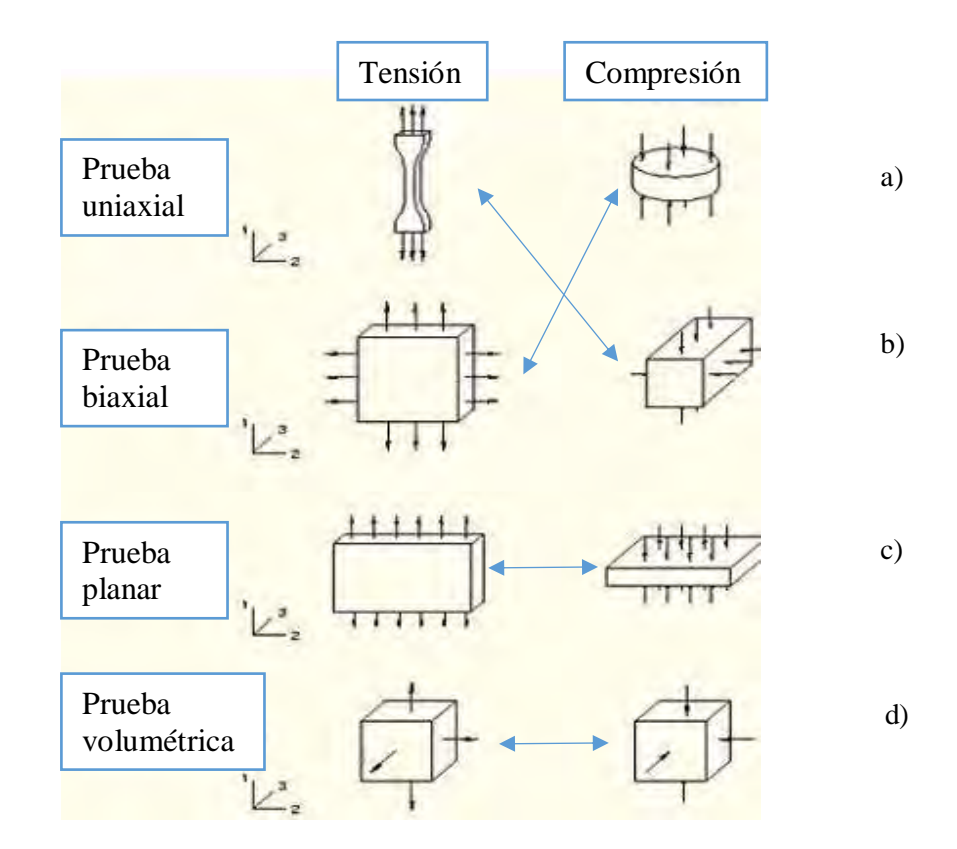

Figura 10. Semejanza entre ensayos mecánicos (a) Ensayos uniaxiales a tensión y compresión (b) Ensayos biaxiales a tensión y compresión (c) Ensayos planares a tensión y compresión (d) Ensayos volumétricos a tensión y compresión [41].

# **3.10 Análisis modal experimental**

Es una técnica mediante la cual se caracteriza el comportamiento dinámico de un objeto o estructura, obteniendo un modelo dinámico experimental [46]. Este tipo de análisis modal se compone de cinco fases [47]. La primera de ellas es montar el equipo y preparar el ensayo: colocación del objeto de ensayo, sujeción de los acelerómetros, conexión del sistema de adquisición de datos, calibración, entre otras cosas. La segunda fase es la adquisición de datos y la estimación de las funciones de respuesta en frecuencia  $H(\omega)$ . La tercera consiste en la identificación del sistema: la determinación de las características del sistema a partir de las señales de entrada (excitación,  $F(t)$ ) y salida (respuesta,  $X(t)$ ). La cuarta fase es la validación de los resultados obtenidos. Estas cuatro fases son necesarias para alcanzar la quinta: uso de la información obtenida para mejorar el modelo teórico. Para la adquisición de datos es necesario transmitir una excitación al sistema. Esta puede ser mediante impactos o mediante una excitación continua, aleatoria o sinusoidal.

Las principales características de los análisis experimentales son:

- El número de frecuencias naturales será menor al número de nodos medidos ya que si se tienen tres nodos en uno de ellos se aplicará la excitación por lo que en este punto no es posible medir la frecuencia natural.
- No incluye grados de libertad de giro
- El número de modos a determinar queda limitado por la máxima frecuencia que pueda alcanzar los equipos de medida.

Durante los ensayos se extraen datos temporales mediante acelerómetros u otros sensores de medida. Para poder calcular la función de respuesta en frecuencia (FRF) se transforman los datos al dominio de la frecuencia usando la transformada de Fourier [48]. La FRF se define como el cociente entre la respuesta del sistema y la fuerza aplicada al mismo. La respuesta del sistema puede ser medida como desplazamientos, velocidades o aceleraciones.

$$
\frac{X(t)}{F(t)} \to \frac{X(\omega)}{F(\omega)} \to H(\omega) = \frac{X(\omega)}{F(\omega)}\tag{69}
$$

Debido a la transformación que sufren los datos, la FRF estará formada de valores complejos. Esto significa que esta función contendrá una parte real y otra imaginaria, o, lo que es lo mismo, una componente en fase y otra en magnitud.

En el diagrama de Bode aparecen picos pronunciados en torno a las frecuencias naturales del sistema [49]. Además, se observa que estos picos coinciden con zonas donde la respuesta temporal tiene amplitudes máximas. Por tanto, se puede usar tanto la respuesta temporal como en el Bode para determinar estas frecuencias (ver figura11).

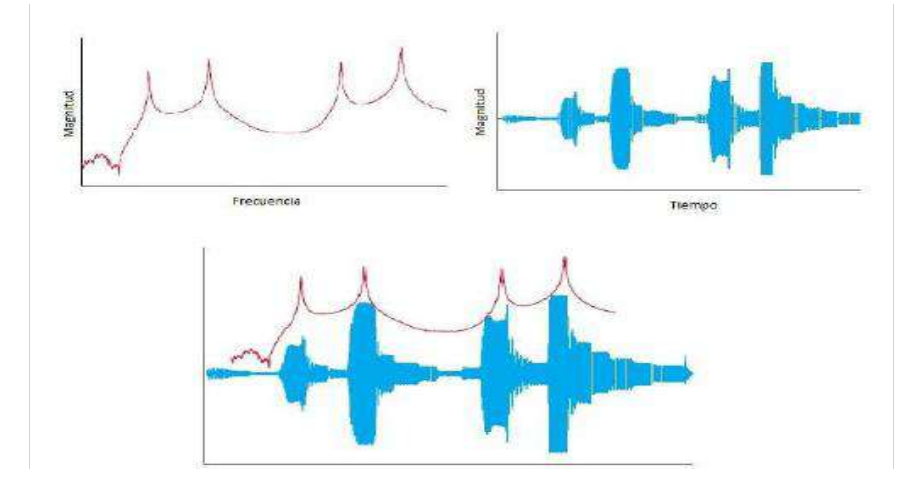

Figura 11. FRF y señal temporal de un sistema cualquiera, [49].

Al observar el modo en que se deforma el objeto de estudio en torno a las frecuencias naturales, se confirma que en cada una de ellas hay un modo de vibración. En la figura 12 se observan la respuesta temporal, el diagrama de Bode y los modos de vibración para las primeras cuatro frecuencias de una placa libre. Aparecen dos modos de vibración de flexión pura (primero y tercero) y otros dos de torsión pura (segundo y cuarto).

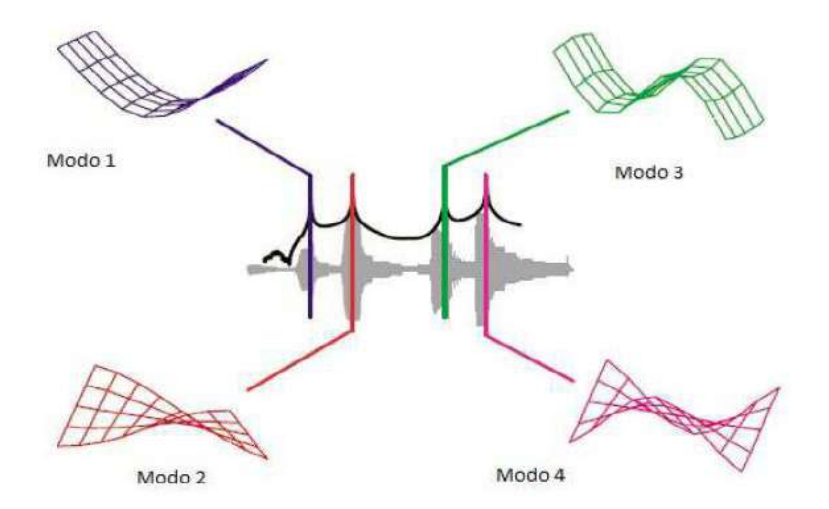

Figura 12. Diferentes modos de vibración para distintas frecuencias [49].

# **Capítulo 4: Metodología**

En este capítulo se implementaron los conceptos y la teoría descrita en el capítulo tres. Se presentan de forma separada las metodologías numéricas y experimentales las cuales permitieron cumplir los objetivos de esta investigación.

- Primero, se describen los métodos numéricos correspondientes a las simulaciones realizadas en el paquete de simulación Abaqus® para el sistema sin refuerzos, obteniendo sus parámetros vibratorios como frecuencias naturales y modos de vibración, estos últimos con la finalidad de delimitar las zonas a cubrir por los refuerzos poliméricos de forma numérica en base a las zonas con mayor desplazamiento vistas en las formas modales de la placa, también la metodología para la evaluación del material polimérico y simulación de éste en una prueba mecánica caracterizándolo así de manera correcta y poderlo emplear en simulaciones posteriores como lo son bajo pruebas de impacto.
- Posteriormente se describen los métodos experimentales correspondientes a los ensayos en vibración libre y forzada con los cuales se delimitarán las zonas a cubrir con los refuerzos poliméricos en base a los datos obtenidos en los ensayos antes mencionados. Además de la modificación geométrica del refuerzo obtenido aumentando su espesor y comparándolo con un refuerzo completo el cual cubra la totalidad de la superficie de la placa y ver cual de las dos opciones presentan una mayor modificación en los parámetros vibratorios del sistema.

Cabe destacar que a pesar de que las metodologías descritas se presentan clasificadas de esta forma tanto las experimentales como las numéricas se realizaron de forma intercalada ya que los resultados obtenidos por las metodologías experimentales fueron necesarios para llevar a cabo las metodologías numéricas y viceversa. Por esta razón a continuación se presentarán los diagramas de flujo correspondientes al desarrollo general del tema de investigación y a la progresión cronológica de las metodologías anteriormente mencionada.

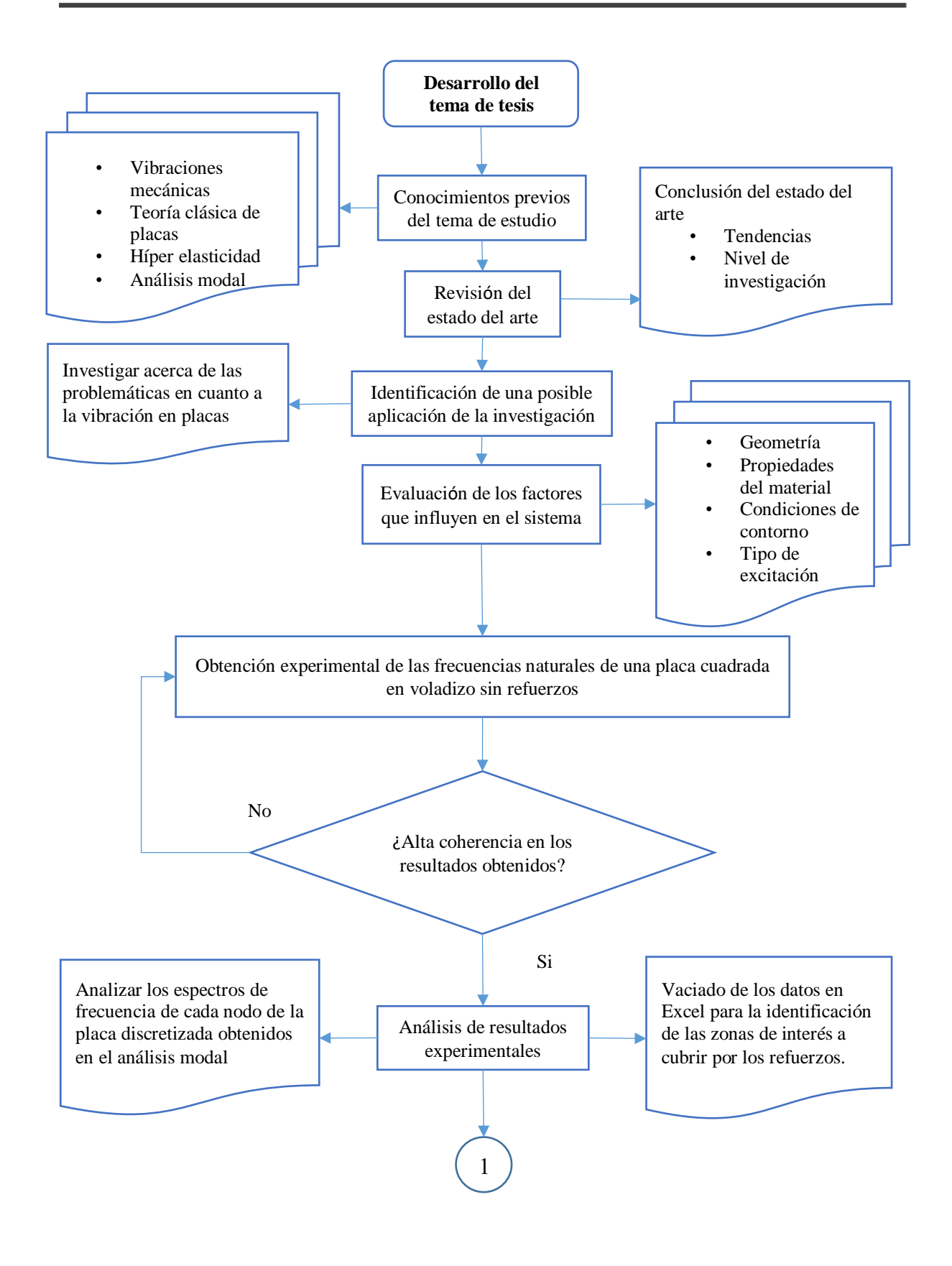

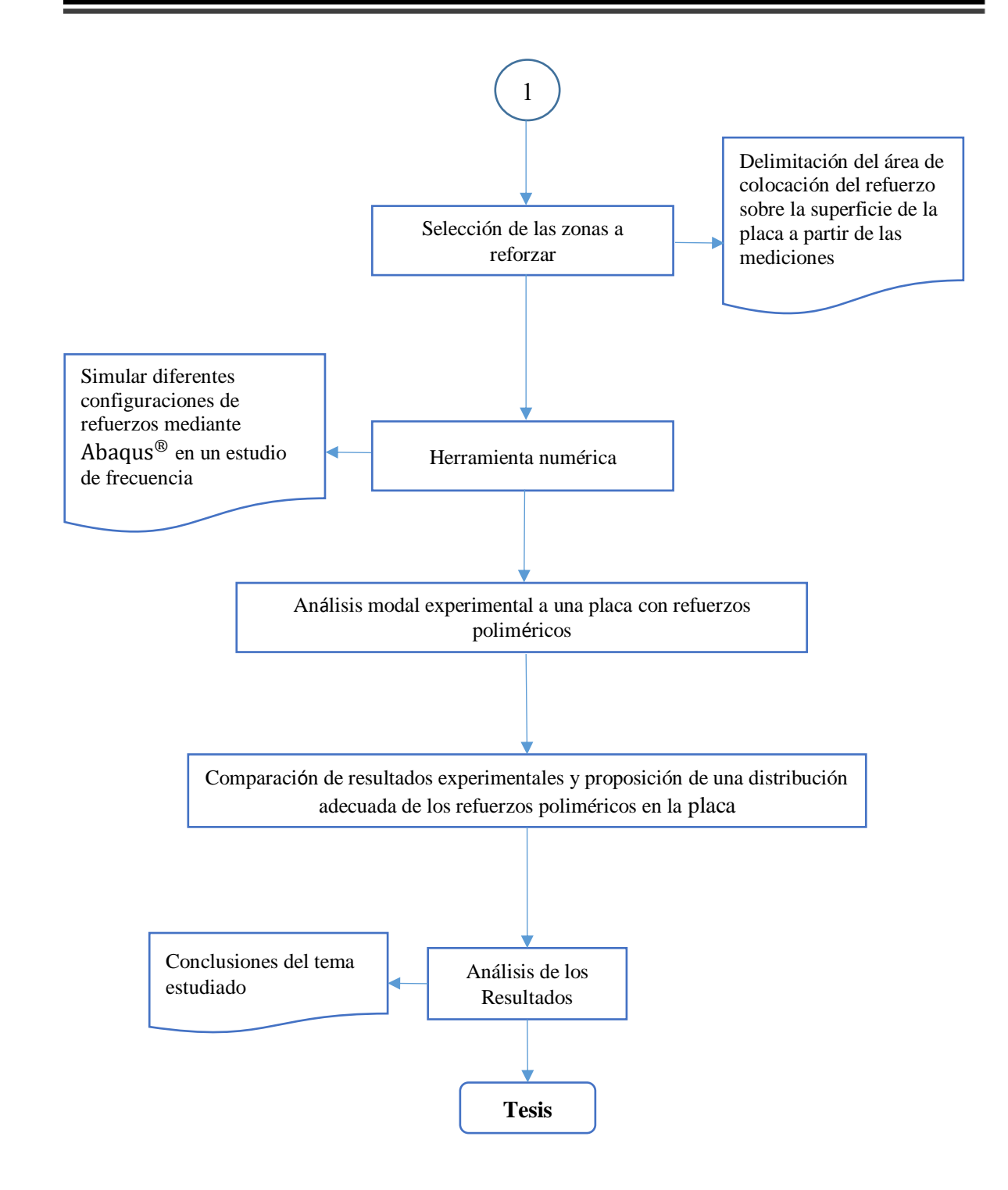

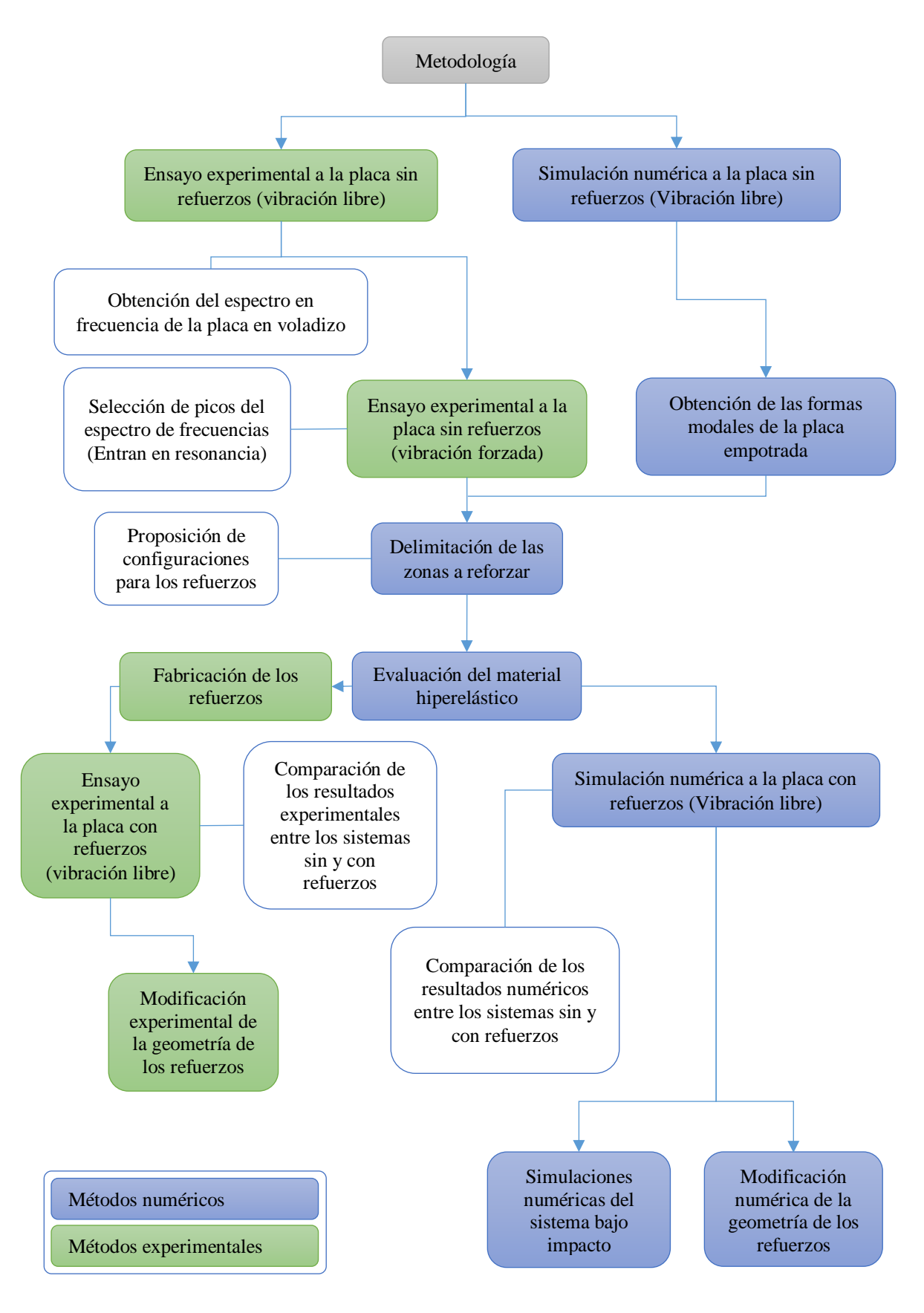

# **4.1 Propiedades físicas del sistema**

## **4.1.1 Dimensiones y propiedades mecánicas del elemento estructural**

Para la presente investigación se empleó una placa de **0.5mx0.5m** con un espesor de **0.001m**. Se optó por usar una placa de un tamaño reducido con la finalidad de tener un mayor control en la sujeción del empotramiento físico y así poder ejecutar el análisis modal experimental de una forma controlada y cómoda, así como también para poder discretizarla en un mayor número de nodos y poder obtener una mayor resolución en las mediciones ya que al ser de dimensiones mayores los nodos estarían más dispersos y la resolución de la medición sería menor, por el contrario si se aumentaran los nodos a medir en la superficie éstos serían demasiados y la medición tomaría un mayor tiempo así como también la condición de empotramiento física sería más difícil de conseguir. Según AHMSA los aceros de medio carbono como el ASTM A-36 son los más comunes para el uso estructural, perfiles laminados, perfil tubular, bases para vigas, entre otros. En la tabla 2 se muestran sus propiedades mecánicas [50].

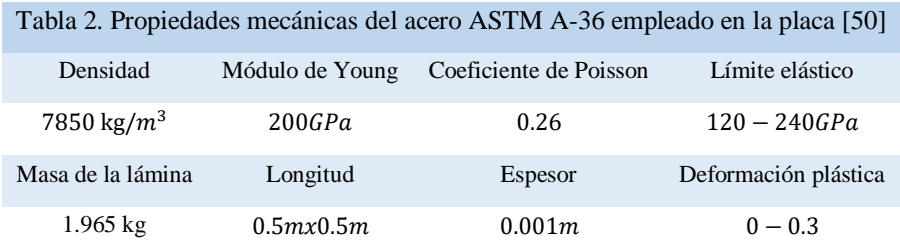

# **4.1.2 Condiciones de frontera**

La condición de frontera elegida será en voladizo (empotrada en uno de sus extremos y libres en los restantes), debido a que en esta condición se logra la máxima vibración del elemento al tener uno de sus lados totalmente fijo con una rigidez teóricamente infinita y los demás totalmente libres. El empotramiento para la parte numérica se manejó de tipo "encastre" en el paquete de simulación Abaqu $s^{\circledcirc}$ , mientras que, para la parte experimental, se optó por atornillar uno de los lados de la placa y aplicar un torque uniforme para poder lograr una condición de empotramiento aceptable que no cause mucho ruido al momento de realizar mediciones. Para la parte analítica se tomaron los valores indicados en la tabla 1, para el cálculo de frecuencias naturales en placas con esta condición.

 Simulación numérica: En la parte de simulación la condición de frontera en el paquete empleado se colocó seleccionando la opción de "encastre" para el empotramiento de uno de sus lados (ver figura 13).

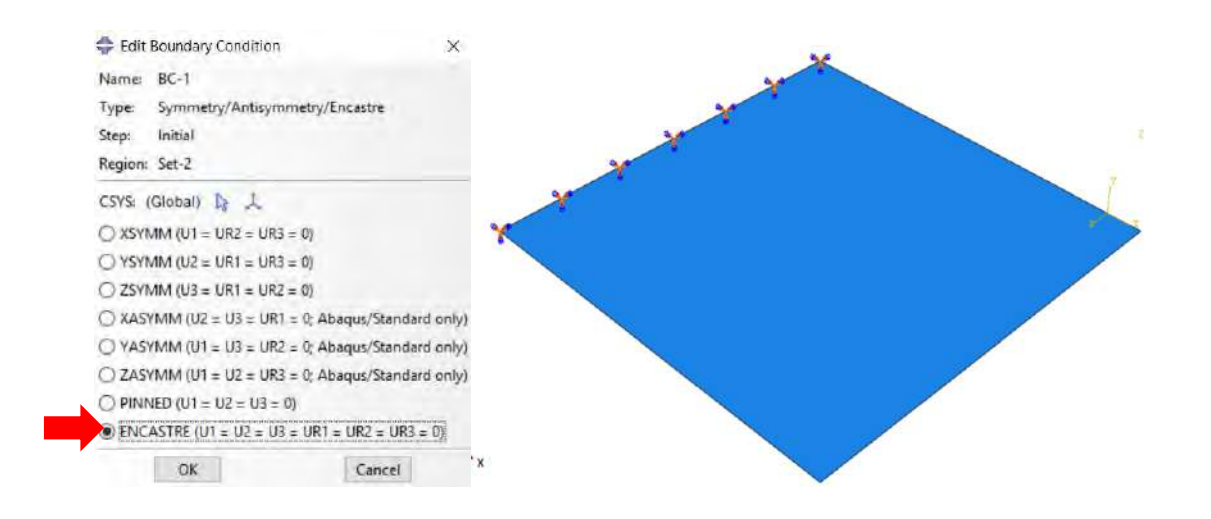

Figura 13. Asignación de condición de frontera en  $Abaqus^@$ .

 Parte experimental: La placa se colocó en una estructura sólida y de gran peso para evitar las vibraciones adicionales al momento de la prueba (transmisibilidad). Se perforó en uno de sus lados con la finalidad de poder atornillarla en la estructura. En la zona de atornillado se colocó por la parte inferior una tira de neopreno con la finalidad de disminuir la transmisibilidad de vibraciones a la estructura de soporte que podrían agregar señales no deseadas en la medición y por la parte superior se colocó una viga entre la placa y las tuercas de los tornillos esto para aplicar un torque uniforme (**80 N/m**) por tornillo en esta zona (ver figura 14).

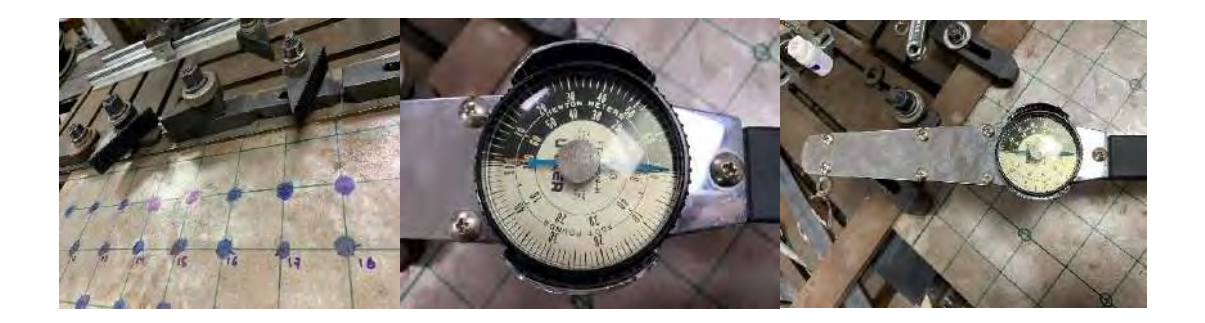

Figura 14. Condición de frontera en voladizo por medio de unión atornillada.

 Parte analítica: Como se mencionó anteriormente para esta parte se empleó la fórmula consultada en el manual de impacto y vibraciones de Harris empleando los valores dados en las correspondientes tablas para este tipo de condición de frontera (ver tabla 1) [34].

# **4.2 Métodos numéricos**

# **4.2.1 Análisis numérico en frecuencia para el sistema sin refuerzos**

En esta parte se realizó la simulación numérica para el sistema sin refuerzos con la finalidad de obtener sus parámetros vibratorios como lo son sus frecuencias naturales y modos de vibración. La herramienta numérica elegida fue el paquete Abaqus® el cual permite obtener estos parámetros empleando una serie de pasos para la realización de tal simulación (ver figura 15).

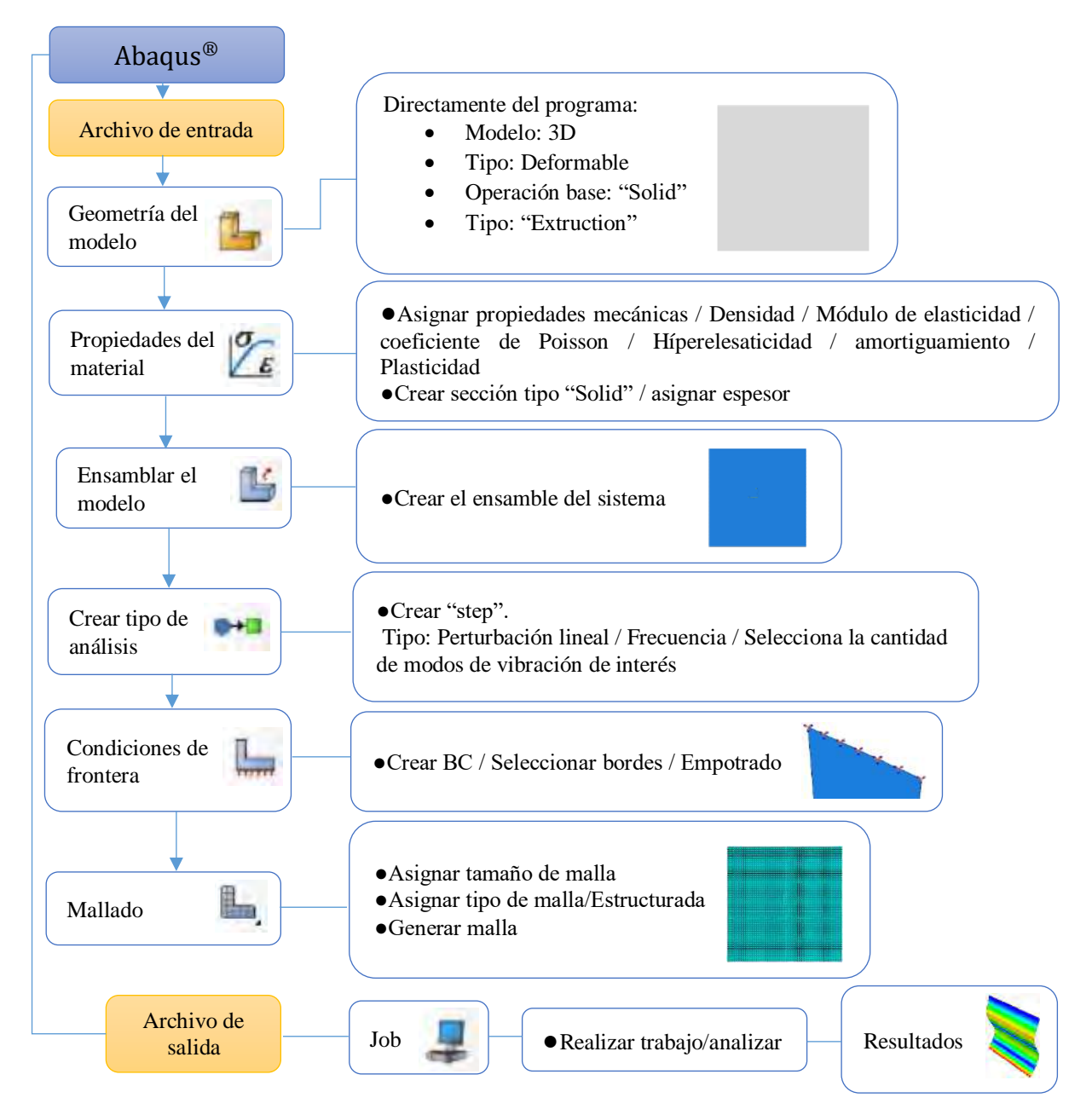

Figura 15. Metodología para análisis en frecuencia del sistema sin refuerzos en Abaqus®.

# **4.2.2 Evaluación del material hiperelástico**

En este apartado se evaluó numéricamente el material polimérico a emplear en la fabricación de los refuerzos de la placa, con la finalidad de poder tener el correcto comportamiento numérico de este material y así poder realizar simulaciones de las posibles configuraciones de refuerzos, variando la geometría de éstos sin tener que fabricarlos en la realidad ahorrando así recursos y tiempo. A continuación, en las tablas 3 a 4 se presentan datos experimentales obtenidos de la literatura para el material hiperelástico sometido a pruebas mecánicas, éstos son valores nominales de estrés y tensión para cada tipo de prueba descrita en el marco teórico [1].

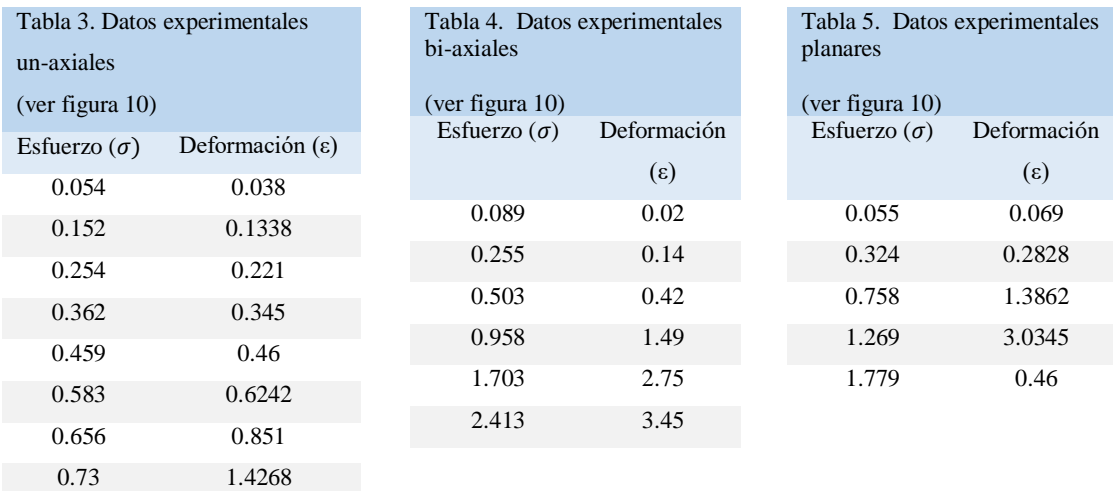

Los datos de las tablas fueron empleados en la sección de propiedades del material de Abaqu $s^{\odot}$  (ver figura 16). En esta parte se seleccionaron los modelos requeridos para evaluar y posteriormente visualizar cuál de ellos trazaban una curva de esfuerzo deformación más cercana a la generada por los datos experimentales y así poder usar los parámetros más confiables dados por los modelos escogidos los cuales fueron: Plolinomial N=1 Mooney-Rivlin, N=2, Ogden N=1 y N=2.

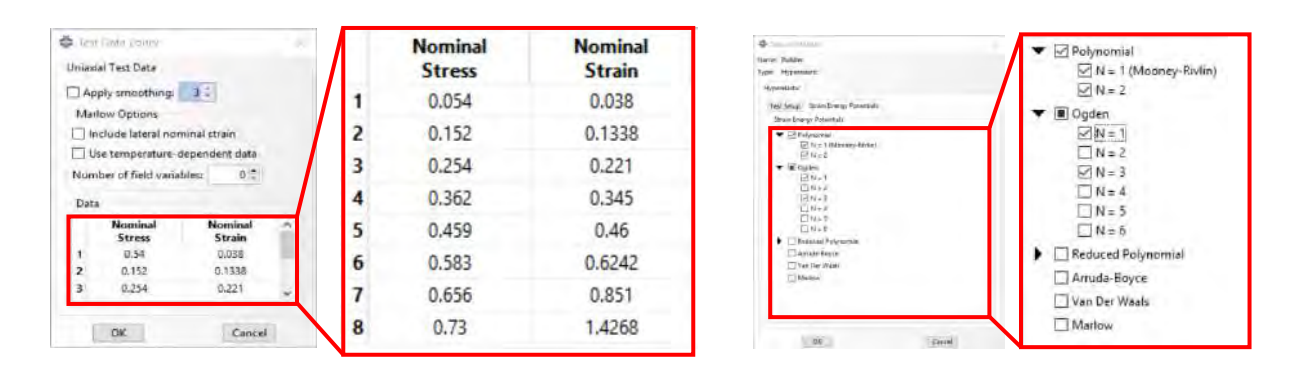

Figura 16. Introducción de los datos de prueba mecánicas y selección de los modelos constitutivos a evaluar en Abaqus<sup>®</sup>.

Hecho lo anterior, se creó un archivo de entrada de prueba para ser evaluado y se calcularon las constantes del material descritas en el marco teórico para los modelos seleccionados. Una vez calculados se eligieron las correspondientes a la curva trazada más la cual fue la más cercana a la curva de datos experimentales, mismas que ofrecen una mayor estabilidad ya que en algunos modelos estas constantes pueden ser inestables y no deben ser usadas para la construcción de posteriores modelos a simular.

Procedimiento numérico

La híper-elasticidad, es una de las propiedades más importantes en los elastómeros la cual debe ser tomada en cuenta al realizar modelos numéricos. La caracterización adecuada de esta propiedad en los paquetes comerciales de elemento finito requiere de una metodología que permita relacionar los modelos constitutivos con los datos experimentales disponibles.

Para el ensayo a tensión se empleó un elemento de goma vulcanizada estandarizada (neopreno) por la norma ASTM D-638-99. Tomando en consideración que la carga aplicada al elastómero es de tensión, la caracterización hiperelástica del material puede realizarse a partir de un ensayo un-axial de tensión. La geometría de la probeta, así como las condiciones y solicitaciones del ensayo fueron tomadas de la norma ASTM D-638-99 referente a ensayos de tensión en plásticos misma donde se especifican las medidas de la probeta para los ensayos (ver figura 17) [51].

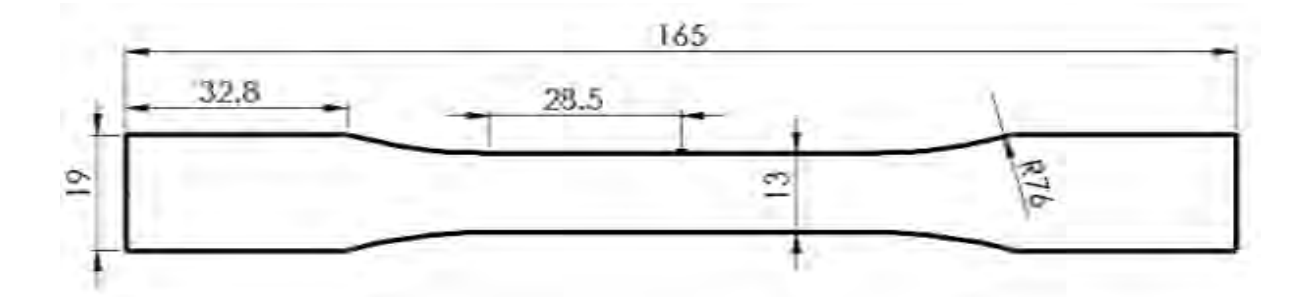

Figura 17. Geometría del espécimen ASTM D638-99 Tipo I (unidades en mm) [51].

Para poder reproducir acertadamente el ensayo a tensión, se determinaron las condiciones de frontera y parámetros propios del ensayo tal como la velocidad de carga. El modelo discreto se realizó con base 3D y elementos continuos. Una condición de encastre se confirió en la cara del extremo izquierdo, la velocidad del ensayo se aplicó a los nodos de la cara derecha del extremo derecho. La deformación del espécimen se definió con base en las líneas de referencia L1 y L2 (ver figura 22).

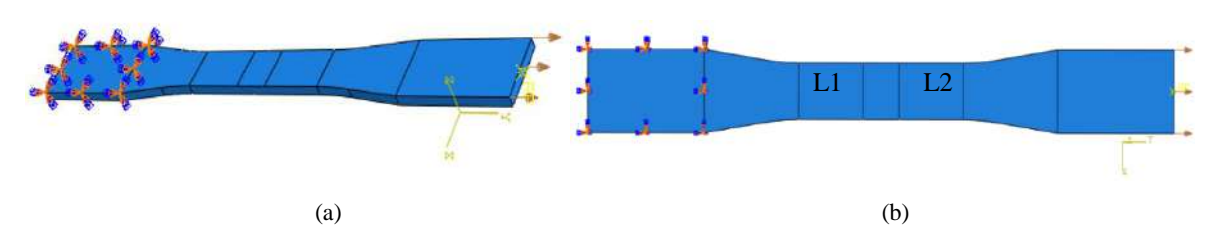

Figura 18. Condiciones de frontera de la probeta numérica (a) Vista isométrica (b) Vista frontal.

Para el mallado del modelo y de acuerdo con las medidas mostradas en la figura 21, se empleó un tamaño global aproximado de malla de 1, un elemento estándar perteneciente a una familia de esfuerzos en 3D con un orden de geometría lineal y una formulación hibrida para elementos poliméricos con una integración reducida, así como elementos del tipo C3D8RH (ver figuras 19 a 21).

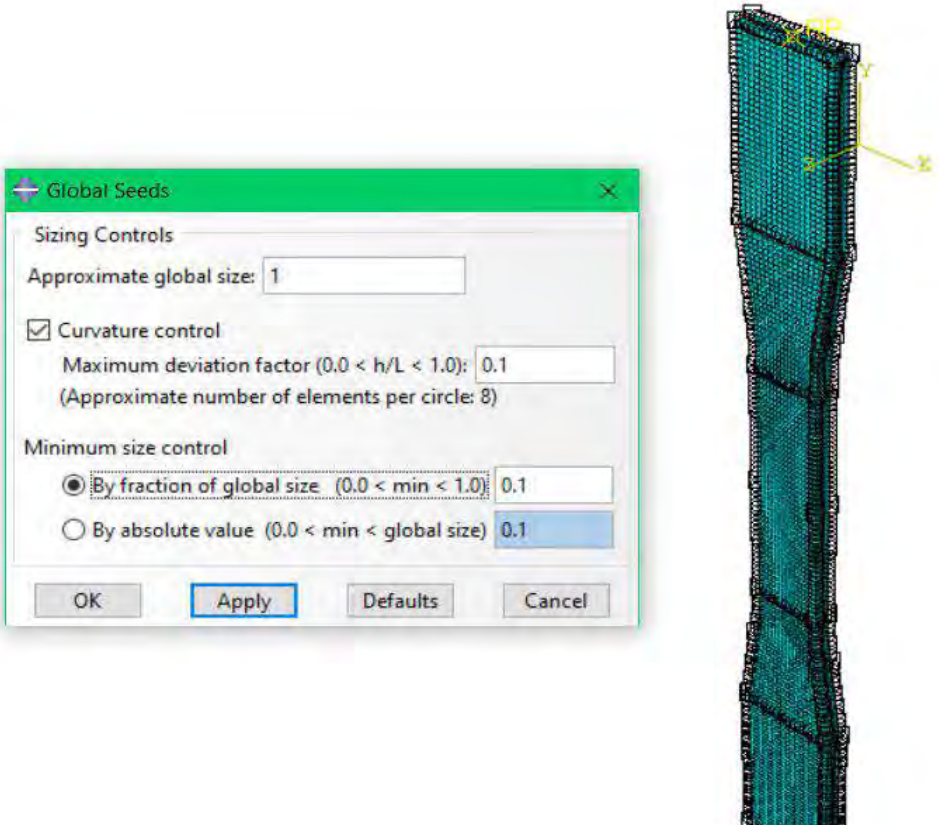

Figura 19. Tamaño de la malla empleada.

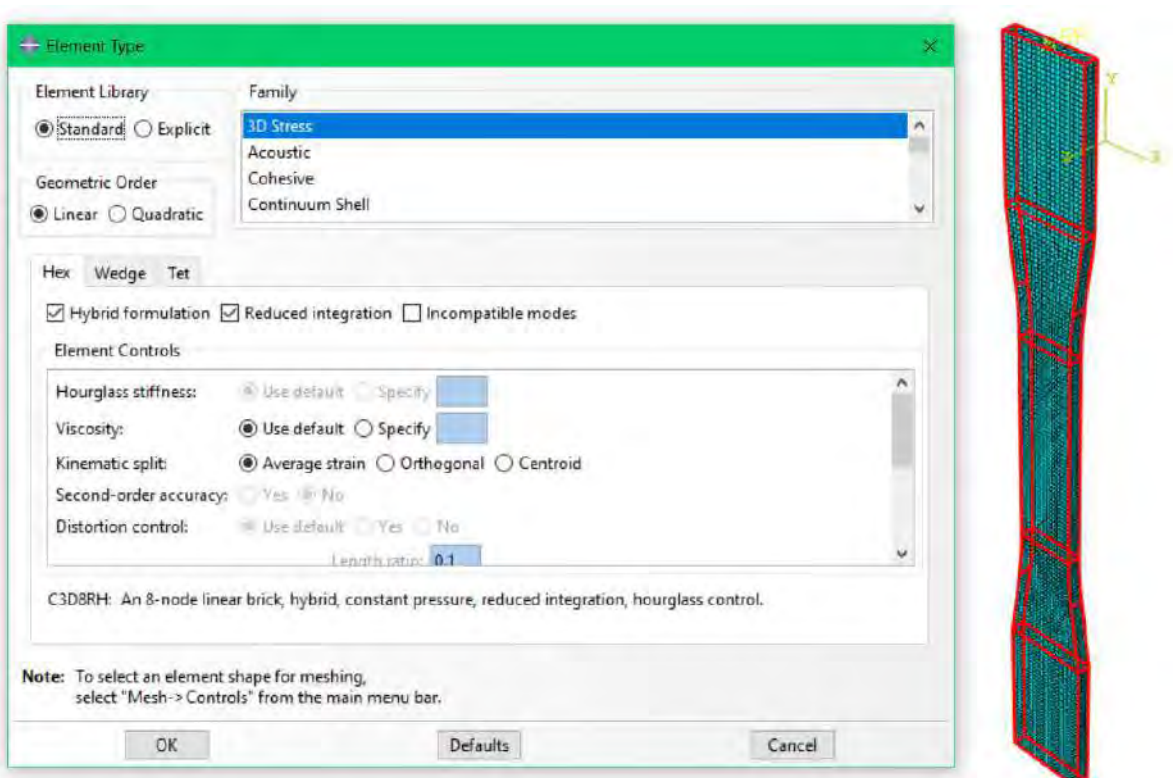

Figura 20. Tipo de elemento para el mallado.

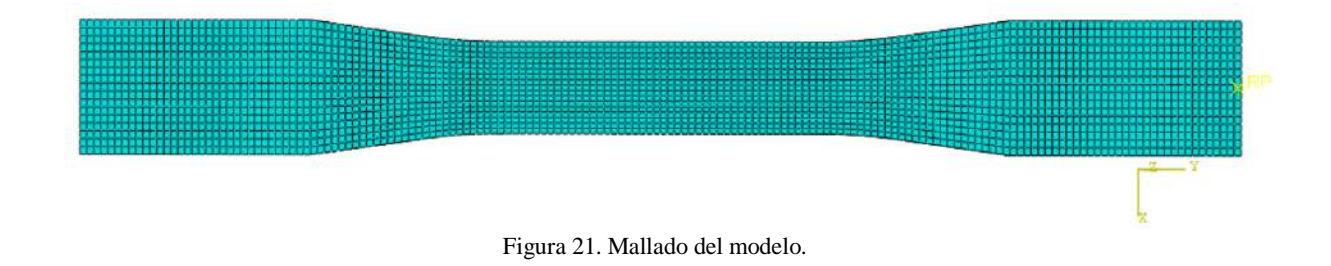

### **4.2.3 Análisis numérico de frecuencias al sistema con refuerzos**

Una vez identificadas las zonas a cubrir por los refuerzos y proponer la geometría de este, se procedió a dibujar en el paquete de simulación el sistema con la configuración de refuerzos propuesta y se sometió al modelo a un nuevo análisis en frecuencia en donde se obtuvieron sus nuevos parámetros vibratorios lo que permitió visualizar el grado de influencia que el refuerzo propuesto tubo sobre los valores de la frecuencia natural del sistema. La metodología para la realización de esta simulación fue similar a la realizada con anterioridad en el sistema sin refuerzos (ver figura 22).

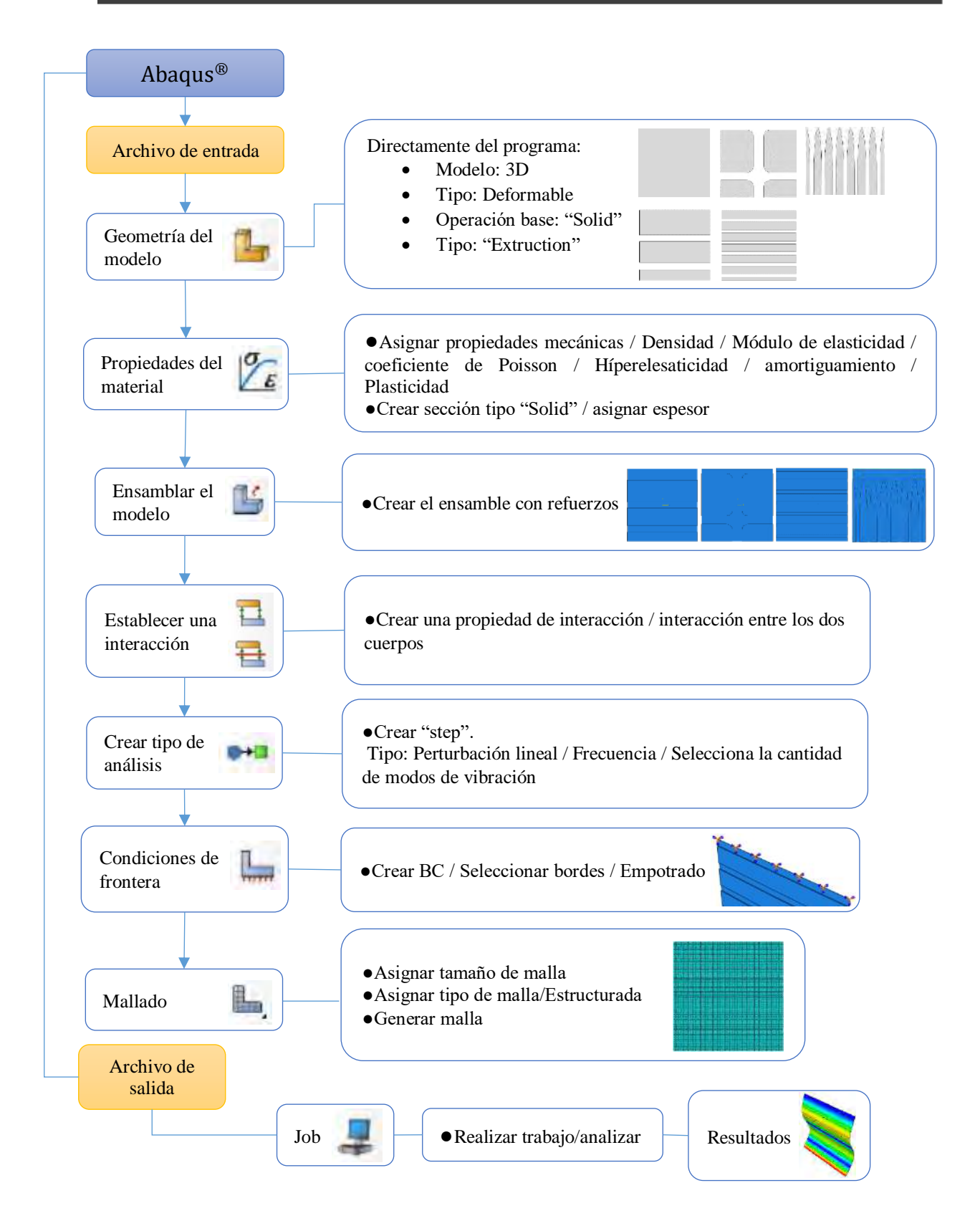

Figura 22. Metodología para análisis en frecuencia del sistema con refuerzos en  $Abaqus^@$ .

# **4.2.4 Modificación de la geometría de los refuerzos**

Aumento de dimensiones

Uno de los cuestionamientos de esta investigación fue la versatilidad de los refuerzos poliméricos para poder emplearse en placas de mayores proporciones, ya que éstos se diseñaron y se propusieron con base en el estudio de una placa cuadrada de ciertas dimensiones por lo que su aplicabilidad a placas de mayor tamaño estaba en duda.

Para comprobar que los refuerzos podrían ofrecer buenos resultados al ser empleados en placas más grandes conservando el espesor original, se incrementaron numéricamente de forma proporcional las dimensiones de la placa las cuales pasaron a tener dos veces y cuatro veces su tamaño original (ver figura 23), pasando de unas dimensiones de **500x500mm** a **1000x1000mm** y **2000x2000mm**  respectivamente asimismo se incrementó proporcionalmente la geometría de los refuerzos por dos veces y cuatro veces su tamaño original donde se buscó mantener el porcentaje de cambio en el valor de la frecuencia natural obtenida en el sistema de tamaño original. Los resultados como los son los porcentajes de cambio en el valor de las frecuencias naturales se muestran en las tablas 16, 17 y 18 en el capítulo cinco correspondiente a resultados en el apartado 5.1.5.

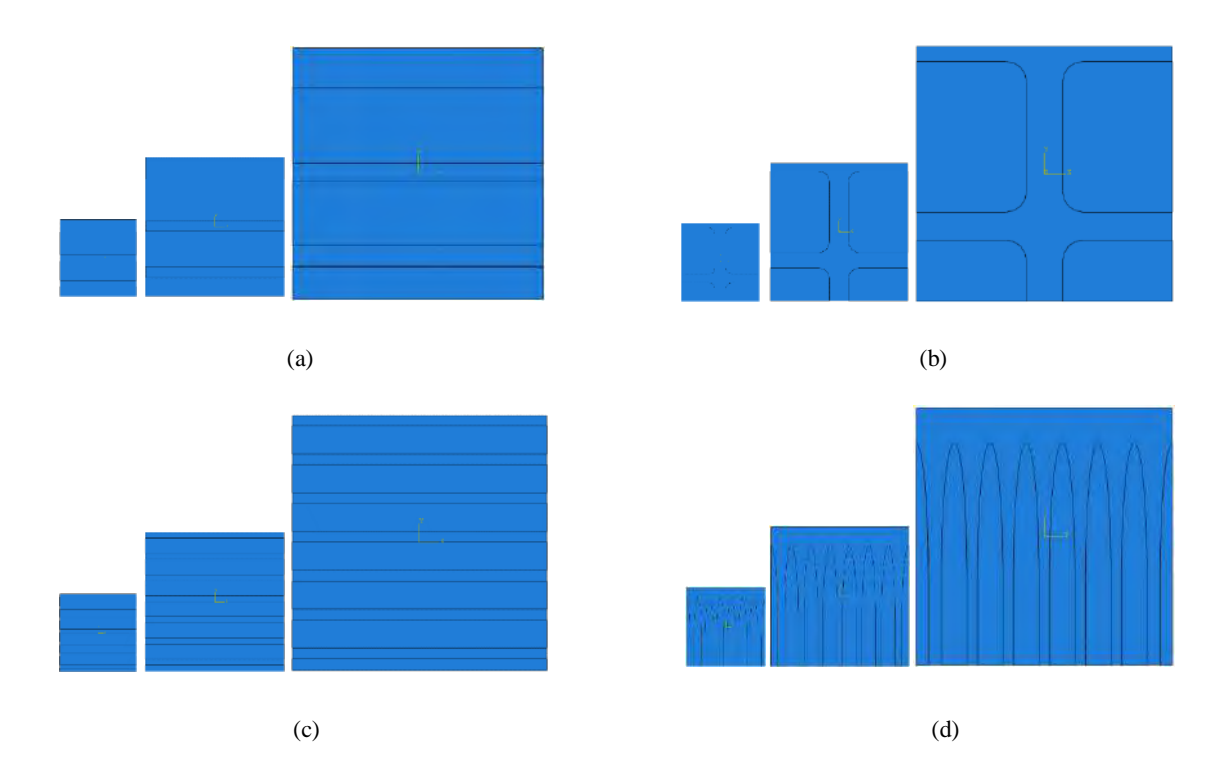

Figura 23. Aumento del tamaño de la placa x2 y x4 veces su tamaño en las configuraciones propuestas para los modos 3, 9, 11 y 21 denotadas A, B C y D (a) Configuración A, (b) Configuración B, (c) Configuración C, (d) Configuración D.

Variación del espesor del refuerzo

Otra de las modificaciones en la geometría de los refuerzos fue la de su espesor, ya que al ser mayor que el correspondiente al de la placa la influencia sobre su frecuencia natural incrementaría y al aumentarlo de forma progresiva la influencia seria cada vez mayor, estableciendo así un tipo de relación entre el porcentaje de aumento del espesor del refuerzo con el porcentaje de influencia que éste provocaría en el valor de la frecuencia natural. El espesor considerado para las primeras simulaciones fue de 3.18mm el cual corresponde al espesor comercial de los pliegos adquiridos para la investigación el cual se fue incrementando progresivamente hasta llegar a un espesor total de 20 capas o lo que es igual a 63.3mm (ver figura 24).

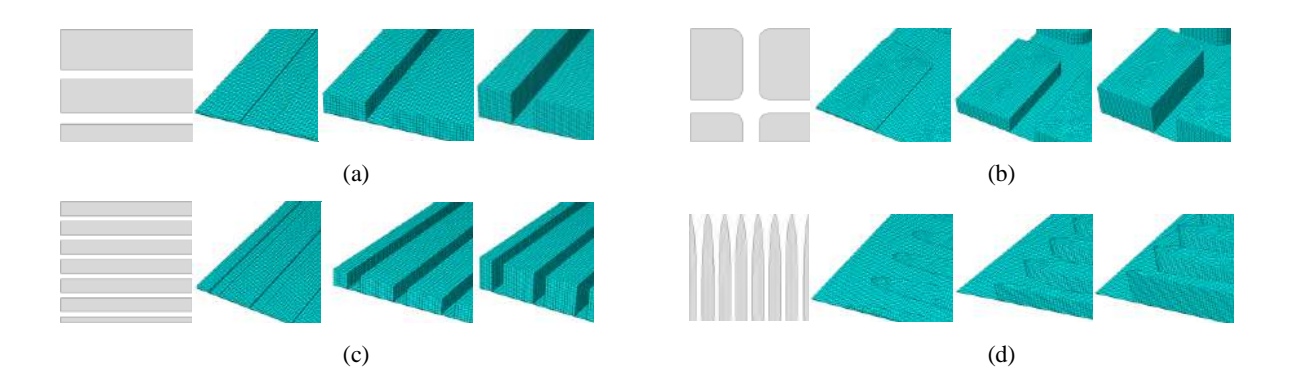

Figura 24. Incremento del espesor del refuerzo para las configuraciones propuestas (a) Configuración A (b) Configuración B (c) Configuración C (d) Configuración D.

También se exploró la opción de recubrir por completo la superficie de la placa ya que a mayor cantidad de masa agregada al sistema era de esperarse que el cambio en el valor de la frecuencia natural fuese mayor, sin embargo, debido a las propiedades mecánicas hiperelásticas del neopreno fue de interés ver como este tipo de material se comportaba en el sistema al momento de la vibración libre al ir incrementando su espesor (ver figura 25) ya que recordemos que este material se diferencia de los materiales comunes en los cuales su comportamiento dependen de factores como el módulo de elasticidad y el coeficiente de Poisson a lo que el material hiperelástico no.

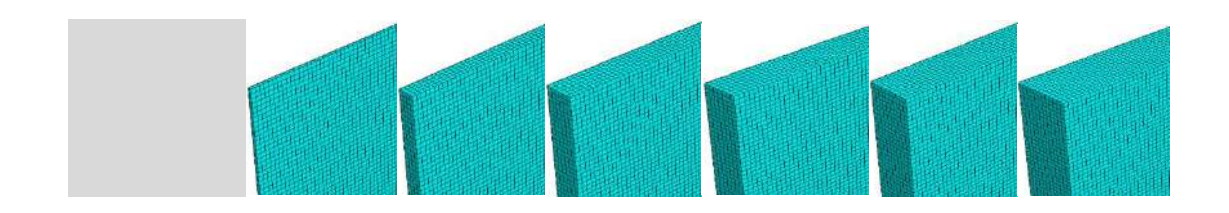

Figura 25. Incremento del espesor del refuerzo completo.

# **4.2.5 Análisis bajo cargas dinámicas (impactos)**

• Impacto central al sistema sin refuerzos

Una vez comprobada la correcta simulación del sistema con el refuerzo polimérico en Abaqus<sup>®</sup> se procedió a realizar simulaciones bajo cargas dinámicas como lo es el impacto, para visualizar el desempeño del refuerzo experimental ante esta condición. Primeramente, se planteó un impacto similar al efectuado por el martillo empleado en los ensayos modales cambiando este último por una esfera con una disposición de péndulo (ver figura 26) que al dejar caer impactara en la parte central de la superficie de la placa empotrada en su parte inferior y así visualizar la propagación del impacto las concentraciones de esfuerzos en el criterio de Von Misses generadas. La simulación se realizó con el sistema sin y con refuerzos para la comparación del desempeño de éste, así como para un impacto central como de múltiples impactos simultáneos en la superficie del elemento con el espesor de una capa igual a 3.18mm (ver figuras 26-29).

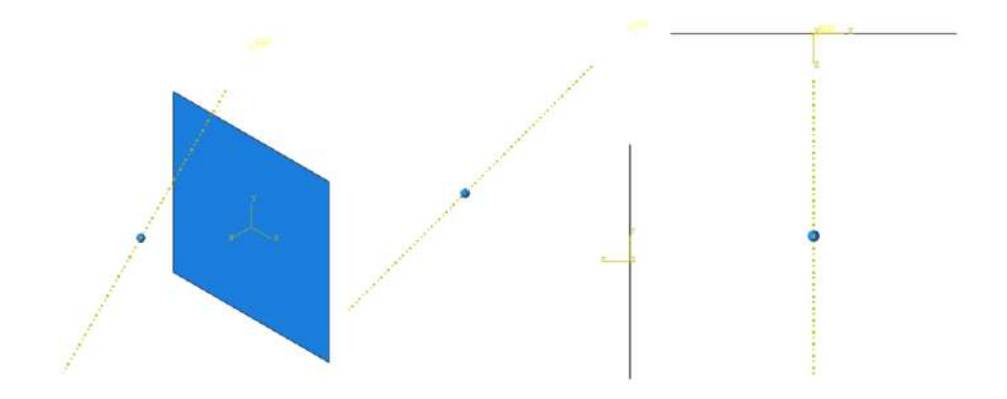

Figura 26. Simulación de impacto central en la superficie de la placa 500x500mm.

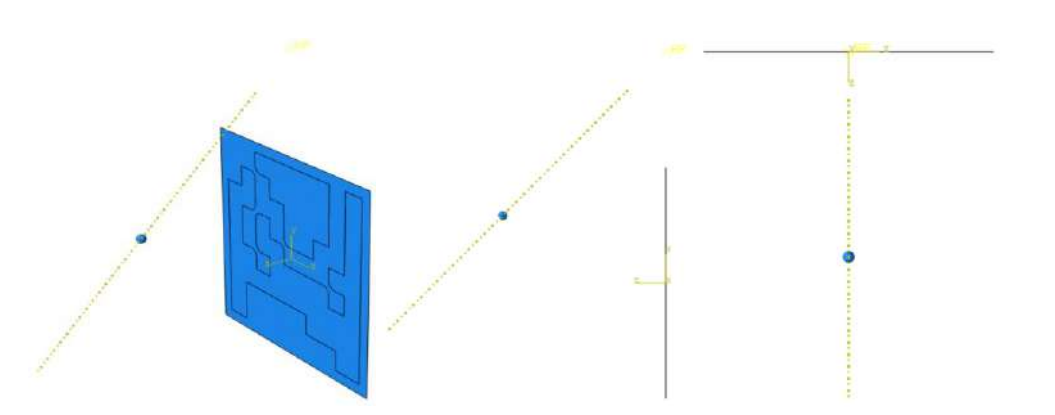

Figura 27. Simulación de impacto central en la superficie de la placa 500x500mm con refuerzo polimérico.

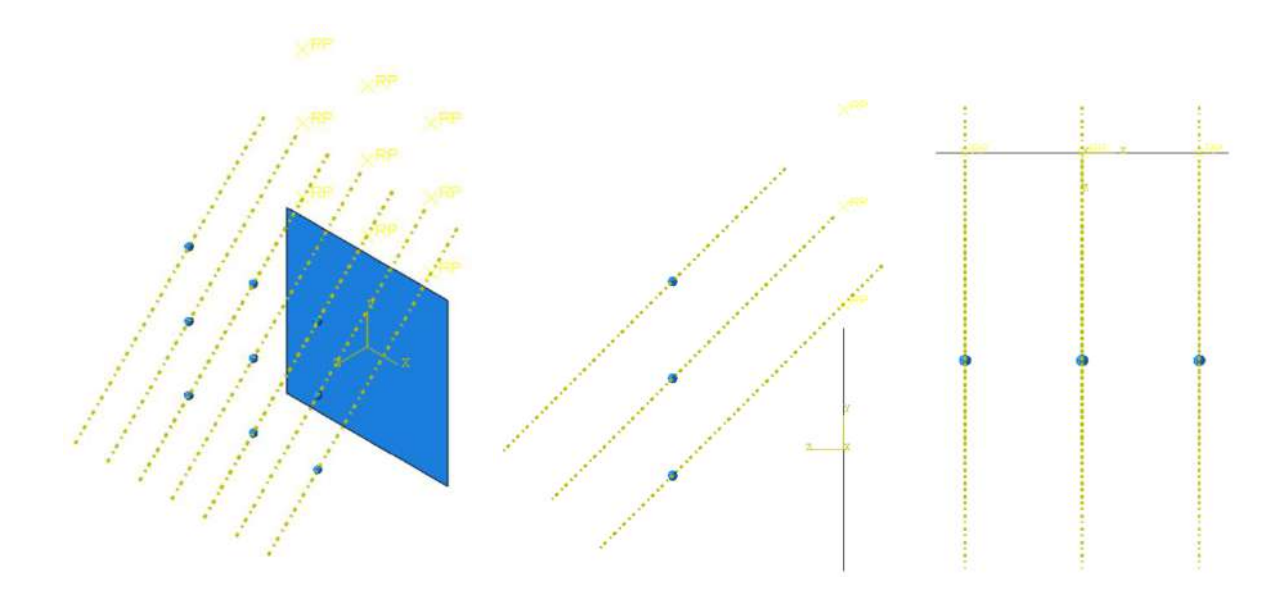

Figura 28. Simulación multi-impacto en la superficie de la placa 500x500mm.

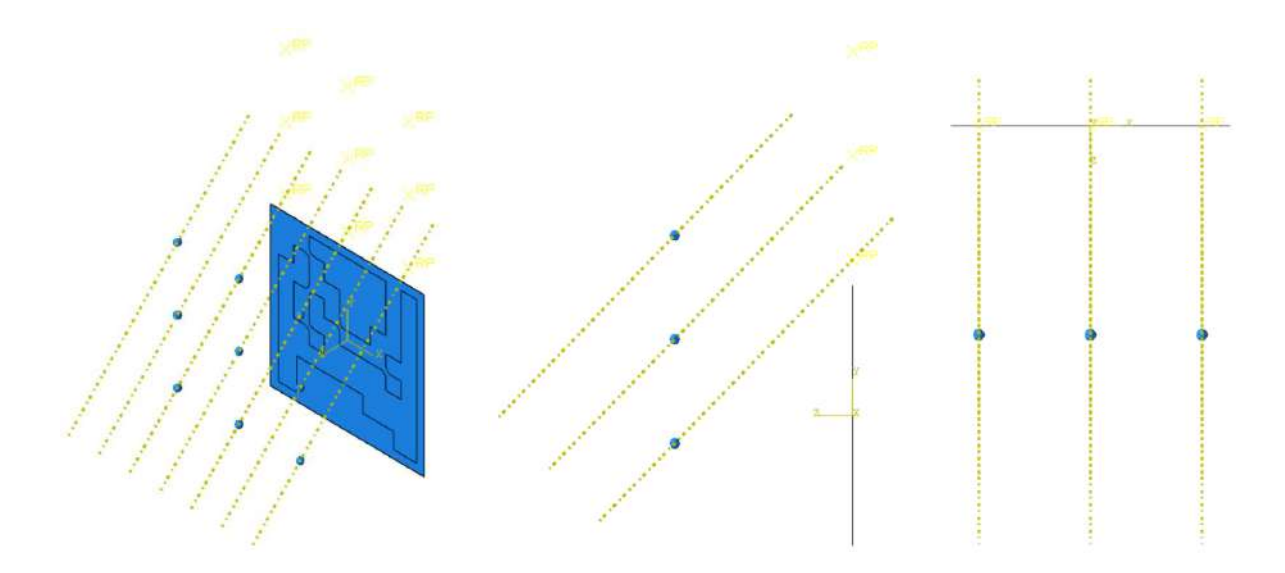

Figura 29*.* Simulación multi-impacto en la superficie de la placa 500x500mm con refuerzo polimérico.

Para el impacto se empleó una esfera (contacto hertziano) simbólica (r=10mm) para el impacto con las siguientes propiedades inerciales, una masa de 1.5x10<sup>-3</sup> toneladas, valores calculados de inercia rotacional correspindiente en sus tres direcciones 11-22-33 de  $0.77N * mm^3$ (ver figura 30b) y un valor de aceleracion de gravedad igual a  $9810mm/s^2$ . La disposición de la esfera en el ensamble fue la correspondiente para que el impacto se diera en la parte central de la placa empotrada al suelo (ver figura 30a).

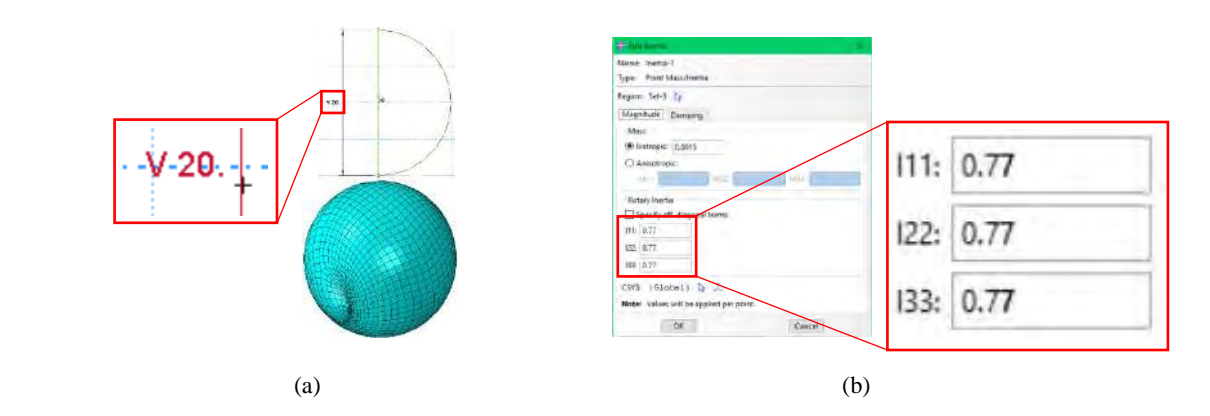

Figura 30. (a) Plano de la esfera de impacto. (b) Propiedades inerciales del objeto de impacto solicitadas en Abaqus<sup>®</sup>.

 Usando un chequeo de la energía total (ETOTAL) para resolver el modelo anteriormente planteado, se muestran dos ejemplos de la literatura (ver figura 31). En el modelo A es probable que algo esté mal debido a que ETOTAL varía significativamente con respecto a los otros términos energéticos (ver figura 31a). Estas graficas son empleadas para encontrar algún error en el modelo simulado. En el modelo B ETOTAL es constante por lo que los resultados son confiables para el modelo simulado (ver figura 31b) [52].

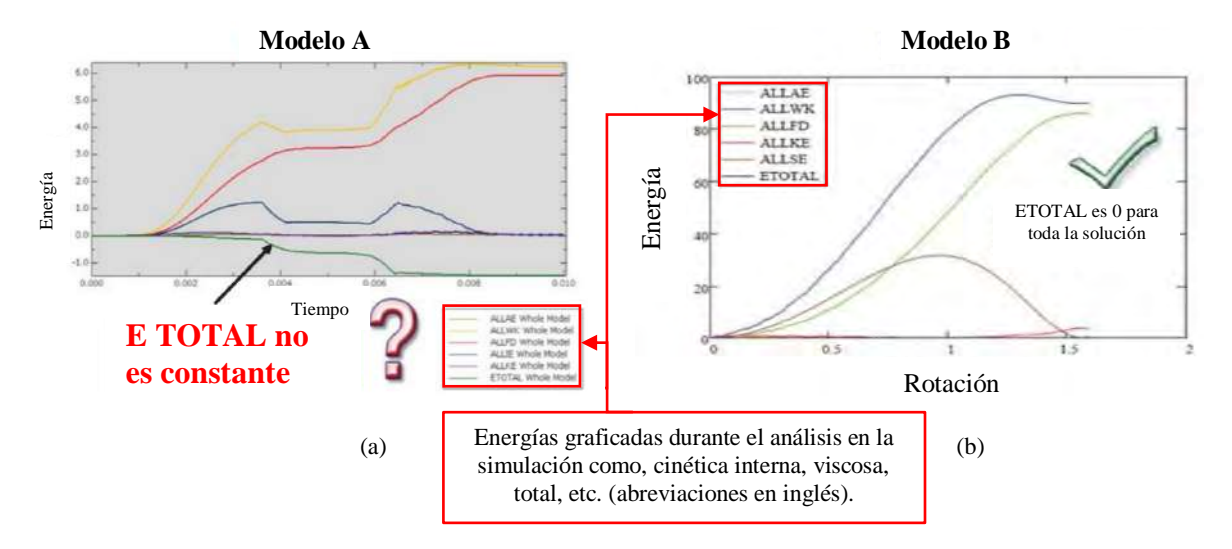

Figura 31. Comparacion de graficos del analisis energetico para simulaciones explicitas en Abaqu $s^{\circ}$  (a) Modelo con algun tipo de error (ETOTAL no es constante) (b) Modelo simulado correctamente (ETOTAL es constante) [52].

La ETOTAL no necesariamente debe ser cero para que el modelo sea correcto, ya que esto dependerá de la carga a la que sea sometida el objeto de estudio, por lo que si bien ésta no resultara cero, para que los resultados de la simulación sean confiables ésta debe ser constante (ver figura 32) [52].

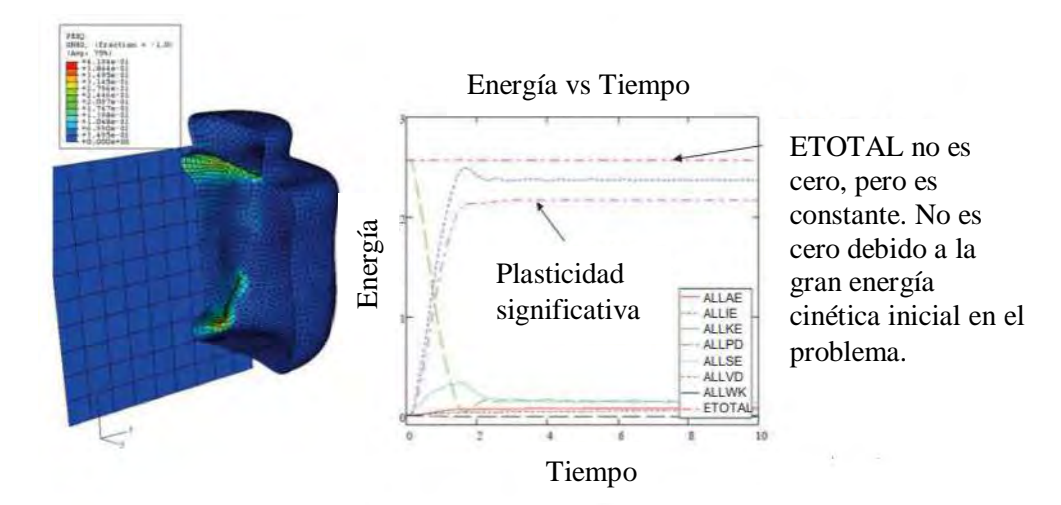

Figura 32. Demostración de una gráfica de energías para un modelo sometido a una gran carga cinética inicial en la que la ETOTAL permanece constante a lo largo de la simulación con un valor diferente de cero [52].

#### **4.3 Métodos experimentales**

#### **4.3.1 Vibración libre: Ensayo mediante martillo de impacto (sistema sin refuerzos)**

Para la realización de la parte experimental de esta investigación se contó con un equipo, el cual es capaz de obtener los parámetros vibratorios mediante la aplicación de impactos. Este equipo realiza el análisis y muestra el espectro de frecuencias medidos pudiendo desplegar tres ventanas indicando, el espectro de frecuencias, la coherencia de los impactos y la fase de la medición (ver figura 33).

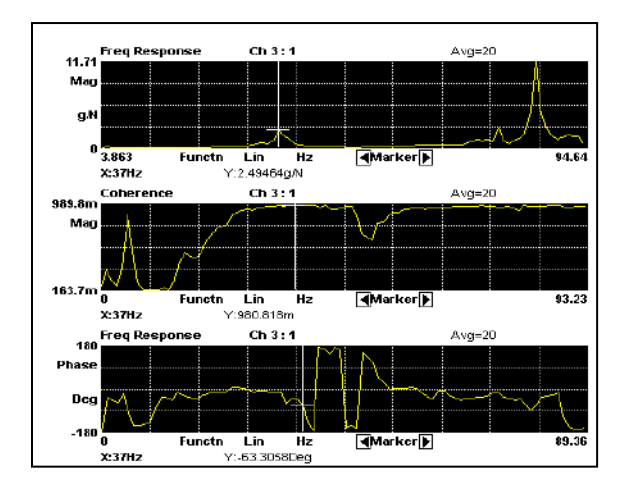

Figura 33. Interfaz del analizador de señales dinámicas.

Ensayo con el analizador de señales dinámico Hewlett Packard (HP) modelo 3566

El analizador Hewlett Packard (HP) modelo 3566 es un dispositivo de adquisición de datos para el análisis modal experimental, que registra datos en el dominio del tiempo y los transforma al dominio de la frecuencia a través de la transformada rápida de Fourier (FFT) (ver figura 34).

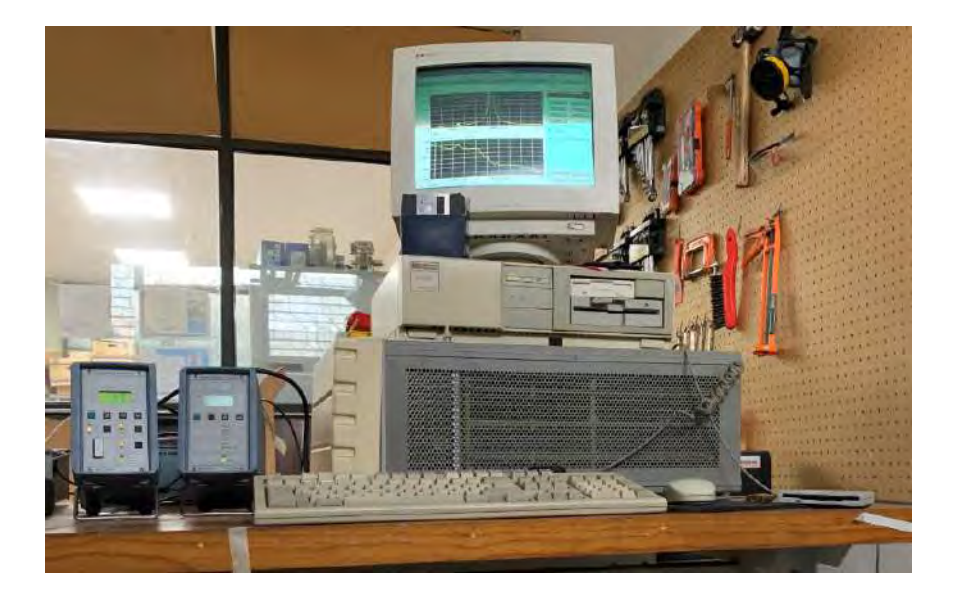

Figura 34. Analizador de señales dinámico.

Los datos para registrar son adquiridos por el software mediante la aplicación de impactos al objeto de estudio. El sistema para los impactos no es más que un martillo instrumentado o "impact hammer". En esta investigación se ha usado el martillo Kistler; modelo 9724A2000, con una sensibilidad de **10 mV/lbf** o **2.25 mV/N**.

El martillo instrumentado cuenta con un sensor piezoeléctrico colocado en su punta que mide la fuerza que se aplica en cada impacto. A su vez, dispone de cuatro cabezales con los que se consiguen diferentes tipos de golpes. Uno de ellos (metálico) con la que se consigue un impacto más puro, excitando al objeto en un amplio rango de frecuencias. Sin embargo, se aumenta el riesgo de que se produzcan rebotes en el ensayo, lo cual invalida el resultado ya que no se construye la FRF adecuadamente. Las puntas: roja, verde y gris son blandas. Se usan cuando el objeto de estudio es poco rígido y el riesgo de rebote al impacto alto. Con este tipo de cabezales no hay rebotes, aunque el impulso es menos puro que en las puntas duras, por lo que la calidad de la FRF es menor y se excitan menos frecuencias.

Por otra parte, para medir la respuesta del sistema se necesita de un sensor que mida las aceleraciones, de esto se encarga el acelerómetro piezoeléctrico (figura 35). Este tipo de acelerómetro es el más usado en las medidas de vibraciones debido a sus propiedades:

- Tienen un amplio rango de frecuencias, normalmente entre **2Hz** y **15000Hz**
- Son compactos, sin partes móviles y ligeros
- Se montan fácilmente con adhesivos, mediante atornillado o pueden disponer de bases magnéticas.

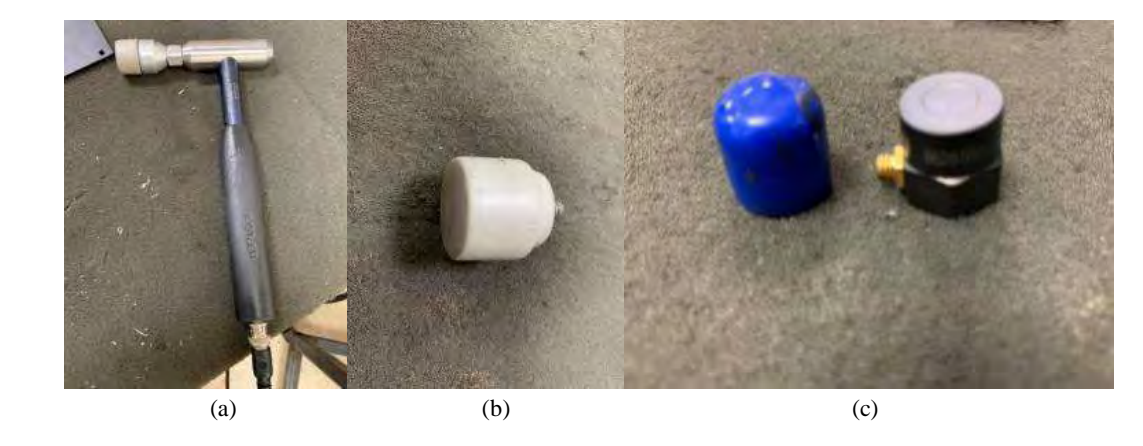

Figura 35. (a) martillo Kistler; modelo 9724A2000, (b) punta gris (0-300Hz), (c) acelerómetro 99.2mV.

Para poner en marcha el analizador se abre el programa HP 3566A/67A, se procedió a la calibración. Primeramente, se seleccionó el programa para este tipo de ensayo en el cual se especifican los parámetros a emplear (ver tabla 6).

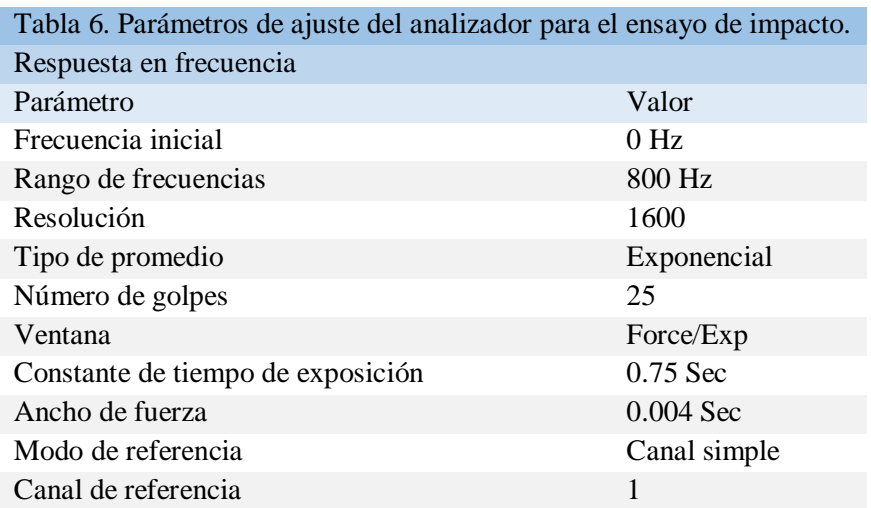

Antes de empezar se cercioró que todos los canales a los que el martillo y acelerómetro estén conectados fueran leídos. Por último, se definió la banda de frecuencia para esto se tomó en cuenta el criterio de Nyquist con el objetivo de evitar el aliasing, fenómeno que causa que señales continuas distintas se tornen indistinguibles cuando se muestran digitalmente. El criterio de Nyquist dice que la frecuencia de muestreo debe ser de al menos el doble del valor de la frecuencia de interés. Puesto que el estudio de las frecuencias naturales se ha limitado hasta un rango de **800 Hz**, la banda de frecuencias seleccionada ha sido de **1600 Hz**.

Se colocó el acelerómetro en el nodo a medir para posteriormente impactar en los puntos establecidos y se guardaron los resultados. Es importante asegurarse que no existen rebotes en los golpes para que los resultados sean válidos. Un impulso puro en el dominio del tiempo excita un rango infinito de frecuencias. Por tanto, cuanto más limpio sea el impacto, más frecuencias se excitarán y más válidos serán los resultados. Por lo que, en la medida de lo posible, hay que intentar que no haya rebotes (ver figura 36).

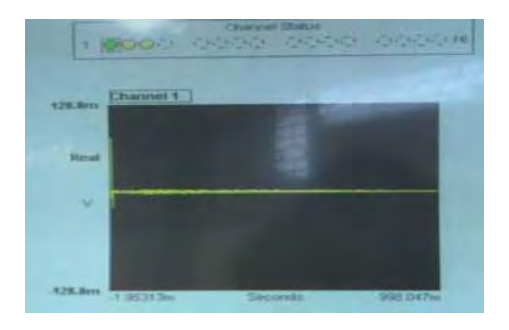

Figura 36. Ejemplo de un impacto sin rebotes mostrado en la interfaz del analizador de señales dinámicas HP 3566A.

Placa empotrada

Debido a la gran flexibilidad de la placa lo que dificulta la toma de datos con impactos limpios, se dividió en una malla de 81 nodos. En cada nodo de la malla se midió con el acelerómetro, obteniendo una respuesta en cada uno de ellos. Tanto la malla como los puntos de medida (posición de los acelerómetros), en azul, (ver figura 37).

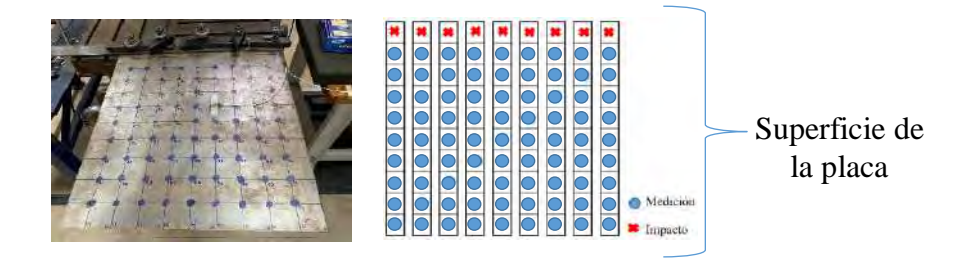

Figura 37. Discretización de la placa y método de medición.
### **4.3.2 Vibración forzada: Ensayo mediante un shaker electrodinámico (sistema sin refuerzos)**

El shaker electrodinámico es un equipo capaz de generar distintos tipos de vibraciones, tanto continuas (sinusoidales, señales random, etc.) como discretas (impulsos). Gracias a esta característica, se puede estudiar el comportamiento de objetos o estructuras ante distintos tipos de estímulos externos. Una limitación existente es el tamaño de los objetos a ensayar, que no pueden ser excesivamente grandes ni pesados. El shaker se opera desde el mismo software empleado en el análisis modal mediante impacto simplemente cambiando el tipo de excitación, el cual permite analizar y programar los ensayos deseados. Con éstos, se pueden diseñar distintos tipos de pruebas, cambiando el tipo y la amplitud de excitación a aplicar, la frecuencia y el tiempo de aplicación, etc.

Para este ensayo se emplearon los mismos componentes que en el anterior (vibración libre), reemplazando únicamente el martillo de impacto por el shaker electrodinámico como fuente de excitación al sistema (ver figura 38). Asimismo, el programa empleado para el cálculo y visualización de la respuesta obtenida fue el empleado en las pruebas a vibración libre donde se modificó la entrada de la excitación y se configuró el tipo de señal, frecuencia, tiempo, etc. que se desearon para las pruebas y al igual que el martillo, el shaker se instrumentó con un sensor de fuerza para poder calcular la respuesta en frecuencia de la placa.

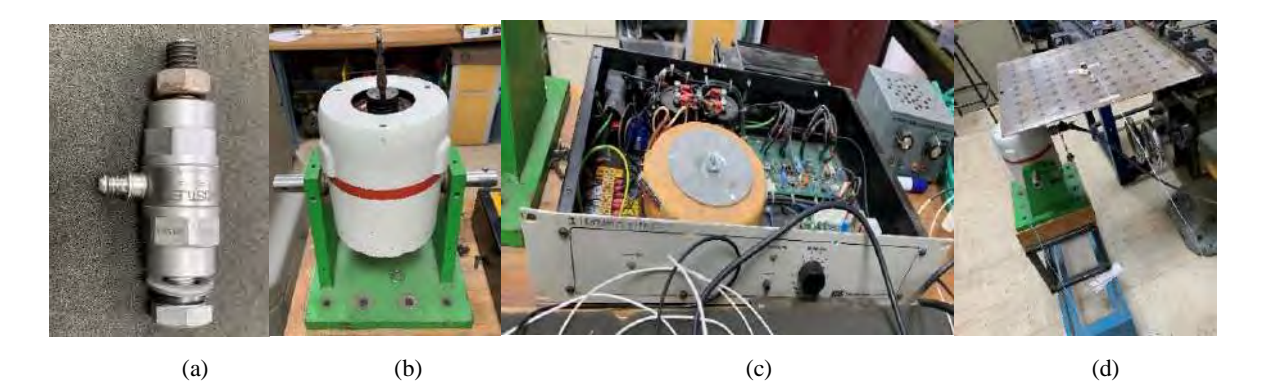

Figura 38. Elementos y sistema del ensayo de vibración continua mediante el shaker electrodinámico (a) Sensor de fuerza kistler (b) Shaker electrodinámico (c) (d) Sistema de medición en la placa.

Se empleó una señal continua con la finalidad de excitar el sistema a las frecuencias naturales de la placa encontradas en el ensayo de vibración libre y así poder estudiarlas de manera independiente y su influencia a lo largo de la superficie de ésta. De las frecuencias encontradas en el ensayo anterior fueron **5, 37, 43 y 97Hz**. Las frecuencias **37, 43 y 97Hz** mostraron un comportamiento en resonancia importante por lo cual fueron escogidas para someter al sistema a dichas frecuencias en vibración forzada y medir cada uno de los 81 nodos discretizados de la superficie la respuesta vibratoria.

## **4.3.3 Método para la delimitación de las zonas a reforzar**

Parte numérica

En esta parte se describe la metodología propuesta para la elección de las zonas de la superficie de la placa a cubrir por el refuerzo polimérico en base a los resultados numéricos arrogados por las simulaciones en Abaqus® (ver figura 39). Gracias a la revisión bibliográfica del estado del arte se pudo establecer un punto de partida para la colocación de los refuerzos ya que como se mencionó en ese apartado, trabajos realizados en el CENIDET como el de Gordillo L. y Rubio E., sugieren que la máxima modificación de la frecuencia natural en este tipo de elementos se logra al colocar refuerzos en las zonas de mayor desplazamiento al momento de la vibración, zonas que son dadas por las formas modales del sistema [29] [30].

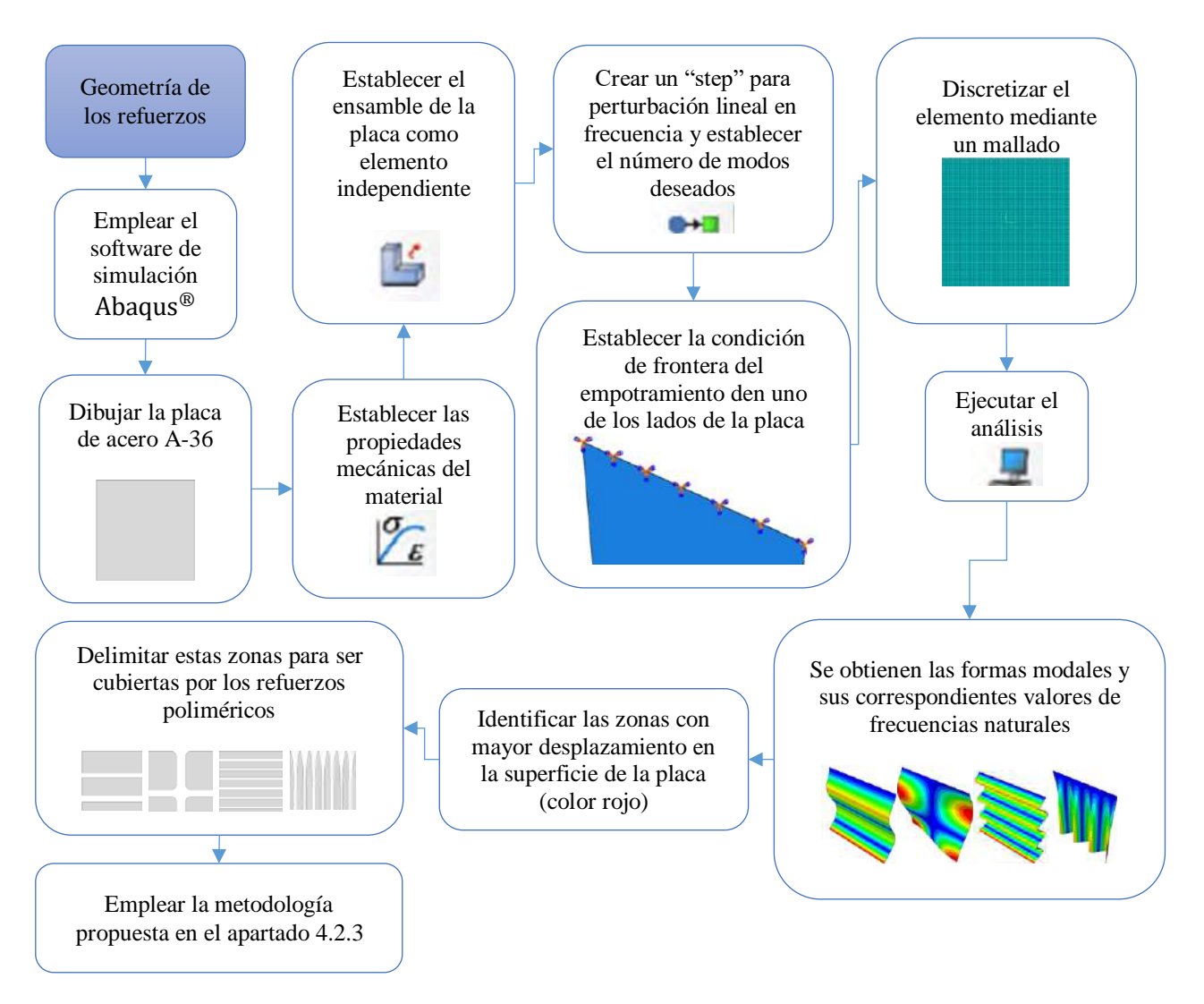

Figura 39. Metodología numérica para la delimitación de las zonas a reforzar en la superficie de la placa.

## Parte experimental

En esta parte se describe la metodología propuesta para la elección de las zonas de la superficie de la placa a cubrir por el refuerzo polimérico en base a los datos obtenidos en las mediciones en los ensayos en vibración libre y forzada (Ver figura 41). Dicho lo anterior la estrategia empleada fue la de realizar un ensayo experimental conocido como análisis modal en vibración libre y forzada en las cuales se obtuvieron tanto las frecuencias naturales del sistema como las amplitudes desarrolladas en la vibración en distintos puntos de la superficie del elemento (ver figura 40) delimitando así las posibles zonas a cubrir por el material hiperelástico. Teniendo los datos y las posibles regiones a cubrir mediante el paquete de simulación se procedió a dibujar los refuerzos poliméricos para su posterior simulación.

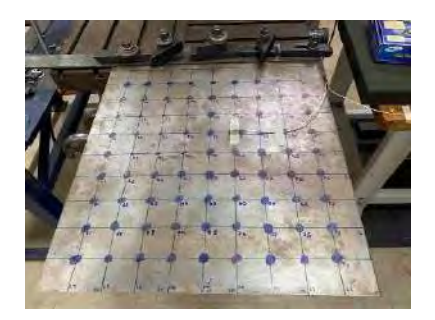

Figura 40. Puntos discretizados para la medición de la vibración libre y forzada mediante acelerómetros.

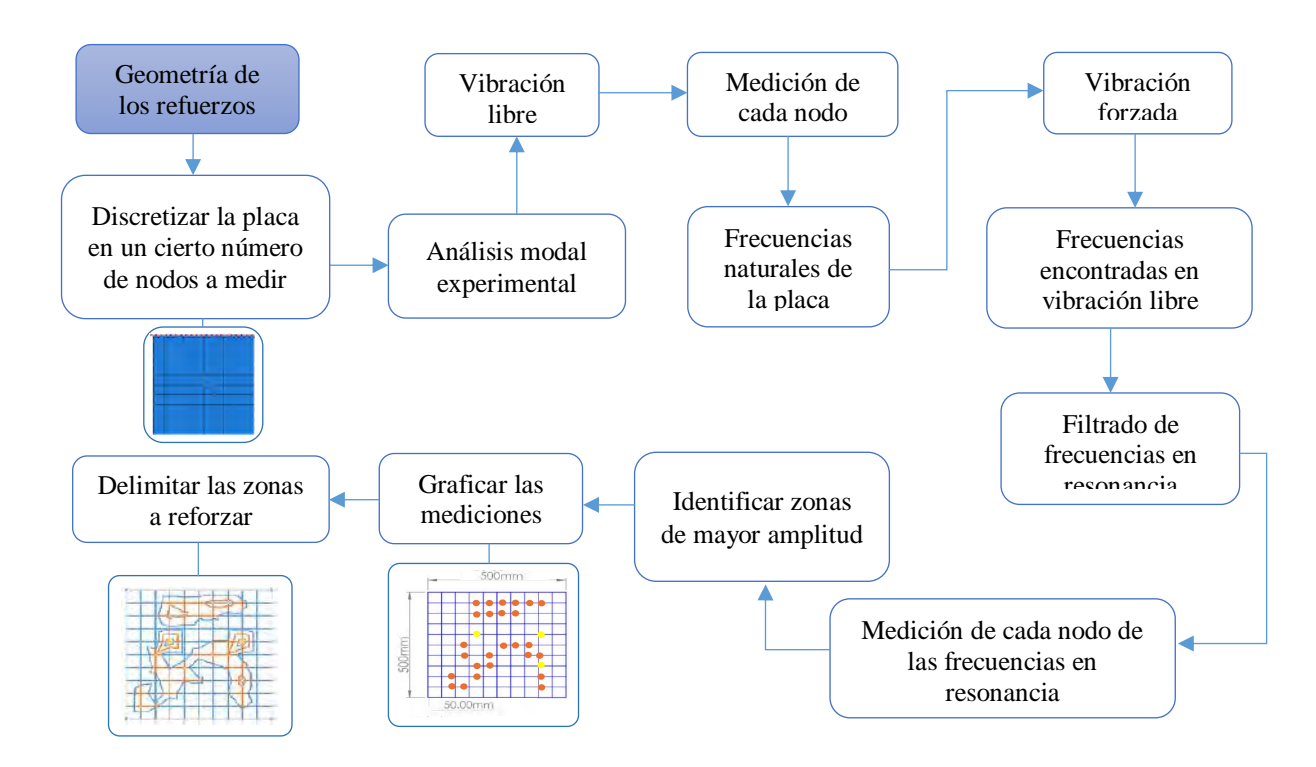

Figura 41. Metodología experimental para la delimitación de las zonas a reforzar en la superficie de la placa.

## **4.3.4 Vibración libre: Ensayo mediante martillo de impacto (sistema con refuerzos)**

Con base en los resultados obtenidos tanto en la primera experimentación como del análisis numérico realizado, se procedió a la elaboración del refuerzo polimérico de la configuración seleccionada, para su colocación en la superficie de la placa, la unión fue por medio de adhesión usando pegamento de contacto, el refuerzo quedó colocado en la cara inferior del elemento para poder realizar los impactos en la cara superior como en el primer ensayo (ver figura 42). El material seleccionado para el refuerzo como ya se mencionó fue el neopreno debido a su gran uso en la industria por sus propiedades de amortiguamiento para el control de vibraciones.

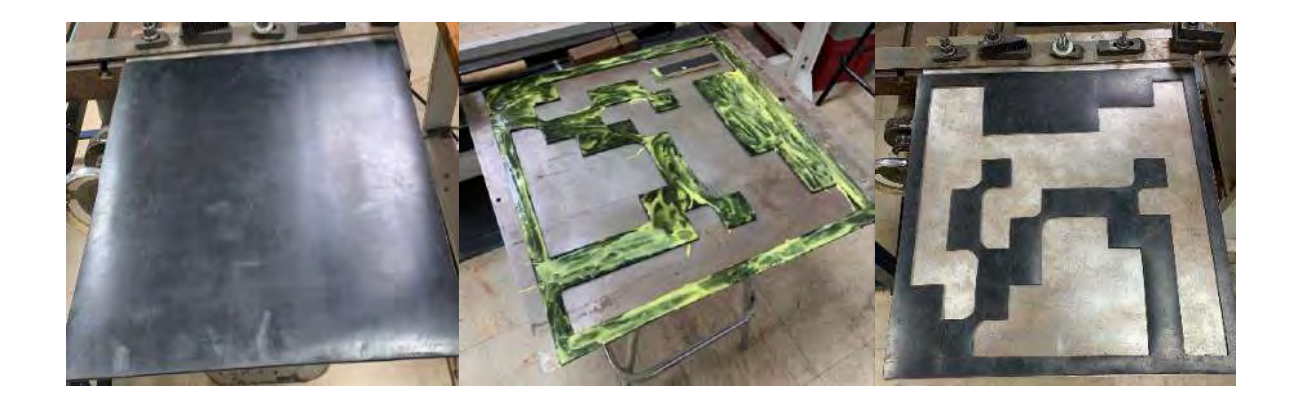

Figura 42. Construcción y colocación del refuerzo en el laminado.

Con este ensayo se buscó la validación de los resultados arrojados en el análisis numérico del sistema con los refuerzos en el cual se observó una tendencia a la disminución de los valores de las frecuencias naturales de la placa, misma que se logra gracias a la modificación de las propiedades mecánicas del sistema al agregar masa en las zonas de mayor amplitud al momento de la vibración libre y por ende las que presentan una mayor deformación al momento de la oscilación del elemento.

Adicional a esto se esperó que estas deformaciones generadas en la superficie fueran lo suficientemente grandes para que las propiedades hiperelásticas del neopreno lograran disminuir la amplitud generada al momento de la vibración y por ende que agregara algún porcentaje de amortiguamiento al sistema. Esto último se logró saber al comparar las respuestas del sistema sin refuerzos y con refuerzos, comparación mostrada en el capítulo seis correspondiente a la discusión de resultados.

## **4.3.5 Modificación experimental de la geometría del refuerzo**

Para poder validar parte de los resultados del análisis numérico efectuado al aumentar el espesor de los refuerzos poliméricos, se procedió a colocar una segunda capa del refuerzo propuesto para ser sometido a un nuevo análisis modal y así comparar los valores de la frecuencia natural de ambas metodologías esperando obtener un porcentaje de error bajo con lo que se validarían tanto el modelo como sus resultados. Este nuevo ensayo se realizó tanto para el sistema con los refuerzos propuestos (ver figura 43) como con el refuerzo completo, éste último a una y dos capas de espesor (ver figura 44).

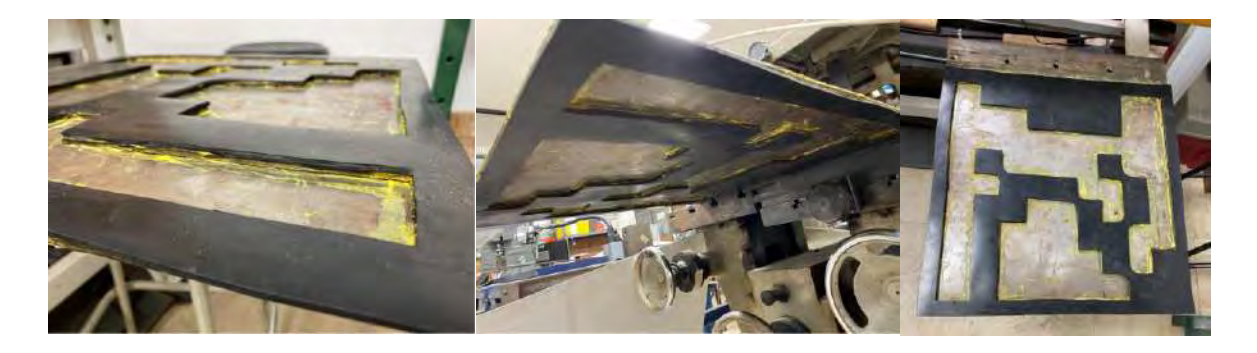

Figura 43. Configuración de refuerzo a 37 Hz con doble capa.

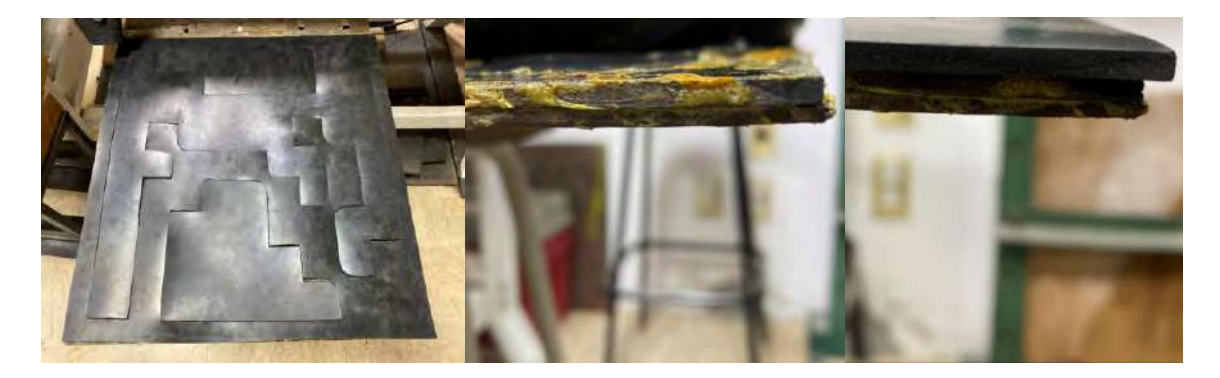

Figura 44. Refuerzo completo, una y dos capas.

# **Capítulo 5: Resultados**

En este capítulo se mostrarán los resultados obtenidos en las diferentes metodologías empleadas en el capítulo cuatro, donde se observará el efecto que tienen los refuerzos poliméricos sobre la frecuencia natural y los modos de vibración de la placa empotrada en vibración libre y forzada, esto para la parte numérica y experimental, también se verán los resultados numéricos y experimentales de las diferentes modificaciones geométricas los refuerzos, simulaciones del sistema bajo impacto.

## **5.1 Resultados de los métodos numéricos**

## **5.1.1 Análisis numérico de frecuencias al sistema sin refuerzos**

Empleando la metodología para la obtención de las frecuencias naturales y modos de vibración de la placa empotrada mediante el paquete de simulación Abaqus® propuesta en el apartado 4.2.1 del capítulo cuatro se obtuvieron los valores de las frecuencias naturales del sistema correspondientes a cada uno de sus modos de vibración. De los resultados obtenidos fueron seleccionados cuatro modos de interés, a causa de que, fueron los que más se acercaron a los obtenidos de forma experimental medidos por el acelerómetro y corresponden a las frecuencias experimentales de 5Hz, 37Hz, 43Hz y 97Hz ya que si bien de manera numérica se lograron calcular más frecuencias entre estos modos, de manera experimental no fue así por lo que se eligió trabajar con estos modos numéricos por su coincidencia con los que se lograron medir en la realidad (ver figura 45).

Una forma modal es un patrón de deformación que la estructura toma al vibrar en resonancia a una determinada frecuencia natural propia [2]. A continuación, se muestran cuatro modos de vibración correspondientes a las frecuencias naturales coincidentes con los ensayos experimentales en vibración libre para el sistema sin refuerzos.

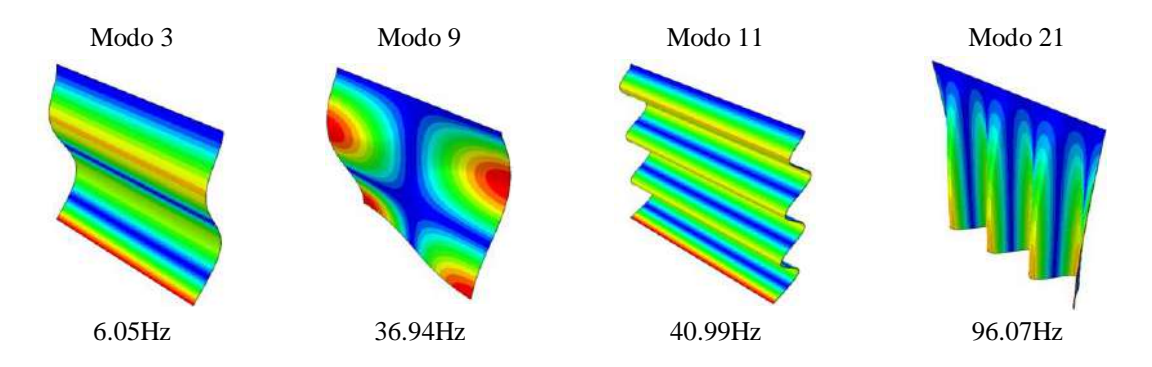

Figura 45. Modos de vibración correspondientes con los valores en frecuencia coincidentes con los ensayos experimentales.

Una vez obtenido los resultados se puede visualizar cualquier modo de vibración con su respectivo valor en frecuencia, dependiendo de los modos a calcular en el apartado "Step" de Abaqus<sup>®</sup>.

#### **5.1.2 Evaluación del material hiperelástico**

En el apartado 4.2.2 se mostró la metodología a seguir para la evaluación del material hiperelástico mediante la selección de diferentes modelos constitutivos para este tipo de material. A continuación, se muestran los resultados de la evaluación, la gráfica de la curva del comportamiento de los modelos, así como de las simulaciones de pruebas mecánicas a la probeta modelada en Abaqus®.

Una vez ingresados los datos experimentales y seleccionado los modelos a evaluar, se creó un archivo de entrada de prueba para el cálculo de las constantes del material. Posterior a esto se deben elegir las constantes que sean estables ya que en algunos modelos estas constantes pueden ser inestables y no deben ser usadas para la construcción de posteriores modelos. En la figura 46 se muestran los valores de las constantes para dos de los modelos evaluados y la estabilidad o inestabilidad de éstos (remarcado en rojo).

| HYPERELASTICITY - MOONEY-RIVLIN STRAIN ENERGY                                                                                                    |                                                                                                    |                                                                                                    |                                                                          |  | D <sub>1</sub>                                                                                                    |                                        | C10                                                                                                    | CO1                                                          |
|----------------------------------------------------------------------------------------------------|----------------------------------------------------------------------------------------------------|----------------------------------------------------------------------------------------------------|--------------------------------------------------------------------------|--|----------------------------------------------------------------------------------------------------|----------------------------------------|----------------------------------------------------------------------------------------------------|--------------------------------------------------------------|
|                                                                                                    | D1                                                                                                    | C10                                                                                                    | CO <sub>1</sub>                                                          |  | 0.000000000                                                                                                    |                                        | 0.176050524                                                                                                    | 4.332630309E-03                                              |
| 4.3326303096-03<br>0.00000000<br>0.176050524<br>STABILITY LIMIT INFORMATION                                                                                                    |                                                                                                    |                                                                                                    |                                                                          |  | UNIAXIAL TENSION:<br>UNIAXIAL COMPRESSION:<br>BIAXIAL TENSION:                                                                                                    |                                        | STABLE FOR ALL STRAINS<br>FOR ALL STRAINS<br><b>STARLE</b><br><b>STABLE</b><br>FOR ALL STRAINS                                                                                               |                                                              |
| UNIAXIAL TENSION:<br><b>BIAXIAL TENSION:</b><br>PLANAR TENSION:                                                                                                    | UNIAXIAL COMPRESSION:<br>BIAXIAL COMPRESSION:<br>PLANAR COMPRESSION:<br>VOLUMETRIC TENSION:<br>VOLUMETRIC COMPRESSION: | STABLE FOR ALL STRAINS<br>STABLE FOR ALL STRAINS<br>STABLE FOR ALL STRAINS<br>STABLE FOR ALL STRAINS<br>STABLE FOR ALL STRAINS<br>STARLE FOR ALL STRAINS<br>STABLE FOR ALL VOLUME RATIOS<br>STABLE FOR ALL VOLUME RATIOS |                                                                          |  | BIAXIAL COMPRESSION:<br>PLANAR TENSION:<br>PLANAR COMPRESSION:<br>VOLUMETRIC TENSION:<br>VOLUMETRIC COMPRESSION:                                                                                 |                                        | <b>STABLE</b><br>FOR ALL STRAINS<br>STABLE FOR ALL STRAINS<br><b>STABLE</b><br>FOR ALL STRAINS                                                                                               | STABLE FOR ALL VOLUME RATIOS<br>STABLE FOR ALL VOLUME RATIOS |
|                                                                                                    | TI1                                                                                                    | HYPRRHLASTICITY - POLYMONIAL STRAIN ENGRGY FUNCTION WITH N = 2<br>四京                                                                                                    | 001                                                                      |  | D1                                                                                                    | C10                                    | CO1                                                                                                    |                                                              |
|                                                                                                    | ĐZ.<br>9,000/0908<br>0.0000000                                                                                         | C29<br>4,793445481<br>$-6,0575120748 - 04$                                                                                                    | $=02$<br>7.13<br>$-1.494700009E-14$<br>I, 9003640626-04 -3.9705971278-06 |  | D <sub>2</sub><br>0.00000000<br>0.00000000                                                                                                    | C20<br>0.193445481<br>-8.057532974F-04 | C11<br>$-1.494700009E - 04$<br>L800964082E-04                                                                                                    | CO2<br>$-3.970597127F - 06$                                  |
|                                                                                                    | STASILITY LIMIT INFORMATION<br>*** WARNENL: UNSTABLE EYPERELASTIC MATERIAL                                             |                                                                                                    |                                                                          |  | UNIAXIAL TENSION:<br>UNSTABLE AT A NOMINAL STRAIN LARGER THAN<br>UNIAXIAL COMPRESSION:<br>UNSTABLE AT A NOMINAL STRAIN LESS THAN<br>BIAXIAL TENSION:<br>UNSTABLE AT A NOMINAL STRAIN LARGER THAN |                                        |                                                                                                    |                                                              |
| 5.9708<br>UNIAXIAL TENSION:<br>UNSTABLE AT A NOMINAL STRAIN LARGER THAN<br>$-0.9795$<br>UNIAXIAL COMPRESSION:<br>UNSTABLE AT A NOMINAL STRAIN LESS THAN<br>BIAXIAL TENSION:<br>UNSTABLE AT A NOMINAL STRATH LARGER THAN<br>5.9800<br>BIAXIAL CONDRESSION:<br>UNSTABLE AT A NOMINAL STRAIN LESS THAN<br>$-0.0458$<br>7.0400<br><b>FLAMAR TENSEDN:</b><br>UNSTABLE AT A NOMINAL FIRAIN LARGER THAN<br>$-0.9756$<br>PLANAR CONFRESSION:<br>UNSTABLE AT A NOMINAL STRAIN LESS THAN<br>VOLUMETRIC TENSION:<br>STABLE FOR ALL VOLUME HATICS<br>VOLUMETE IC COMPRESSION:<br>STABLE FOR ALL VOLUME RATICS |                                                                                                    |                                                                                                    |                                                                          |  | BIAXIAL COMPRESSION:<br>PLANAR TENSION:<br>PLANAR COMPRESSION:<br><b>VOLUMETRIC TENSION:</b><br>VOLUMETRIC COMPRESSION:                                                                          |                                        | UNSTABLE AT A NOMINAL STRAIN LESS THAN<br>UNSTABLE AT A NOMINAL STRAIN LARGER THAN<br>UNSTABLE AT A NOMINAL STRAIN LESS THAN<br>STABLE FOR ALL VOLUME RATIOS<br>STABLE FOR ALL VOLUME RATICS |                                                              |

Figura 46. Constantes calculadas para dos modelos constitutivos (Mooney-Rivlin y Polinomial) y su estabilidad e inestabilidad en el paquete de  $Abaqus^@$ .

La híper-elasticidad, es una de las propiedades más importantes en los elastómeros que debe ser tomada en cuenta al realizar modelos numéricos. La caracterización adecuada de esta en los paquetes comerciales de elemento finito requiere de una metodología que permita relacionar los modelos constitutivos con los datos experimentales disponibles.

La obtención de resultados próximos a los experimentales requiere de un análisis previo de las condiciones a las cuales estará sometido el modelo real. Tal análisis permite la selección correcta del ensayo de calibración para el modelo hiperelástico (ensayos un-axiales de tensión, un-axiales de compresión, tensión plana, equi-biaxiales de tensión o volumétricos). Para modelos discretos sujetos a esfuerzos combinados, es necesario proveer la mayor cantidad de ensayos experimentales (tensión, compresión, cortantes) en el proceso de calibración del modelo hiperelástico. Una vez evaluado el material se obtienen las curvas de esfuerzo-deformación de cada uno de los modelos constitutivos seleccionados (ver figura 47) donde la curva más próxima a la correspondiente a la trazada mediante datos experimentales (roja) será seleccionada y de la cual se tomarán los valores de las constantes calculadas para ese modelo como se mostró en los ejemplos de la figura 46 los cuales son pedidos por el paquete de simulación al momento de realizar posteriores simulaciones explicitas.

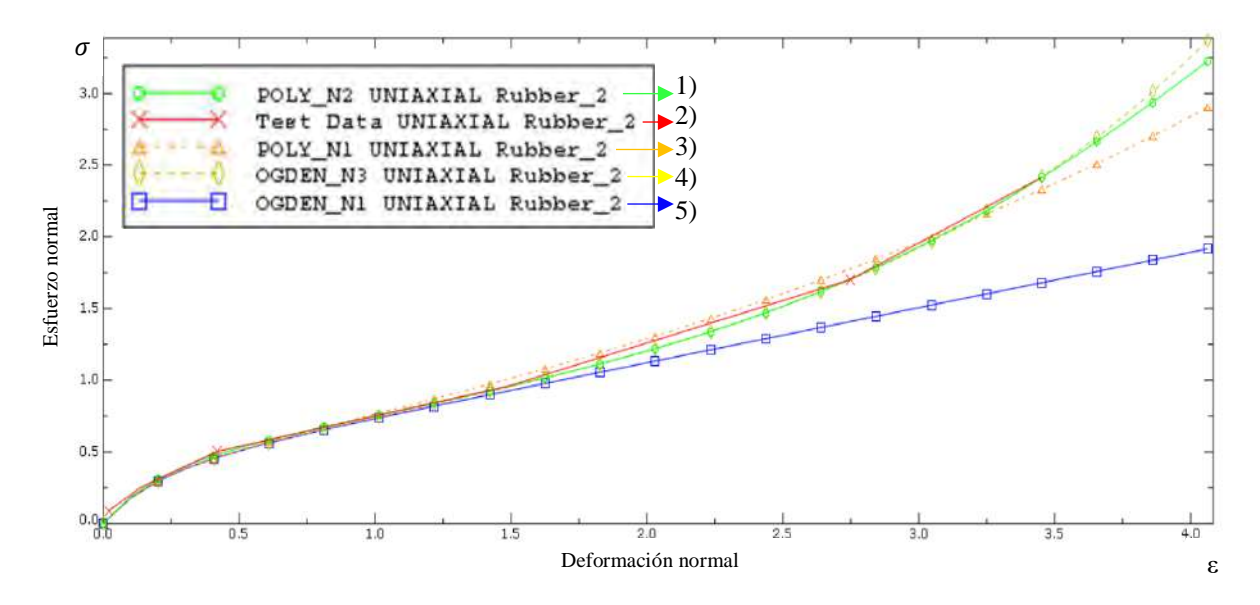

Figura 47. Curvas de esfuerzo-deformación para el material hiperelástico resultantes para los diferentes modelos seleccionados 1) Polinomial N2, 2) Datos experimentales, 3) Polinomial N1, 4) OGDEN N3 y 5) OGDEN N1.

 El estado de deformación obtenido se muestra en la figura 52, donde se puede observar la propiedad hiperelástica alcanzada y la correcta simulación de la probeta al emplear datos experimentales para la parte del comportamiento del material.

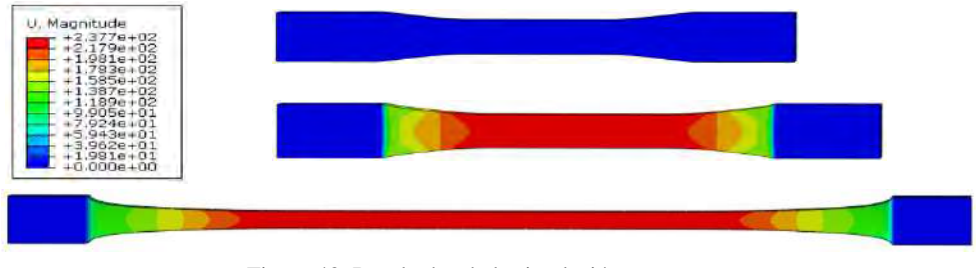

Figura 48. Resultados de la simulación.

## **5.1.3 Análisis numérico de frecuencias al sistema con refuerzos**

Una vez evaluado el material polimérico en el software de simulación Abaqus® e implementarlo en una prueba mecánica de forma numérica obteniendo buenos resultados, se procedió primeramente a realizar varios modelos numéricos de distintas configuraciones de refuerzos en la superficie de la placa, tomando en cuenta las zonas con una mayor amplitud de las formas modales resultantes mostradas en este capítulo en el apartado 5.1.1. Los refuerzos simulados fueron de neopreno con un espesor de 3.18 mm, posteriormente se realizaron simulaciones en vibración para estas configuraciones (ver tabla 7).

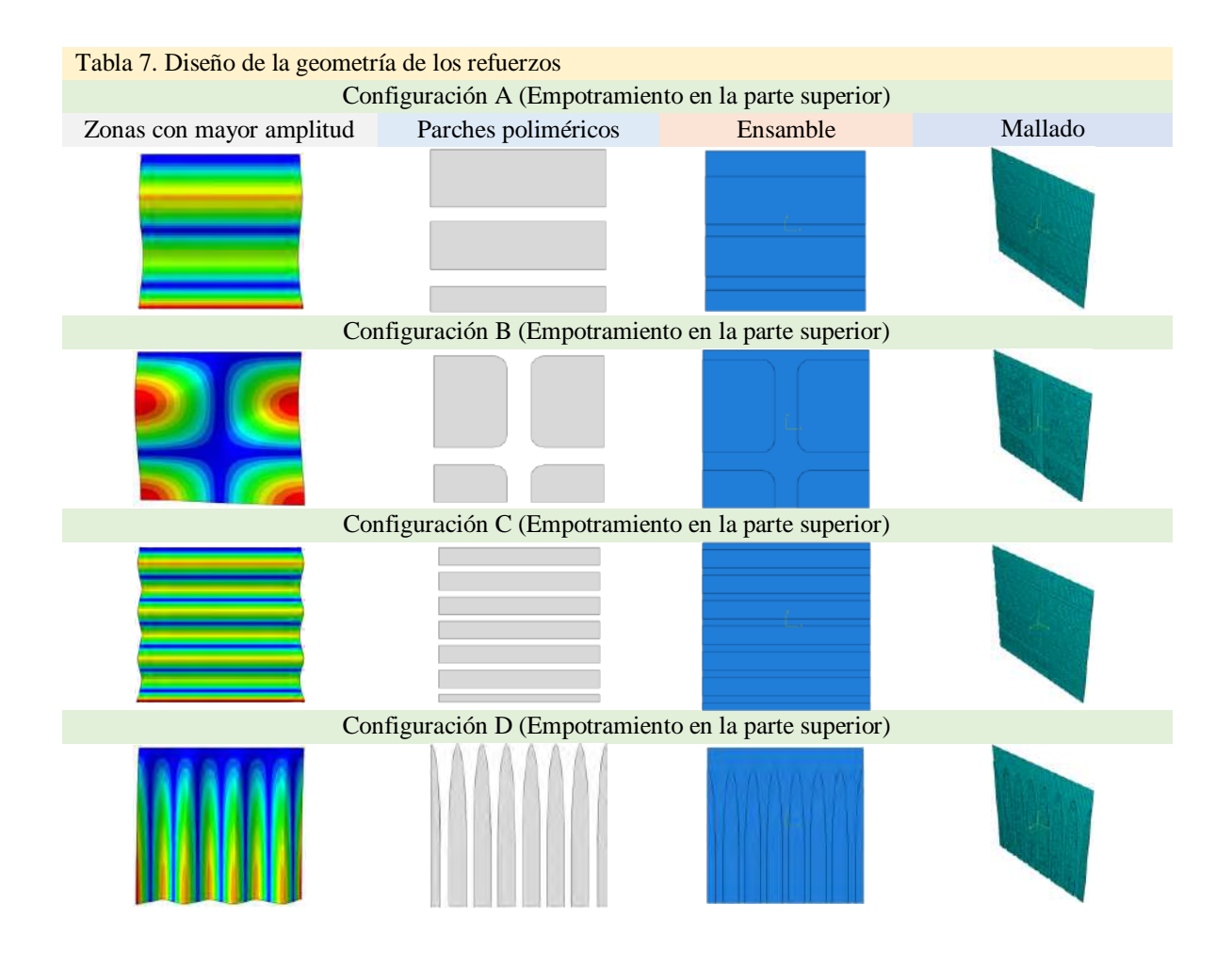

En la tabla 8 se muestran las formas modales del sistema con las configuraciones de refuerzos poliméricos propuestas para los modos 3, 9, 11 y 21 denotadas Configuraciones A, B, C y D respectivamente**,** asimismo el valor de sus frecuencias naturales y como cada uno afecta a los demás modos. Posteriormente en el capítulo seis en la tabla 28 se realizará la comparación entre las formas modales y frecuencias naturales del sistema sin refuerzos con el mismo con refuerzos para visualizar el cambio en la frecuencia y la alteración en las formas modales para el análisis numérico realizado en al paquete de simulación.

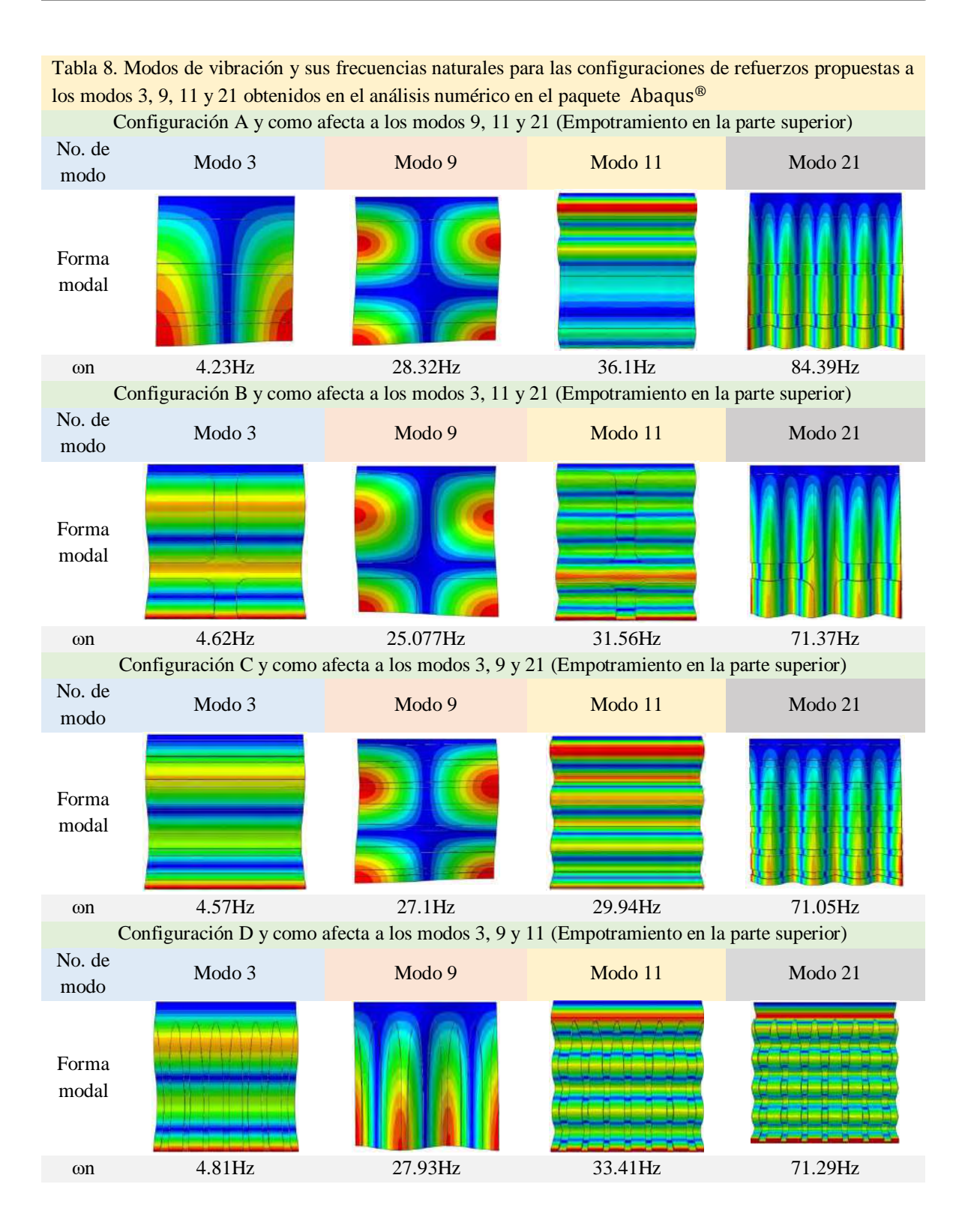

## **5.1.4 Modificación de la geometría del refuerzo**

Aumento de las dimensiones

En las tablas 9 a 11 se muestran los resultados para la metodología del apartado 4.2.4 correspondiente al aumento de las dimensiones de la placa, en donde se muestran los porcentajes de cambio entre frecuencias del sistema sin y con refuerzos para diferentes tamaños de placa y en donde se puede observar que este porcentaje de cambio se mantiene al aumentar de manera proporcional las dimensiones de los refuerzos para cada configuración propuesta manteniendo el mismo espesor de la placa y del refuerzo igual a 1mm y 3.18mm respectivamente.

Tabla 9. Porcentaje de cambio en el valor de las frecuencias naturales entre los sistemas sin y con refuerzos poliméricos para la configuración propuesta a los modos 3, 9, 11 y 21 para una placa de 500x500mm

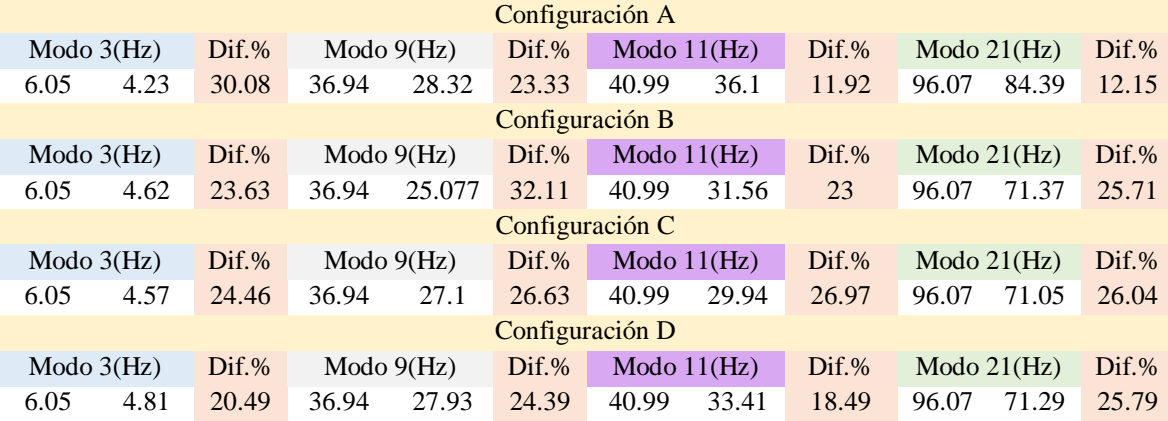

Tabla 10. Porcentaje de cambio en el valor de las frecuencias naturales entre los sistemas sin y con refuerzos poliméricos para la configuración propuesta a los modos 3, 9, 11 y 21 para una placa de 1000x1000mm

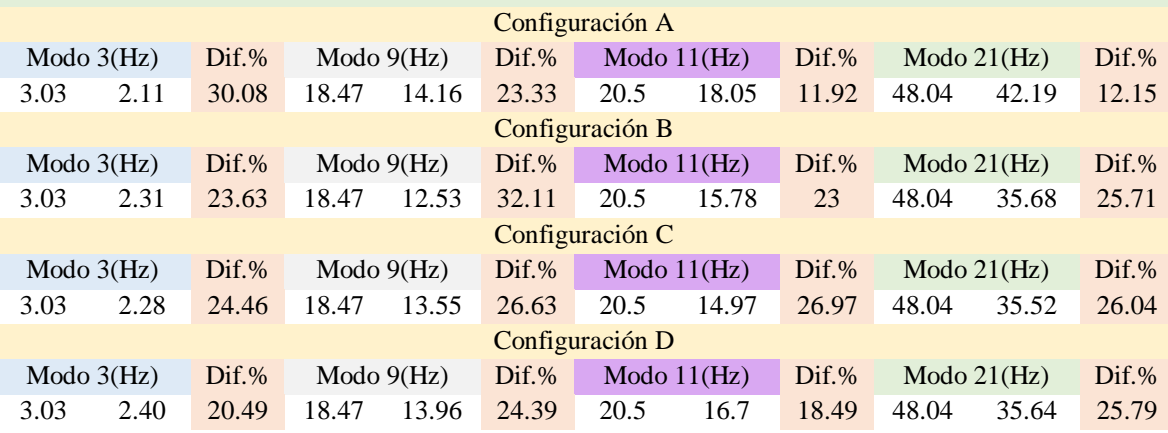

Tabla 11. Porcentaje de cambio en el valor de las frecuencias naturales entre los sistemas sin y con refuerzos poliméricos para la configuración propuesta a los modos 3, 9, 11 y 21 para una placa de 2000x2000mm

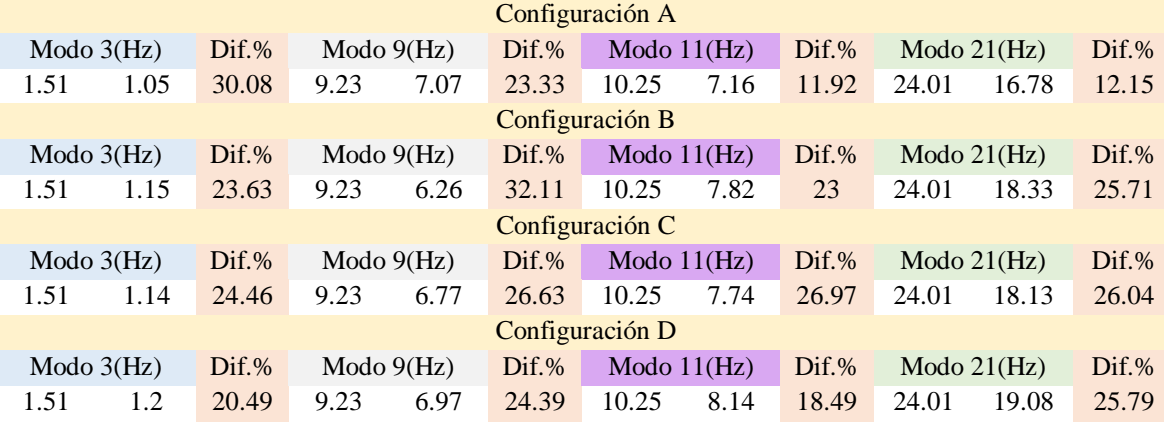

Cabe destacar que el análisis anterior se limitó a la parte numérica debido a la dificultad en la manipulación de placas con esas dimensiones principalmente en la obtención de la condición de empotramiento de cada una de forma experimental.

Variación del espesor del refuerzo

En las tablas12 a 15 se muestran los resultados de la metodología propuesta en el apartado 4.2.4 correspondiente al aumento del espesor de los refuerzos. Donde el espesor del refuerzo se aumentó de 1 a 20 capaz correspondientes de 3.18 a 63.16 mm al igual que la opción del refuerzo completo el cual cubrió toda la superficie de la placa esto con la finalidad de comparar ambas alternativas. En las mismas tablas se muestran las frecuencias naturales correspondientes a cada aumento en el espesor del refuerzo para ambos casos, estos valores se graficarán posteriormente en el capítulo seis en donde se realizará la discusión de los resultados obtenidos.

En la tabla 12 se muestran las frecuencias naturales correspondientes a cada espesor de los refuerzos poliméricos en la configuración A propuesta realizada a partir del modo 3 (ver figura 49). También se muestran las frecuencias de los modos 9, 11 y 21 bajo la influencia de la configuración antes mencionada, así como las frecuencias de cada espesor del refuerzo completo.

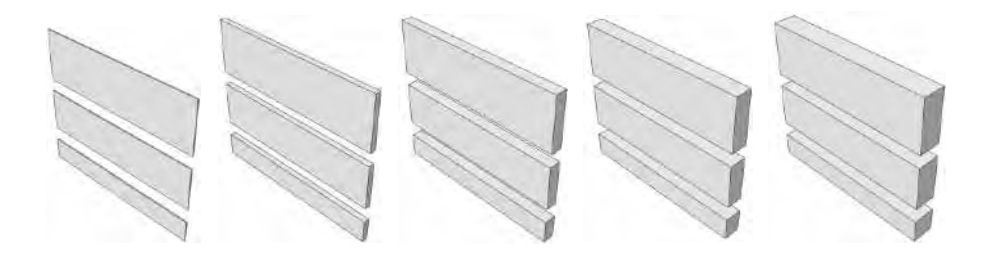

Figura 49. Aumento del espesor de la configuración de refuerzos propuesta para el modo 3 (empotramiento en la parte superior).

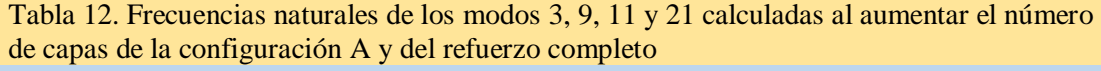

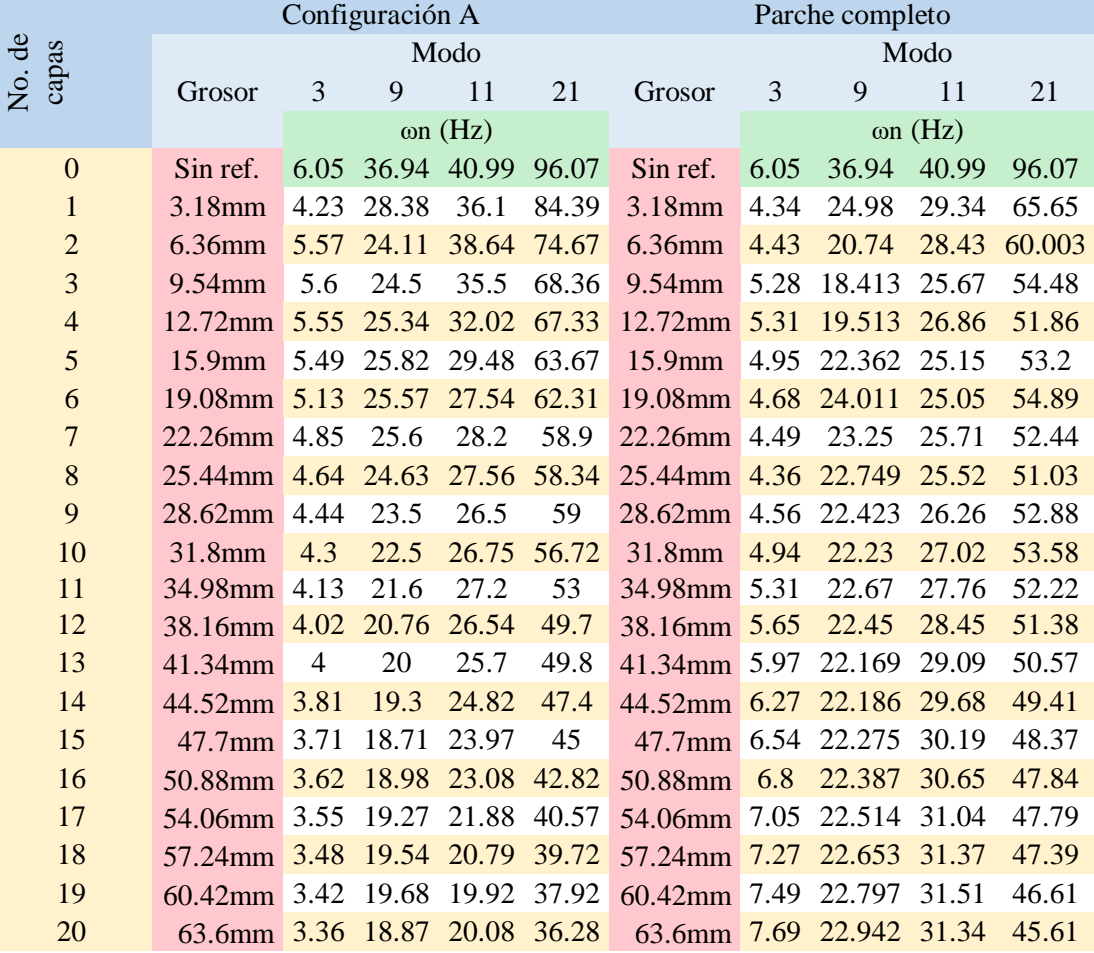

En la tabla 13 se muestran las frecuencias naturales correspondientes a cada espesor de los refuerzos poliméricos en la configuración B propuesta realizada a partir del modo 9 (ver figura 50). También se muestran las frecuencias de los modos 3, 11 y 21 bajo la influencia de la configuración antes mencionada, así como las frecuencias de cada espesor del refuerzo completo.

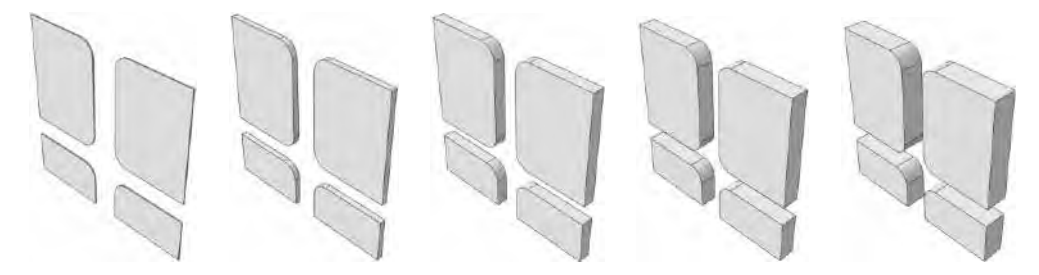

Figura 50. Aumento del espesor de la configuración de refuerzos propuesta para el modo 9 (empotramiento en la parte superior.

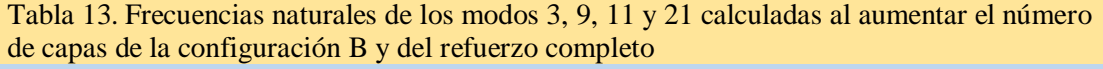

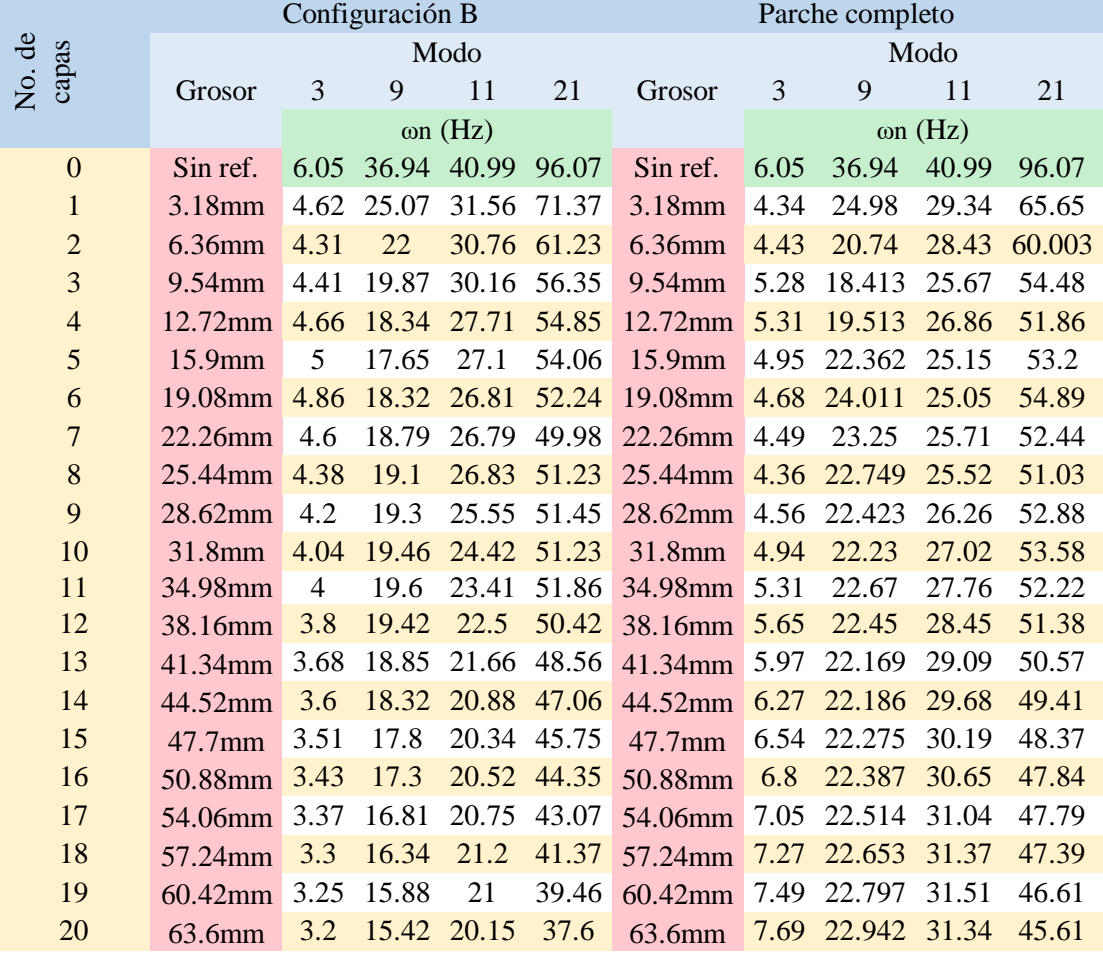

En la tabla 14 se muestran las frecuencias naturales correspondientes a cada espesor de los refuerzos poliméricos en la configuración C propuesta realizada a partir del modo 11 (ver figura 51). También se muestran las frecuencias de los modos 3, 9 y 21 bajo la influencia de la configuración antes mencionada, así como las frecuencias de cada espesor del refuerzo completo.

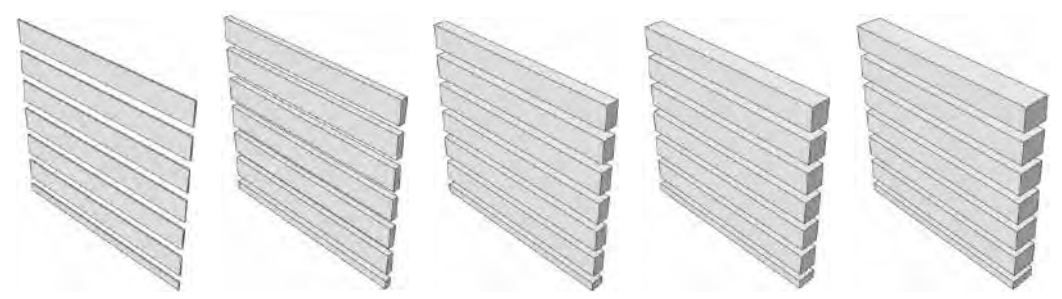

Figura 51. Aumento del espesor de la configuración de refuerzos propuesta para el modo 11 (empotramiento en la parte superior.

Tabla 14. Frecuencias naturales de los modos 3, 9, 11 y 21 calculadas al aumentar el número de capas de la configuración C y del refuerzo completo

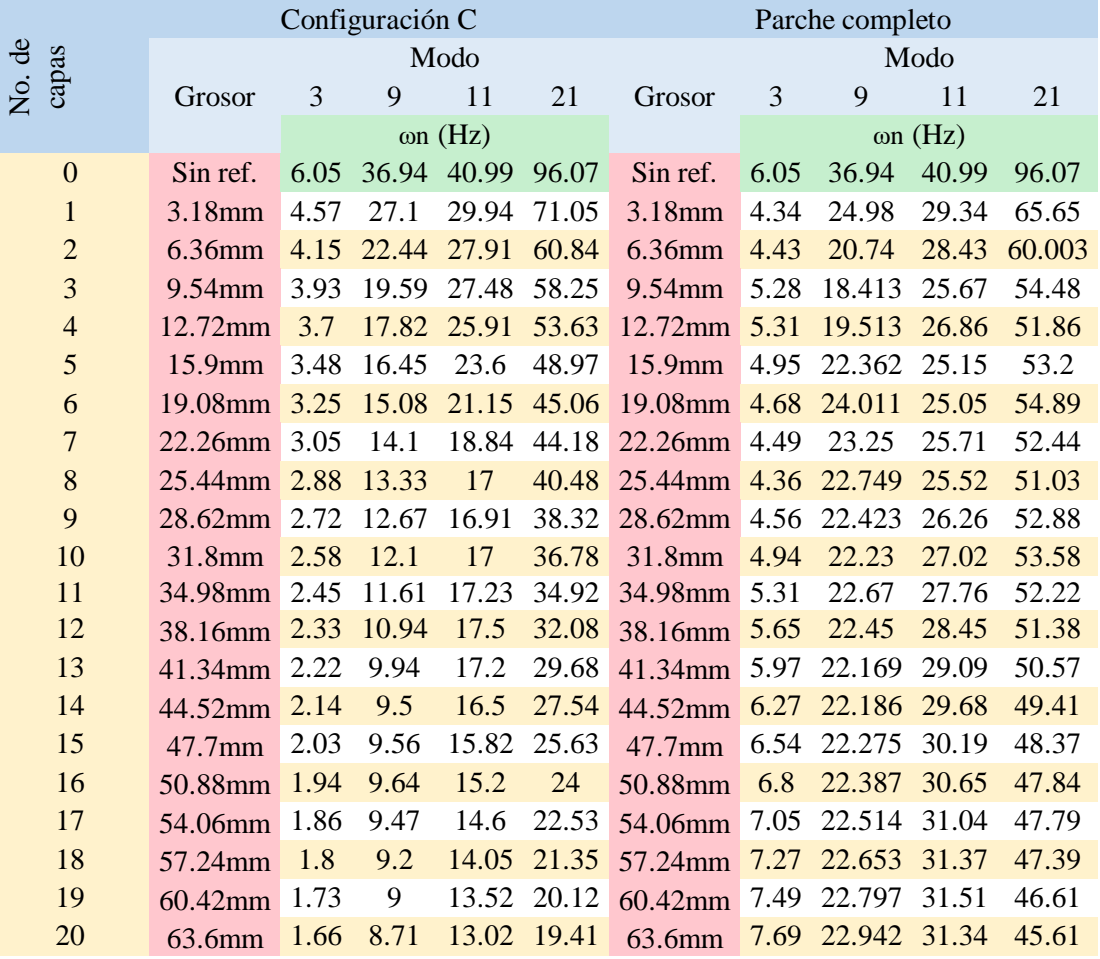

En la tabla 15 se muestran las frecuencias naturales correspondientes a cada espesor de los refuerzos poliméricos en la configuración D propuesta realizada a partir del modo 21 (ver figura 52). También se muestran las frecuencias de los modos 3, 9 y 11 bajo la influencia de la configuración antes mencionada, así como las frecuencias de cada espesor del refuerzo completo.

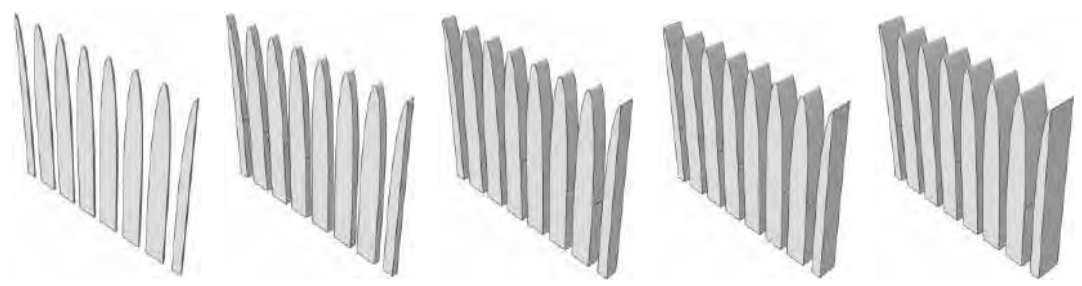

Figura 52. Aumento del espesor de la configuración de refuerzos propuesta para el modo 21 (empotramiento en la parte superior.

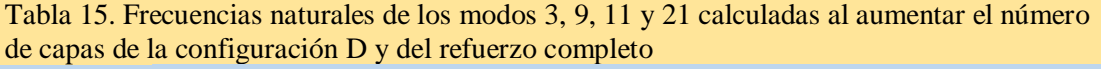

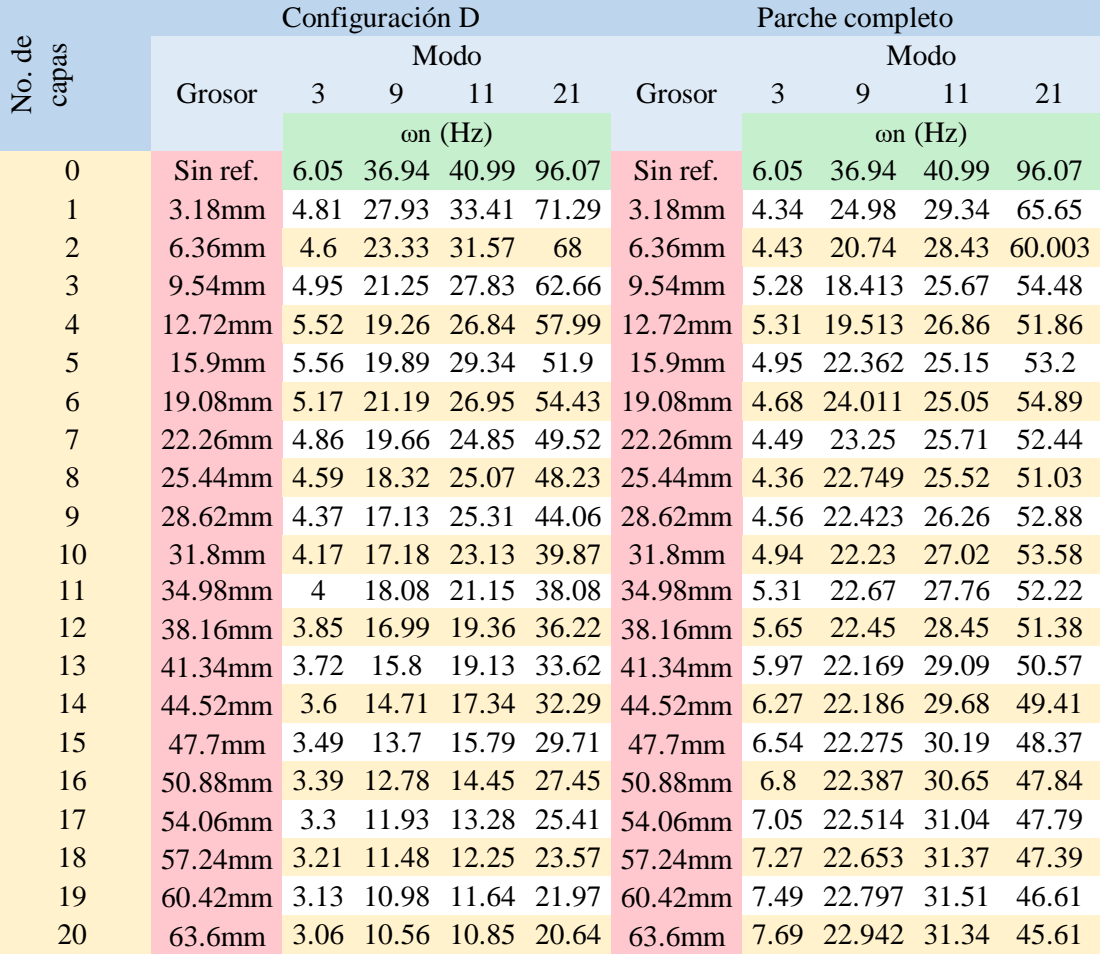

## **5.1.5 Análisis bajo impacto**

A continuación, se presentan los resultados obtenidos para la metodología propuesta en el apartado 4.2.5 correspondientes a la simulación de impacto del sistema sin y con refuerzos para un impacto central (ver figuras 53a y 53a), como para múltiples impactos (ver figuras 57a y 59a). En la figura 60a se muestra el instante del impacto central en el cual se presentan la mayor cantidad de concentraciones de esfuerzos con el valor más cercano al máximo de la escala de colores proporcionada por el paquete de simulación Abaqus® en la placa sin refuerzos.

En la figura 53b se muestra la gráfica de energía contra tiempo en donde se grafican las diferentes energías desarrolladas durante el impacto central en la placa y con las cual se puede verificar que la simulación se realizó de forma correcta. Como se explicó en el apartado 4.2.5 para que la simulación dinámica sea correcta la energía total del modelo (ETOTAL) debe mantenerse constante durante todo el tiempo de la simulación sin importar que su valor sea diferente de cero (ver figura 32 del apartado 4.2.5) ya que esto depende de la cantidad de energía cinética con que se inicia el fenómeno en este caso el impacto. En este caso se puede ver que ETOTAL (color azul) se mantiene constante durante el total de la simulación validando el modelo simulado.

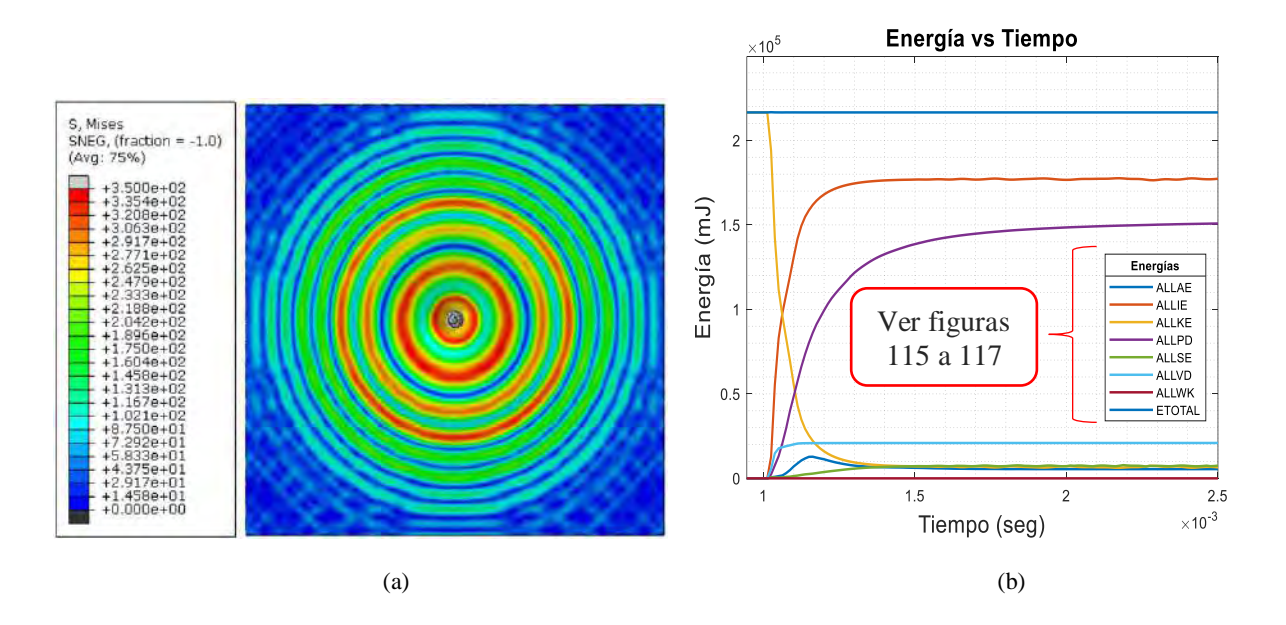

Figura 53. (a) Concentraciones de esfuerzos máximos en el impacto central a la placa sin refuerzos (b) Graficas de energía calculadas durante el tiempo de computo.

En la figura 54 se presenta cuadro por cuadro la propagación de las concentraciones de esfuerzos generadas en el impacto central a la placa sin refuerzos, desde el inicio del impacto hasta unos instantes después de éste, con la finalidad de visualizar en detalle las zonas de la superficie de la placa las cuales están sometidas a las máximas concentraciones de esfuerzos y las cuales están sometidas a las menores concentraciones. Esto se realizó con la finalidad de comparar como la propagación de las concentraciones de esfuerzos se comportan en la superficie de la placa al agregar los refuerzos y ver si las máximas concentraciones de esfuerzos (color rojo) disminuyen en la superficie de la placa al agregar dichos refuerzos.

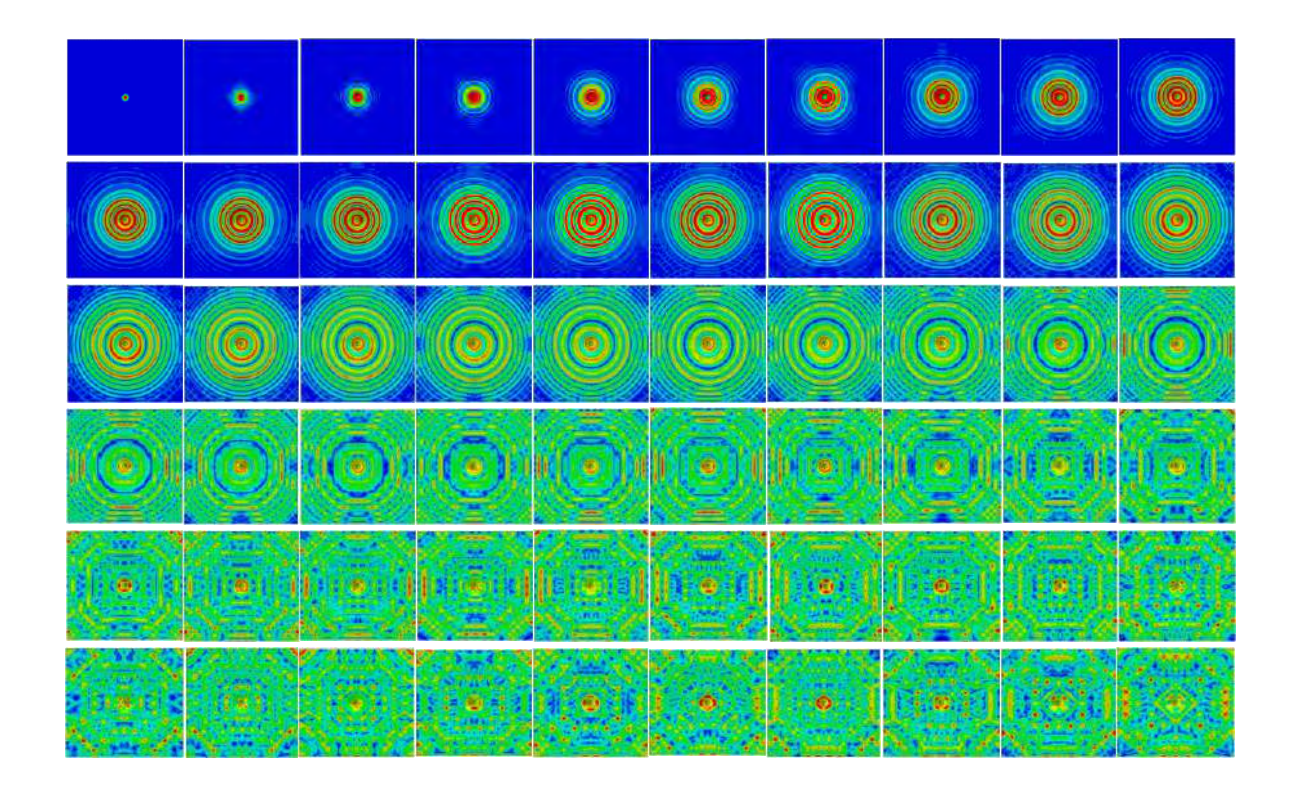

Figura 54. Propagación de las concentraciones de esfuerzos durante el impacto central a la superficie de la placa sin refuerzos en un tiempo total de la simulación igual a 2.5 segundos con un intervalo de 0.25 por cuadro mostrado.

Impacto central al sistema con refuerzos poliméricos

Al igual que en el caso anterior se presenta en la figura 55a el instante del impacto central en el cual se presentan la mayor cantidad de concentraciones de esfuerzos con el valor más cercano al máximo de la escala de colores proporcionada por el paquete de simulación Abaqus® en la placa con refuerzos, en donde se puede ver que las concentraciones de esfuerzos más cercanas a las máximas son menores en este caso y donde predominan más las concentraciones de esfuerzos con valores menores (color verde) esto debido a la presencia del refuerzo polimérico. En la figura 55b se muestra la gráfica de energía contra tiempo en donde se grafican las diferentes energías desarrolladas durante el impacto en la placa y con las cual se puede verificar que la simulación se realizó de forma correcta al observar que la ETOTAL se mantiene constante durante toda la simulación.

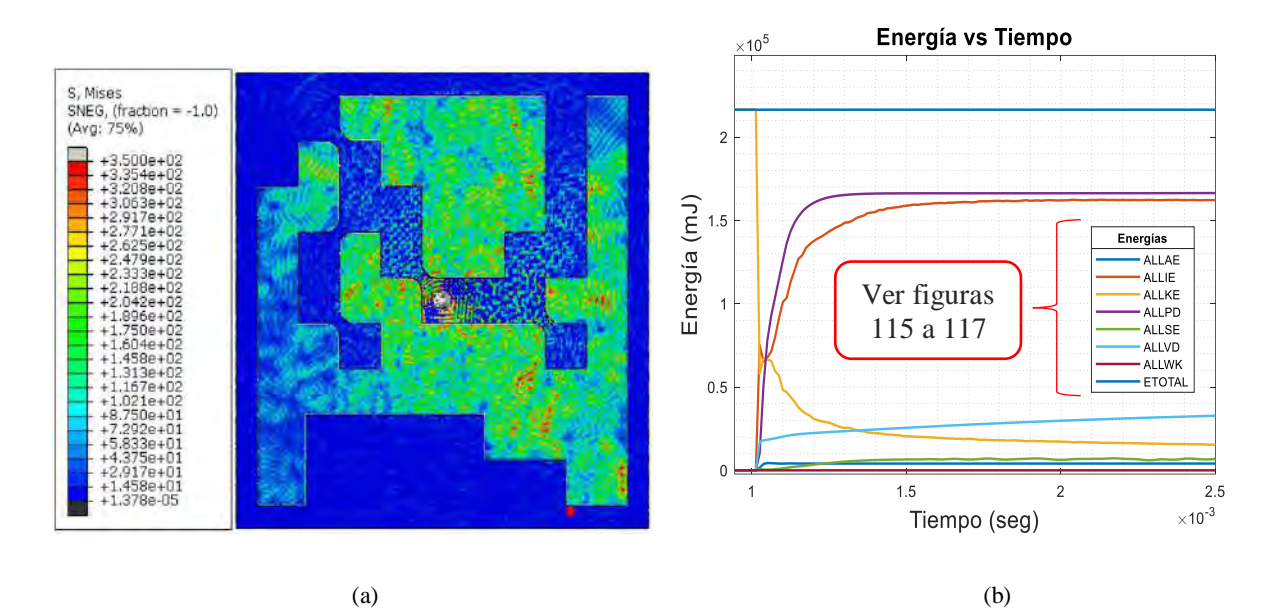

Figura 55. (a) Concentraciones de esfuerzos máximos en el impacto central a la placa sin refuerzos (b) Graficas de energía calculadas durante el tiempo de computo.

En la figura 56 se presenta cuadro por cuadro la propagación de las concentraciones de esfuerzos generadas en el impacto central a la placa con refuerzos, desde el inicio del impacto hasta unos instantes después de éste, con la finalidad de visualizar en detalle las zonas de la superficie de la placa las cuales están sometidas a las máximas concentraciones de esfuerzos y las cuales están sometidas a las menores concentraciones. Tal y como se mencionó anteriormente con estos resultados fue posible comparar el desempeño del refuerzo bajo esta condición de impacto ya que en esta ocasión la propagación de las concentraciones de esfuerzos es notablemente menor en la superficie de la placa ocurriendo únicamente en las zonas no cubiertas por este refuerzo y en las cuales el valor de los esfuerzos se sitúa en los valores de color verde de la escala de colores proporcionada por Abaqus®.

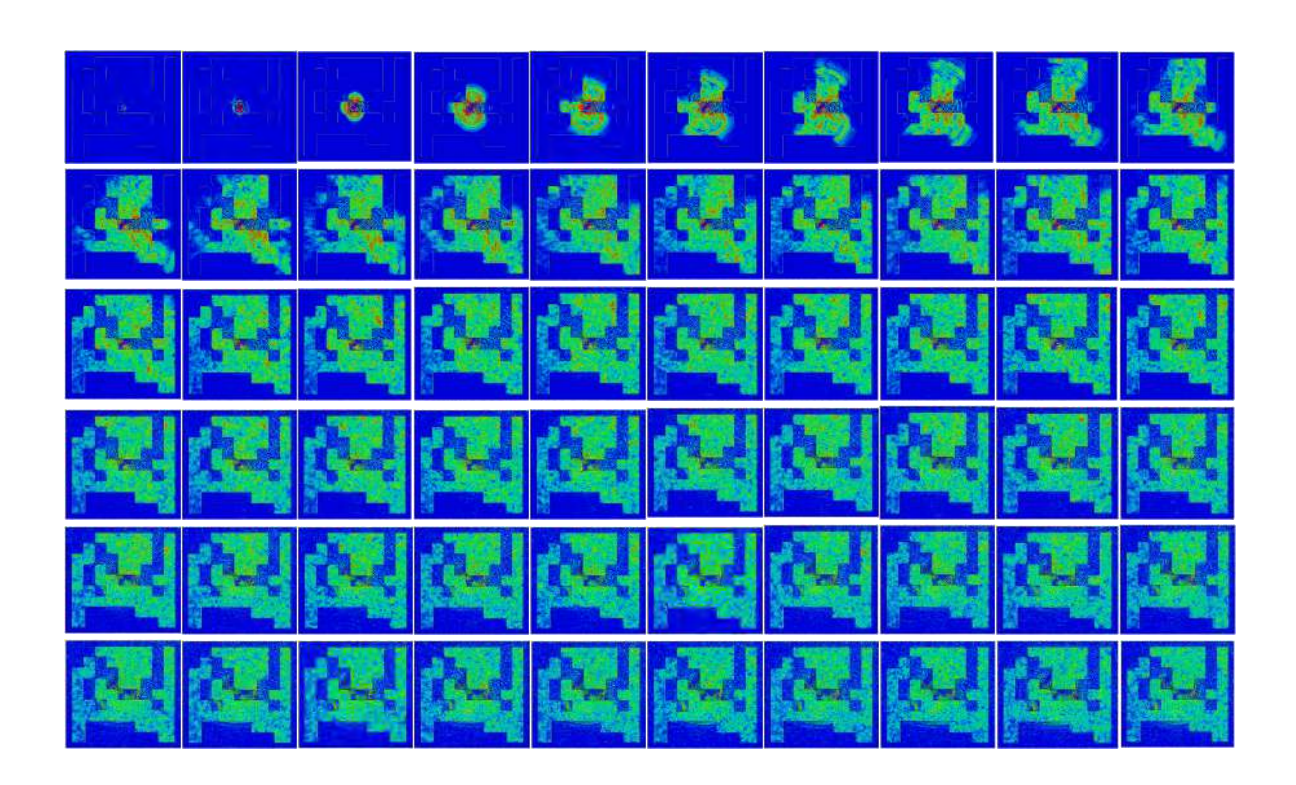

Figura 56. Propagación de las concentraciones de esfuerzos durante el impacto central a la superficie de la placa con refuerzos en un tiempo total de la simulación igual a 2.5 segundos con un intervalo de 0.25 por cuadro mostrado.

Multi-impacto al sistema sin refuerzos

En la figura 57a se muestra el instante del impacto múltiple en el cual se presentan la mayor cantidad de concentraciones de esfuerzos con el valor más cercano al máximo de la escala de colores proporcionada por el paquete de simulación Abaqus® en la placa con refuerzos.

En la figura 57b se muestra la gráfica de energía contra tiempo en donde se grafican las diferentes energías desarrolladas durante el impacto múltiple en la placa y con las cual se puede verificar que la simulación se realizó de forma correcta. Como se explicó en el apartado 4.2.5 para que la simulación dinámica sea correcta la energía total del modelo (ETOTAL) debe mantenerse constante durante todo el tiempo de la simulación sin importar que su valor sea diferente de cero (ver figura 32 del apartado 4.2.5) ya que esto depende de la cantidad de energía cinética con que se inicia el fenómeno en este caso el impacto. En este caso se puede ver que ETOTAL (color azul) se mantiene constante durante el total de la simulación validando el modelo simulado.

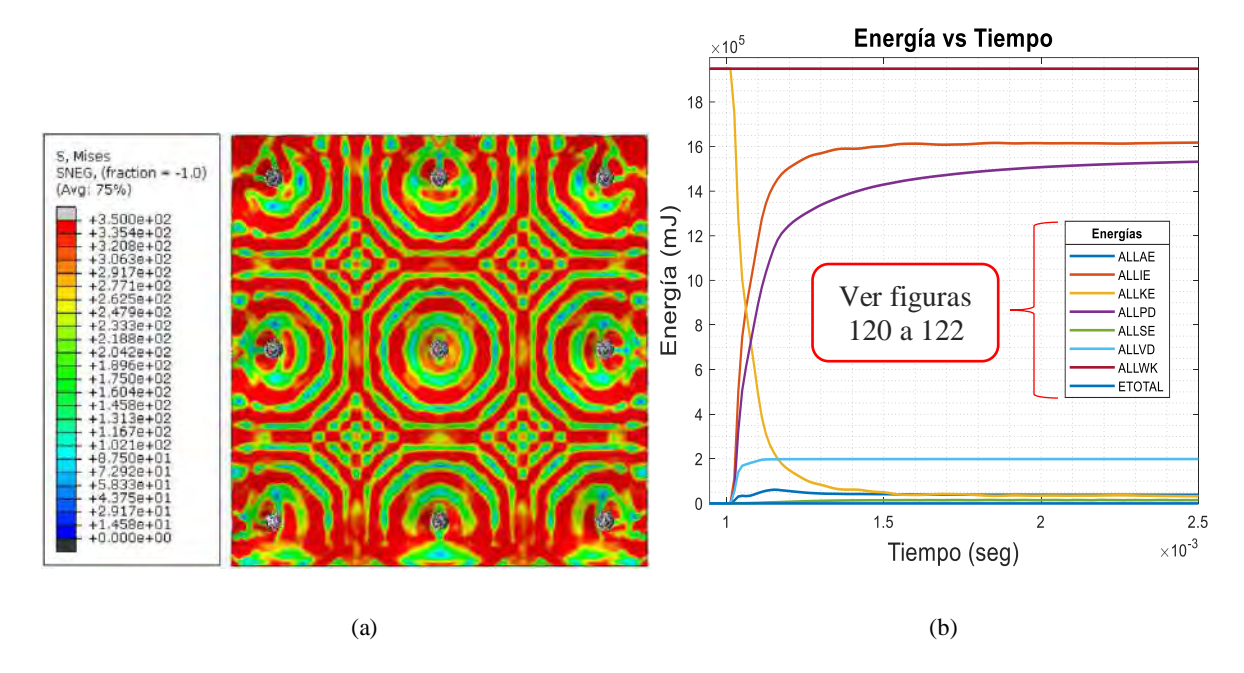

Figura 57. (a) Concentraciones de esfuerzos máximos en el impacto múltiple a la placa sin refuerzos (b) Graficas de energía calculadas durante el tiempo de computo.

En la figura 58 se presenta cuadro por cuadro la propagación de las concentraciones de esfuerzos generadas en el impacto múltiple a la placa sin refuerzos, desde el inicio del impacto hasta unos instantes después de éste, con la finalidad de visualizar en detalle las zonas de la superficie de la placa las cuales están sometidas a las máximas concentraciones de esfuerzos y las cuales están sometidas a las menores concentraciones. Esto se realizó con la finalidad de comparar como la propagación de las concentraciones de esfuerzos se comportan en la superficie de la placa al agregar los refuerzos y ver si las máximas concentraciones de esfuerzos (color rojo) disminuyen en la superficie de la placa al agregar dichos refuerzos.

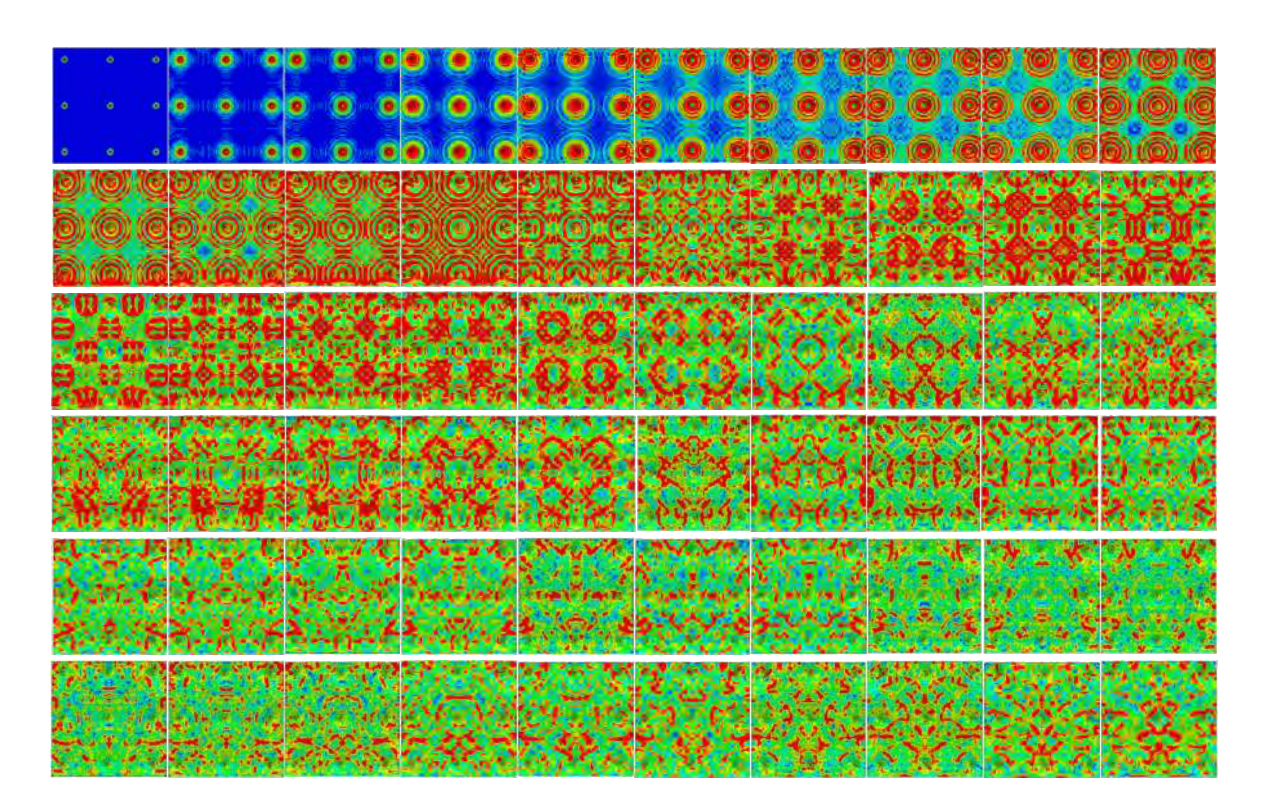

Figura 58. Propagación de las concentraciones de esfuerzos durante el impacto múltiple a la superficie de la placa sin refuerzos en un tiempo total de la simulación igual a 2.5 segundos con un intervalo de 0.25 por cuadro mostrado.

Multi-impacto al sistema con refuerzos

 Al igual que en el caso anterior se presenta en la figura 59a el instante del impacto múltiple en el cual se presentan la mayor cantidad de concentraciones de esfuerzos con el valor más cercano al máximo de la escala de colores proporcionada por el paquete de simulación Abaqus® en la placa con refuerzos, en donde se puede ver que las concentraciones de esfuerzos más cercanas a las máximas son menores en este caso y donde predominan más las concentraciones de esfuerzos con valores menores (color verde) esto debido a la presencia del refuerzo polimérico. En la figura 59b se muestra la gráfica de energía contra tiempo en donde se grafican las diferentes energías desarrolladas durante el impacto en la placa y con las cual se puede verificar que la simulación se realizó de forma correcta al observar que la ETOTAL se mantiene constante durante toda la simulación.

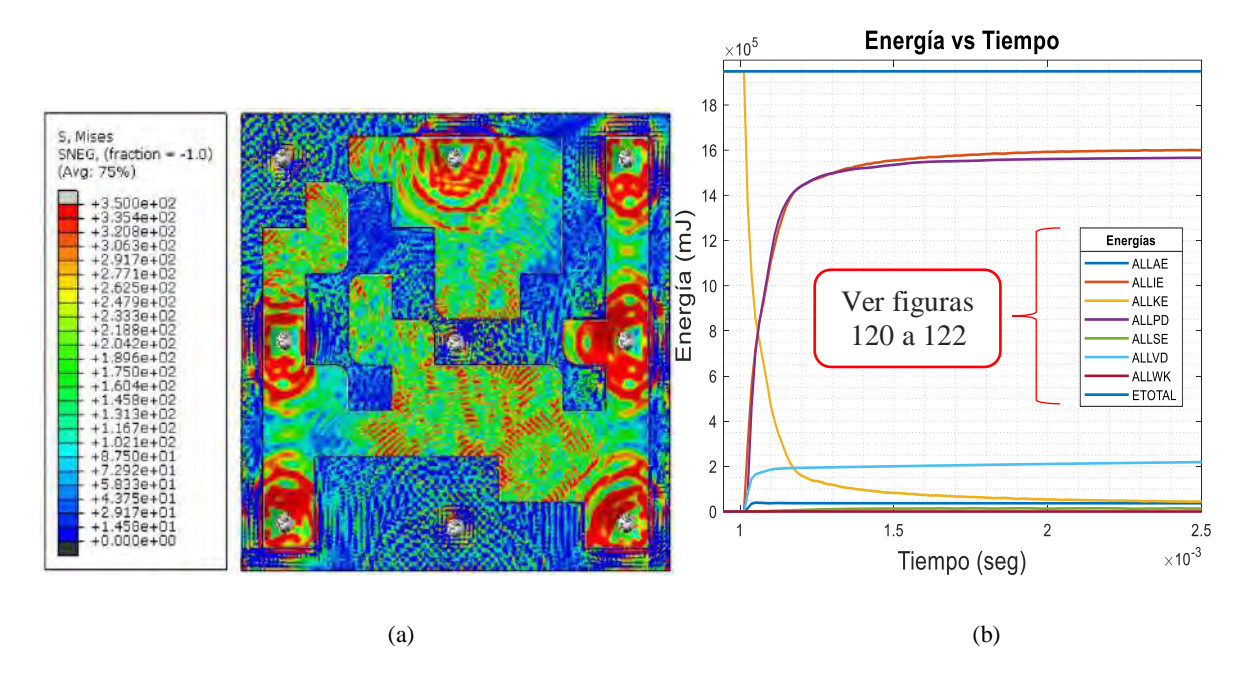

Figura 59. (a) Concentraciones de esfuerzos máximos en el impacto múltiple a la placa con refuerzos (b) Graficas de energía calculadas durante el tiempo de computo.

En la figura 60 se presenta cuadro por cuadro la propagación de las concentraciones de esfuerzos generadas en el impacto central a la placa con refuerzos, desde el inicio del impacto hasta unos instantes después de éste, con la finalidad de visualizar en detalle las zonas de la superficie de la placa las cuales están sometidas a las máximas concentraciones de esfuerzos y las cuales están sometidas a las menores concentraciones. Tal y como se mencionó anteriormente con estos resultados se pude comparar el desempeño del refuerzo bajo esta condición de impacto ya que en esta ocasión la propagación de las concentraciones de esfuerzos es notablemente menor en la superficie de la placa ocurriendo únicamente en las zonas no cubiertas por este refuerzo y en las cuales el valor de los esfuerzos se sitúa en los valores de color verde de la escala de colores proporcionada por Abaqus®.

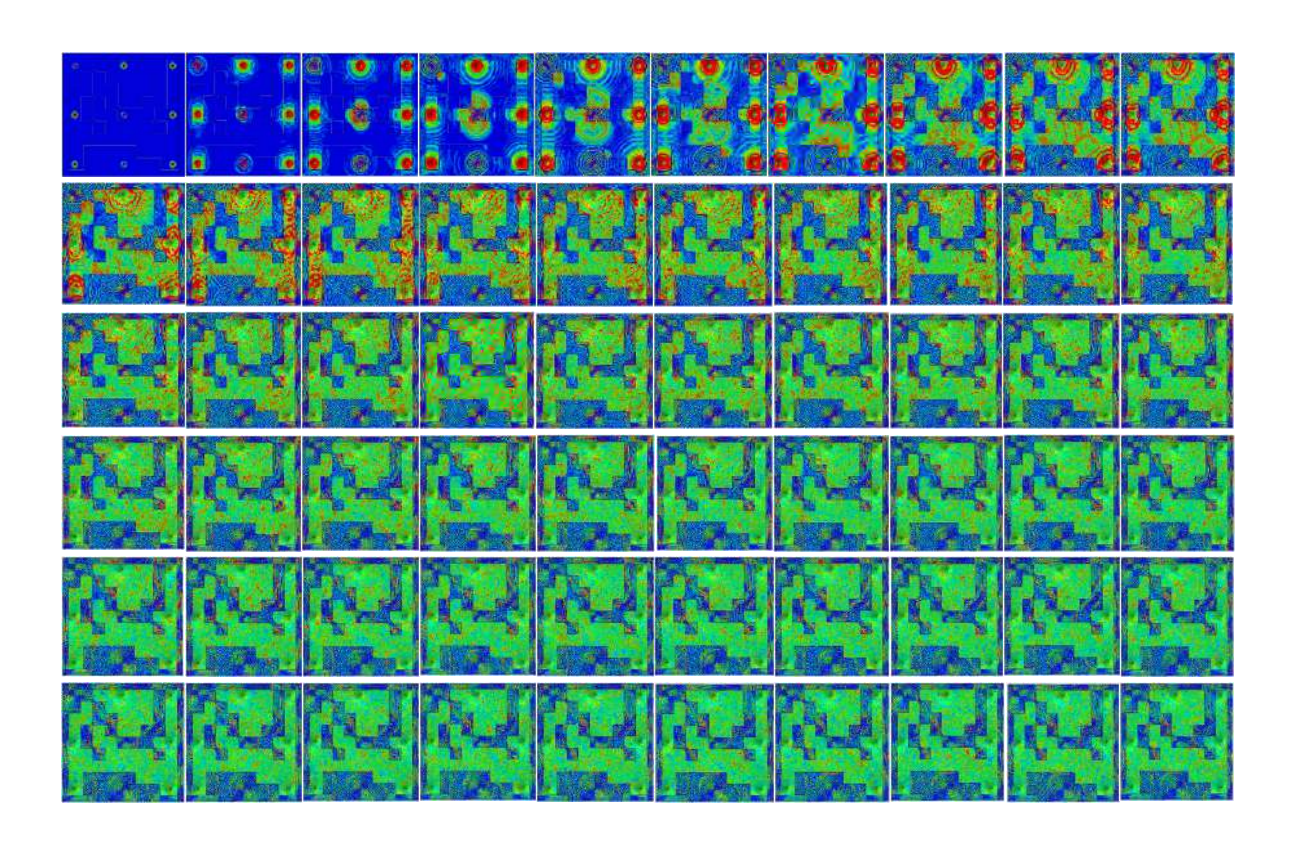

Figura 60. Propagación de las concentraciones de esfuerzos durante el impacto múltiple a la superficie de la placa con refuerzos en un tiempo total de la simulación igual a 2.5 segundos con un intervalo de 0.25 por cuadro mostrado.

## **5.2 Resultados de los métodos experimentales**

#### **5.2.1 Método para la delimitación de las zonas a reforzar a partir de la experimentación**

Empleando la metodología del apartado 4.3.3 se delimitaron las zonas a cubrir con los refuerzos. Se procedió a medir cada uno de los 81 nodos de la superficie discretizada de la placa excitándola a **37Hz, 43Hz** y **97Hz** en un punto fijo mediante un shaker electrodinámico, las cuales fueron las frecuencias de interés en donde la placa entraba en resonancia dentro del rango de **0Hz** a **100Hz.** Una vez medidos los 81 nodos de la superficie de la placa en vibración forzada mediante el acelerómetro se clasificaron los resultados (amplitudes) obtenidos y se vaciaron en una tabla correspondiente a cada una de las tres frecuencias naturales a las que se sometió la placa, para así poder realizar un mapeo en la superficie de la misma (ver tablas 16 a 18) y poder visualizar las zonas en donde la influencia de la vibración (amplitud) era mayor, identificando las posibles zonas a cubrir por los refuerzos poliméricos (ver figuras 651a 63).

### Tabla 16. Amplitudes medidas en los 81 nodos de la placa excitados a 37Hz mediante el shaker electrodinámico Amplitudes en (g/N)

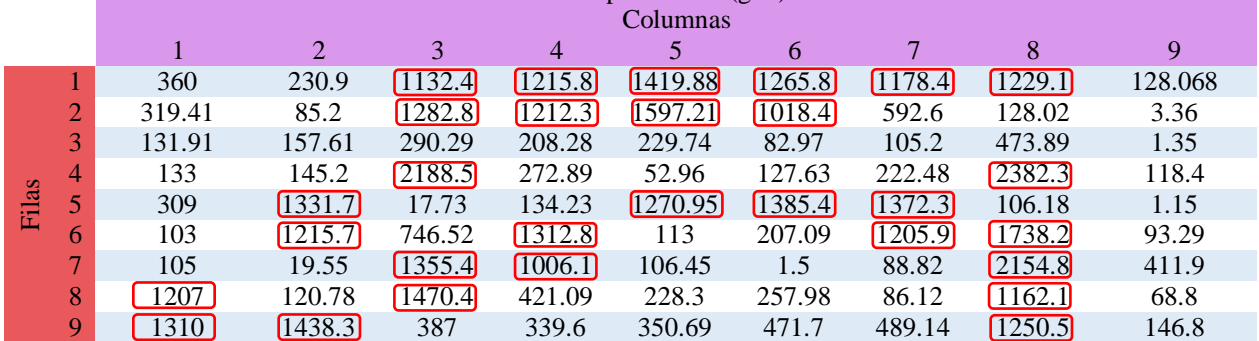

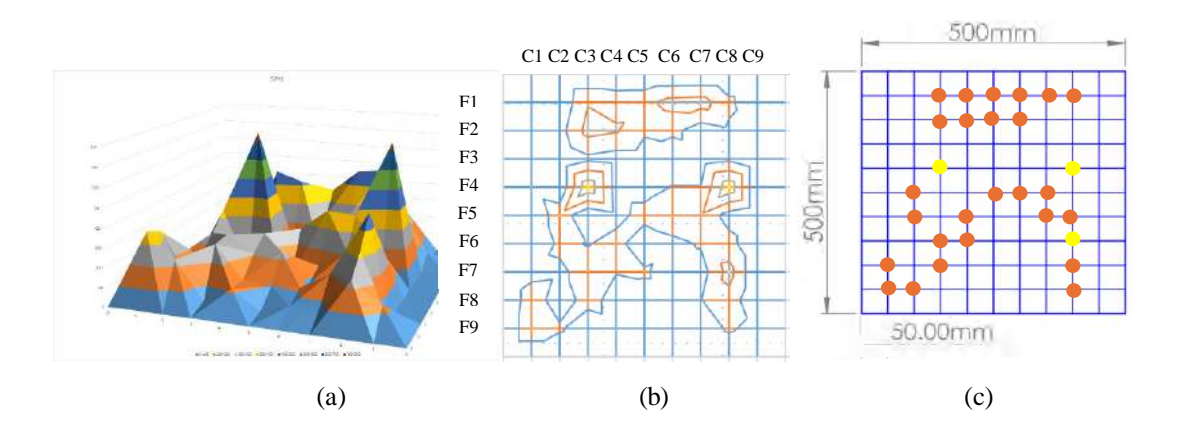

Figura 61. (a) Grafica en relieve de las amplitudes medidas en la superficie de la placa (b) Delimitación de las zonas con mayor amplitud (c) Nodos que comprenden las zonas de mayor amplitud.

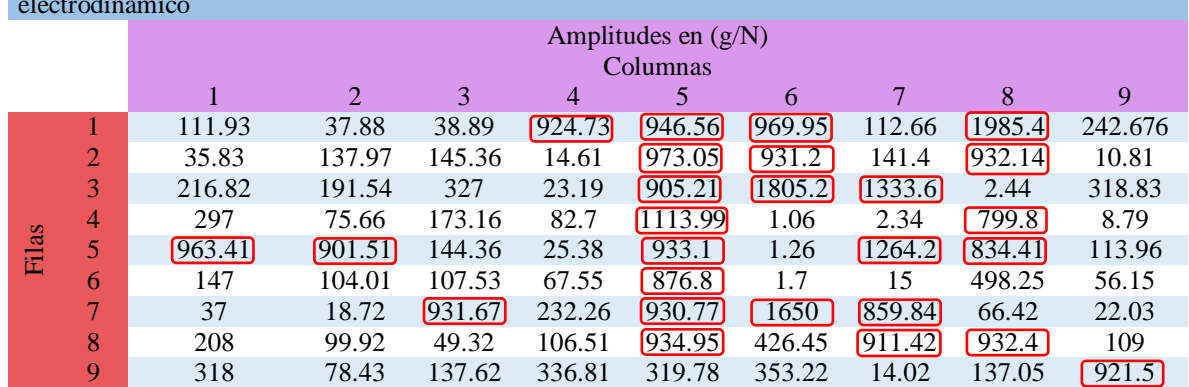

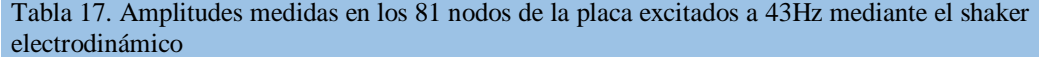

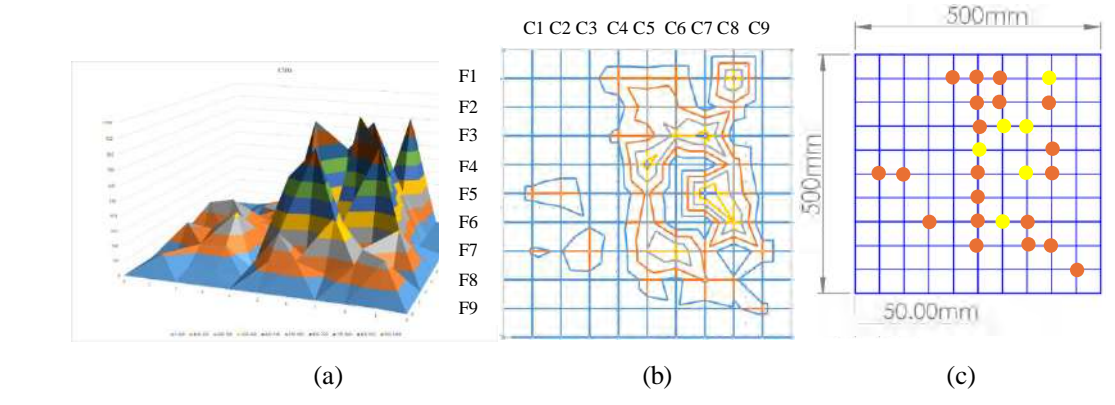

Figura 62. (a) Grafica en relieve de las amplitudes medidas en la superficie de la placa (b) Delimitación de las zonas con mayor amplitud (c) Nodos que comprenden las zonas de mayor amplitud.

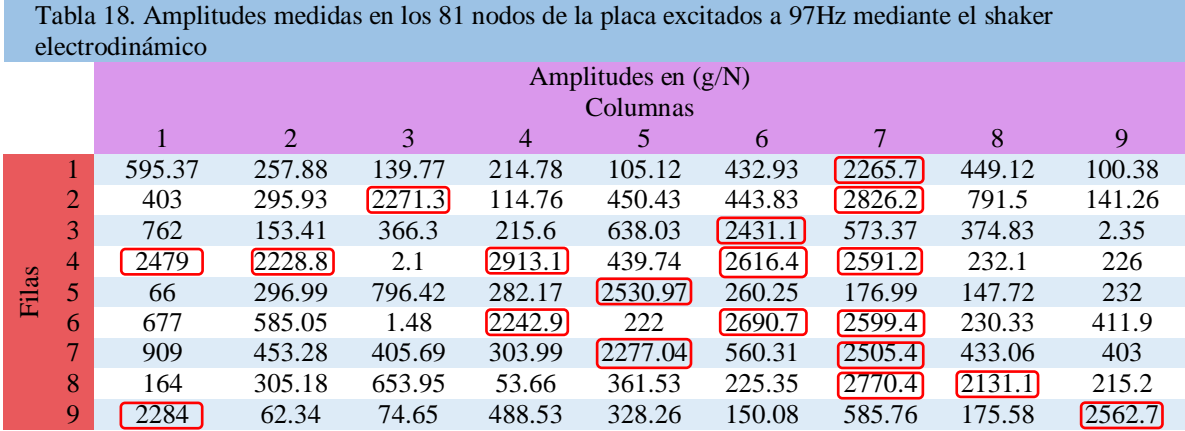

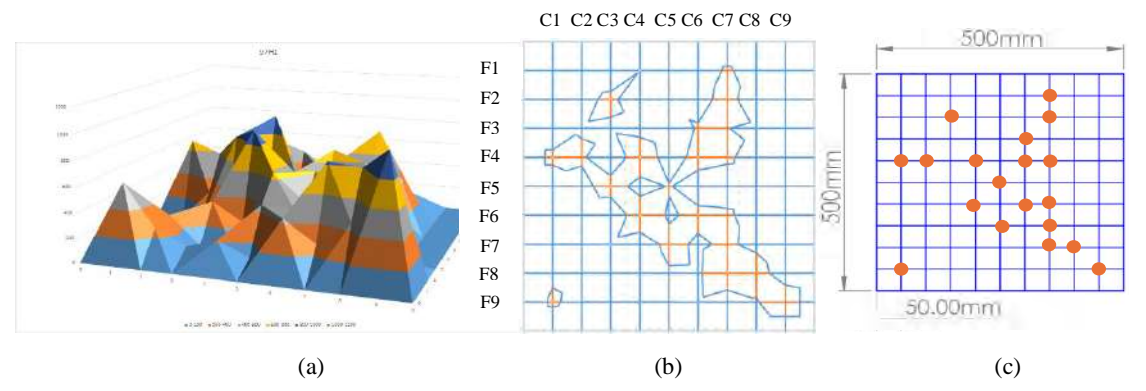

Figura 63. (a) Grafica en relieve de las amplitudes medidas en la superficie de la placa (b) Delimitación de las zonas con mayor amplitud (c) Nodos que comprenden las zonas de mayor amplitud.

Una vez identificadas las zonas en donde la vibración presentaba una mayor influencia se obtuvieron tres posibles configuraciones de refuerzos experimentales denotados configuraciones a 37Hz, 43Hz y 97Hz (ver tabla 19). Para seleccionar una de ellas y fabricarlo para posteriores pruebas experimentales se empleó el paquete de simulación Abaqus®, en donde se dibujaron estas configuraciones y se colocaron en la placa para someter al sistema a simulaciones en frecuencia (ver tabla 20) y ver el grado de modificación que estas configuraciones tenían en las frecuencias naturales de la placa. En base a estas simulaciones con resultados aproximados a la realidad se eligió la configuración propuesta a 37Hz la cual mostro un mayor porcentaje de modificación en las frecuencias naturales del sistema.

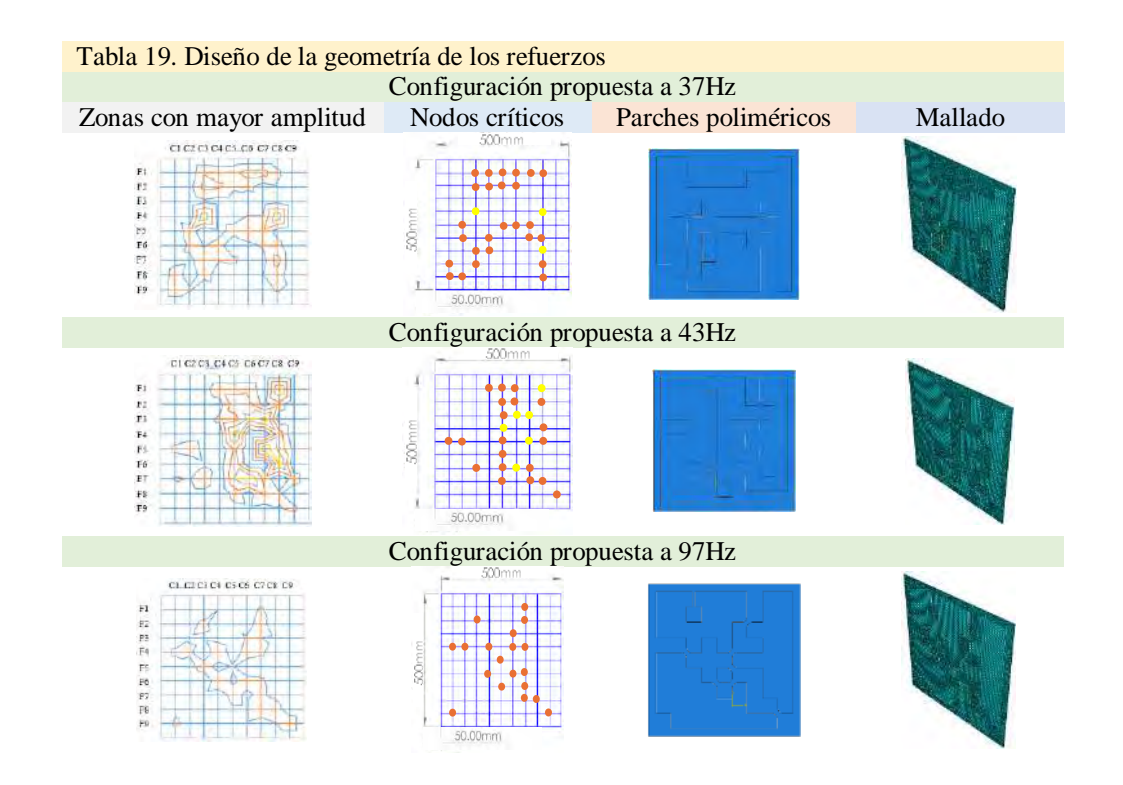

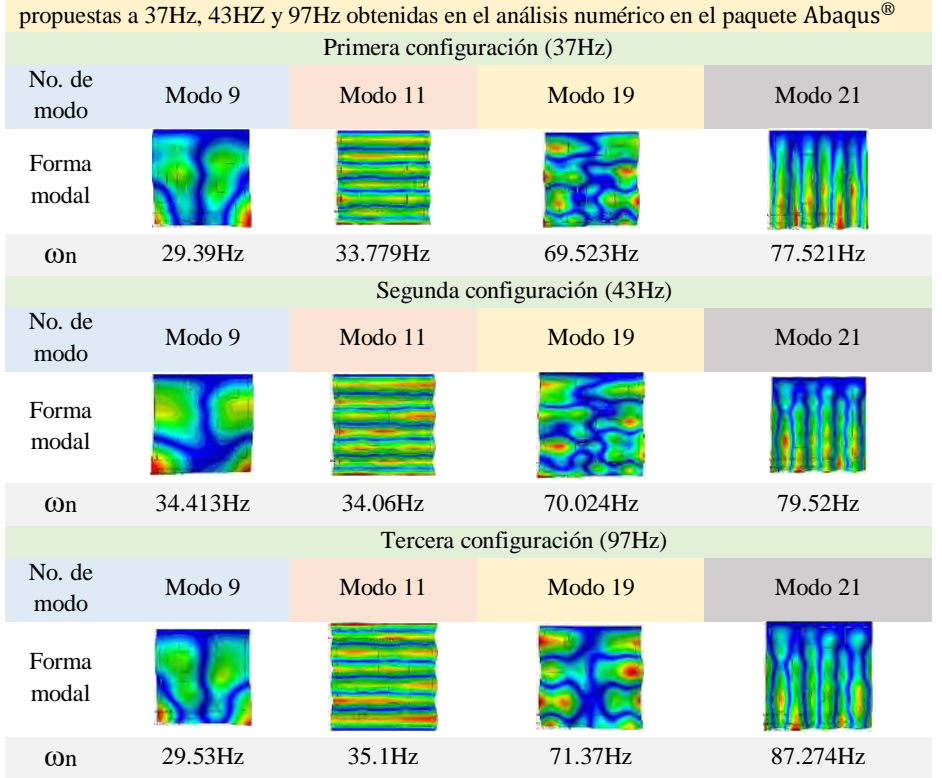

Tabla 20. Modos de vibración y sus frecuencias naturales para las configuraciones de refuerzos

De acuerdo con los resultados de las simulaciones se seleccionó la configuración a 37Hz (ver figura 68) la cual como se mencionó anteriormente fue la que mostró una mayor modificación en los valores de las frecuencias naturales del sistema, por lo que esta configuración se fabricó de forma real para emplearla en la parte experimental. Los resultados de esta experimentación se presentan en el apartado 5.2.4.

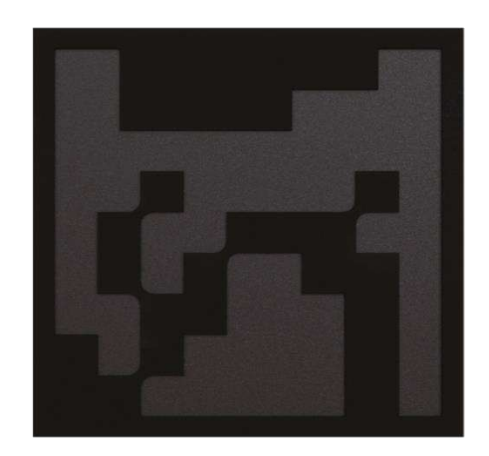

Figura 64. Configuración de refuerzo seleccionada para su fabricación y experimentación en ensayos a vibración libre.

#### **5.2.2 Vibración libre: Ensayo mediante martillo de impacto (sistema sin refuerzos)**

A continuación, se muestran los resultados para el apartado 4.3.1 en el cual se presentan los espectros en frecuencia obtenidos para cada una de las mediciones realizadas en los nodos discretizados. Primeramente, se hizo una comparación de cada uno de los espectros en frecuencia obtenidos en cada nodo de una de las nueve filas contenidas en las columnas uno, cinco y nueve de la superficie de la placa correspondientes a las zonas de los extremos y la parte central de la misma (ver figuras de 65 a 70). Como se mencionó en el capítulo cuatro, el rango de frecuencias obtenidas en el ensayo modal fue de **0Hz** a **1000Hz** (ver figura 65) esto con la finalidad de obtener el comportamiento completo a vibración de la placa con el máximo valor permitido del analizador de señales además de que al bajar este rango al de interés (**0Hz** a **100Hz**) la medición mostraba problemas al no graficar de forma correcta el espectro lo que no ocurrió con un rango mayor como en el de **0Hz** a **1000Hz**. Sin embargo, gracias a las herramientas de Matlab fue posible realizar un acercamiento al rango de interés (ver figura 66).

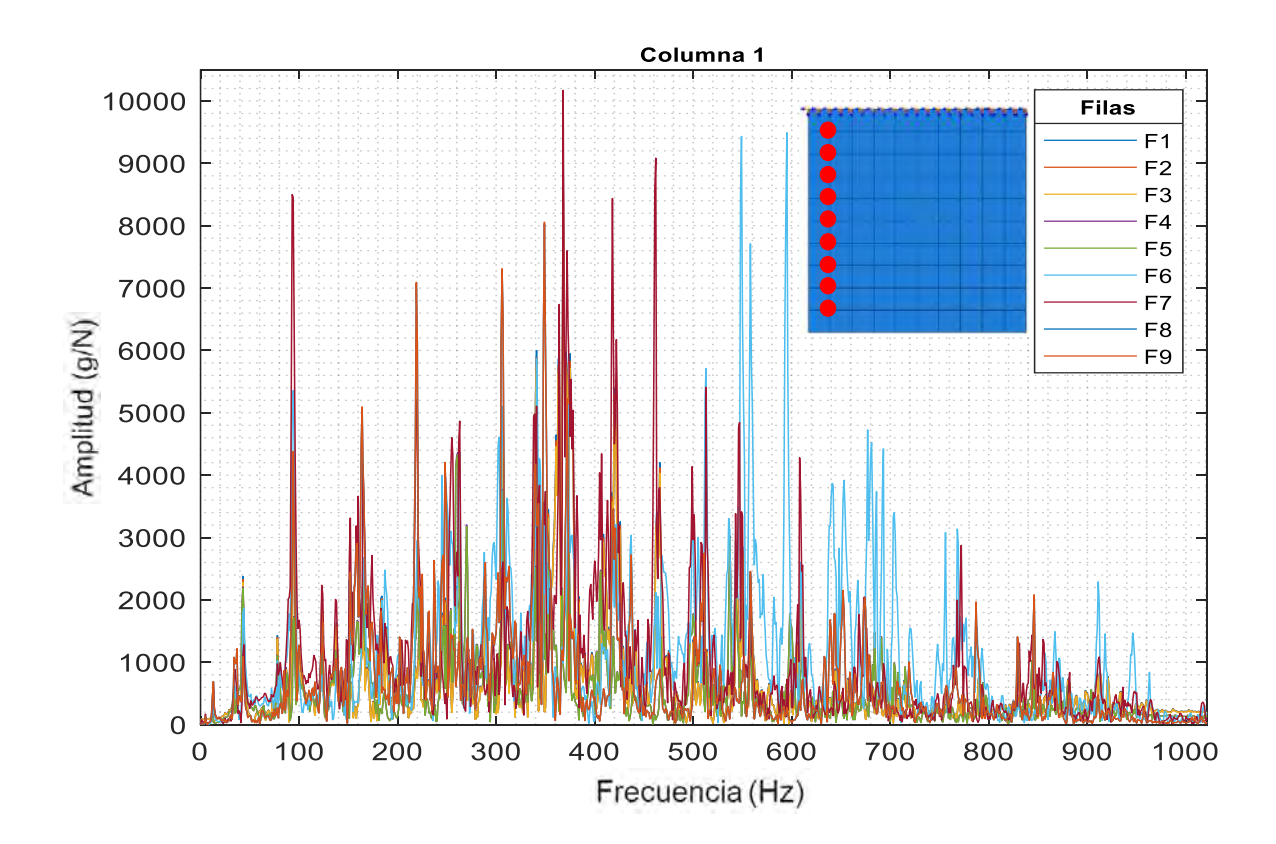

Figura 65. Comparación de los espectros en frecuencia de las filas de la columna 1 del sistema sin refuerzos (0Hz - 1000Hz).

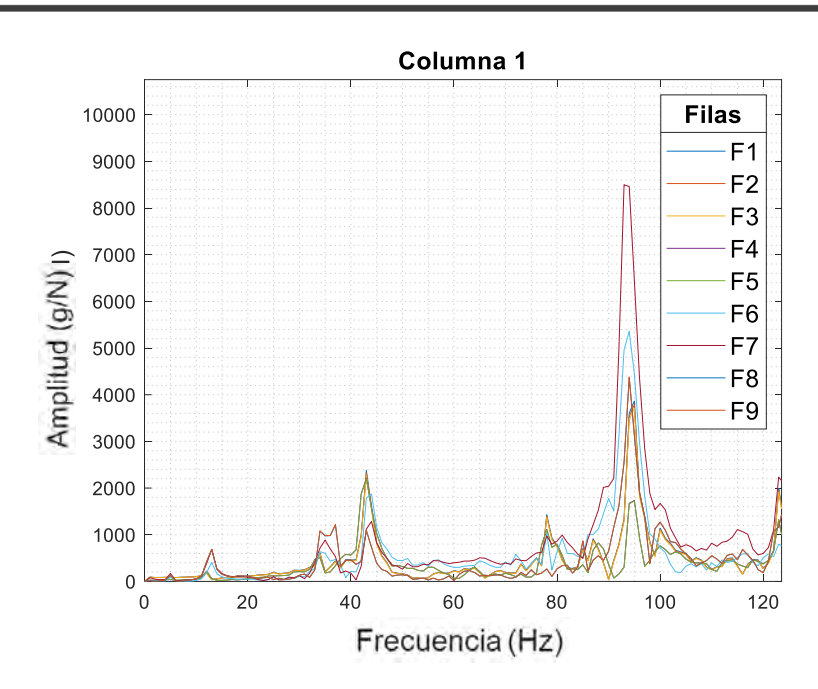

Figura 66. Comparación de los espectros en frecuencia de las filas de la columna 1 del sistema sin refuerzos (0Hz - 100Hz).

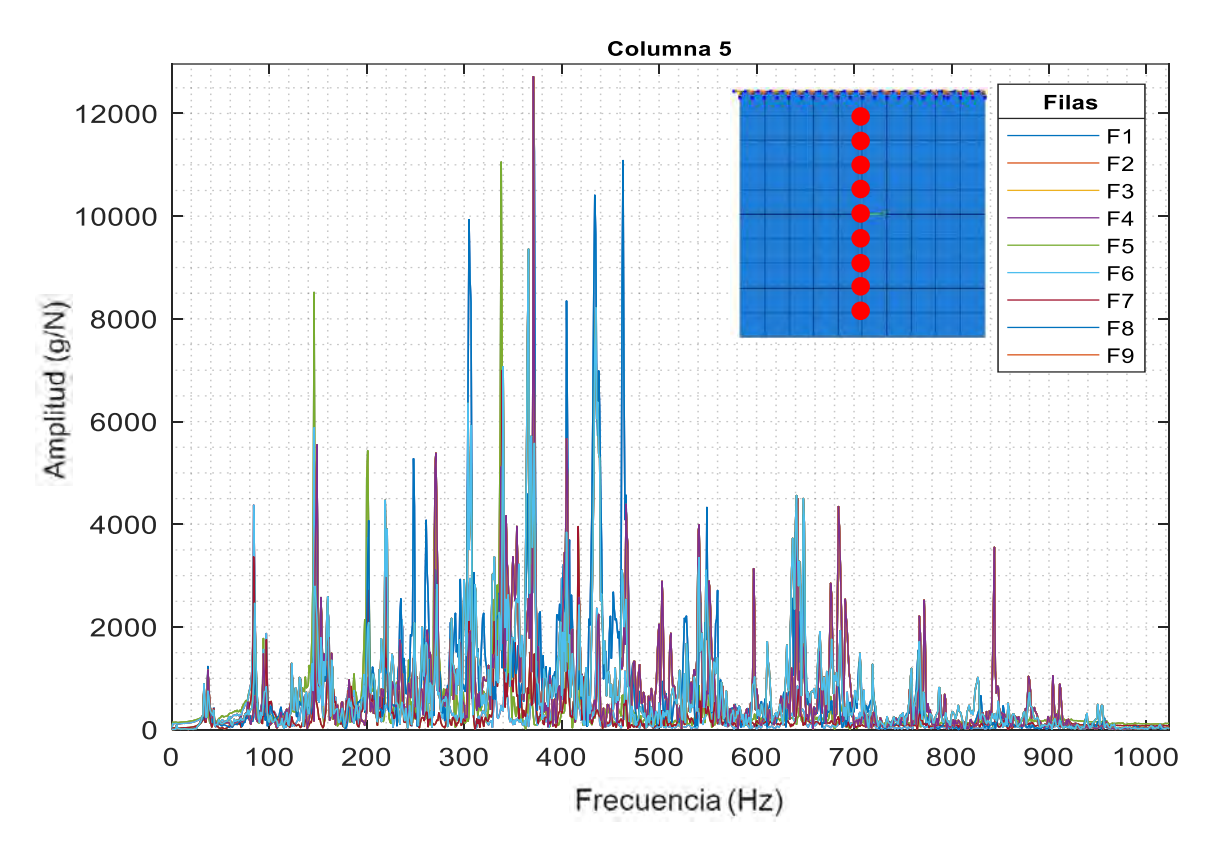

Figura 67. Comparación de los espectros en frecuencia de las filas de la columna 5 del sistema sin refuerzos (0Hz - 1000Hz).

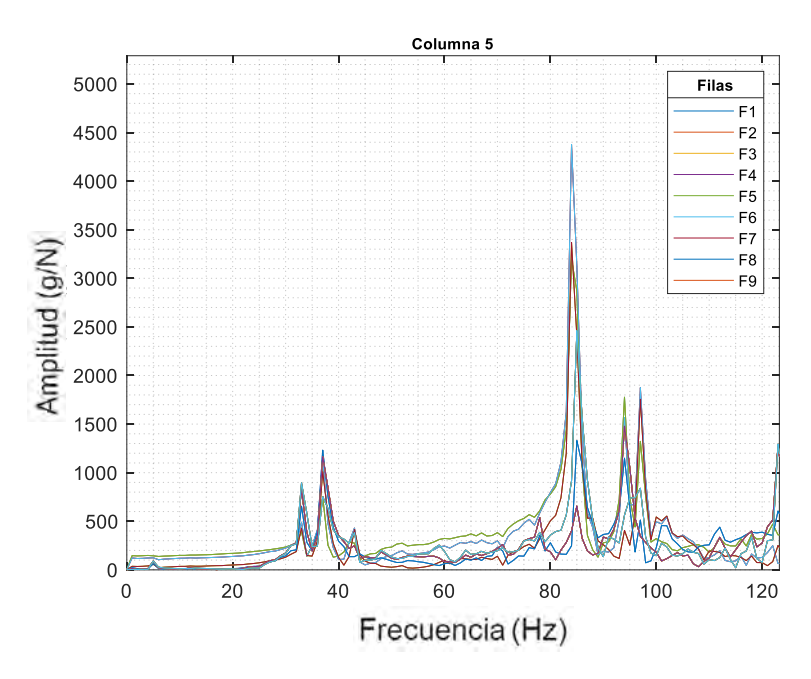

Figura 68. Comparación de los espectros en frecuencia de las filas de la columna 5 del sistema sin refuerzos (0Hz - 100Hz).

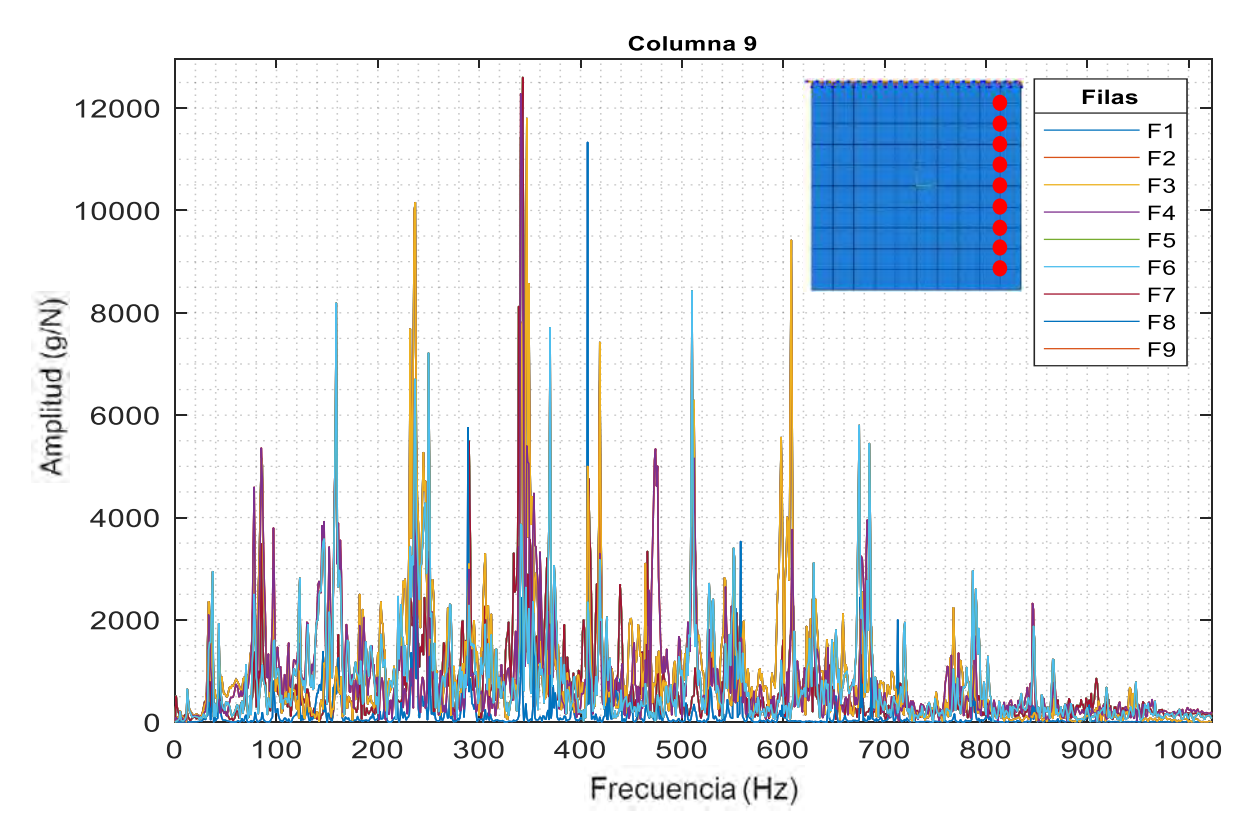

Figura 69. Comparación de los espectros en frecuencia de las filas de la columna 9 del sistema sin refuerzos (0Hz - 1000Hz).

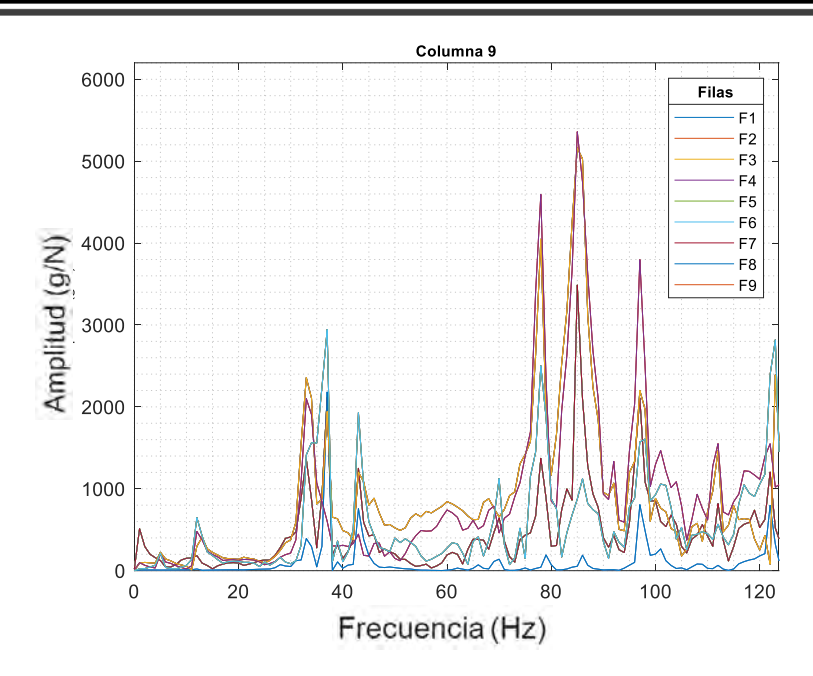

Figura 70. Comparación de los espectros en frecuencia de las filas de la columna 9 del sistema sin refuerzos (0Hz - 100Hz).

Posteriormente, se realizó las comparaciones entre columnas de los espectros obtenidos en los nodos de la superficie contenidos en las filas uno, con cinco y nueve correspondientes a las zonas más cercanas al empotramiento y más alejadas a éste (ver figuras de 71 a 76).

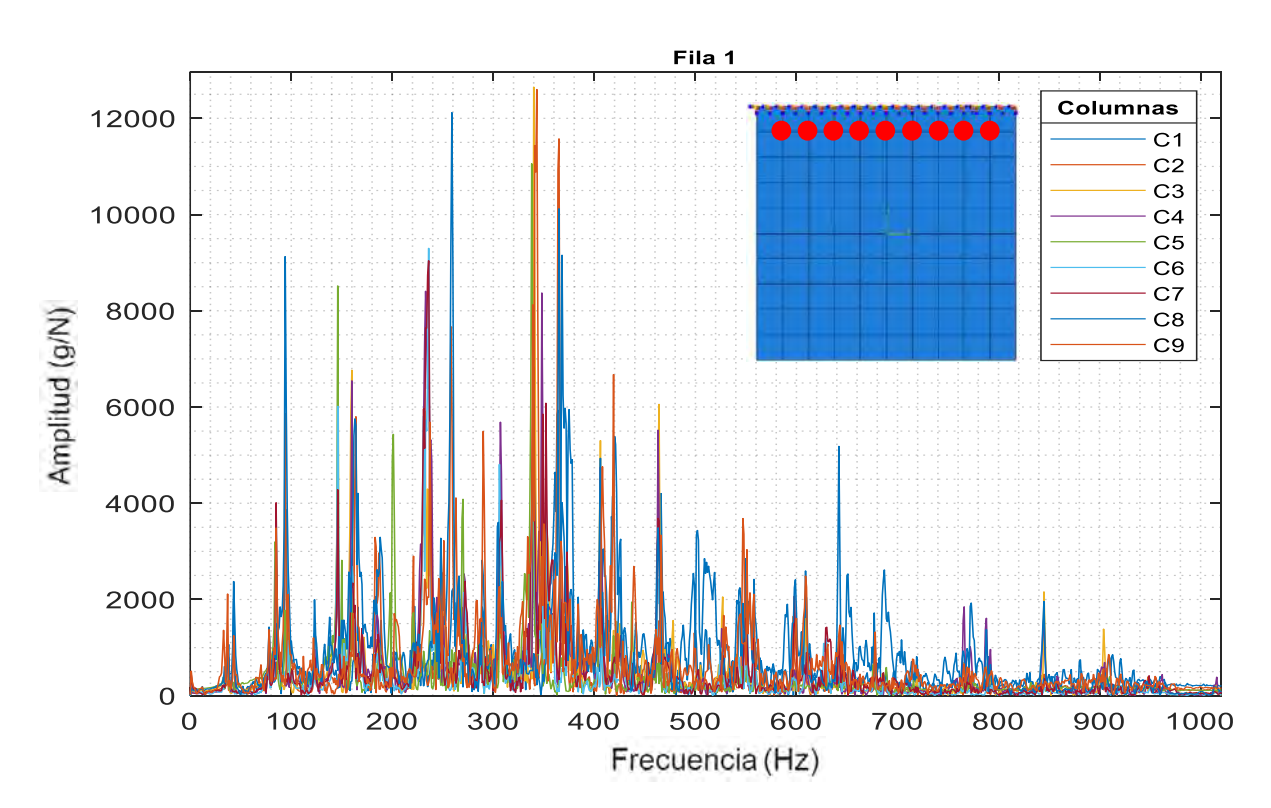

Figura 71. Comparación de los espectros en frecuencia de las columnas de la fila 1 del sistema sin refuerzos (0Hz - 1000Hz).

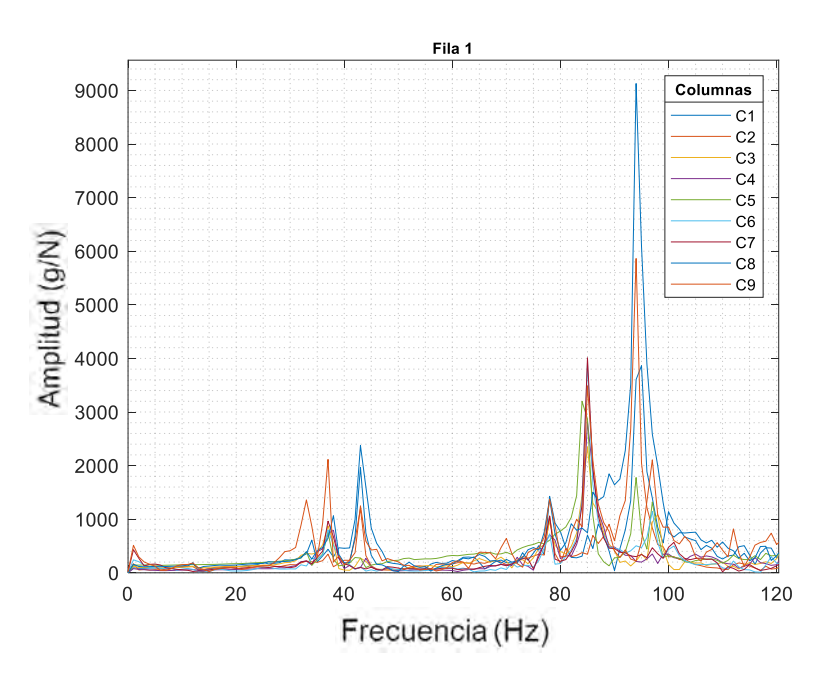

Figura 72. Comparación de los espectros en frecuencia de las columnas de la fila 1 del sistema sin refuerzos (0Hz - 100Hz).

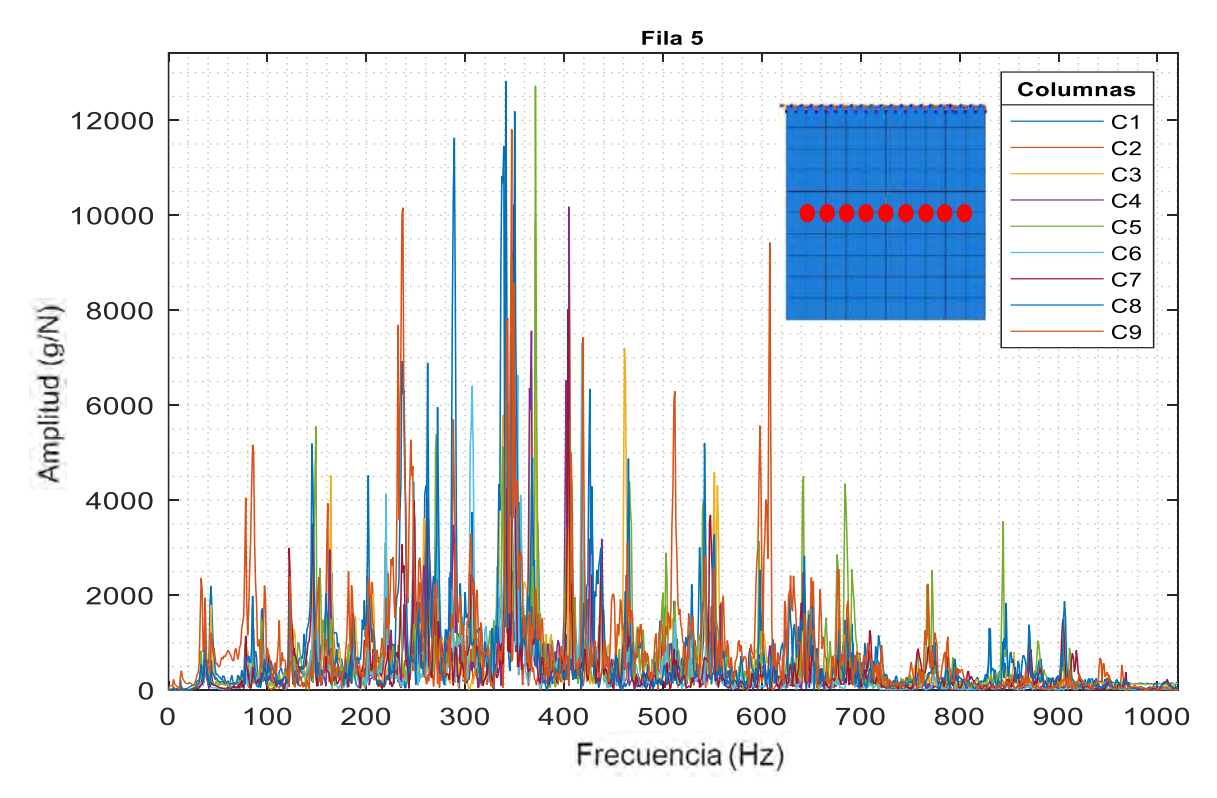

Figura 73. Comparación de los espectros en frecuencia de las columnas de la fila 5 del sistema sin refuerzos (0Hz - 1000Hz).

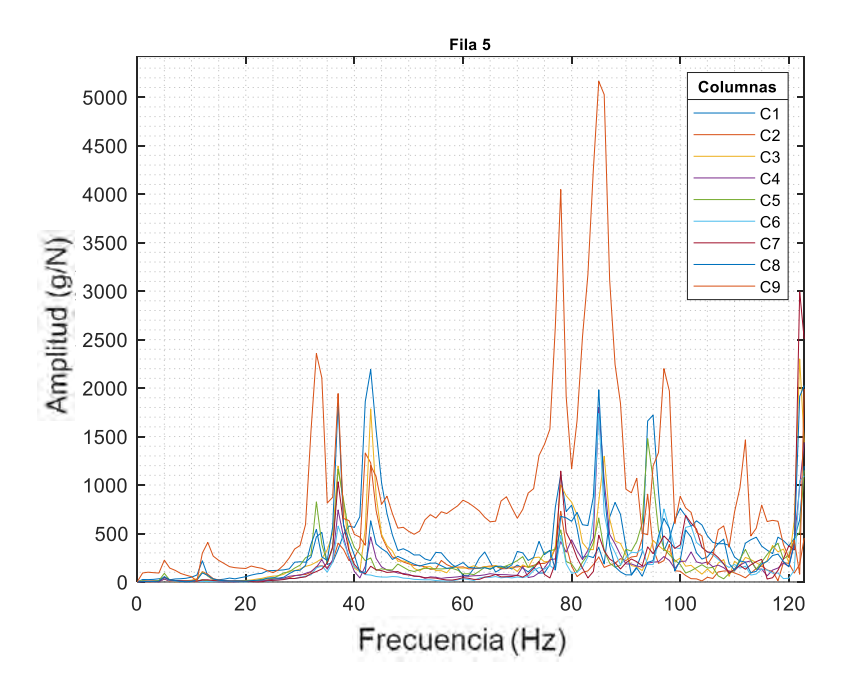

Figura 74. Comparación de los espectros en frecuencia de las columnas de la fila 5 del sistema sin refuerzos (0Hz - 100Hz).

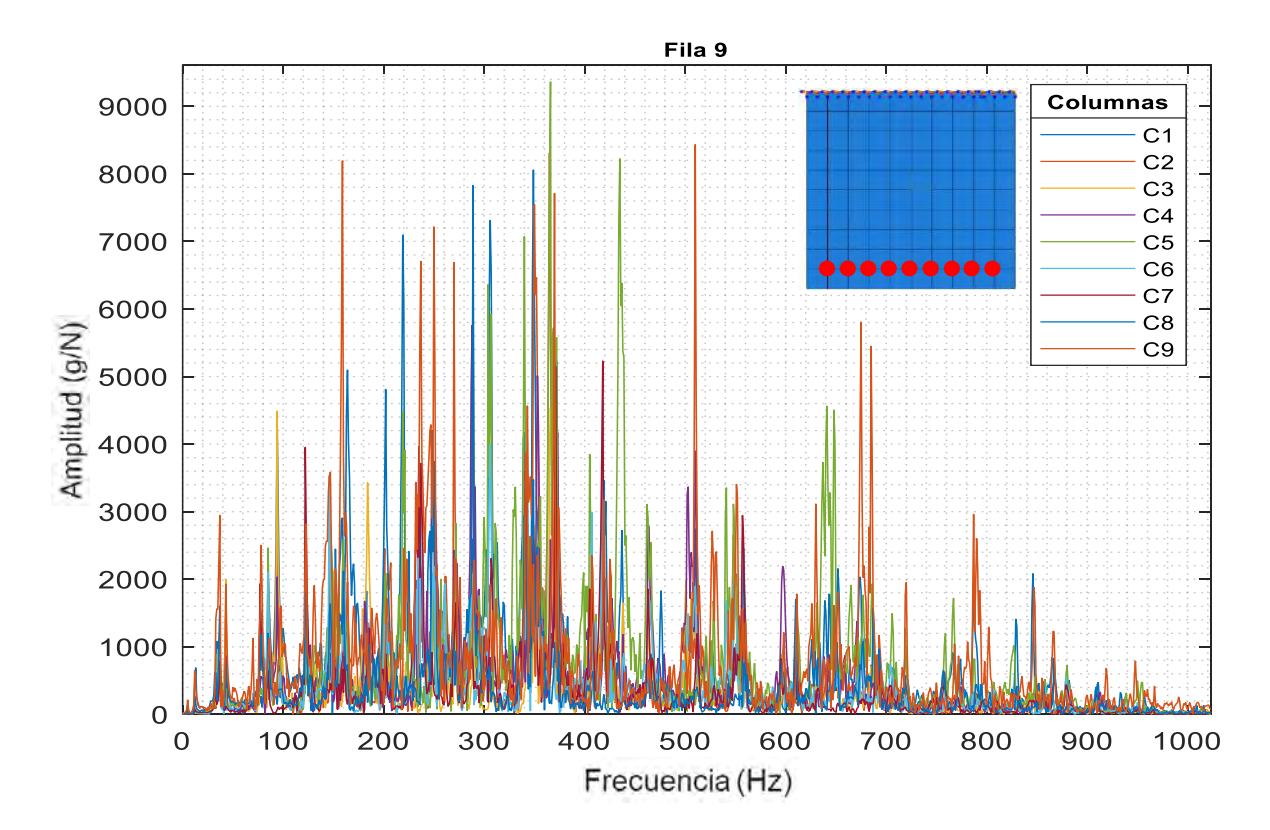

Figura 75. Comparación de los espectros en frecuencia de las columnas de la fila 9 del sistema sin refuerzos (0Hz - 1000Hz).

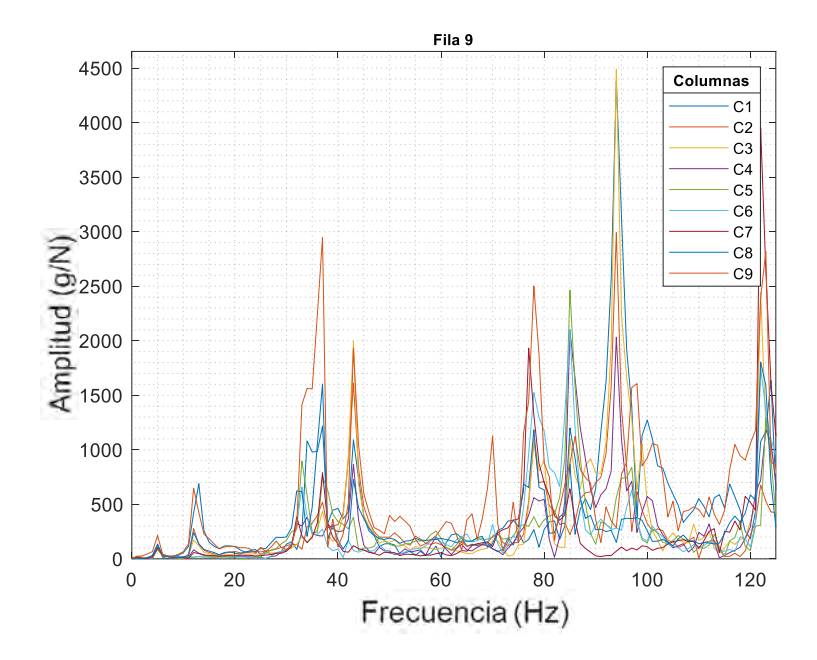

Figura 76. Comparación de los espectros en frecuencia de las columnas de la fila 9 del sistema sin refuerzos (0Hz - 100Hz).

Como se puede ver en los espectros graficados anteriormente correspondientes a diferentes zonas de la placa empotrada (columnas y filas), la amplitud de las frecuencias naturales varía según el punto de medición en la superficie de ésta ya que los valores de amplitud más elevados se consiguieron en las zonas con mayor desplazamiento según la forma modal de la placa en esta condición de frontera. Estas mediciones se realizaron de nuevo al sistema con los refuerzos poliméricos con la finalidad de realizar una comparación de espectros en frecuencia para ver el grado de modificación en las frecuencias naturales del nuevo sistema, esta comparación se muestra en el capítulo seis correspondiente a la discusión de resultados.

En la figura 77, se presentan el total de las frecuencias naturales excitadas mediante el análisis modal en vibración libre dando un total de 28 frecuencias en un rango completo de **0Hz** a **1000 Hz**. Estas frecuencias fueron seleccionadas de manera empírica al someter a la placa a vibración forzada a cada una de las frecuencias del espectro. En la figura 78 se muestra el mismo espectro con un acercamiento al rango de interés el cual comprende de **0Hz** a **100Hz** mostrando las frecuencias de interés para esta investigación las cuales son de **5Hz, 37Hz, 43Hz** y **97Hz**. Empleando un shaker electrodinámico se sometió a la placa a vibraciones continuas a cada uno de los picos encontrados en las mediciones anteriormente mencionadas en donde las remarcadas en este párrafo fueron las que presentaron una mayor vibración de forma experimental.

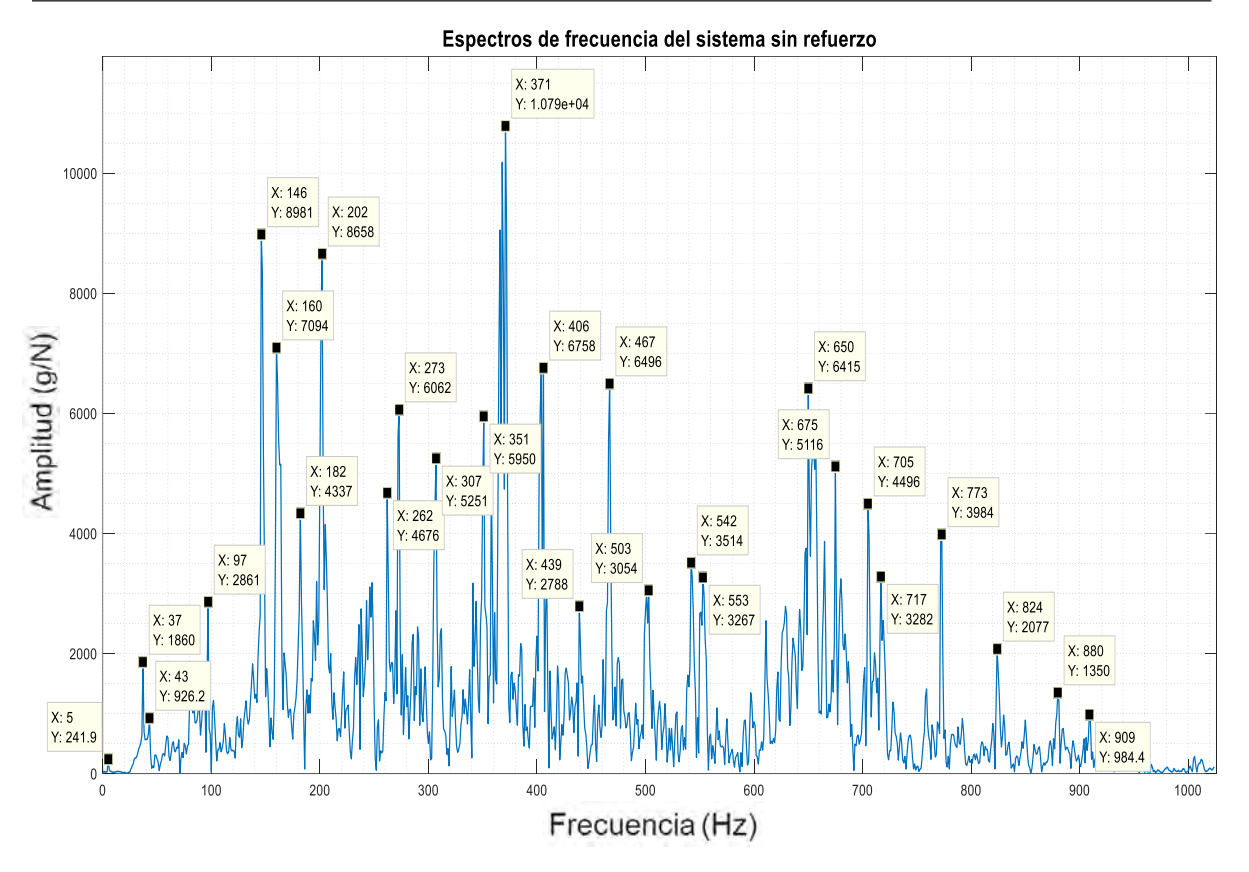

Figura 77. Espectro completo de frecuencia en vibración libre para la placa en voladizo sin refuerzos en un rango de 0Hz a 1000Hz.

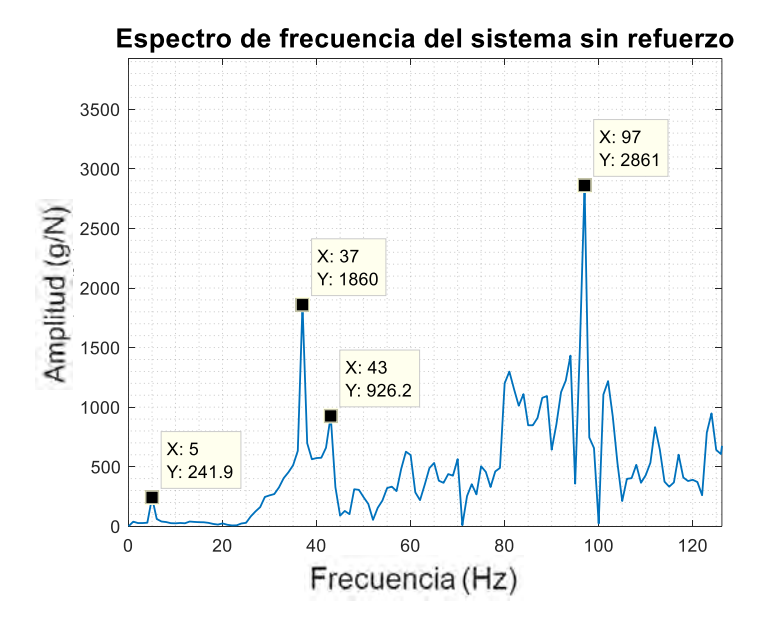

Figura 78. Acercamiento al espectro de frecuencia en vibración libre para la placa en voladizo sin refuerzos en un rango de 0Hz a 100Hz.
En la tabla 21 se muestran los valores de las amplitudes correspondientes a cada una de las frecuencias naturales medidas cada nodo de la primera fila en la que la placa fue discretizada, estos valores pertenecen al rango de interés de **0Hz** a **100 Hz** (ver figura 78). El registro de las amplitudes se realizó igual para las 8 filas restantes sin embargo debido a la gran cantidad de datos solo se muestra la primera fila para visualizar la cantidad de frecuencias obtenidas en el ensayo en vibración libre.

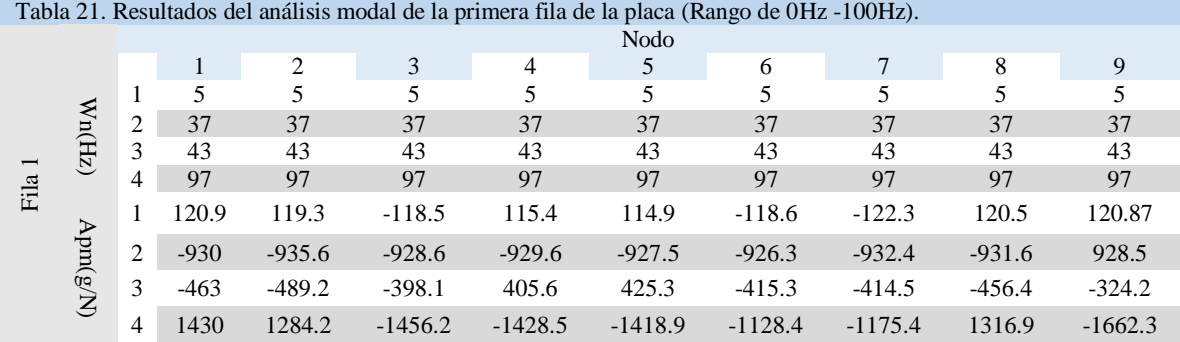

Como se puede ver en la tabla 21, un aproximado de cuatro frecuencias naturales pudieron ser registradas en el análisis modal en el rango de **0Hz** a **100Hz**. Estas fueron las frecuencias con las que se trabajaron. Primeramente, se analizaron las amplitudes a lo largo de la superficie de la placa para identificar las zonas con mayor influencia de la vibración y así poder delimitar las zonas posibles a cubrir por el refuerzo polimérico.

## **5.2.3 Vibración forzada: Ensayo con shaker electrodinámico (sistema sin refuerzos)**

A continuación, se presentan los resultados obtenidos para la metodología del apartado 4.3.2 correspondiente a la vibración forzada empleando un shaker electrodinámico. Esta prueba se realizó para someter a cada nodo de la superficie de la placa a las frecuencias naturales anteriormente medidas y con esto medir las amplitudes generadas en cada nodo para visualizar el grado de influencia que la vibración tiene a lo largo de la superficie de la placa. En la tabla 22 se muestran los resultados obtenidos para la metodología del apartado 4.3.2 para la vibración forzada en el sistema con refuerzo, donde se muestran las amplitudes y fases para cada una de las tres frecuencias medidas en cada uno de los 81 nodos. La frecuencia de **5Hz** no se tomó en cuenta debido a su baja influencia al sistema. Se presentan las mediciones de la columna 1 a 9 (izquierda a derecha)

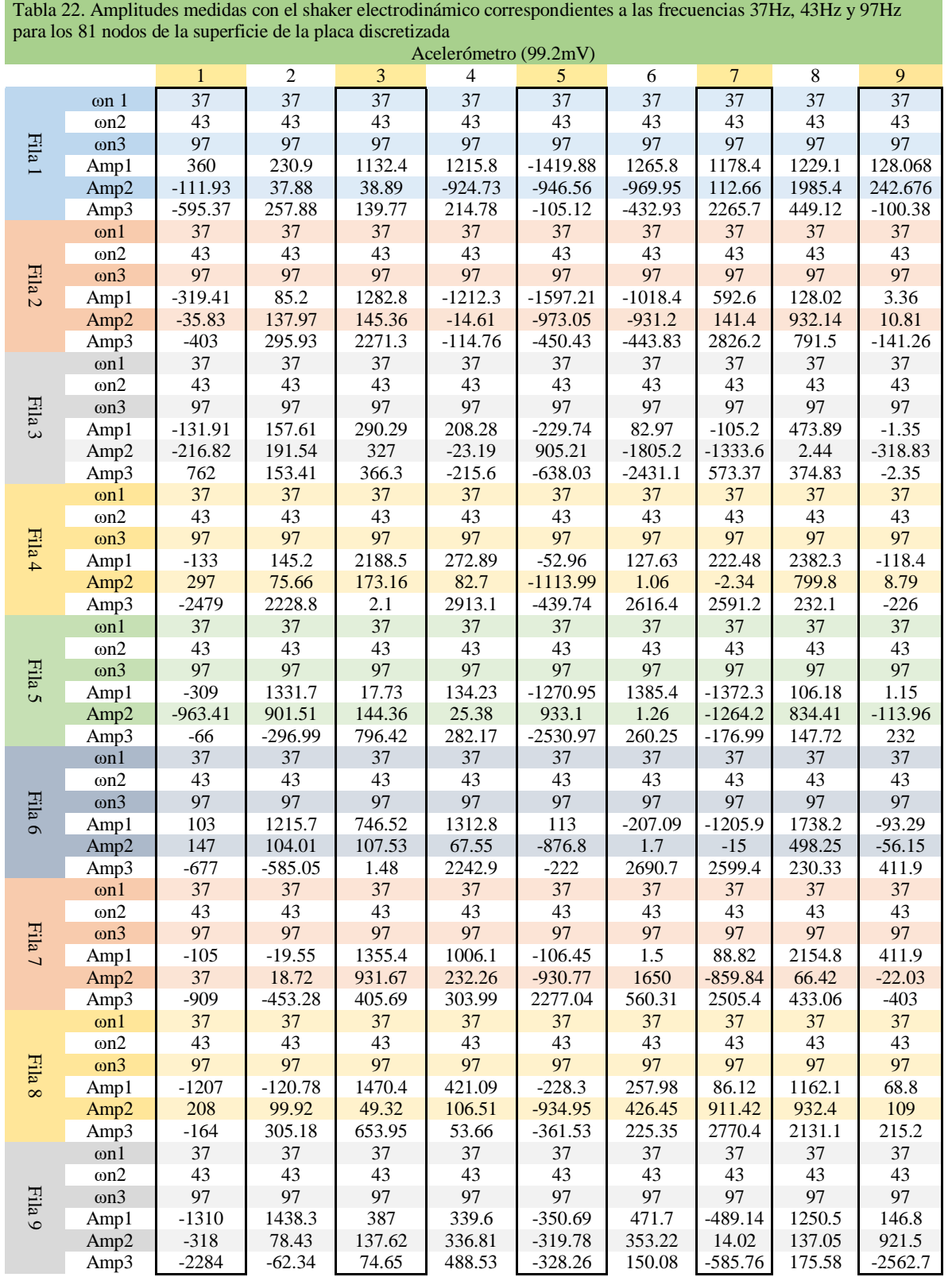

**Contract Contract Contract** 

A continuación, se presentan de forma gráfica las amplitudes medidas en cada uno de los nodos de la superficie de la placa. Primeramente, se hace una comparación de cada diagrama correspondiente a cada nodo de una de las nueve filas de la más cercana al empotramiento a la más cercana al voladizo contenidas en las columnas uno, cinco y nueve de la superficie de esta correspondientes a las zonas de los extremos y la parte central de la misma (ver figuras 79 a 81).

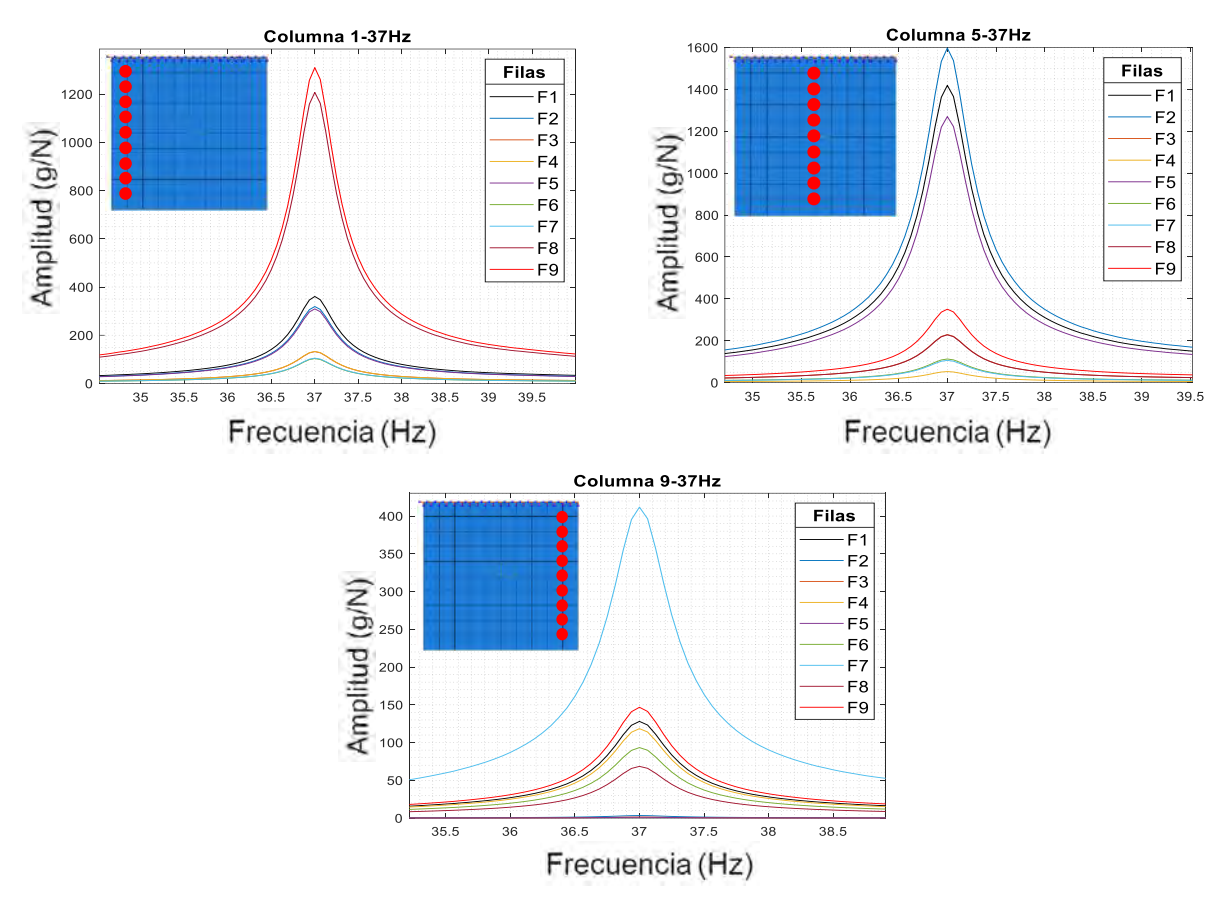

Figura 79. Comparación gráfica de las amplitudes medidas de los nodos de las columnas 1-5-9 a 37 Hz del sistema sin refuerzos.

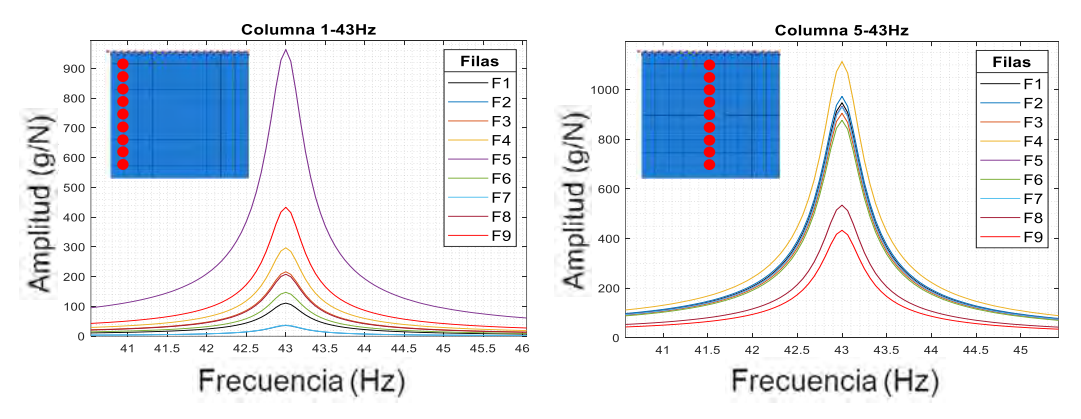

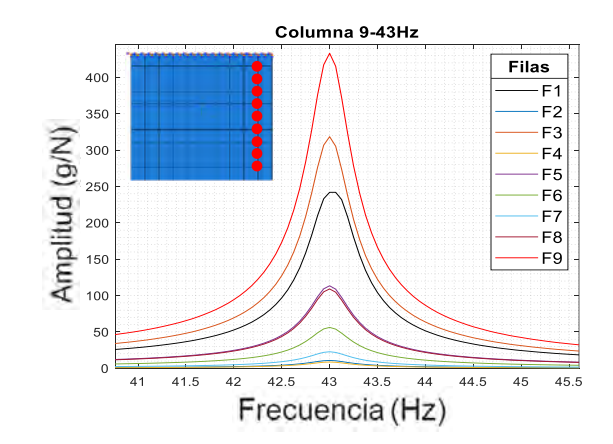

Figura 80. Comparación gráfica de las amplitudes medidas de los nodos de las columnas 1-5-9 a 43 Hz del sistema sin refuerzos.

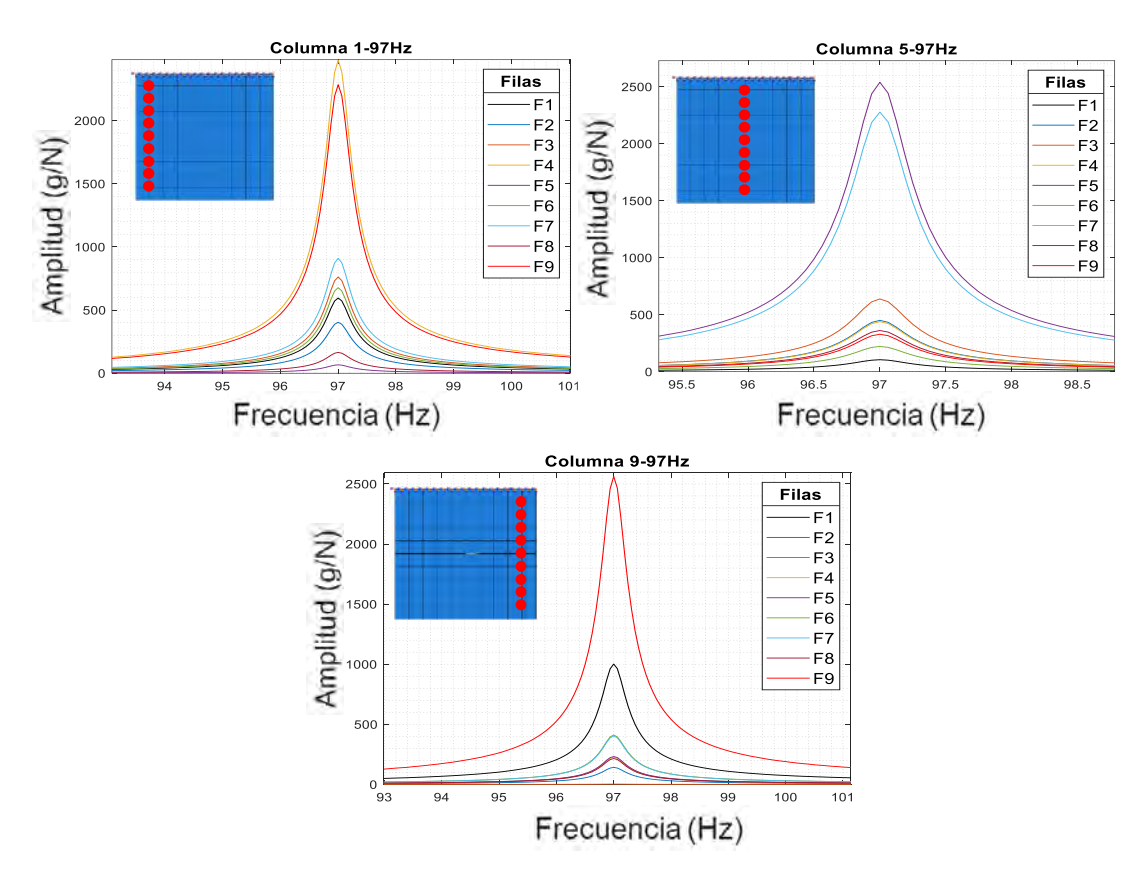

Figura 81. Comparación gráfica de las amplitudes medidas de los nodos de las columnas 1-5-9 a 97 Hz del sistema sin refuerzos.

Posteriormente, se presentan las comparaciones entre los nodos de las columnas contenidos en las filas uno, cinco y nueve correspondientes a las zonas más cercanas al empotramiento y más alejadas a éste (ver figuras 82 a 84).

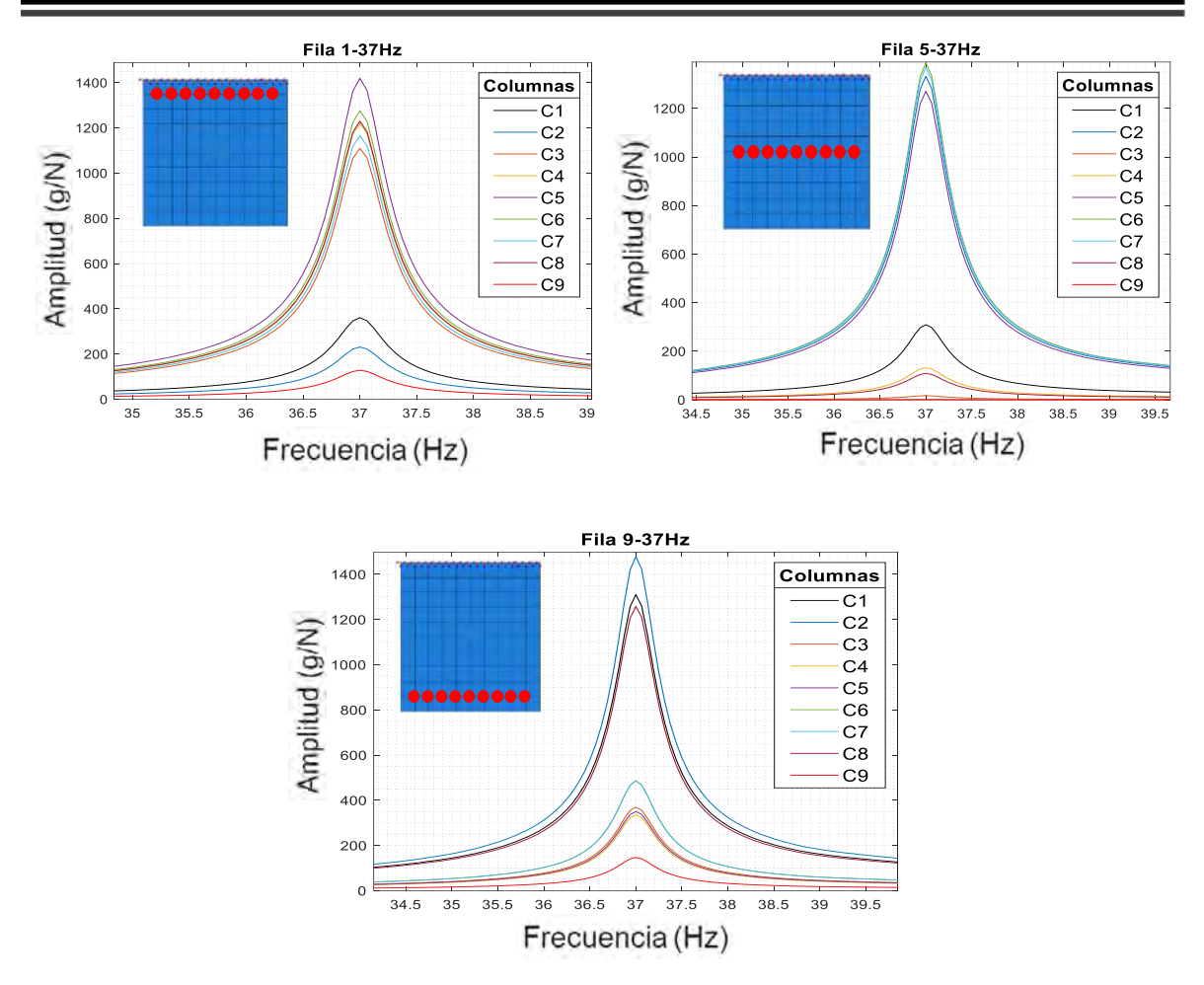

Figura 82. Comparación gráfica de las amplitudes medidas de los nodos de las filas 1-5-9 a 37 Hz del sistema sin refuerzos.

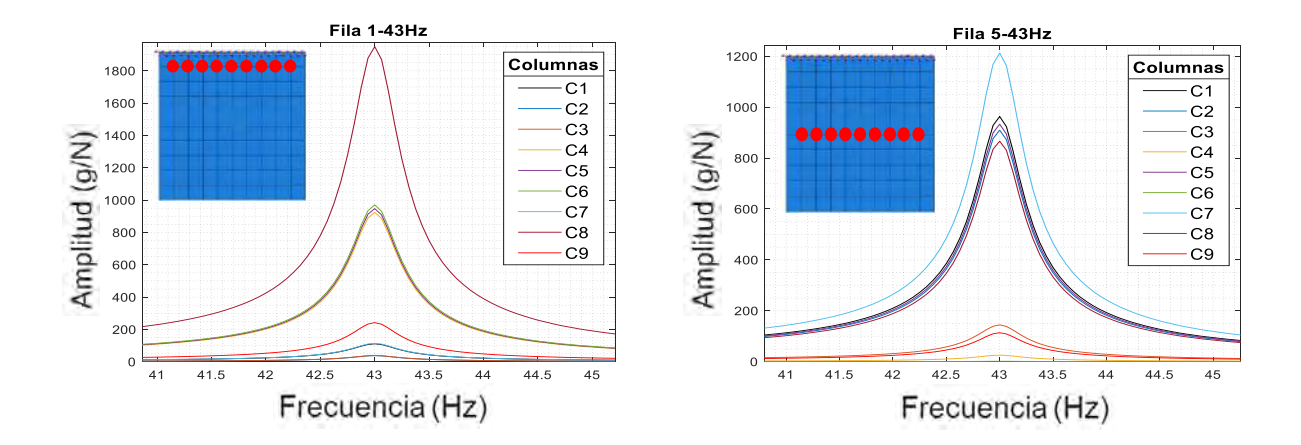

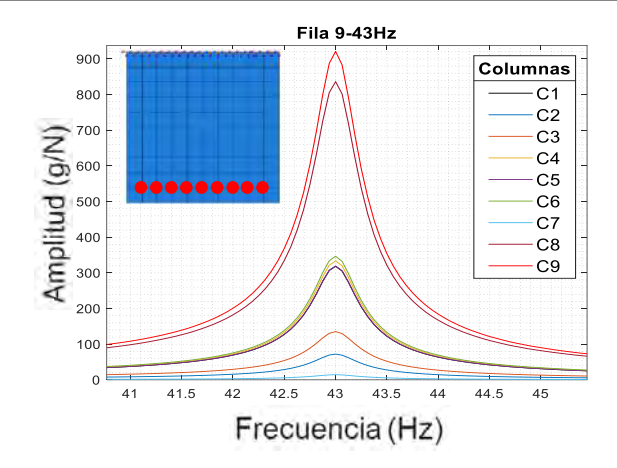

Figura 83. Comparación gráfica de las amplitudes medidas de los nodos de las filas 1-5-9 a 43 Hz del sistema sin refuerzos.

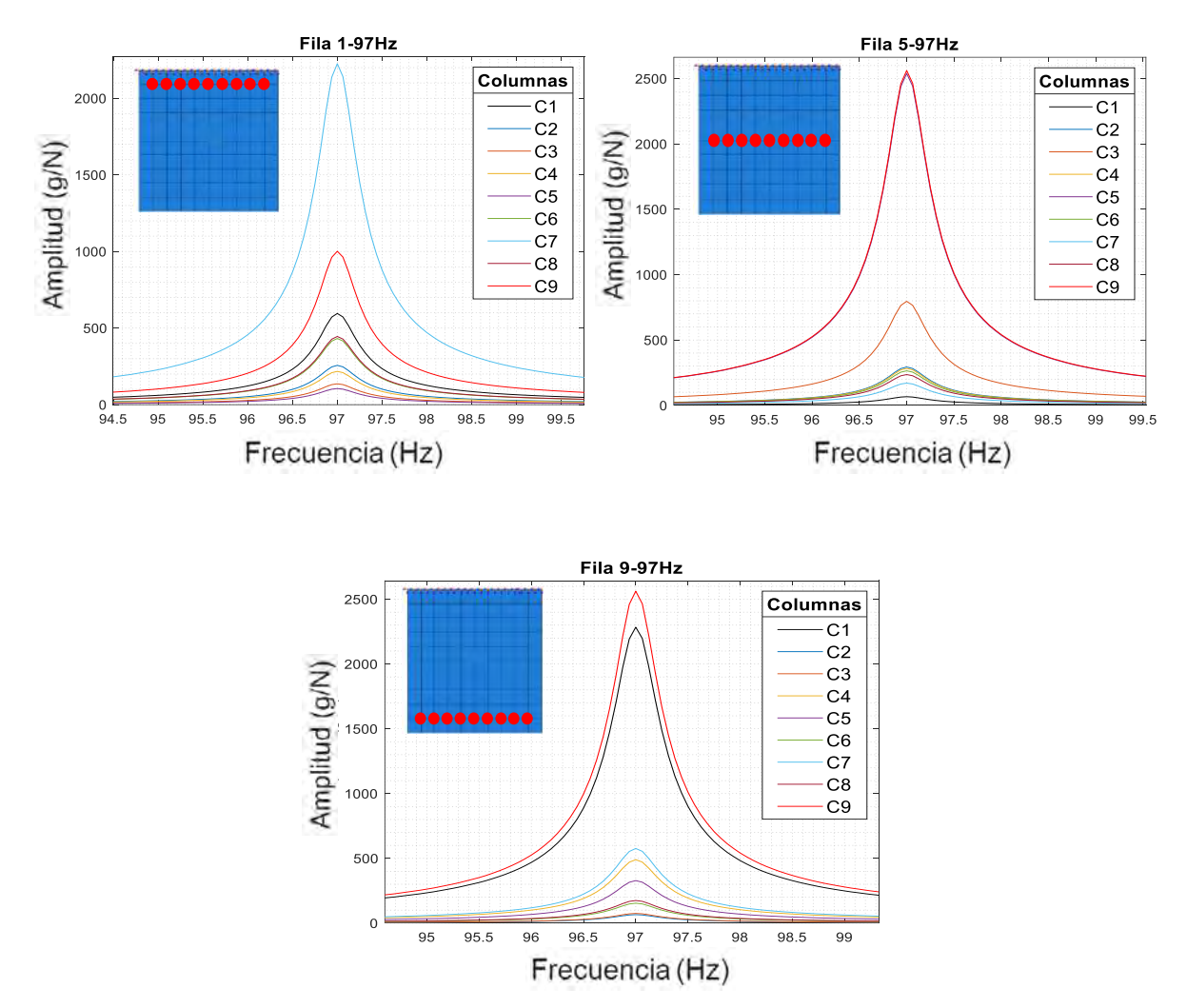

Figura 84. Comparación gráfica de las amplitudes medidas de los nodos de las filas 1-5-9 a 97 Hz del sistema sin refuerzos.

Como se puede ver en las amplitudes graficadas anteriormente correspondientes a diferentes zonas de la placa empotrada (columnas y filas), la amplitud de las frecuencias naturales varía según el punto de medición en la superficie de ésta. En estas gráficas se pudo observar que a diferencias de la vibración libre las amplitudes máximas se presentaron en los nodos marcados anteriormente en las figuras 61, 62 y 63 del apartado 5.2.1 correspondiente a la metodología para la delimitación de las zonas a cubrir por los refuerzos poliméricos y en las cuales se basó para la fabricación del refuerzo a emplear en las pruebas experimentales. Estas mediciones se realizaron de nuevo al sistema con los refuerzos poliméricos con la finalidad de realizar una comparación en los valores de las amplitudes y así ver el grado de modificación de este parámetro en el nuevo sistema, esta comparación se muestra en el capítulo seis correspondiente a la discusión de resultados.

# **5.2.4 Vibración libre: Ensayo mediante martillo de impacto (sistema con el refuerzo de la configuración a 37Hz)**

A continuación, se muestran los resultados para el apartado 4.3.4 en el cual se presentan los espectros en frecuencia obtenidos para cada una de las mediciones realizadas en los nodos discretizados en el sistema con el refuerzo fabricado correspondiente a la configuración a **37Hz** (ver figura 85). También se realizó una comparación de cada uno de los espectros en frecuencia obtenidos en cada nodo de una de las nueve filas contenidas en las columnas uno, cinco y nueve de la superficie de la placa correspondientes a las zonas de los extremos y la parte central de la misma (ver figuras 86 a 91).

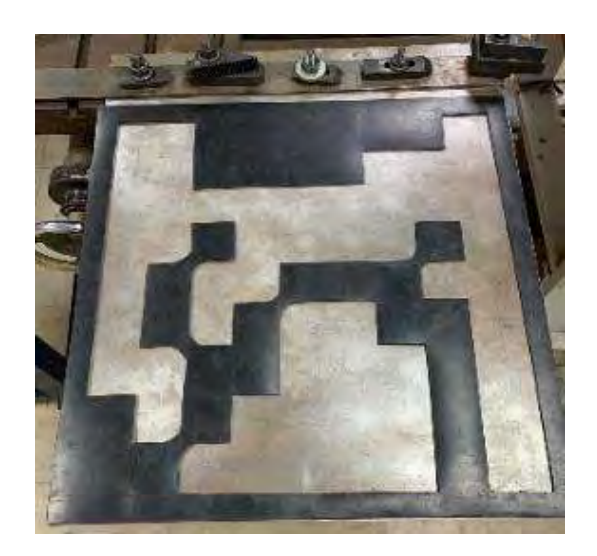

Figura 85. Configuración a 37Hz empleada en el análisis modal experimental.

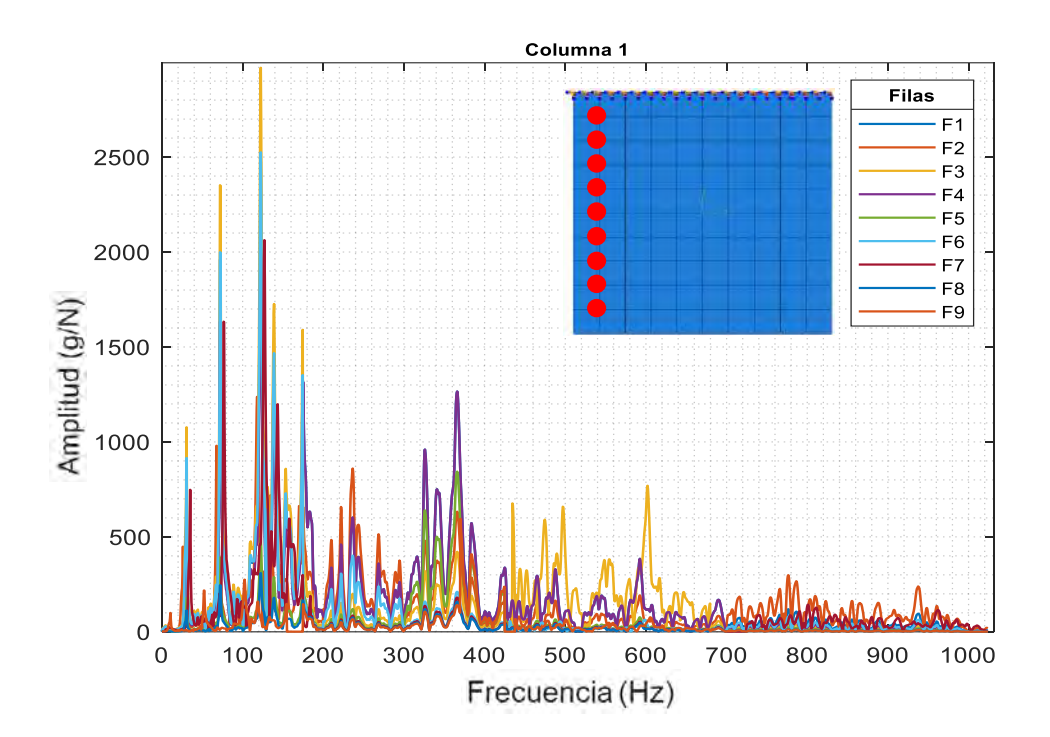

Figura 86. Comparación de los espectros en frecuencia de las filas de la columna 1 del sistema con refuerzos (0Hz - 1000Hz).

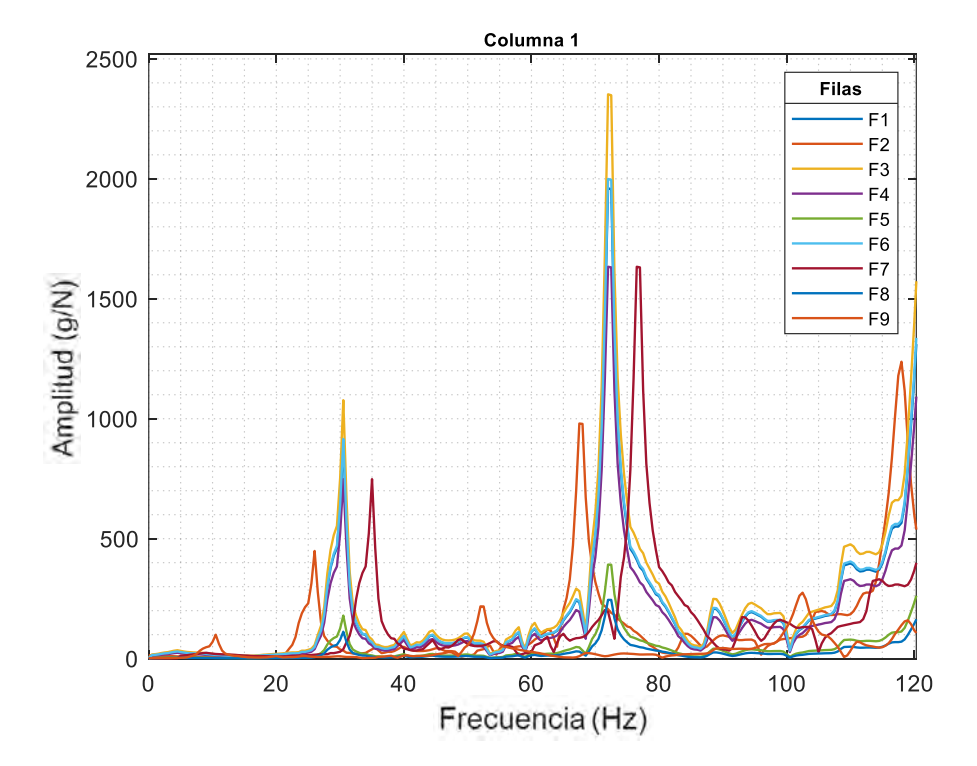

Figura 87. Comparación de los espectros en frecuencia de las filas de la columna 1 del sistema con refuerzos (0Hz - 100Hz).

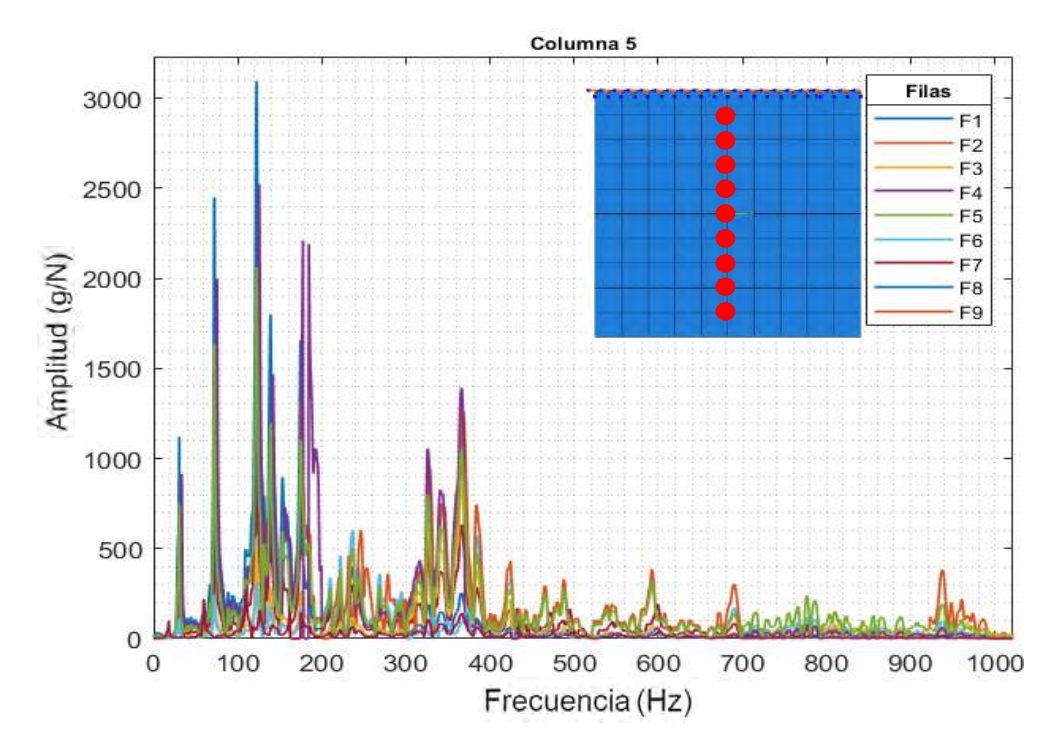

Figura 88. Comparación de los espectros en frecuencia de las filas de la columna 5 del sistema con refuerzos (0Hz - 1000Hz).

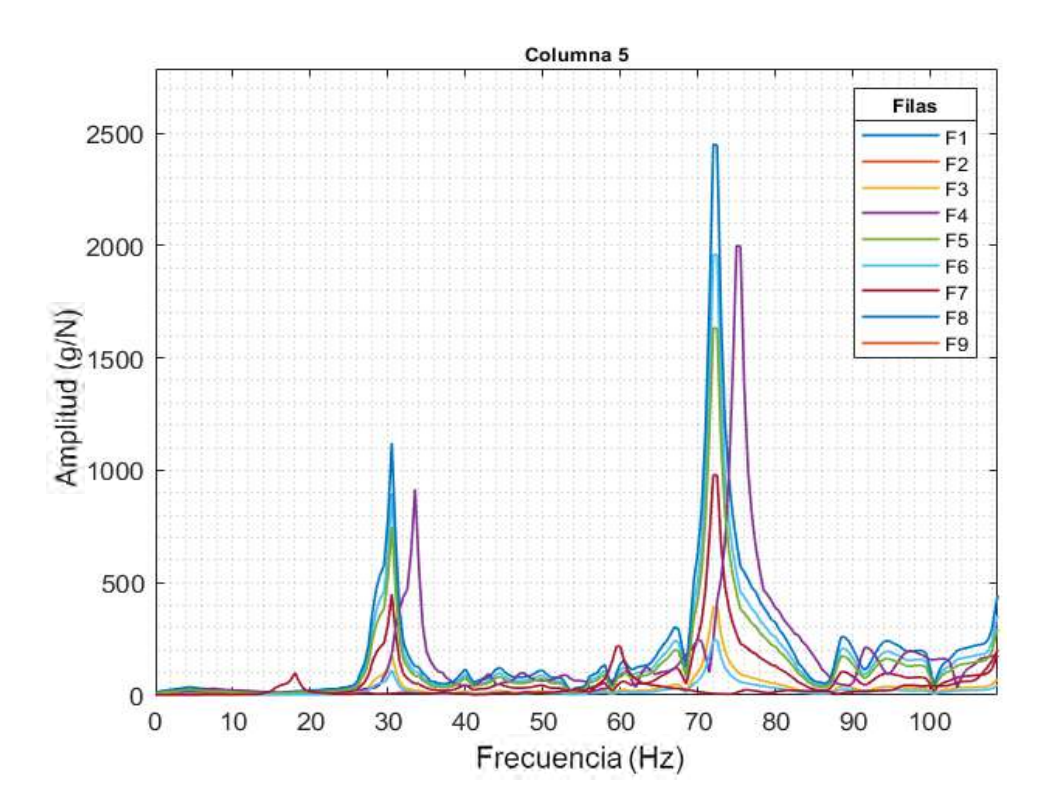

Figura 89. Comparación de los espectros en frecuencia de las filas de la columna 5 del sistema con refuerzos (0Hz - 100Hz).

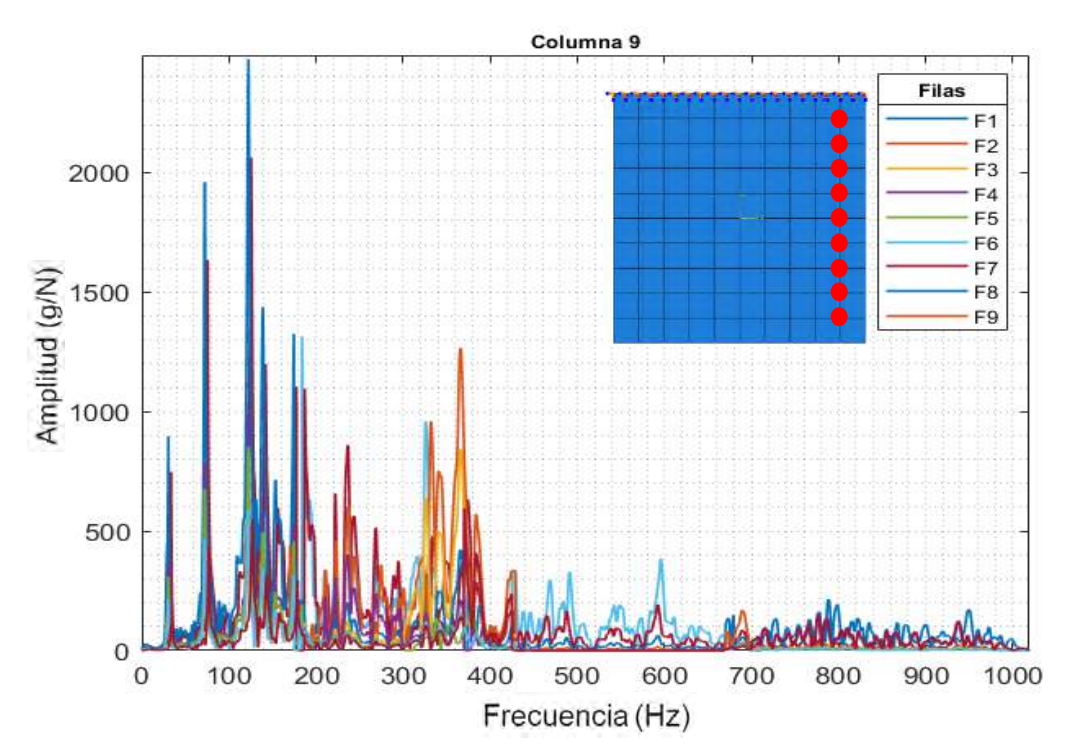

Figura 90. Comparación de los espectros en frecuencia de las filas de la columna 9 del sistema con refuerzos (0Hz - 1000Hz).

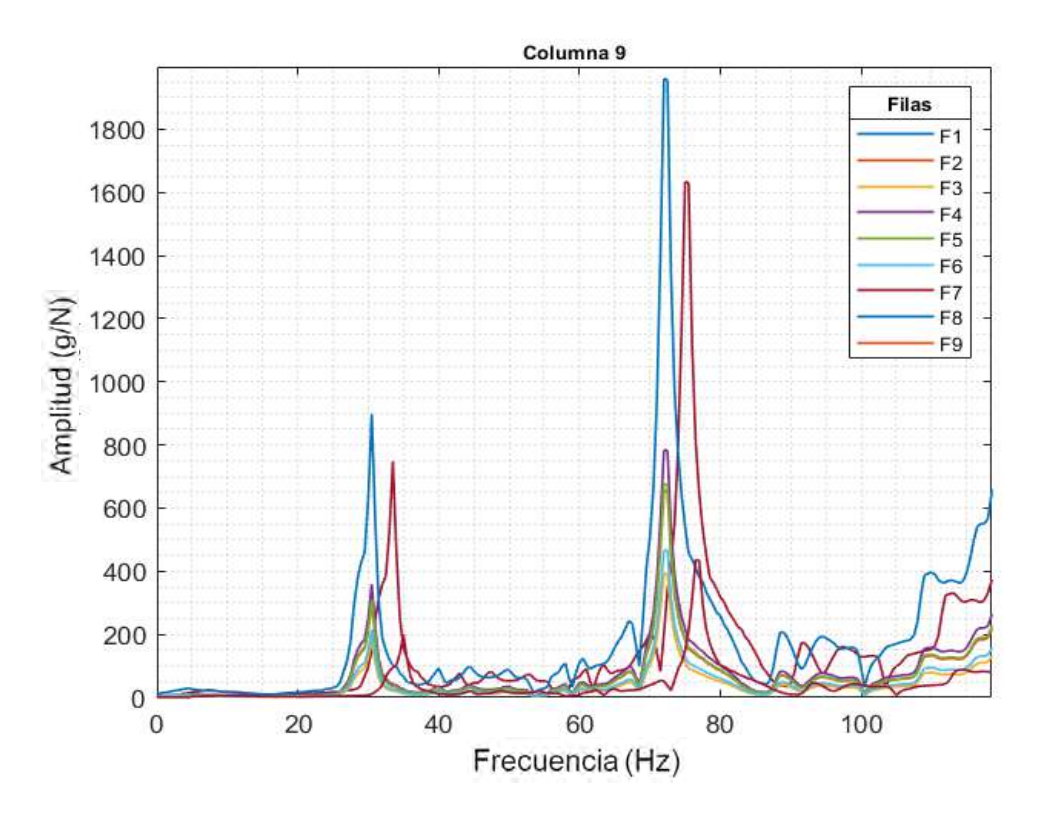

Figura 91. Comparación de los espectros en frecuencia de las filas de la columna 9 del sistema con refuerzos (0Hz - 100Hz).

Posteriormente, se presentan las comparaciones entre columnas de los espectros obtenidos en los nodos de la superficie contenidos en las filas uno, con cinco y nueve correspondientes a las zonas más cercanas al empotramiento y más alejadas a éste (ver figuras 92 a 97).

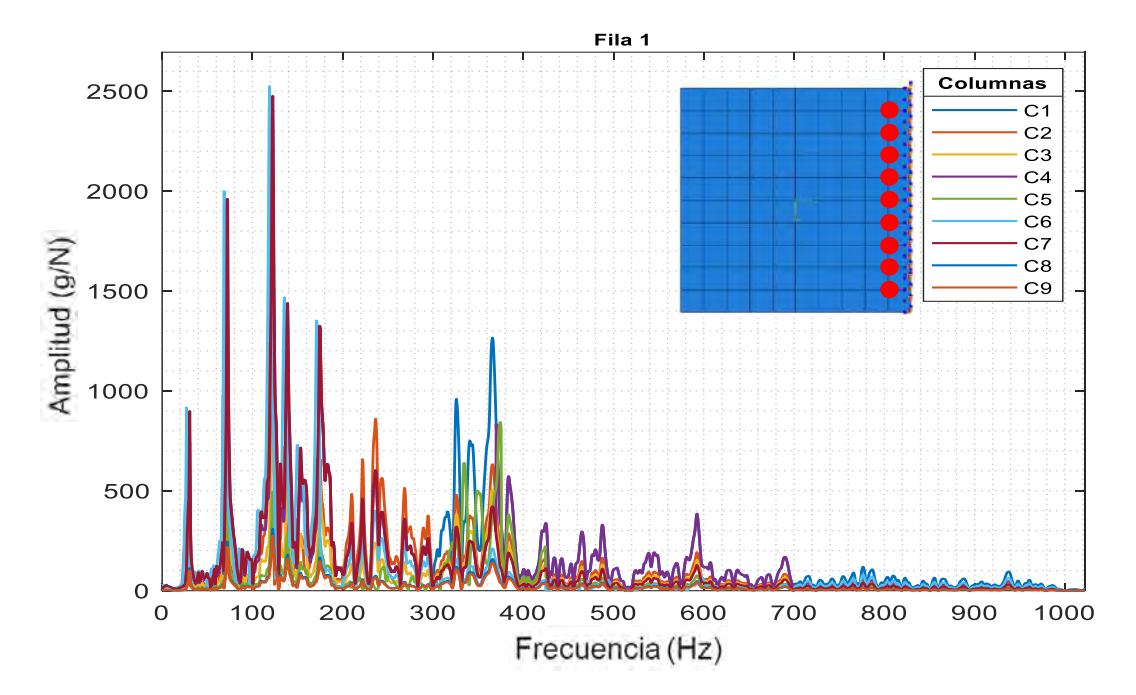

Figura 92. Comparación de los espectros en frecuencia de las columnas de la fila 1 del sistema con refuerzos (0Hz - 1000Hz).

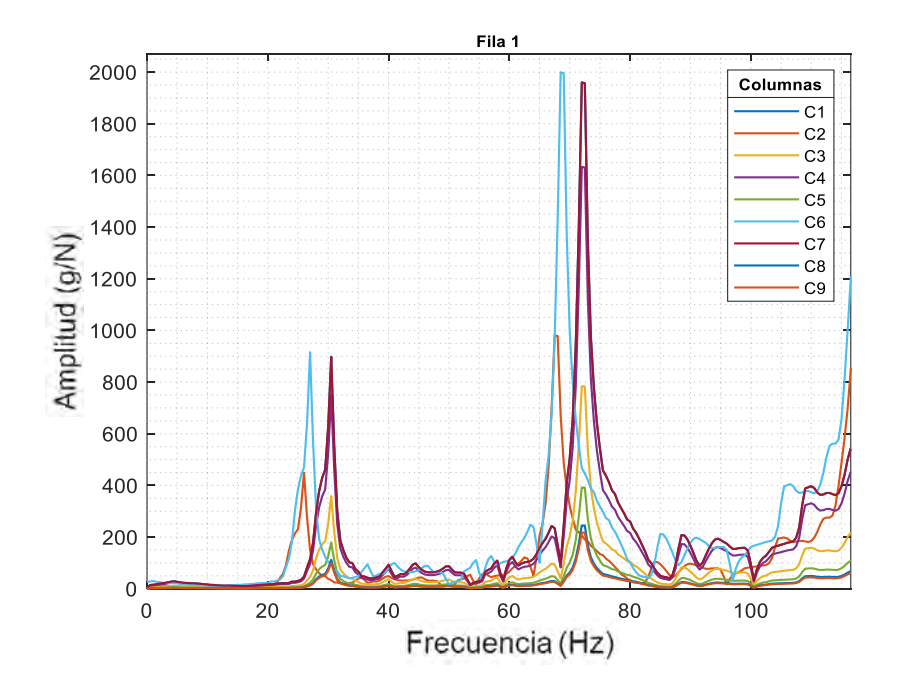

Figura 93. Comparación de los espectros en frecuencia de las columnas de la fila 1 del sistema con refuerzos (0Hz - 100Hz).

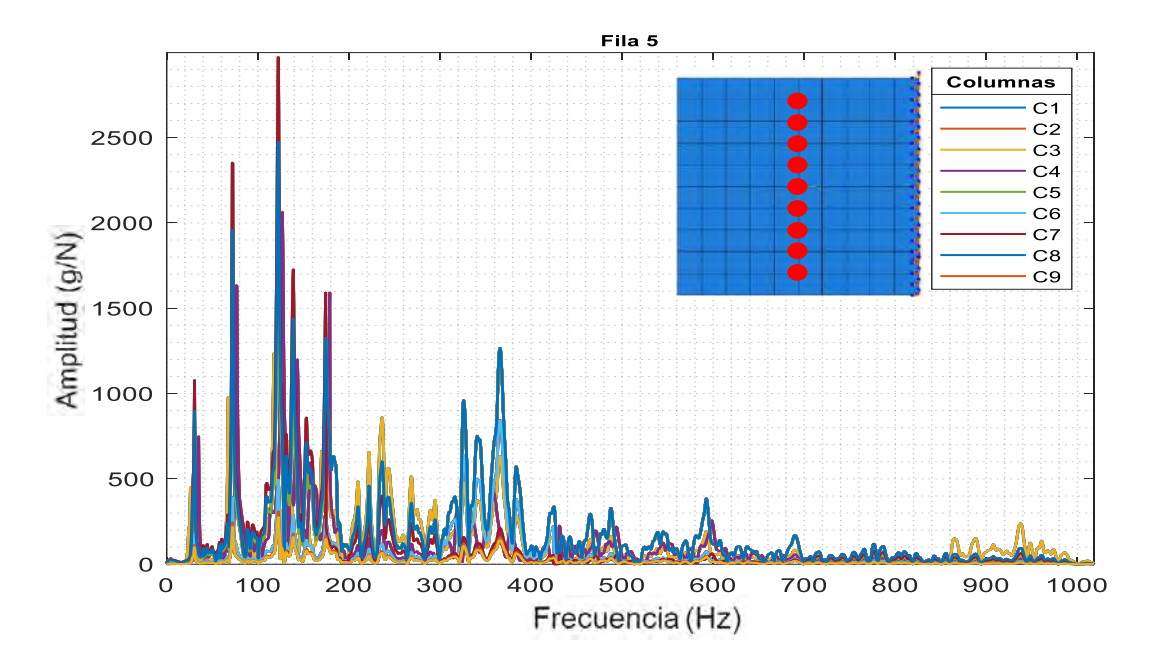

Figura 94. Comparación de los espectros en frecuencia de las columnas de la fila 5 del sistema con refuerzos (0Hz - 1000Hz).

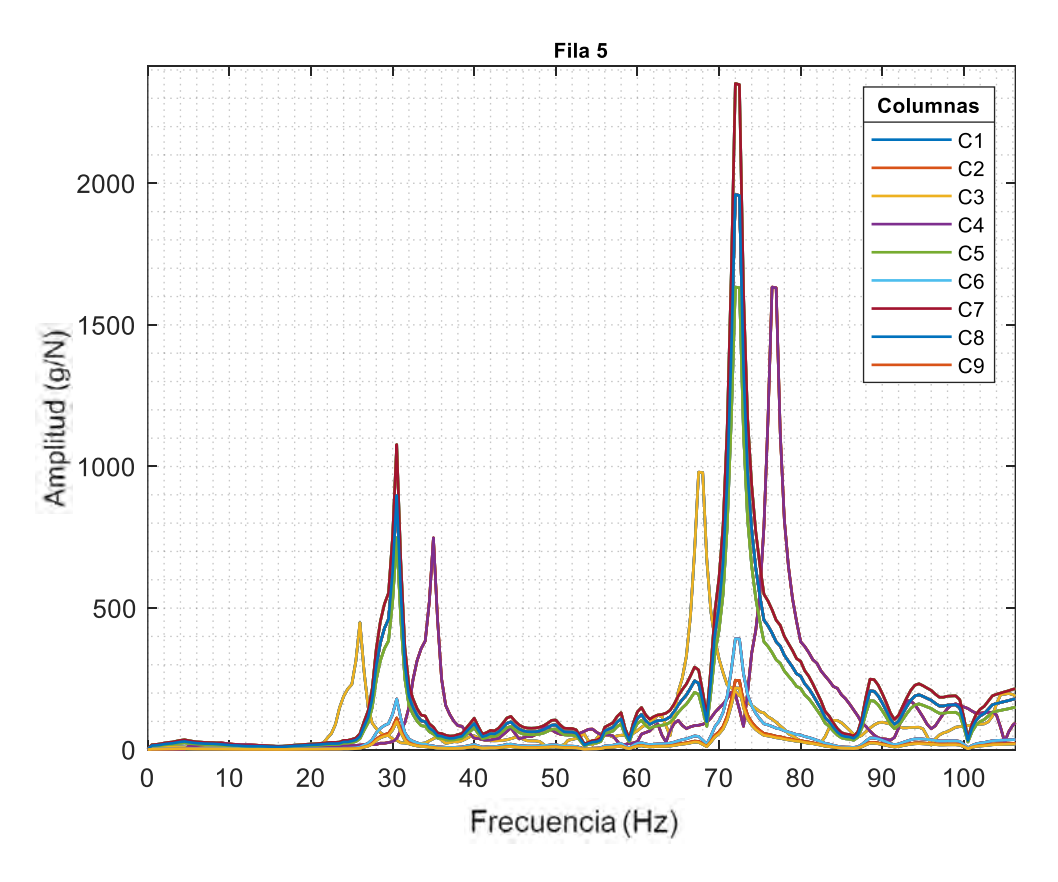

Figura 95. Comparación de los espectros en frecuencia de las columnas de la fila 5 del sistema con refuerzos (0Hz - 100Hz).

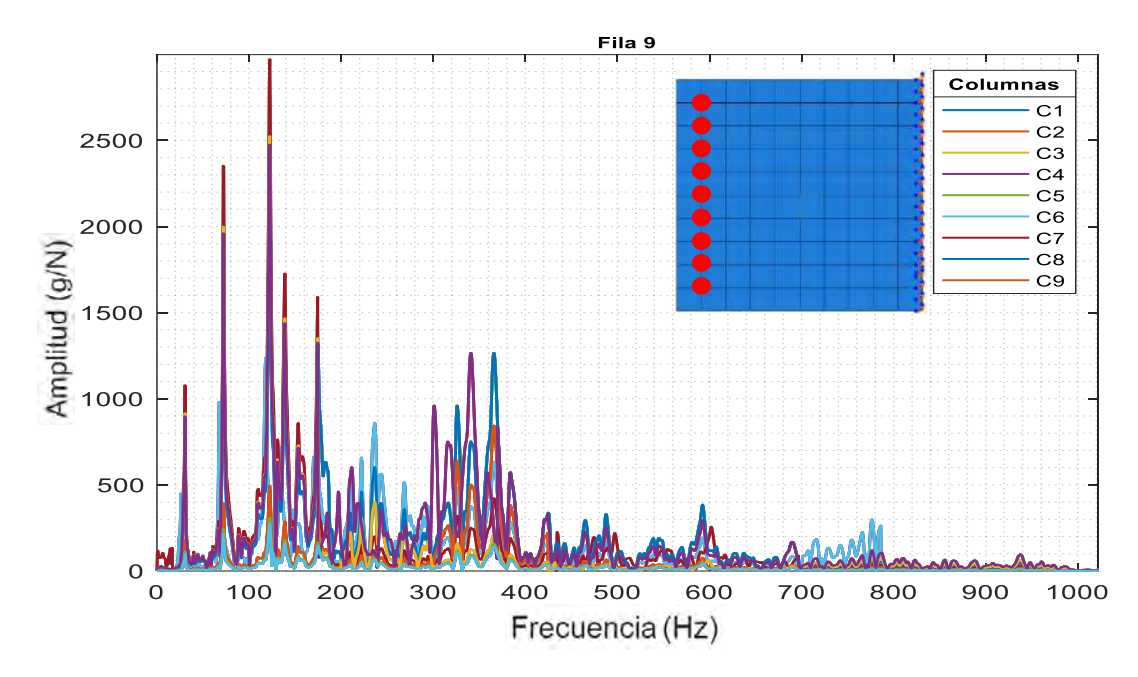

Figura 96. Comparación de los espectros en frecuencia de las columnas de la fila 9 del sistema con refuerzos (0Hz - 1000Hz)

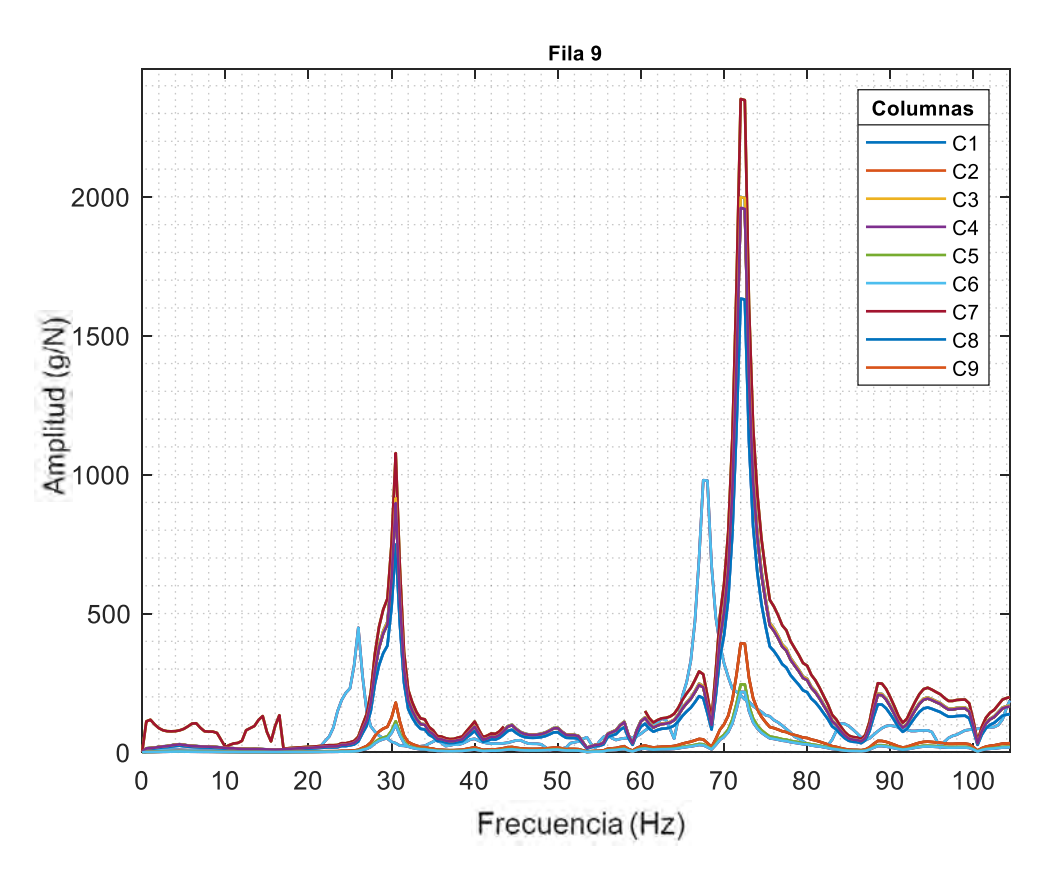

Figura 97. Comparación de los espectros en frecuencia de las columnas de la fila 9 del sistema con refuerzos (0Hz - 100Hz).

Como se puede ver en los espectros graficados anteriormente correspondientes a diferentes zonas de la placa empotrada (columnas y filas), la amplitud de las frecuencias naturales varía según el punto de medición en la superficie de ésta ya que los valores de amplitud más elevados se consiguieron en las zonas con mayor desplazamiento debido a las formas modales de la placa. También se pudo observar que la cantidad de picos (frecuencias naturales) tendían a desplazarse hacia la izquierda de la gráfica suponiendo un decremento en el número de estas en el rango de **0Hz** a **1000Hz**. Empleando un shaker electrodinámico se sometió a la placa a vibraciones continuas a cada uno de los picos encontrados en las mediciones anteriormente mencionadas en donde las remarcadas en este párrafo fueron las que presentaron una mayor vibración de forma experimental.

En la figura 98, se presentan el total de las frecuencias naturales excitadas en el nuevo sistema mediante el ensayo experimental en vibración libre dando un total de 14 frecuencias en un rango completo de **0Hz** a **1000 Hz**. En la figura 99 se muestra el mismo espectro con un acercamiento al rango de interés el cual comprende de **0Hz** a **100Hz** en el cual se visualizó un total de solo dos frecuencias a comparación de las 4 medidas en el sistema sin refuerzos. Al igual que con el sistema sin refuerzos, empleando un shaker electrodinámico se sometió a la placa a vibraciones continuas a cada uno de los picos encontrados en las mediciones anteriormente mencionadas en donde las remarcadas en este párrafo fueron las que presentaron una mayor vibración de forma experimental. La comparación de los espectros sin y con refuerzos, así como la discusión de ésta se muestran en el capítulo seis correspondiente a la discusión de los resultados.

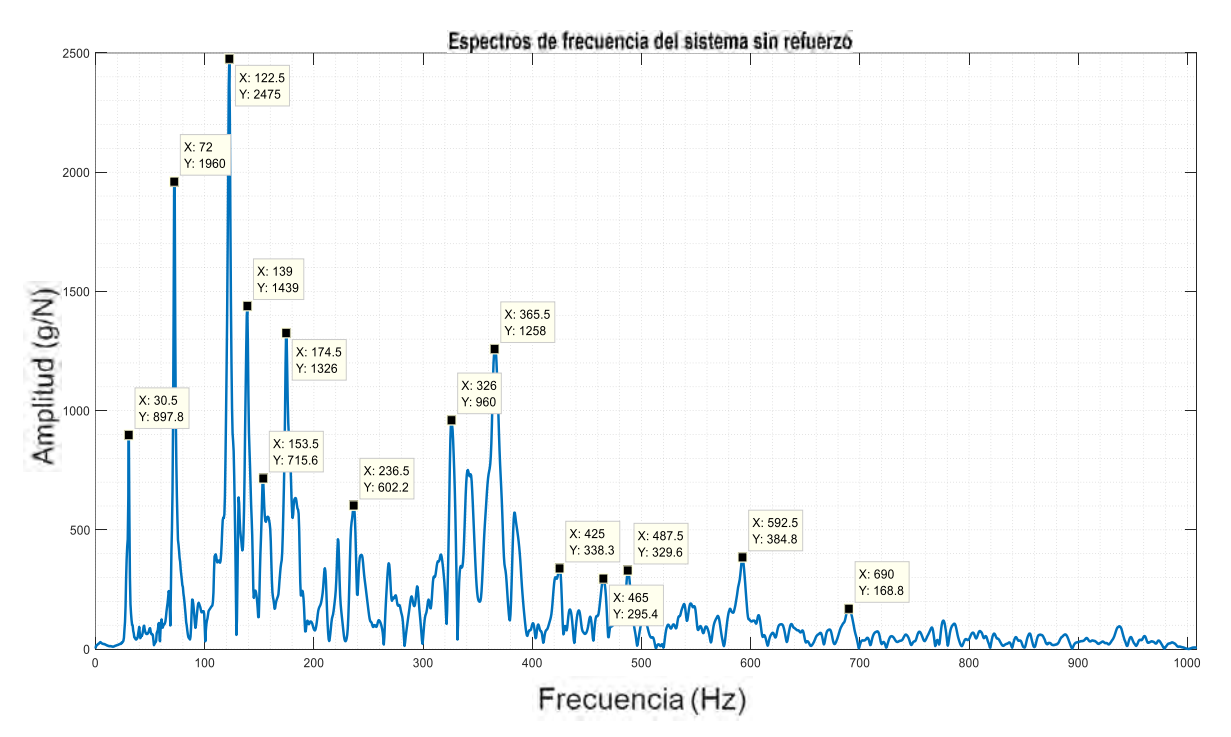

Figura 98. Espectro de frecuencias en vibración libre para la placa en voladizo con refuerzos poliméricos (0Hz -1000Hz).

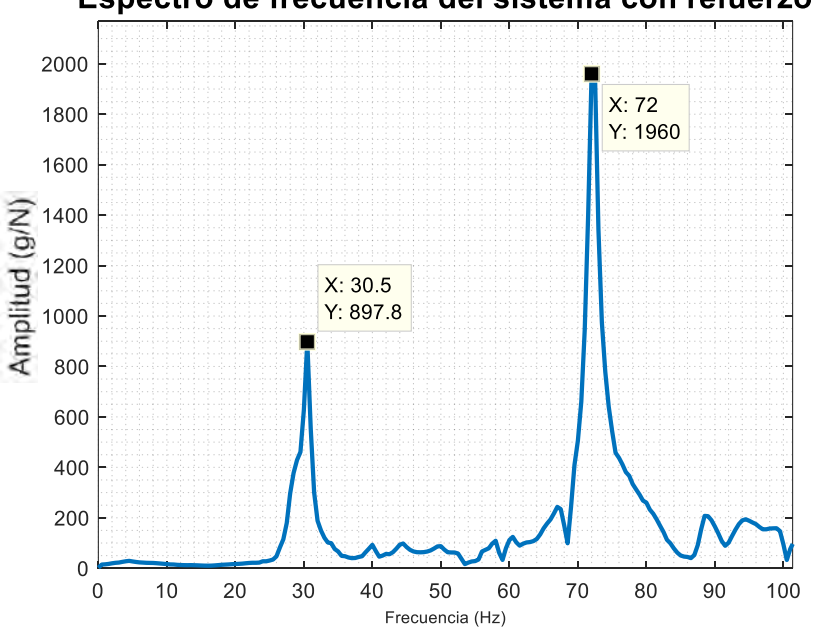

#### Espectro de frecuencia del sistema con refuerzo

Figura 99. Espectro de frecuencias en vibración libre para la placa en voladizo con refuerzos poliméricos (0Hz -100Hz).

En la tabla 23 se muestran los valores de las amplitudes correspondientes a cada una de las frecuencias naturales medidas cada nodo de la primera fila en la que la placa fue discretizada, estos valores pertenecen al rango de interés de **0Hz** a **100 Hz** (ver figura 99). El registro de las amplitudes se realizó igual para las 8 filas restantes sin embargo debido a la gran cantidad de datos solo se muestra la primera fila para visualizar la cantidad de frecuencias obtenidas en el ensayo en vibración libre.

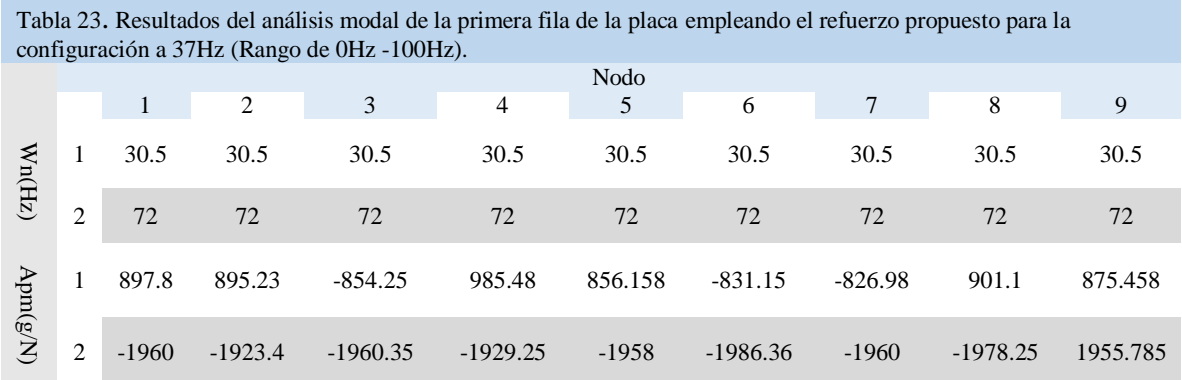

Como se puede ver, el número de frecuencias en el rango de interés de **0Hz** a **100Hz** se redujo a solo dos frecuencias de **30.5Hz** y **72Hz** y en el rango completo de **0Hz** a **1000Hz** de 28 a 14 frecuencias.

## **5.2.5 Modificación experimental de la geometría del refuerzo**

A continuación, se presentan los resultados para la metodología del apartado 4.3.5 correspondiente a la modificación experimental de la geometría y el espesor de los refuerzos poliméricos. En la tabla 24 se presentan los valores de las frecuencias naturales para la configuración de refuerzo a **37Hz** con dos capas. Posteriormente en la tabla 25 se presentan los valores de las frecuencias naturales para el refuerzo completo a una y dos capas.

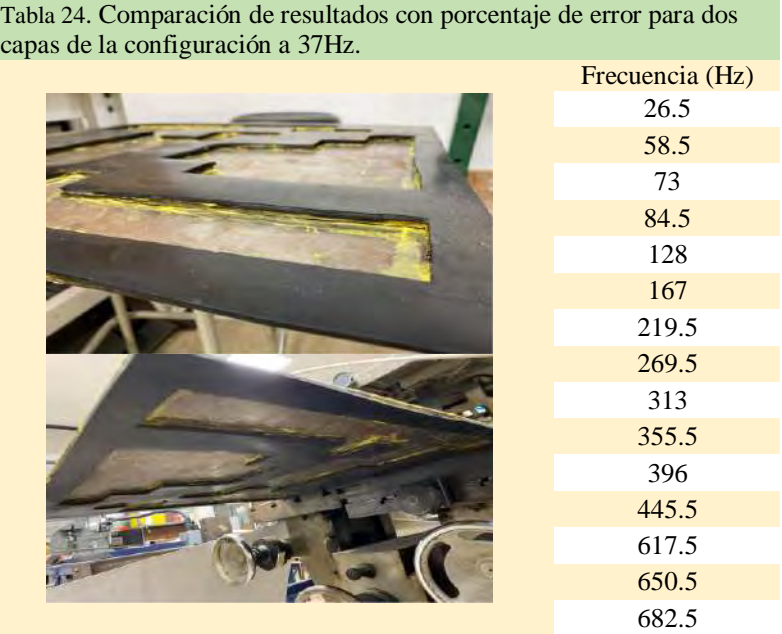

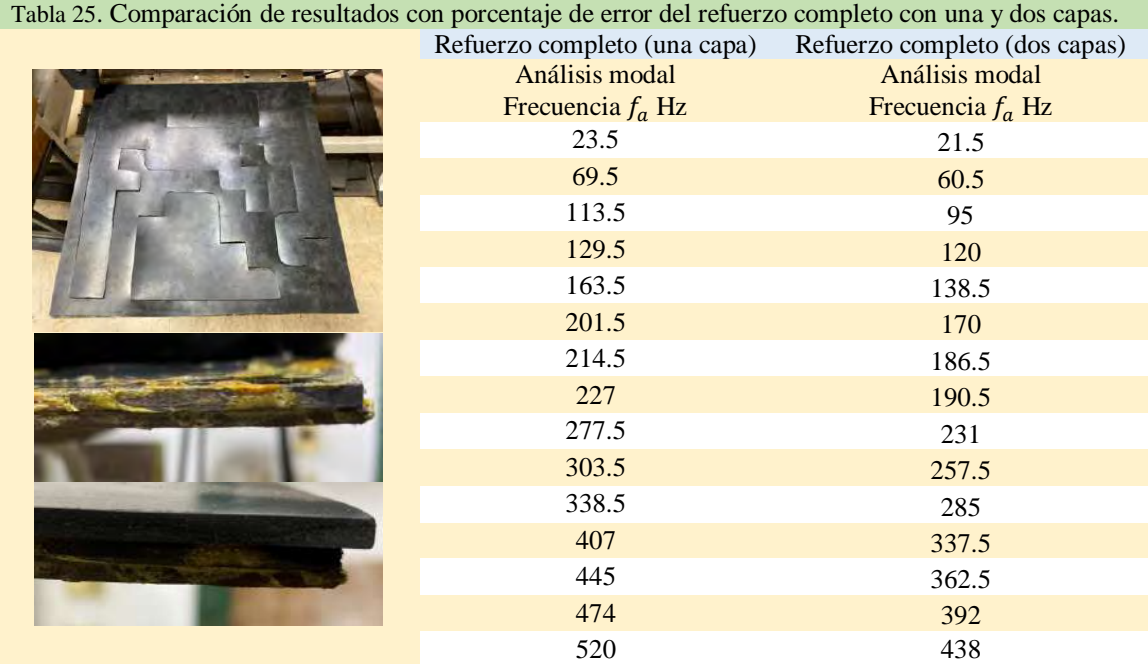

# **Capítulo 6: Discusión de resultados**

## **6.1 Comparación numérica entre el sistema sin refuerzos y con refuerzos**

En este apartado se muestra una comparación de los valores de las frecuencias naturales obtenidas en el análisis numérico en Abaqu $s^{\circledR}$ . En la tabla 26 se presentan los resultados de tres configuraciones propuestas y diseñadas a partir de los valores medidos en el análisis modal con vibración continua para cada una de las frecuencias naturales encontradas en el primer análisis de vibración libre, estas frecuencias son a **37Hz, 43Hz** y **97Hz.** 

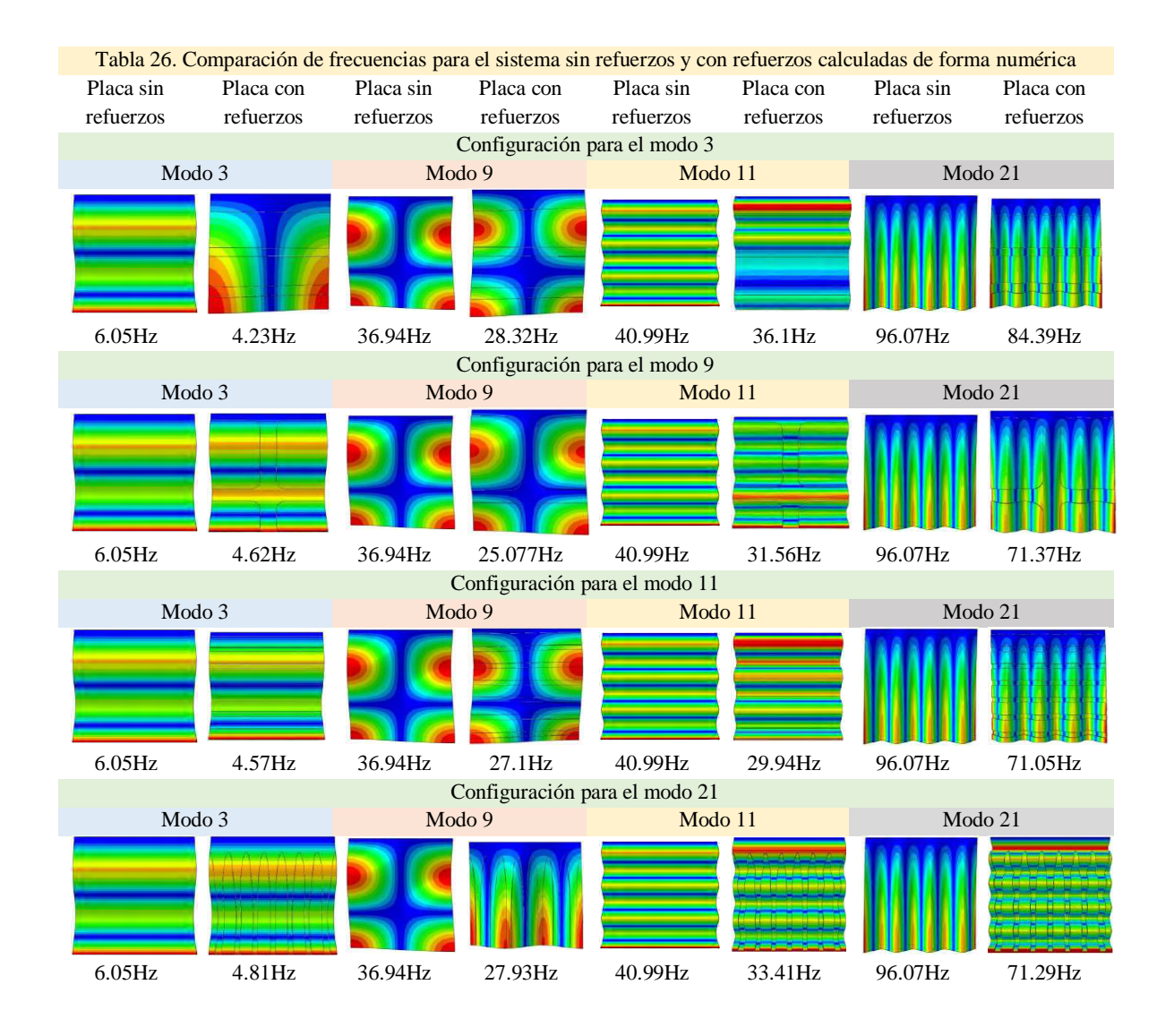

## **6.2 Comparación de resultados experimentales**

Una vez realizado los ensayos experimentales y obtenido el comportamiento vibratorio del sistema sin refuerzos y con éstos, se procedió a la comparación y análisis de los resultados. Primeramente, se visualizará la comparación de los espectros de frecuencia obtenidos para el sistema sin y con refuerzos en vibración libre para ver las nuevas frecuencias naturales del sistema al añadirle este material. Para esto se normalizaron los datos correspondientes a los espectros en frecuencia para ambos sistemas (ver figura 100) con la finalidad de comparar ambos espectros en la misma escala de amplitud (de 0 a 1) y así distinguir de mejor forma el cambio en ambas respuestas.

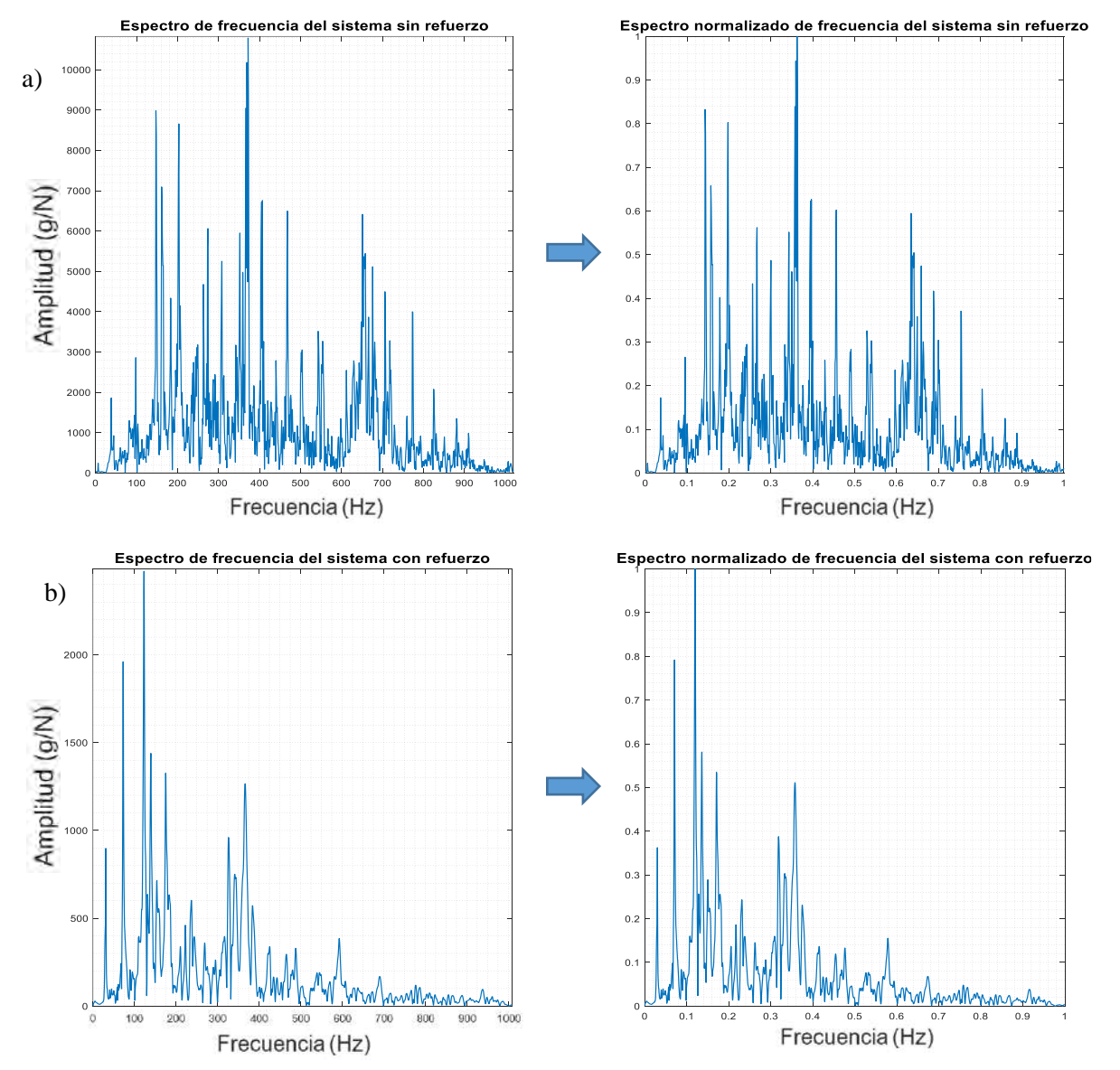

Figura 100. Normalización de los espectros en frecuencia (a) Respuesta en frecuencia del sistema sin refuerzos (b) Respuesta en frecuencia del sistema con refuerzos.

Comparación de espectros de frecuencia en vibración libre

En la figura 101 se puede ver la comparación de los espectros de frecuencias normalizados de la placa sometida a vibración libre en un rango de **0Hz** a **1000Hz**, de color azul se muestra la respuesta de la placa sin ningún refuerzo en su superficie y de color naranja la respuesta del sistema al añadirle el refuerzo polimérico.

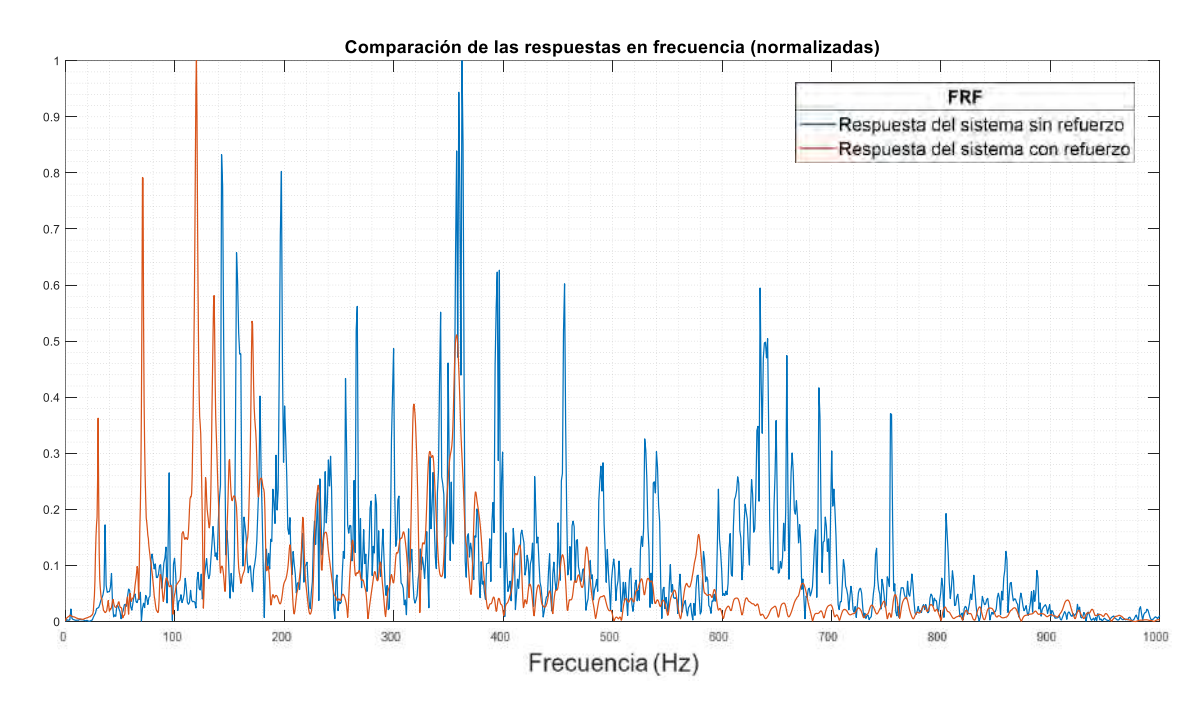

Figura 101. Comparación del espectro de frecuencia para vibración libre de los sistemas sin (azul) y con (naranja) refuerzos poliméricos (valores normalizados).

En la figura 102 muestran marcadas las observaciones y diferencias entre estas dos respuestas. Se puede observar que, tanto el número de frecuencias como el ruido de la respuesta de la placa sin ningún tipo de refuerzo es mayor al momento de la vibración libre que cuando se le adhiere el refuerzo a su superficie, donde la nueva respuesta del sistema con refuerzos tiene un número menor de frecuencias naturales con una amplitud menor a partir de los **200Hz**. En el rango de **0Hz** a **200Hz** se ve que se concentran cinco frecuencias con las mayores amplitudes donde solo una supera a los picos de la respuesta del sistema sin refuerzos. Con base en la comparación de ambas respuestas se puede ver que el nuevo sistema, no solo tiene menor número de frecuencias (reduciendo las probabilidades de hacer entrar al sistema en resonancia) sino que las frecuencias de mayor amplitud se concentran casi al inicio del rango establecido de **0Hz** a **1000Hz**.

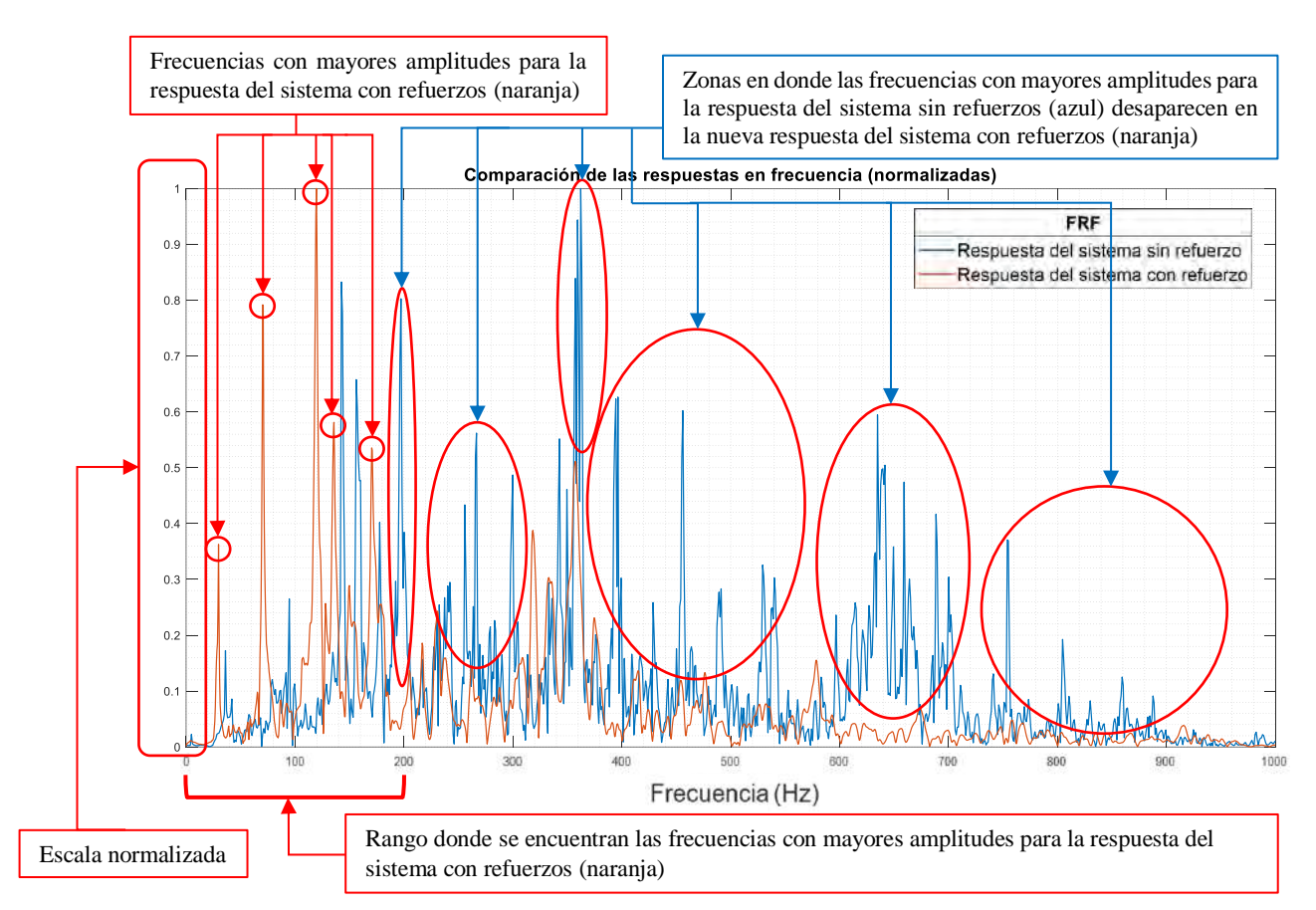

Figura 102. Comparación, observaciones y diferencias entre las respuestas de los sistemas sin y con refuerzos poliméricos.

En la figura 103 se hace un acercamiento al rango de frecuencia de interés de **0Hz** a **100Hz**, en este rango se puede observar que para el sistema con refuerzos se pasa de tener aproximadamente cuatro a solo dos frecuencias naturales disminuyendo así la probabilidad de que la placa entre en resonancia dentro de este rango de frecuencias, sin embargo, en cuanto a las amplitudes de ambos sistemas cabe recordar que los valores presentados son normalizados por lo que las amplitudes del sistema con refuerzos se ven con amplitudes mayores debido a la misma escala empleada para la comparación.

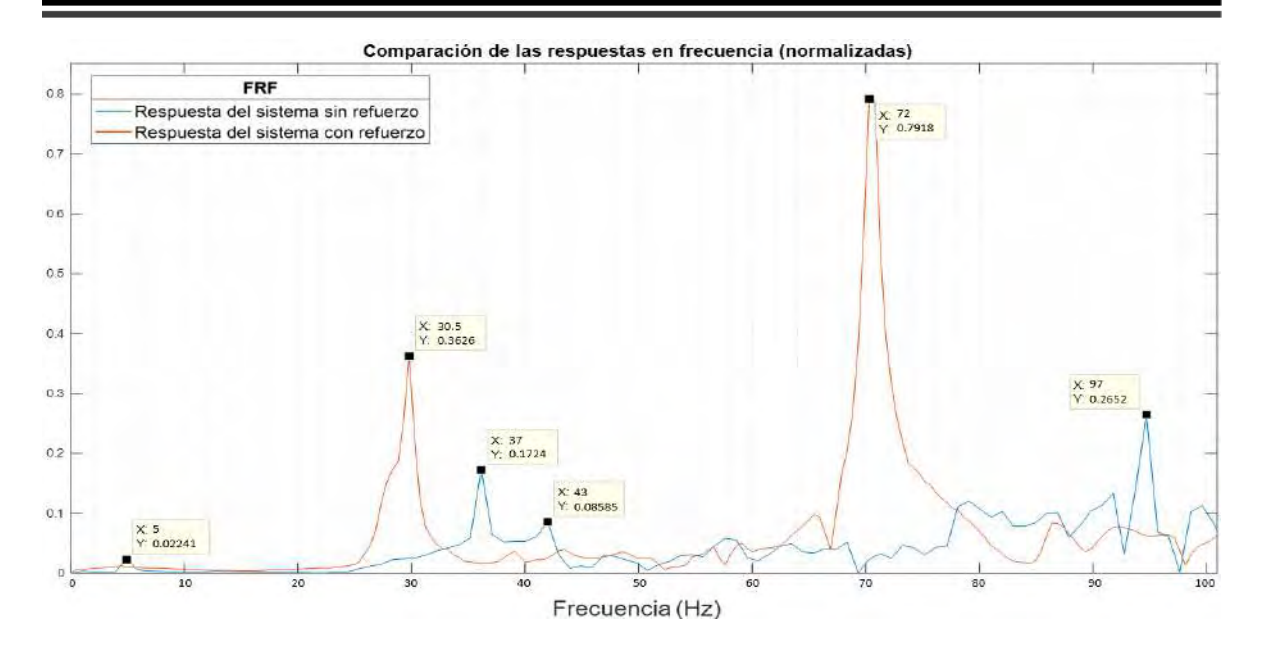

Figura 103. Comparación del espectro de frecuencia para vibración libre de los sistemas sin (azul) y con (naranja) refuerzos poliméricos en el rango de 0Hz -100Hz.

Si bien se pudo ver que el valor de las frecuencias naturales disminuía, otra mejora esperada era la de que gracias a estos refuerzos el sistema volviera a su posición de equilibrio en vibración libre más rápido, por lo cual, se compararon las respuestas vibratorias en función del tiempo (ver figura 104). En los ensayos se tomaron los tiempos que demoraban los sistemas en alcanzar su posición de reposo tras ser impactados, donde con el refuerzo polimérico tardó en torno a cuarenta segundos lo cual fue notablemente menor ya que sin éste el tiempo para llegar al mismo estado fue aproximadamente un minuto y cincuenta segundos.

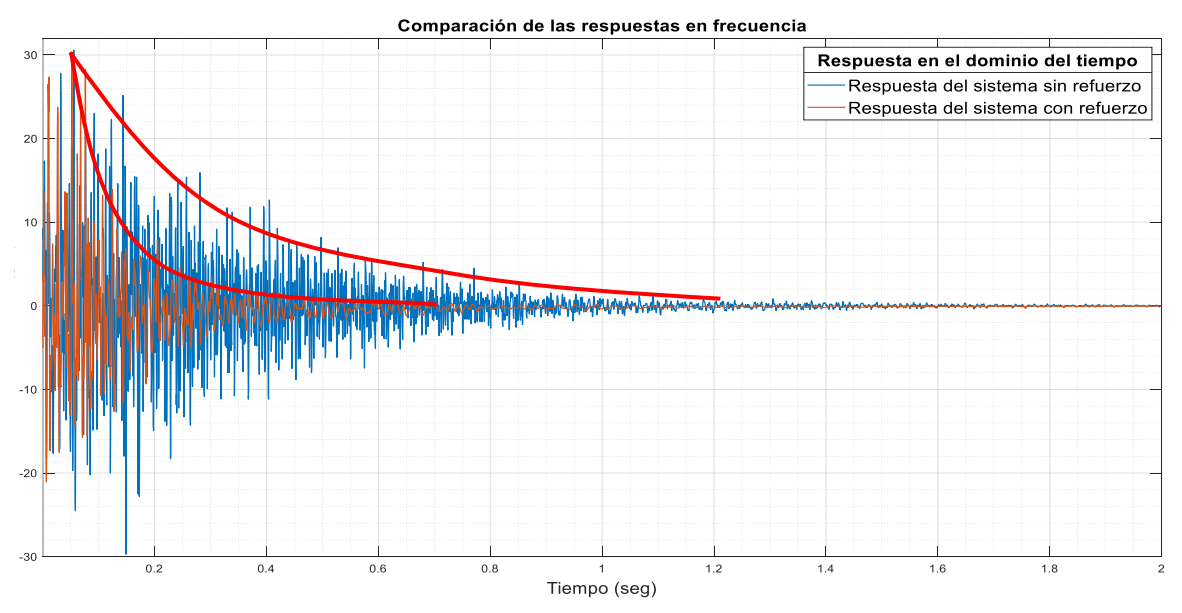

Figura 104. Comparación del espectro de frecuencia para vibración libre de los sistemas sin (azul) y con (naranja) refuerzos poliméricos en el rango de 0Hz -100Hz (medición experimental).

Debido a la poca información de las mediciones no fue posible calcular el factor de amortiguamiento o las constantes de éste mediante un decremento logarítmico sin embargo otra herramienta que se pudo emplear fue la del decaimiento exponencial. Para esto se emplearon las respuestas en el dominio del tiempo de ambos sistemas comparadas en la figura 104, en las cuales de manera aproximada se calculó el decaimiento exponencial de cada una, el cual es una herramienta que sirve para calcular la vida media de algún suceso, sustancia etc. Tomando la amplitud máxima inicial aproximada de la respuesta y el tiempo aproximado en que el sistema vuelve a su posición de reposo se procedió a calcular la constante de decaimiento exponencial *k.* 

A partir de la formula del decaimiento exponencial:

$$
N(t) = N_0 e^{-kt} \tag{70}
$$

Donde:

 $N_0$ : Es la cantidad o magnitud que se tiene en un tiempo igual a cero  $N(t)$ : Es la cantidad o magnitud que se tiene en un tiempo dado : Es la constante de decaimiento exponencial

: Es el tiempo

Tomando como la amplitud máxima inicial de  $N_0$  = 30 y un tiempo total de  $t = 1.271$  en qué el sistema retorna a su posición de equilibrio se procede a emplear la ecuación (70).

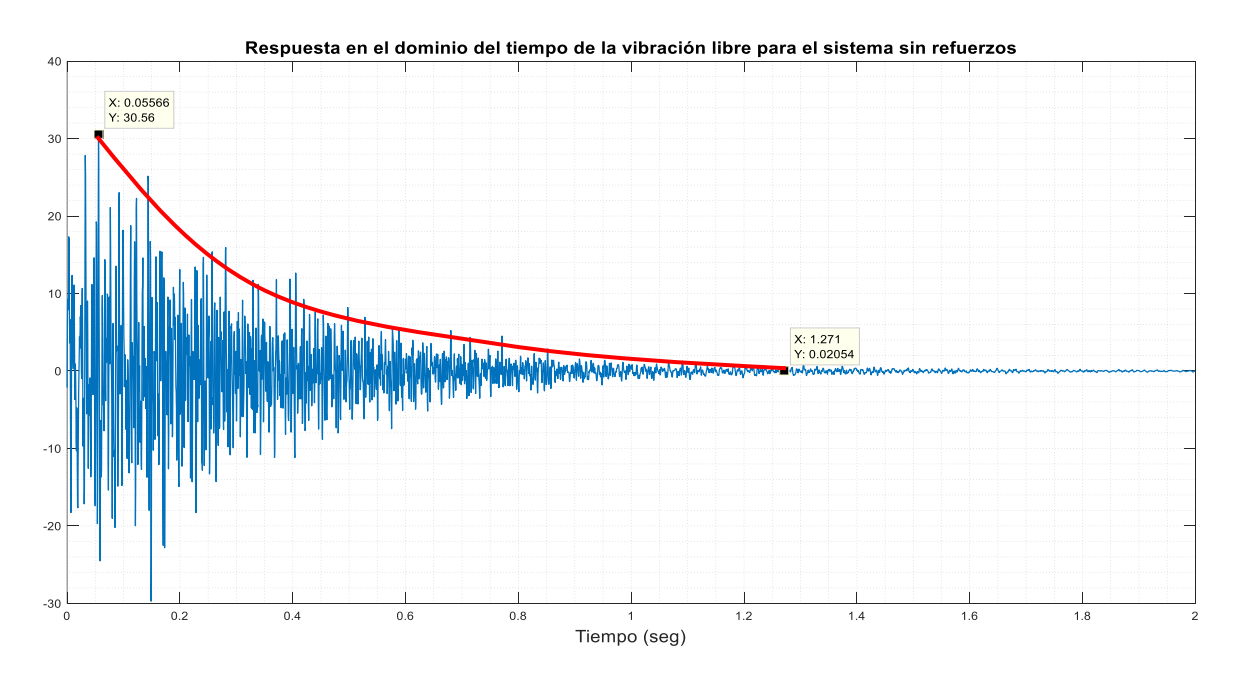

Figura 105. Amplitudes inicial y final para la respuesta en vibración libre en el dominio del tiempo del sistema sin refuerzos.

$$
N(1.271) = N_0 e^{-k(1.21534)}
$$

Como se está calculando la vida media del suceso medido, la expresión anterior  $N_0e^{-k(1.271)}$ Será igual a la mitad de la cantidad o amplitud con la que se inició por lo que la expresión quedará:

$$
N_0 e^{-k(1.271)} = \frac{N_0}{2}
$$

Dividiendo ambos lados con  $N_0$ :

$$
N_{\mathbb{Q}}e^{-k(1.21534)} = \frac{N_{\mathbb{Q}}}{2} \to N_{\mathbb{Q}}e^{-k(1.21534)} = \ln^{\frac{1}{2}} \to -1.271k = \ln\left(\frac{1}{2}\right) \to k = \frac{\ln\left(\frac{1}{2}\right)}{-1.21534} \to k = 0.5703
$$

Realizando el mismo procedimiento para la respuesta del sistema con refuerzos, tomando como la amplitud máxima inicial de  $N_0$  = 30.19 y un tiempo total de  $t = 0.5381$  en qué el sistema retorna a su posición de equilibrio se procede a emplear la ecuación (70).

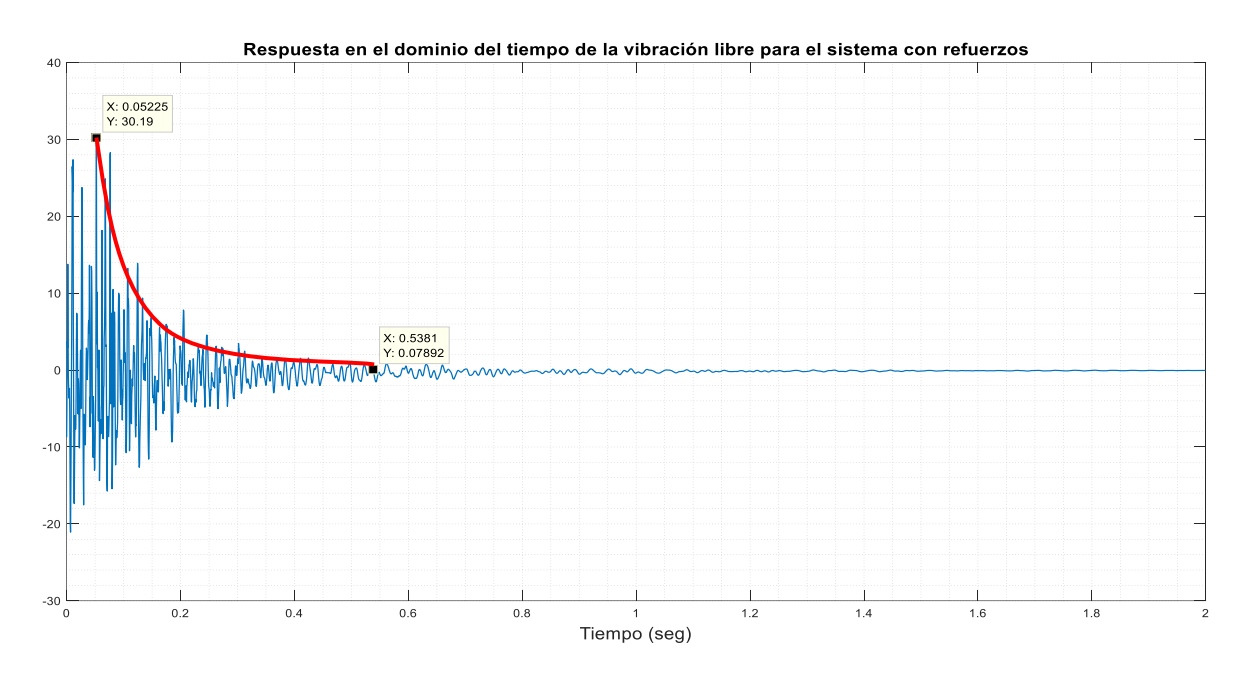

Figura 106. Amplitudes inicial y final para la respuesta en vibración libre en el dominio del tiempo del sistema sin refuerzos.

$$
N_{\mathbb{R}}e^{-k(0.48585)} = \frac{N_{\mathbb{Q}}}{2} \to N_{\mathbb{R}}e^{-k(0.48585)} = \ln^{\frac{1}{2}} \to -1.271k = \ln\left(\frac{1}{2}\right) \to k = \frac{\ln\left(\frac{1}{2}\right)}{-0.48585} \to k = 1.4266
$$

Con este cálculo aproximado se puede ver que la respuesta del sistema con refuerzos tiende a decrecer en un menor tiempo que la respuesta del sistema sin refuerzos (ver figura 104), esto se comprobó de forma experimental ya que como se mencionó el sistema con refuerzos desarrollo menos oscilaciones al momento de ser impactado en su superficie y retorno a una posición de equilibrio mucho más rápido que la paca sin refuerzos. Esto también se notó en la resonancia sonora que se producía en ambos sistemas al momento de ser impactados en su superficie.

Como se mencionó, otra comparación que se pudo realizar fue el sonido generado por ambos sistemas al momento de ser impactados por el martillo en los ensayos los cuales resultaron ser totalmente diferentes en su duración, sin embargo, demostrar esto de forma presencial no es posible para el lector de este documento sin embargo, es posible realizar la comparación de los espectros de sonido capturados al momento del impacto y presentados en forma de espectros sonoros en función del tiempo los cuales pueden ser mostrados gracias a programas de edición de audio y video como el "vegas pro" empleado en esta investigación para mostrar estos resultados (ver figura 107).

En la figura 107 se puede ver que el espectro sonoro capturado para el sistema sin refuerzos (ver figura a) es notablemente más prolongado y le toma más tiempo regresar a su posición neutral (silencio) que el espectro sonoro del sistema con refuerzos (ver figura b) el cual si bien tiene la misma potencia inicial (decibeles) la resonancia sonora notablemente se silencia en menor tiempo y ya que es sabido que el sonido es una de las múltiples formas de disipación de energía como lo pueden ser el calor (efecto joule) en sistemas eléctricos o fricción (fricción seca) en sistemas estructurales. En este caso por los resultados obtenidos se podría concluir que al haber una menor resonancia sonora el nuevo sistema presenta algún tipo de amortiguamiento al disipar menor cantidad de energía en forma de sonido.

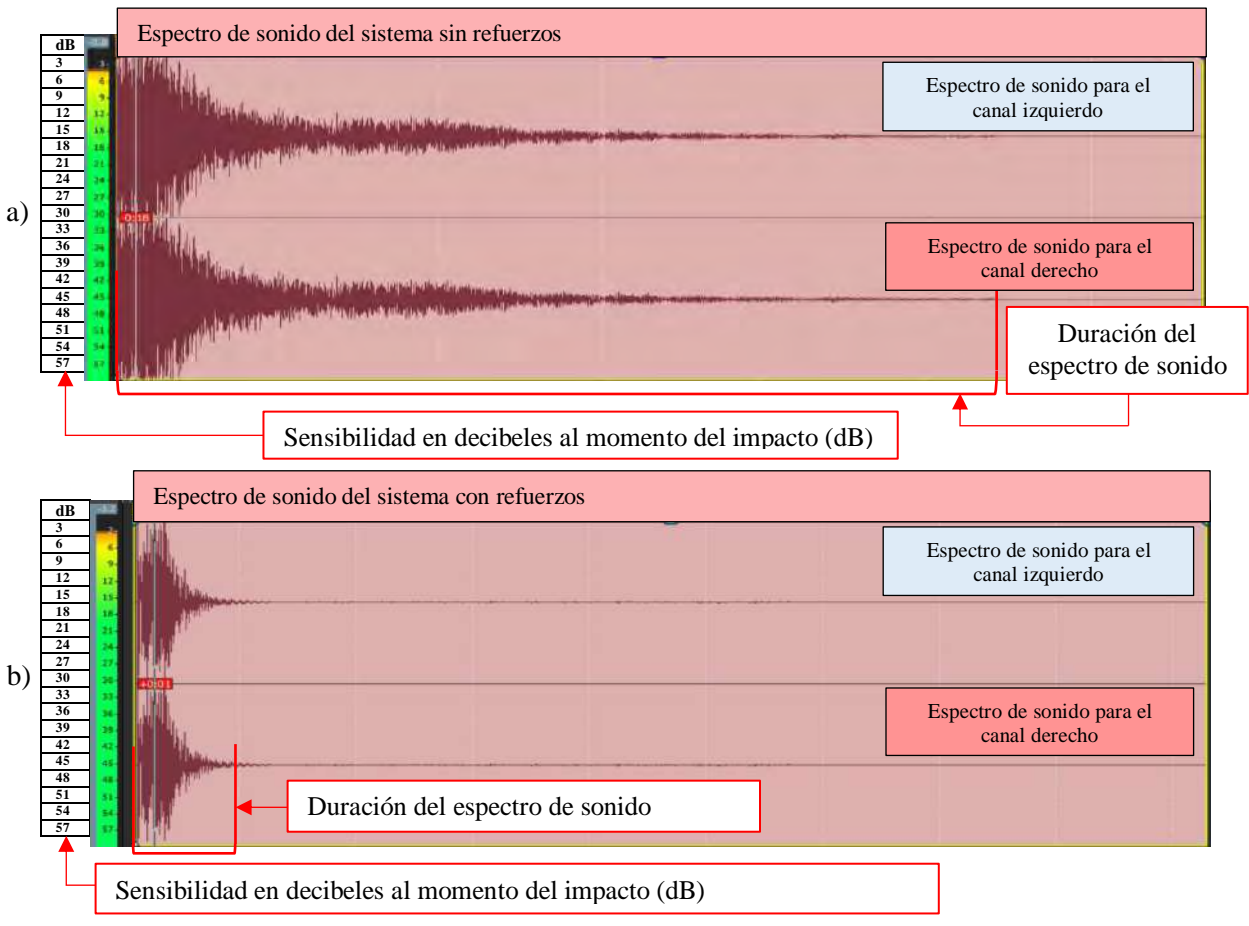

Figura 107. Espectros de sonido para ambos sistemas (a) Sistema sin refuerzos (b) Sistema con refuerzos.

## **6.3 Modificación de la geometría de los refuerzos**

## **6.3.1 Aumento del espesor (análisis numérico)**

En la figura 108 se pueden apreciar las gráficas del cambio en el valor de las frecuencias naturales de las tablas 12 a 15 del apartado 5.1.4 correspondiente al aumento del espesor del refuerzo con las configuraciones A, B, C, D y el refuerzo completo. En estos gráficos se puede ver que al emplear un refuerzo que cubre toda la superficie su cambio de frecuencia es más impredecible al ir aumentando el número de capas llegando incluso a tener un cambio abrupto haciendo aumentar la frecuencia con determinado grosor (mayormente en los modos 3 y 11), al contrario de las configuraciones propuestas en las cuales se ve una tendencia de decremento en la frecuencia al ir aumentando el espesor de éstos.

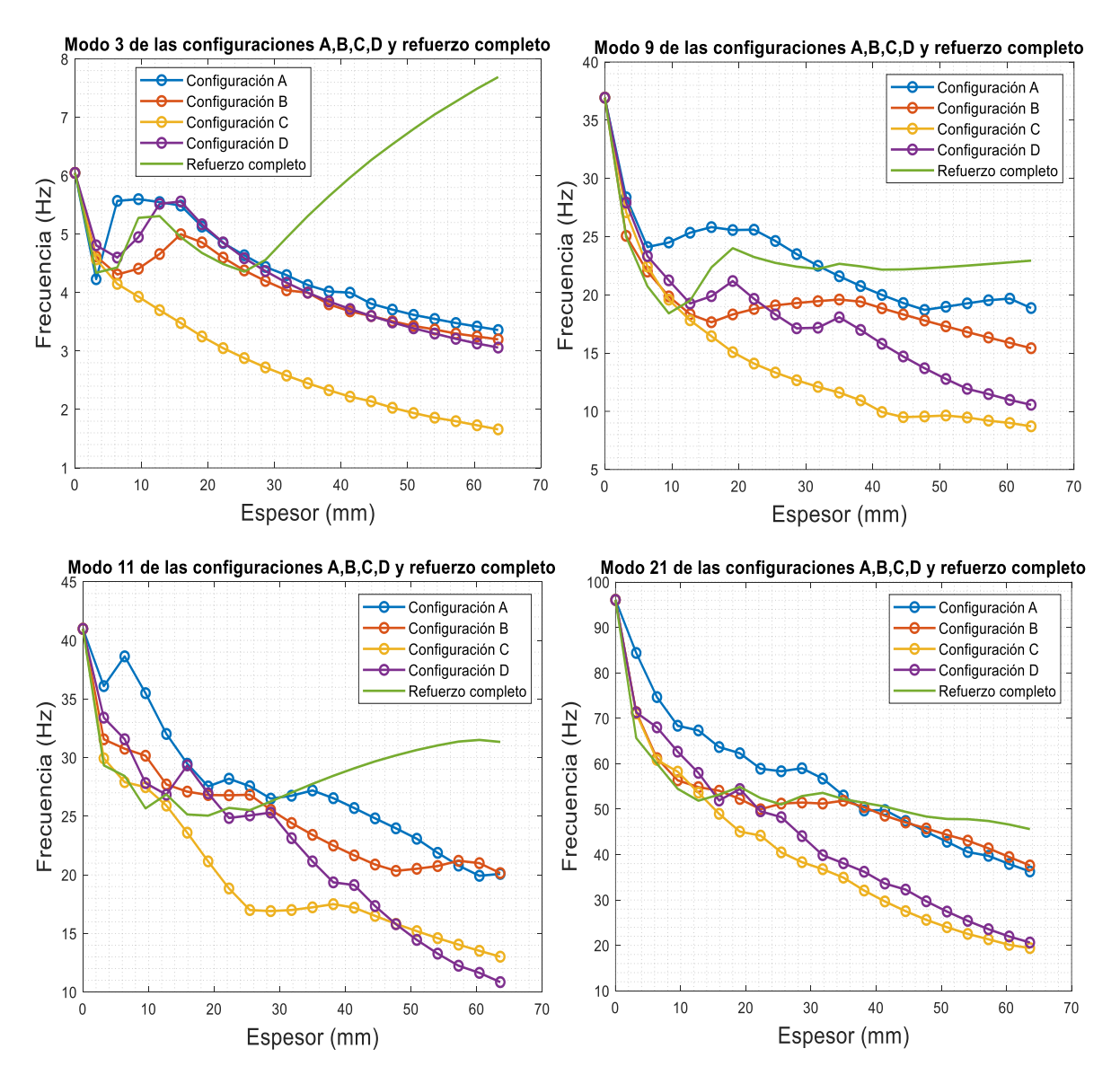

Figura 108. Comparación del comportamiento de las propuestas de refuerzos al incremento de su espesor.

Una hipótesis a este comportamiento del refuerzo completo está ligada al mismo incremento de las capas de neopreno ya que, al ir aumentando el espesor se obtiene un refuerzo más grueso el cual sigue manteniendo las mismas medidas de largo y ancho de su geometría cuadrada, el cual, es más difícil flexionar debido al espesor adquirido con cada capa adicional (ver figura 109), también está el hecho de que el refuerzo está unido (pegado) a la superficie de la placa con las mismas medidas de largo y ancho imposibilitando deslizamientos pronunciados entre estas dos superficies dando como resultado un sistema más difícil de flexionar a medida que se aumenta el espesor del refuerzo lo que en consecuencia podría explicar el incremento en el valor de las frecuencias naturales.

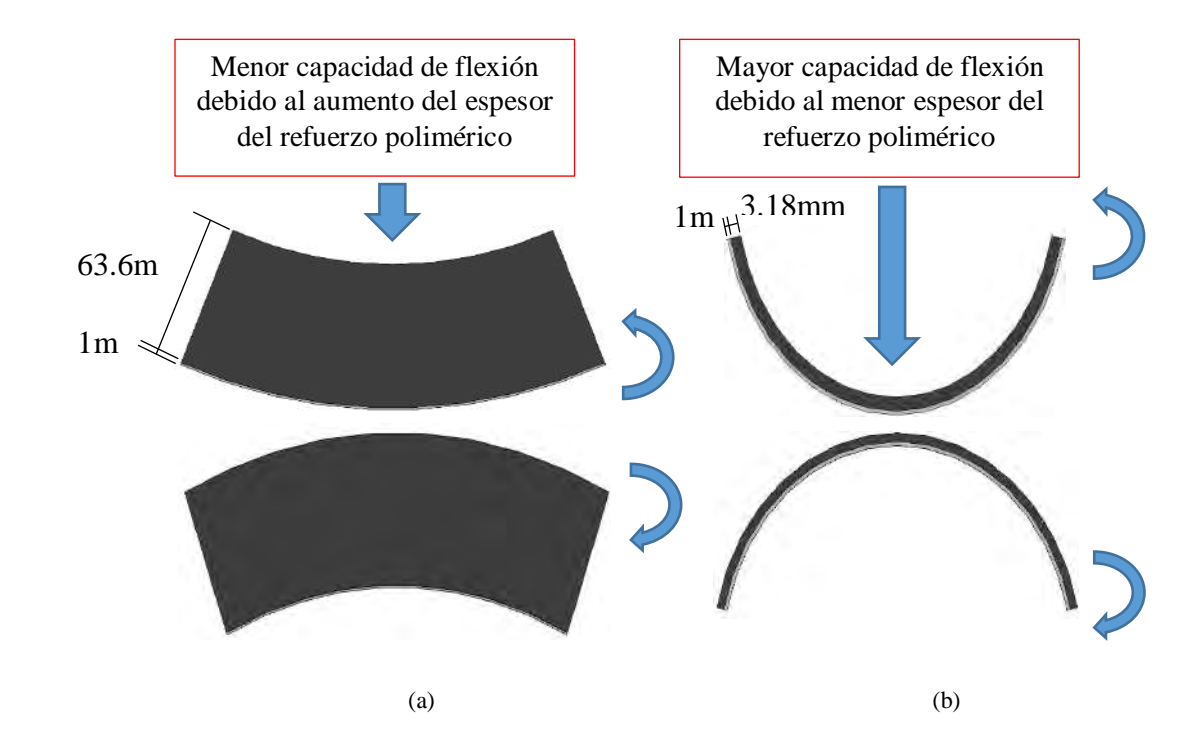

Figura 109. Disminución en la flexión de una placa de acero de 1mm de espesor con diferentes espesores de refuerzo polimérico. (a) Vista transversal del refuerzo con un espesor de 63.6mm (b) Vista transversal del refuerzo polimérico con un espesor de 3.18mm.

Sin embargo, en las gráficas de la figura 108 se puede apreciar que los súbitos aumentos en las frecuencias naturales también se dan en las configuraciones A, B, C y D, en las cuales solo se cubren secciones de la superficie de la placa. Si bien en estas configuraciones, las frecuencias naturales no superan el valor de la frecuencia inicial al momento de tener estos cambios abruptos y tienden a mantener un decremento general en la frecuencia natural, es de interés ver porque a pesar de que en estas configuraciones en las cuales no se cubre el total de la placa dando una libertar más a esta de flexionarse siguen existiendo estos cambios súbitos en las frecuencias naturales. Para esto se revisa el comportamiento en deformación y falla en los polímeros ya que, debido a la no linealidad en el comportamiento mecánico de este tipo de material, podrían ser la causa de estos cambios en las frecuencias naturales.

Cuando a un polímero se le aplica una fuerza externa, ocurren a la vez deformaciones elásticas y plásticas. El comportamiento mecánico está íntimamente ligado a la manera en que las cadenas del polímero se mueven entre si bajo la carga. La deformación es más complicada en los polímeros que en la mayoría de los metales y materiales cerámicos, ya que en el proceso de deformación depende del tiempo y de la rapidez de aplicación de la carga (ver figura 110) [53].

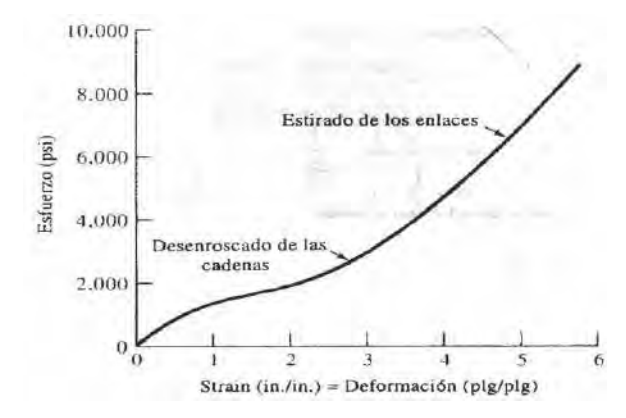

Figura 110. Curva de esfuerzo deformación de un polímero típico bajo condiciones de carga normal [53].

En estos polímeros, la deformación elástica es resultado de dos mecanismos. Un esfuerzo aplicado hace que se estiren y distorsionen los enlaces covalentes de las cadenas, permitiendo que estas se alarguen elásticamente. Al eliminar el esfuerzo, se recuperan de esta distorsión prácticamente de manera instantánea. Este comportamiento es similar al de los metales y materiales cerámicos, que también se deforman elásticamente mediante el alargamiento de los enlaces metálicos, iónicos o covalentes. Además, se pueden distorsionar segmentos completos de cadenas de polímeros (ver figura 111); al eliminar el esfuerzo, los segmentos vuelven a su posición original solo después de un periodo de horas o incluso meses. Este comportamiento viscoelástico, depende del tiempo y puede contribuir en algo al comportamiento elástico no lineal [53].

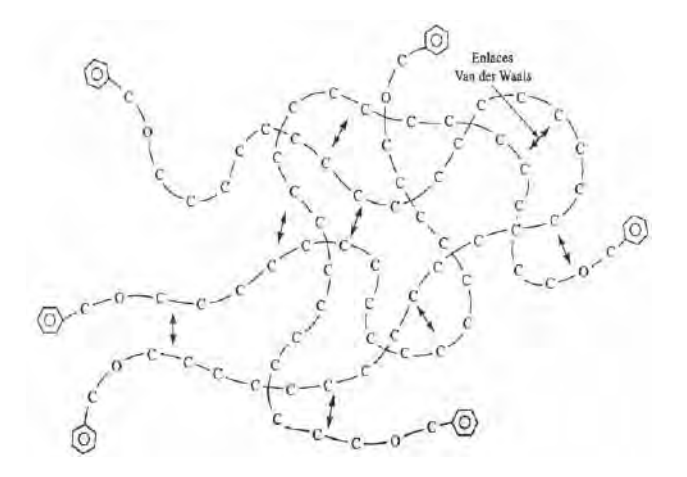

Figura 111. Arreglo en las cadenas poliméricas [53].

La capacidad de un esfuerzo para provocar el deslizamiento de cadenas y la deformación plástica está relacionada con el tiempo y la rapidez de deformación. Si el esfuerzo se aplica lentamente (una rapidez de deformación lenta), las cadenas se deslizan fácilmente una al lado de otra; si se aplica con rapidez, no ocurre deslizamiento y el polímero se comporta de manera frágil. La dependencia de las deformaciones elásticas y plásticas de los polímeros con el tiempo se explica mediante el comportamiento viscoelástico del material. A bajas temperaturas o a altas velocidades de carga, el polímero se comporta como cualquier otro material sólido, como los metales o cerámicos. En la región elástica, el esfuerzo y la deformación están directamente relacionados. Sin embargo, a altas temperaturas, o a bajas velocidades, el material se comporta como liquido viscoso [53].

La viscosidad del polímero describe la facilidad con la cual las cadenas se mueven, causando deformación. La viscosidad η es [53]:

$$
\eta = \frac{\tau}{dv/dz} \tag{71}
$$

Donde  $\tau$  es el esfuerzo cortante, el cual hace que las cadenas adyacentes se deslicen y  $dv/dz$ es el gradiente de velocidad, que está relacionado con la rapidez de desplazamiento de las cadenas una en relación con otra (ver figura 112). El efecto de la temperatura sobre la viscosidad esta expresado de la siguiente manera [53]:

$$
\eta_0 \exp\left(\frac{Q_\eta}{RT}\right) \tag{72}
$$

Donde  $\eta_0$  es una constante y  $Q_n$  es la energía de activación, que está relacionada con la facilidad con la cual las cadenas se deslizan una a lado de otra. Conforme se incrementa la temperatura, el polímero es más viscoso y se deforma con mayor facilidad [53].

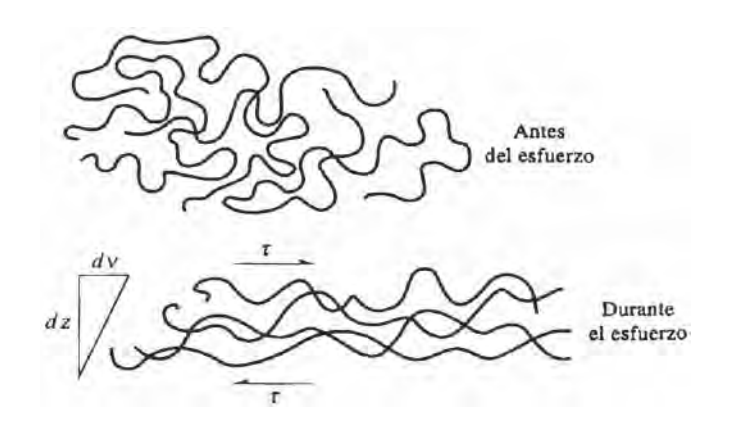

Figura 112. Deslizamiento de las cadenas poliméricas por flujo viscoso debido a un esfuerzo cortante [53].

- En resumen, los polímeros son moléculas grandes, de alto peso molecular, producidos al unir moléculas más pequeñas que se conocen como monómeros. Comparado con la mayoría de los metales y de los cerámicos, los polímeros tienen baja resistencia, rigidez y temperatura de fusión; sin embargo, poseen baja densidad y buena resistencia química.
- En la curva de esfuerzo deformación de un elastómero, toda la curva representa deformación elástica; por lo que los elastómeros presentan un comportamiento elástico no lineal. Inicialmente, se reduce el módulo de elasticidad por el desenroscado de las cadenas. Sin embargo, una vez extendidas las cadenas, ocurre deformación elástica adicional al estirarse los enlaces, con un módulo de elasticidad más elevado.
- Los elastómeros son cadenas poliméricas lineales que tienen muchos enlaces cruzados. Las uniones con estos enlaces hacen posible la obtención de deformaciones elásticas muy grandes, sin deformación plástica permanente. Al incrementar el número de enlaces cruzados, se aumenta la rigidez y se reduce la deformación elástica de los elastómeros.

Como se pudo ver, debido a todas las propiedades mecánicas de los polímeros las cuales difieren de materiales convencionales como metales y cerámicos, existe una no linealidad en el comportamiento mecánico del material polimérico, variando la rigidez y plasticidad del mismo dependiendo de si está a compresión o tensión o las condiciones de temperatura a la que se someta. La no linealidad inherente de éste influye en la respuesta vibratoria de la placa metálica al adherir refuerzos de este material en su superficie siendo estos de un espesor mayor (3.18mm a 63.6mm) al de la placa (1mm) teniendo una mayor influencia en el sistema.

## **6.3.2 Aumento del espesor del refuerzo polimérico (experimental)**

A continuación, en la tabla 27 se presentan la comparación entre las frecuencias naturales del sistema con el refuerzo a **37Hz** con una y dos capas y el porcentaje de cambio entre estos y en la tabla 28 se presentan las comparaciones correspondientes a los resultados para el refuerzo completo con una y dos capas de éste con su porcentaje de cambio en los valores de las frecuencias naturales. Recordando que la configuración a **37Hz** fue la que presentó el mayor porcentaje de modificación en las frecuencias naturales de las tres configuraciones propuestas y las cual fue seleccionada para si fabricación y empleo en los ensayos experimentales.

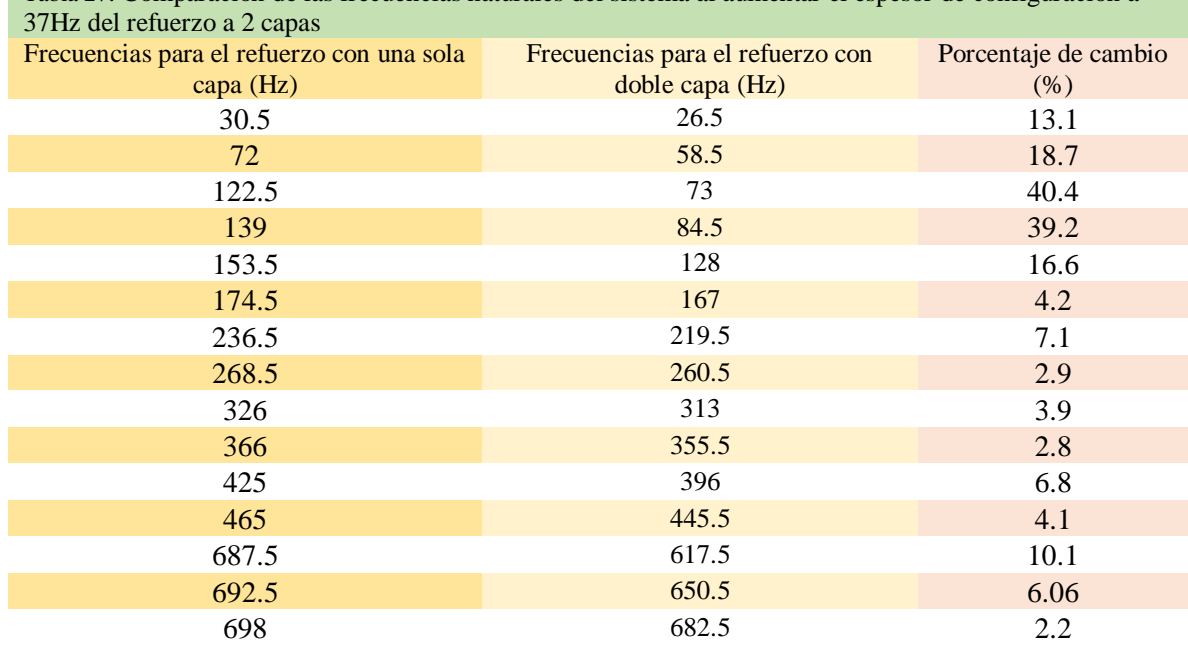

Tabla 27. Comparación de las frecuencias naturales del sistema al aumentar el espesor de configuración a

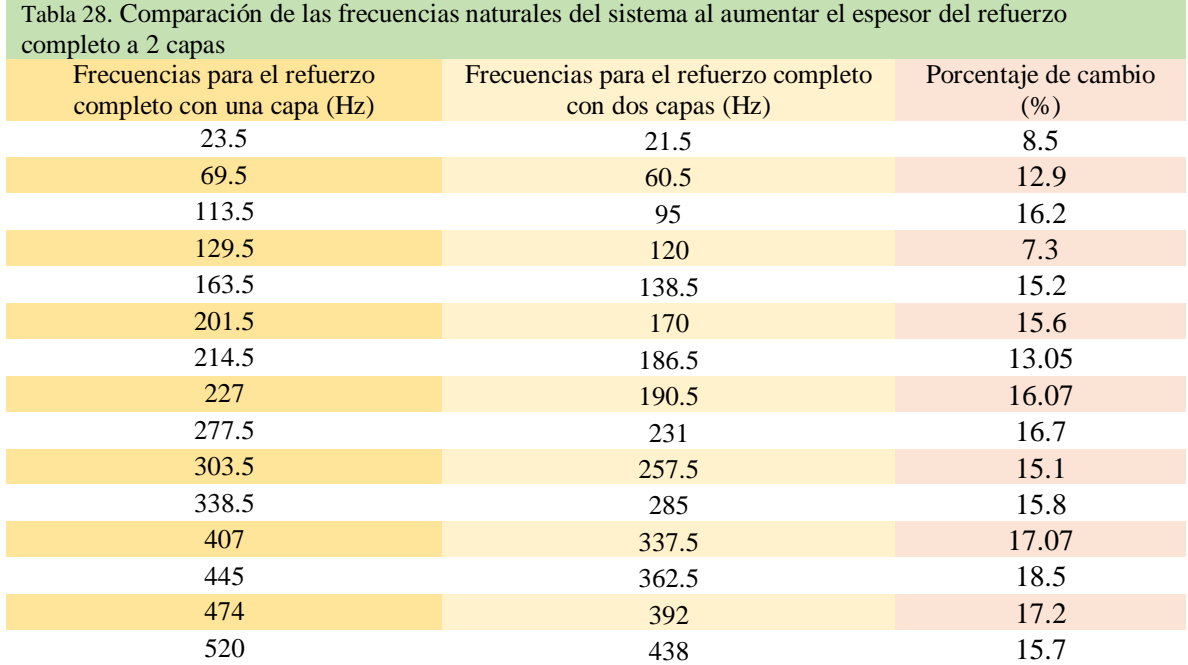

En las tablas anteriores se compraron los valores de las frecuencias naturales tanto de la configuración de refuerzo propuesta como el refuerzo completo para una y dos capas mostrando el porcentaje de cambio entre un espesor y el otro, donde se pudo observar que de forma experimental al aumentar el espesor de ambos refuerzos se continua con la disminución en el valor de las frecuencias naturales sin embargo se tendrían que realizar un mayor incremento en el espesor de ambos refuerzos para visualizar una tendencia en el cambio de las frecuencias naturales de ambos refuerzos.

#### **6.4 Simulaciones de impacto**

A continuación, se presenta una comparación de los resultados (figuras 54 y 56) en las simulaciones de impacto central del modelo planteado en el apartado 4.2.5 donde se puede visualizar claramente la progresión desde el momento del impacto a unos segundos después (ver figura 113). En la comparación se puede ver que, la propagación de las concentraciones de esfuerzos en el criterio de Von Mises calculadas en el análisis dinámico del sistema con refuerzos (configuración a **37Hz**) tienden a desaparecer en las zonas donde se encuentra el refuerzo polimérico ( $azul$ **1.458x10<sup>1</sup>MPa**), a diferencia del sistema sin refuerzos en donde la distribución de las tensiones tiende a propagarse por toda la superficie ( $verde = 1.89x10^2 MPa$ ), iniciando del centro ( $rojo =$ 3.  $35x10^2MPa$ ) hacia los bordes de la placa. Esto supone un mejor comportamiento de la placa ante esta perturbación ya que como se puede ver se generan menos concentraciones de esfuerzos y los existentes se encuentran en un rango de valores menor a los generados en el sistema sin refuerzo alguno.

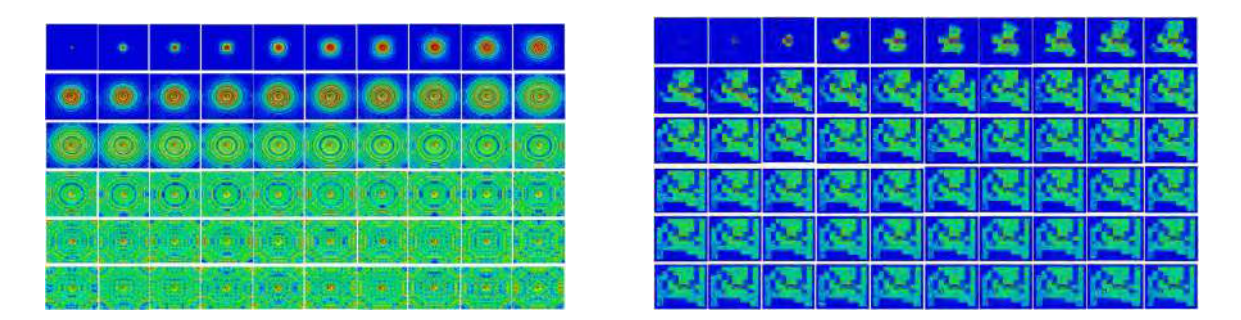

Figura 113. Comparación de la propagación del impacto central en el sistema sin y con refuerzos.

A continuación, se comparan los gráficos de energía contra tiempo para los sistemas sin y con refuerzos (ver figura 114) en donde para el sistema con refuerzos se presentaron valores menores en cuanto a energías internas generadas por la deformación a causa del impacto y una mayor disipación plástica debido a las menores deformaciones experimentadas gracias a éste. Para ver más a detalle estas mejoras del desempeño del sistema se muestran las gráficas de cada una de las energías de ambos sistemas.

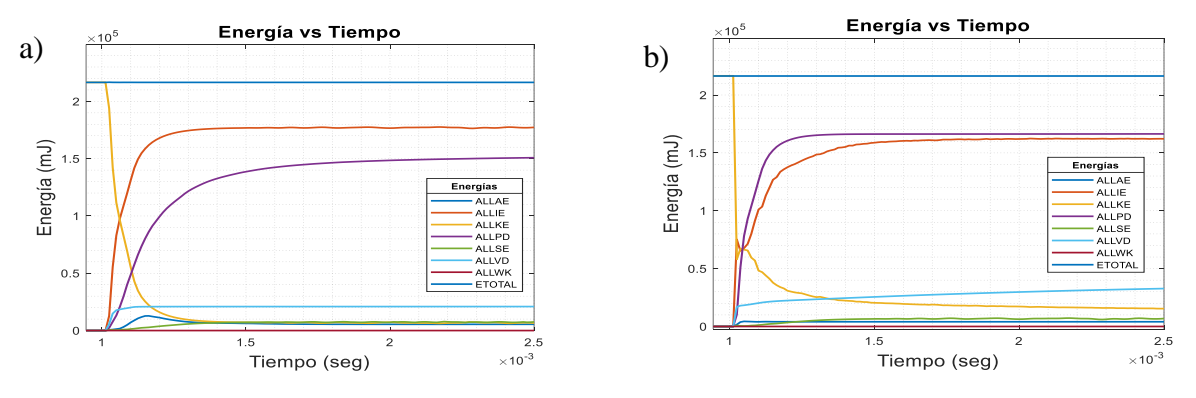

Figura 114. Comparación de gráficos energéticos (a)Sistema sin refuerzos (b) Sistema con refuerzos.

A continuación, y como se mencionó en el párrafo anterior se describirán una por una las comparaciones de las energías calculadas durante la simulación y se explicará el significado de cada una, así como el mejoramiento de estas al agregar el refuerzo polimérico en la configuración a **37Hz**.

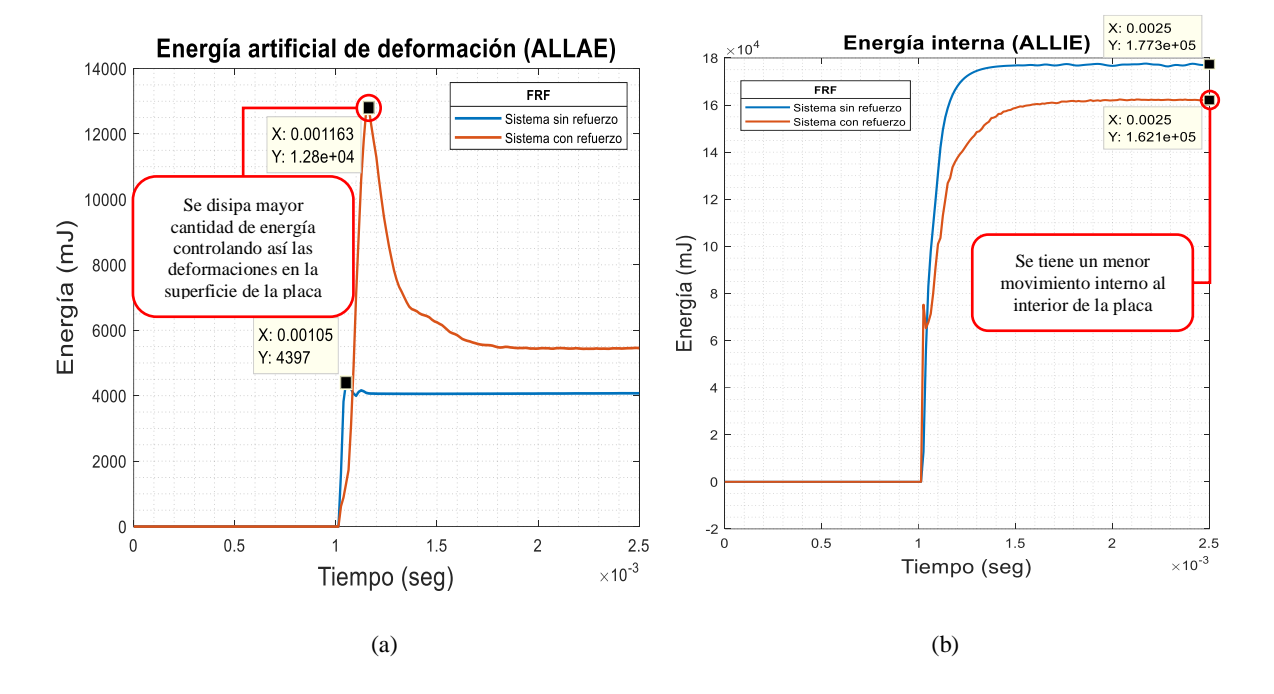

Figura 115. Graficas comparativas de los parámetros energéticos de los modelos sin y con refuerzos bajo impacto (a) Energía artificial de deformación (b) Energía interna.

Un enfoque más cuantitativo para apreciar la deformación en la malla que sufre el elemento al momento de la carga dinámica (impacto) es observar el historial de la energía de deformación artificial, que es principalmente la energía disipada para controlar la deformación. En la figura 115a se puede ver que el aumento de esta energía es menor en el sistema sin refuerzo  $(4.379x10<sup>3</sup>m)$ azul) ocurriendo en aproximadamente  $1.05x10^{-3}$  segundos que en el correspondiente con refuerzo  $(1.28x10<sup>4</sup>mI – narania)$  ocurriendo en aproximadamente 1.163x10<sup>-3</sup> segundos, por lo que se puede ver que gracias al refuerzo se disipa mayor cantidad de energía controlando así las deformaciones en la superficie de la placa.

En la figura 115b se puede ver que la energía interna asociada al movimiento aleatorio de las moléculas del elemento causadas por la carga dinámica se incrementa en menor proporción (1.621x10<sup>5</sup>mJ-naranja) en el sistema con refuerzo que en el sistema sin éste (1.773x10<sup>5</sup>mJ-azul). Cabe recordar que esta es una escala separada de la energía macroscópica ordenada, asociada con los objetos en movimiento y se refiere a la energía microscópica invisible de la escala atómica y molecular. Por lo que gracias a los refuerzos se tiene un menor movimiento molecular al interior de la placa.

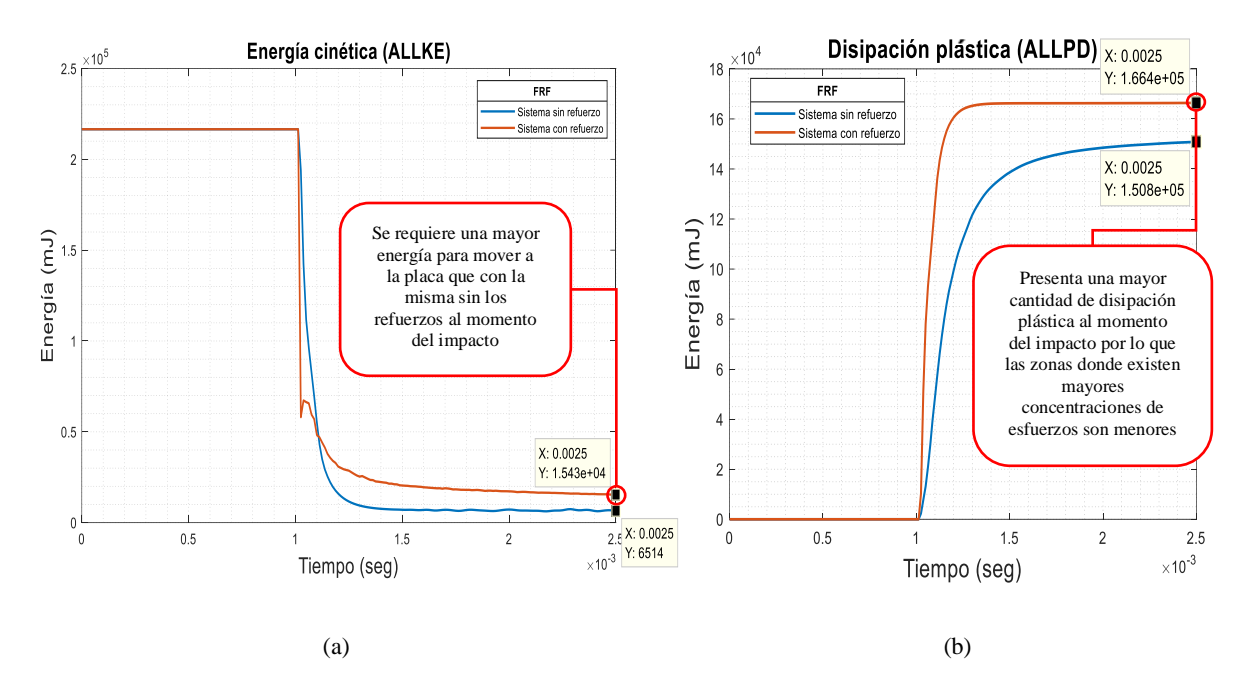

Figura 116. Graficas comparativas de los parámetros energéticos de los modelos sin y con refuerzos bajo impacto (a) Energía cinética (b) Disipación plástica.

En la figura 116a se grafica el comportamiento de la energía cinética del modelo al momento del impacto la cual define el [trabajo](https://es.wikipedia.org/wiki/Trabajo_(f%C3%ADsica)) necesario para acelerar a la placa en reposo hasta una velocidad. Una vez conseguida esta energía durante la [aceleración,](https://es.wikipedia.org/wiki/Aceleraci%C3%B3n) el cuerpo mantiene su energía cinética salvo que cambie su velocidad. En la gráfica se pude observar que para el sistema con refuerzos se requiere un mayor trabajo para mover a la placa que con la misma sin los refuerzos al momento del impacto.

En la figura 116b se muestra el trabajo plástico el cual difiere de la energía de disipación ya que no son las mismas cantidades físicas. La confusión de estos dos conceptos a veces lleva a resultados y conclusiones incorrectas, especialmente en los análisis de disipación de energía sísmica. En el caso de materiales desacoplados la energía elástica libre depende solo de la deformación elástica, y la energía plástica libre solo de la deformación plástica [54]. La segunda ley de la termodinámica (producción de entropía positiva) conduce directamente a la desigualdad de disipación, que establece que la energía disipada debido a la diferencia de la tasa de trabajo plástico y la tasa de la parte plástica no debe ser negativa. Este enfoque permite a los ingenieros y diseñadores a identificar correctamente la disipación de energía en el tiempo y espacio para realizar conclusiones apropiadas sobre el comportamiento del material. En la gráfica se puede observar que el sistema con refuerzos presenta una mayor cantidad de disipación plástica al momento del impacto por lo que las zonas donde existen mayores concentraciones de esfuerzos son menores.

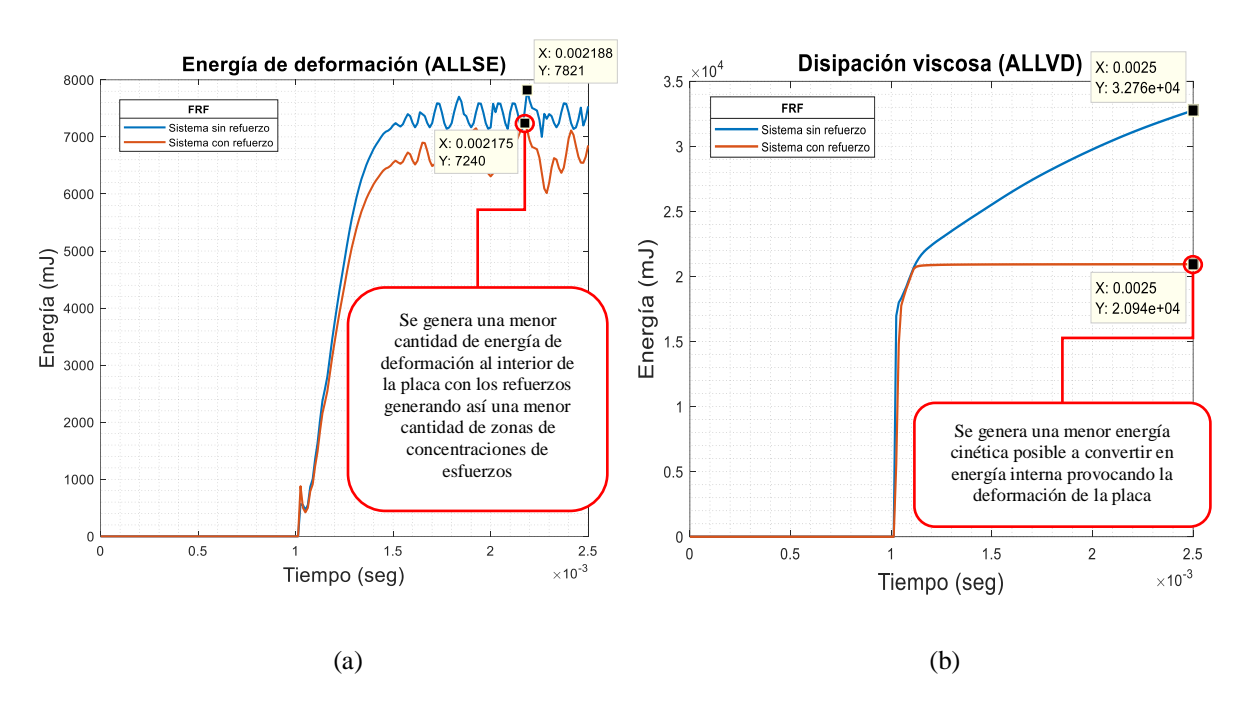

Figura 117. Comparación de resultados individuales de la simulación de impacto para ambos sistemas (a) Energía de deformación (b) Disipación viscosa.

En la figura 117a se puede ver que el aumento de energía interna acumulada en el interior del sólido deformable (placa) como resultado del trabajo realizado por la fuerza de impacto que provoca la deformación es menor en el sistema con refuerzo con un valor máximo de  $7.24x10<sup>3</sup>mJ$  (naranja) que en el correspondiente sin refuerzo con un valor máximo de  $7.821x10<sup>3</sup>mJ (azul)$ . Por lo que se genera una menor cantidad de energía de deformación al interior de la placa con los refuerzos generando así una menor cantidad de zonas de concentraciones de esfuerzos.

En la figura 117b se grafica la disipación viscosa la cual ocurre solo en los flujos de turbulencia. Por ejemplo, en la ecuación de energía turbulenta Modelo k-e (energía cinética) de primer orden, se describe como la tasa en que la energía cinética turbulenta se convierte en energía cinética térmica. Una definición más precisa es que, el término de disipación viscosa es la destrucción de gradientes de velocidad fluctuantes por la acción de tensiones viscosas. En otras palabras, es la transformación de la energía cinética en energía interna debido a la viscosidad incluidas la energía cinética turbulenta como la de flujo medio. Por lo que en el sistema con refuerzos se genera una menor energía cinética posible a convertir en energía interna provocando la deformación de la placa a diferencia del sistema sin refuerzos el cual es más fácil alcanzar una energía cinética mayor al momento del impacto generando mayores deformaciones en su superficie.

Comparación de resultados del modelo multi-impacto

A continuación, se presenta una comparación de los resultados (figuras 58 y 60) en las simulaciones de impacto central del modelo planteado en el apartado 4.2.5 donde se puede visualizar claramente la progresión desde el momento del impacto a unos segundos después (ver figura 118). En la comparación se puede ver que, la propagación de las concentraciones de esfuerzos en el criterio de Von Mises calculadas en el análisis dinámico del sistema con refuerzos tienden a desaparecer en las zonas donde se encuentra el refuerzo polimérico (configuración a  $37\text{Hz}$ ) ( $azul = 1.458x10<sup>1</sup>MPa$ ), a diferencia del sistema sin refuerzos en donde la distribución de las tensiones tiende a propagarse por toda la superficie ( $\textit{verde} = 1.89x10^2\textit{MPa}$ ), iniciando del centro ( $rojo = 3.35x10^2 MPa$ ) hacia los bordes de la placa. Esto supone un mejor comportamiento de la placa ante esta perturbación ya que como se puede ver se generan menos concentraciones de esfuerzos y los existentes se encuentran en un rango de valores menor a los generados en el sistema sin refuerzo alguno. Sin embargo, en este modelo se presentan mayores zonas en color rojo esto debido a que se incrementaron el número de impacto a diferencia del modelo anterior con solo un impacto ya que en ambos modelos de mantuvo los espesores de 1mm y 3.18mm para la placa y el refuerzo respectivamente.

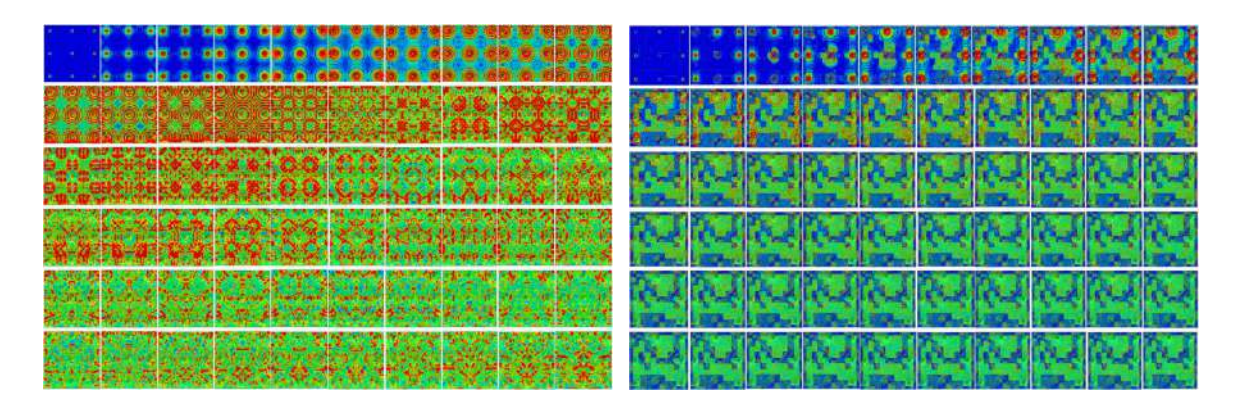

Figura 118. Comparación de la propagación del multi-impacto en el sistema sin y con refuerzos.

 Al igual que con el análisis de impacto central, se muestra la comparación de los gráficos de energía contra tiempo para los sistemas sin y con refuerzos (ver figura 119) en donde para el sistema con refuerzos se presentaron valores menores en cuanto a energías internas generadas por la deformación a causa de los múltiples impactos y una mayor disipación plástica debido a las menores deformaciones experimentadas gracias a éste. Para ver más a detalle estas mejoras del desempeño del sistema se muestran las gráficas de cada una de las energías de ambos sistemas.

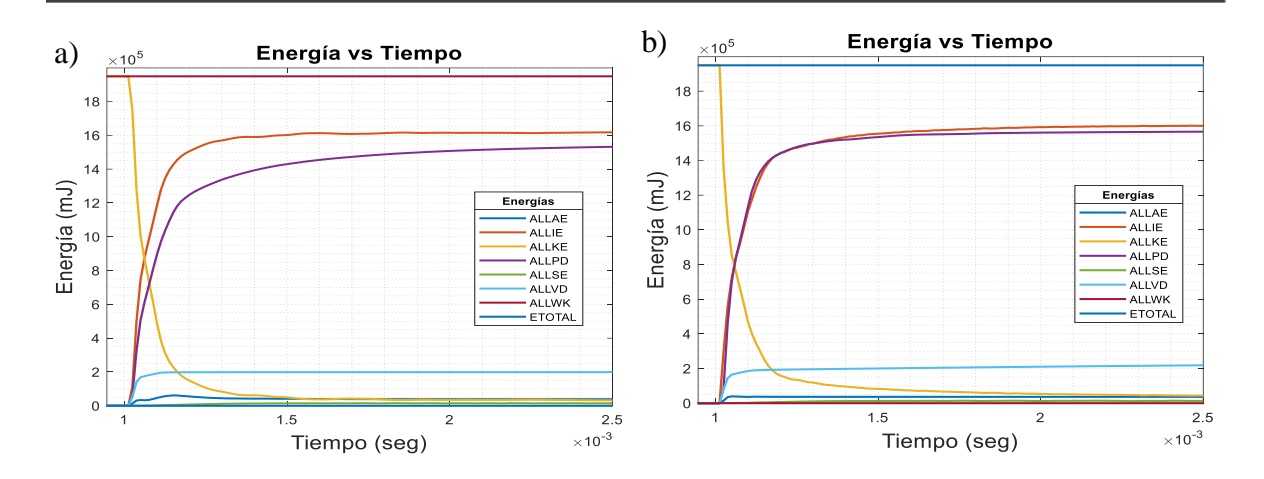

Figura 119. Comparación de gráficos energéticos (a) Sistema sin refuerzos (b) Sistema con refuerzos.

A continuación, y como se mencionó en el párrafo anterior se describirán una por una las comparaciones de las energías calculadas durante la simulación y se explicará el significado de cada una, así como el mejoramiento de estas al agregar el refuerzo polimérico en la configuración a **37Hz**.

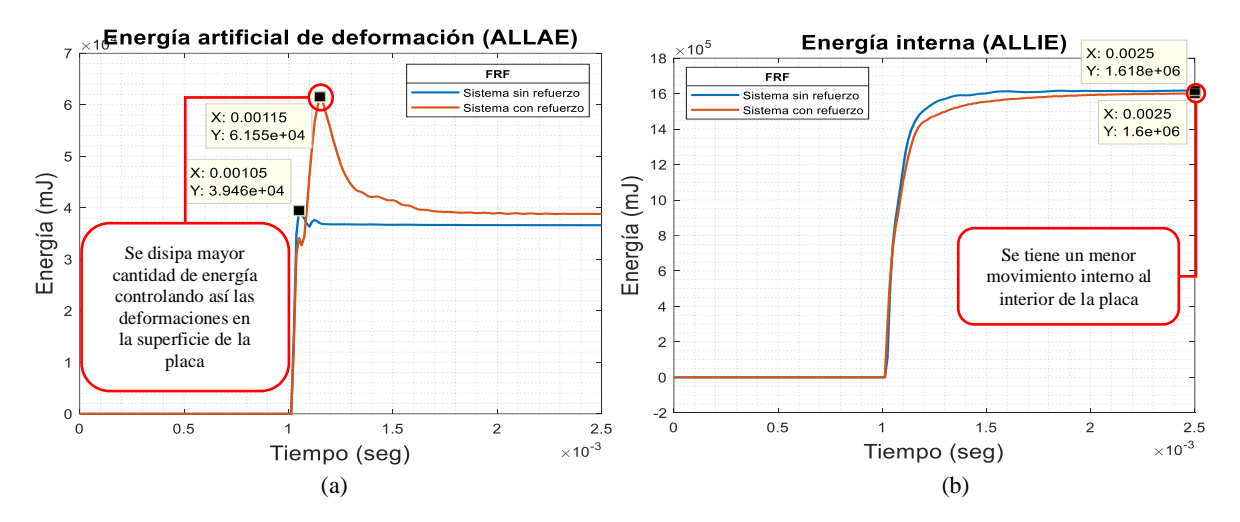

Figura 120. Graficas comparativas de los parámetros energéticos de los modelos sin y con refuerzos bajo impacto (a) Energía artificial de deformación (b) Energía interna.

Un enfoque más cuantitativo para apreciar la deformación en la malla que sufre el elemento al momento de la carga dinámica (impacto) es observar el historial de la energía de deformación artificial, que es principalmente la energía disipada para controlar la deformación. En la figura 120a se puede ver que el aumento de esta energía es mayor en el sistema con refuerzo (6.155 $x10<sup>4</sup>m$ J naranja) ocurriendo en aproximadamente  $1.15x10^{-3}$  segundos que en el correspondiente sin refuerzo (3.946x10<sup>4</sup>mJ – azul) ocurriendo en aproximadamente 1.05x10<sup>-3</sup> segundos, por lo que se puede ver que gracias al refuerzo se disipa mayor cantidad de energía controlando así las deformaciones en la superficie de la placa.
En la figura 120b se puede ver que la energía interna asociada al movimiento aleatorio de las moléculas del elemento causadas por la carga dinámica se incrementa en menor proporción  $(1.6x10<sup>6</sup>mJ$ -naranja) en el sistema con refuerzo que en el sistema sin éste  $(1.618x10<sup>6</sup>mJ$ -azul). Cabe recordar que esta es una escala separada de la energía macroscópica ordenada, asociada con los objetos en movimiento y se refiere a la energía microscópica invisible de la escala atómica y molecular. Por lo que gracias a los refuerzos se tiene un menor movimiento molecular al interior de la placa.

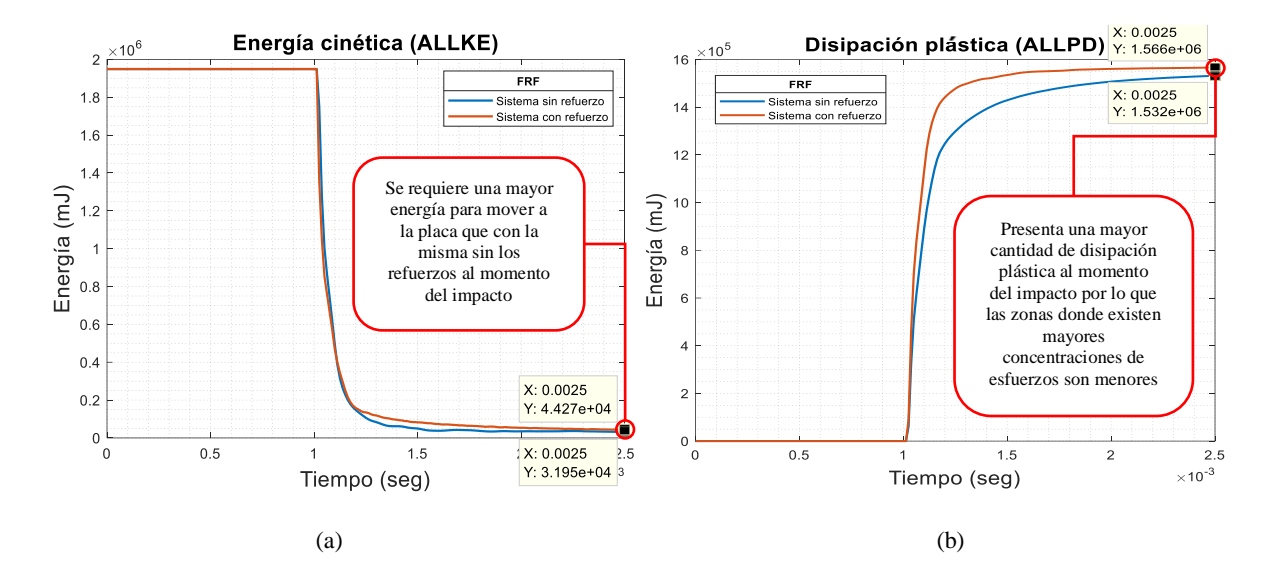

Figura 121. Graficas comparativas de los parámetros energéticos de los modelos sin y con refuerzos bajo impacto (a) Energía cinética (b) Disipación plástica.

En la figura 121a se grafica el comportamiento de la energía cinética del modelo al momento del impacto la cual define el [trabajo](https://es.wikipedia.org/wiki/Trabajo_(f%C3%ADsica)) necesario para acelerar a la placa en reposo hasta una velocidad. Una vez conseguida esta energía durante la [aceleración,](https://es.wikipedia.org/wiki/Aceleraci%C3%B3n) el cuerpo mantiene su energía cinética salvo que cambie su velocidad. En la gráfica se pude observar que para el sistema con refuerzos se requiere un mayor trabajo para mover a la placa que con la misma sin los refuerzos al momento del impacto.

En la figura 121b se muestra el trabajo plástico el cual difiere de la energía de disipación ya que no son las mismas cantidades físicas. La confusión de estos dos conceptos a veces lleva a resultados y conclusiones incorrectas, especialmente en los análisis de disipación de energía sísmica. En el caso de materiales desacoplados la energía elástica libre depende solo de la deformación elástica, y la energía plástica libre solo de la deformación plástica [54]. La segunda ley de la termodinámica (producción de entropía positiva) conduce directamente a la desigualdad de disipación, que establece que la energía disipada debido a la diferencia de la tasa de trabajo plástico y la tasa de la parte plástica no debe ser negativa.

Este enfoque permite a los ingenieros y diseñadores a identificar correctamente la disipación de energía en el tiempo y espacio para realizar conclusiones apropiadas sobre el comportamiento del material. En la gráfica se puede observar que el sistema con refuerzos presenta una mayor cantidad de disipación plástica al momento del impacto por lo que las zonas donde existen mayores concentraciones de esfuerzos son menores.

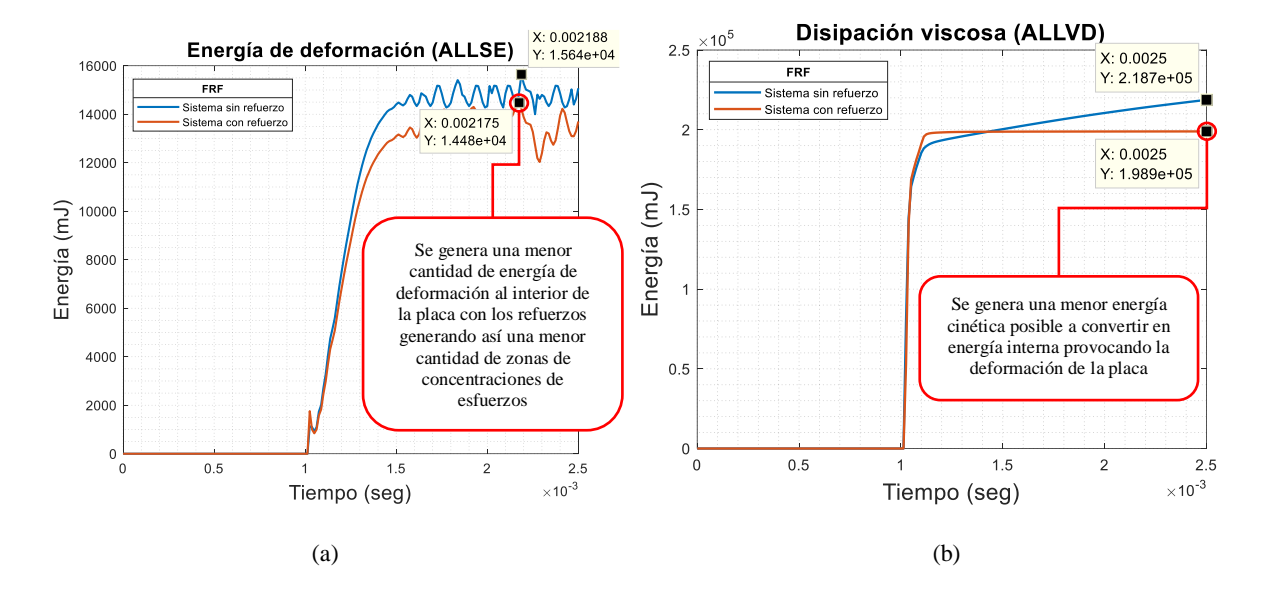

Figura 122. Comparación de resultados individuales de la simulación de impacto para ambos sistemas (a) Energía de deformación (b) Disipación viscosa.

En la figura 122a se puede ver que el aumento de energía interna acumulada en el interior del sólido deformable (placa) como resultado del trabajo realizado por la fuerza de impacto que provoca la deformación es menor en el sistema con refuerzo con un valor máximo de 1.448x10<sup>4</sup>mJ (naranja) que en el correspondiente sin refuerzo con un valor máximo de  $1.564x10<sup>4</sup>mI (azul)$ . Por lo que se genera una menor cantidad de energía de deformación al interior de la placa con los refuerzos generando así una menor cantidad de zonas de concentraciones de esfuerzos.

En la figura 122b se grafica la disipación viscosa la cual ocurre solo en los flujos de turbulencia. Por ejemplo, en la ecuación de energía turbulenta Modelo k-e (energía cinética) de primer orden, se describe como la tasa en que la energía cinética turbulenta se convierte en energía cinética térmica. Una definición más precisa es que, el término de disipación viscosa es la destrucción de gradientes de velocidad fluctuantes por la acción de tensiones viscosas. En otras palabras, es la transformación de la energía cinética en energía interna debido a la viscosidad incluidas la energía cinética turbulenta como la de flujo medio. Por lo que en el sistema con refuerzos se genera una menor energía cinética posible a convertir en energía interna provocando la deformación de la placa a diferencia del sistema sin refuerzos el cual es más fácil alcanzar una energía cinética mayor al momento del impacto generando mayores deformaciones en su superficie.

#### **Capítulo 7: Conclusiones y trabajos futuros**

En este capítulo se presentarán las conclusiones generadas para el presente trabajo de investigación a partir de los resultados obtenidos de la metodología propuesta y las discusiones realizadas en el capítulo anterior.

#### **7.1 Conclusiones**

En este trabajo se presenta el desarrollo experimental y numérico que muestra el comportamiento dinámico de una placa en voladizo con refuerzos poliméricos planos adheridos a su superficie. Se determinaron las zonas a reforzar delimitándolas, a partir de los resultados obtenidos en simulaciones en frecuencia mediante el paquete de simulación Abaqus<sup>®</sup> y a ensayos experimentales en vibración libre y forzada, permitiendo colocar los refuerzos en zonas estratégicas, los cuales disminuyeron el valor de sus frecuencias naturales. También se validó en la parte numérica lo concluido por Gordillo L. [29] y Enríquez E. [30] concerniente a lograr modificar de manera considerable el valor de las frecuencias naturales, al colocar los refuerzos en las zonas de mayor amplitud de desplazamiento mostradas en las formas modales al momento de la vibración empleando el material necesario para cubrir estas zonas marcadas. A continuación, se describen las conclusiones obtenidas:

- 1. De los resultados presentados en el apartado 5.1.3 de la metodología 4.3.3 referente a la delimitación de las zonas a reforzar, se desarrollaron configuraciones de refuerzos poliméricos tanto en la parte numérica como experimental. Para la parte numérica se desarrollaron cuatro configuraciones a partir de las formas modales de la placa obtenidas mediante Abaqus® correspondientes a los modos **3, 9, 11** y **21** denotadas como configuraciones **A, B, C** y **D**. Así como, una configuración experimental de refuerzos poliméricos denotada como configuración a **37Hz, 43Hz y 97Hz** las cuales se colocaron sobre las zonas discretizadas de la placa (nodos) que presentaron una mayor amplitud al momento de la vibración forzada en torno a **1000-2500 g/N**. Estos sistemas se modelaron numéricamente para simulaciones en frecuencia en donde se escogió la que presentaba una mayor modificación de ésta, para su fabricación y posterior ensayo modal experimental.
- 2. Conforme a lo anterior se determinó que, los refuerzos a base de polímeros más específicamente de neopreno, logran disminuir el número de frecuencias naturales del sistema esto debido a que gracias a las propiedades hiperelásticas del material no se agrega rigidez notable al sistema, son la masa del mismo material y sus propiedades mecánicas de amortiguamiento las que influyen de mayor manera a la disminución de este parámetro, a diferencia de otras opciones de refuerzos investigadas con anterioridad como lo son los refuerzos metálicos de aluminio realizada por [29] en donde se concluyó que a mayor espesor de estos se lograban valores de frecuencias más altos o los refuerzos estampados presentados por [30] en donde se concluyó que a mayor cantidad de estos la distribución de rigidez de la placa incrementa aumentando el valor de las frecuencias naturales.
- 3. Con forme a lo anterior, se logró modificar la frecuencia natural del sistema, disminuyendo su valor en la parte numérica, correspondiente a los modos **3, 9, 11** y **21** con la configuración **"A"** un **30.08%, 23.33%, 11.92%** y **12.5%** pasando de **6.05Hz, 36.94Hz, 40.99Hz** y **96.07Hz** a **4.23Hz, 28.32Hz, 36.1Hz** y **84.39Hz,** con la configuración **"B"** un **23.63%, 32.11%, 23%** y **25.71%** pasando de **6.05Hz, 36.94Hz, 40.99Hz** y **96.07Hz** a **4.62Hz, 25.077Hz, 31.56Hz** y **71.37Hz,** con la configuración **"C"** un **24.46%, 26.63%, 26.97%** y **26.04%** pasando de **6.05Hz, 36.94Hz, 40.99Hz** y **96.07Hz** a **4.57Hz, 27.1Hz, 29.94Hz** y **71.05Hz** y con la configuración **"D"** un **20.49%, 24.39%, 18.49%** y **25.79%** pasando de **6.05Hz, 36.94Hz, 40.99Hz** y **96.07Hz** a **4.81Hz, 27.93Hz, 33.41Hz** y **71.29Hz.** En la parte experimental se redujo el número de frecuencias presentes en un rango de **0Hz** a **100Hz**  pasando de **5**Hz, **37Hz** y **97Hz** a **30.5Hz** y **72Hz** y de 28 a 14 para un rango de **0Hz** a **1000Hz**.
- 4. Si bien, no fue posible calcular el amortiguamiento del sistema con los refuerzos poliméricos mediante el factor de amortiguamiento o decremento logarítmico, fue posible comparar las respuestas en vibración libre en el dominio del tiempo de ambos sistemas y en base al decaimiento exponencial fue posible determinar que la respuesta del sistema con refuerzos presentaba una caída exponencial mayor que la del sistema sin refuerzos. Con esto se pude concluir que los refuerzos juegan un papel importante en el aumento del amortiguamiento del sistema.
- 5. De acuerdo con el apartado 5.1.5 correspondiente a los resultados de la modificación numérica de la geometría del refuerzo, se determinó que el porcentaje de cambio en el valor de la frecuencia se mantiene al aumentar de manera proporcional las dimensiones de la placa como las del refuerzo polimérico al doble y cuatro veces su tamaño original. Mantenido un porcentaje de cambio del **30.08%, 23.33%, 11.92% y 12.15%,** para la configuración a **"A"**, **23.63%, 32.11%, 23%** y **25.71%** para la configuración a **"B"**, **24.46%, 26.63%, 26.97% y 26.04%** para la configuración a **"C"** y **20.49%, 24.39%, 18.49% y 25.79%** para la configuración a **"D"**.
- 6. Con respecto al aumento del espesor de las configuraciones numéricas propuestas **"A", "B" "C"** y **"D"**, el incremento a 20 capas logra una disminución en la frecuencia de un **44.46%, 48.91%, 51.01%** y **62.23%,** para los modos 3, 9, 11 y 21, pasando de **6.05Hz, 36.94Hz, 40.99Hz** y **96.07Hz** a **3.36Hz, 18.87Hz, 20.08Hz y 36.28Hz** para la configuración **"A",** un **47.1%, 58.25%, 50.84%** y **60.86%,** para los modos 3, 9, 11 y 21, pasando de **6.05Hz, 36.94Hz, 40.99Hz** y **96.07Hz** a **3.2Hz, 15.42Hz, 20.15Hz y 37.6Hz** para la configuración **"B",** un **72.56%, 76.42%, 68.23%** y **79.79%,** para los modos 3, 9, 11 y 21, pasando de **6.05Hz, 36.94Hz, 40.99Hz** y **96.07Hz** a **1.66Hz, 8.71, 13.02Hz y 19.41Hz** para la configuración **"C"** y un **49.42%, 71.41%, 73.53%** y **78.51%,** para los modos 3, 9, 11 y 21, pasando de **6.05Hz, 36.94Hz, 40.99Hz** y **96.07Hz** a **3.06Hz, 10.56Hz, 10.85Hz y 20.64Hz**  para la configuración **"D",** siendo la configuración **"C"** la que presenta una mayor modificación en la frecuencia natural del sistema.
- 7. Con forme a lo anterior se concluyó que, los cambios abruptos en los valores de las frecuencias naturales de los sistemas con refuerzos numéricos cambian abruptamente debido a la no linealidad en las propiedades mecánicas del material polimérico y el cual tienen una mayor influencia en el sistema al contar con un espesor mayor al de la placa metálica al que se encuentra adherido.
- 8. En las simulaciones numéricas bajo impacto se observó que en el sistema con refuerzos sometido a un impacto central como a un múltiples impactos, presentó un mejor desempeño en cuanto a las concentraciones de esfuerzos generados en la superficie, ya que se logró una disminución de las zonas en donde éstos se generaban (color rojo-3. $5x10^2 MPa$ ) y más zonas con una menor deformación (color verde-1.89 $x10^2 MPa$ ).
- 9. Se determinó que, los refuerzos poliméricos generan un aislamiento acústico ya que se logró amortiguar el espectro sonoro del sistema generado al momento de impactar la superficie de la placa, el espectro registrado para el sistema con refuerzos tuvo una notable menor duración (ver figura 107). También se logró reducir el tiempo de oscilación del elemento al momento de ser impactado ya que el sistema con refuerzos retornó a su posición de equilibrio en 40 segundos a diferencia del minuto y cincuenta segundos que le tomaba retornar a su posición de equilibrio al sistema sin refuerzos.
- 10. No fue posible comparar los modelos numéricos con los experimentales debido a la discrepancia entre las formas modales obtenidas de forma numérica y experimental por lo que se realizó una notable separación entre ambas metodologías al igual que en la comparación de sus resultados.

#### **7.2 Trabajos futuros**

- Medir las deformaciones de la superficie de la placa al momento del impacto con un refuerzo simplemente sobrepuesto ya que en cámara lenta se notó que las deformaciones generadas al momento del impacto con esta disposición de refuerzo eran notablemente menores que las deformaciones generadas al momento del impacto a la placa sin refuerzos.
- Emplear diferentes materiales con propiedades mejoradas como las que poseen los materiales compuestos, ya que éstos podrían aumentar el nivel de modificación en los parámetros vibratorios del sistema sin aumentar el peso de éste, mantenido la ligereza que caracteriza a estos elementos estructurales e inclusive agregar un mayor amortiguamiento sin la necesidad de agregar otros dispositivos mecánicos al sistema para lograr esto.
- Aplicar esta metodología de selección de zonas a reforzar a partes de carrocerías o chasis que presenten problemas de resonancia o ruidos como por ejemplo en las alas de aeronaves que presentan el fenómeno de "flutter" o flameo.

#### **Bibliografía**

- [1] H. b. Pascon, Coda, "Modelos constitutivos para materiales hiperelásticos: Estudio e implementación computacional.," *Cuad. Ing. Estructuras. Sao Pablo, Bras.*, 2009.
- [2] Singiresu S. Rao, *Vibraciones mecánicas*, 5ta. Ed. Ciudad de México: Pearson, 2012.
- [3] O. Avci, "Modal parameter variations due to joist bottom chord extension installations on laboratory footbridges," *ASCE J. Perform. Constr. Facil.*, 2014.
- [4] O. Abdeljaber, O. Avci, and D. J. Inman, "Active vibration control of flexible cantilever plates using piezoelectric materials and artificial neural networks," *J. Sound Vib.*, vol. 363, pp. 33–53, 2016.
- [5] M. J. Lam, D. J. Inman, and W. R. Saunders, "Vibration control through passive constrained layer damping and active control," *J. Intell. Mater. Syst. Struct.*, vol. 8, pp. 663–677, 1997.
- [6] M. C. Smith, "Synthesis of Mechanical Networks: The inerter," *Trans. Autom. Control*, 2002.
- [7] D. Lee and I. Lee, "Vibration Analysis of Anisotropic With Eccentric Stiffeners," vol. 57, no. I, pp. 99–105, 1995.
- [8] L. Ercoli, "Factors affecting subjective well-being for rural elderly individuals: the importance of spirituality, religiousness, and social support.," *J. Relig. Spiritual. Soc. Work*, vol. 25, no. 2, pp. 59– 75, 1996.
- [9] J. Lu, P. Wang, and Z. Zhan, "Active vibration control of thin-plate structures with partial SCLD treatment," *Mech. Syst. Signal Process.*, vol. 84, no. 2012, pp. 531–550, 2017.
- [10] B. Rahmani and A. G. Shenas, "Robust vibration control of laminated rectangular composite plates in hygrothermal and thermal environment," *Compos. Struct.*, vol. 179, pp. 665–681, 2017.
- [11] Y. Shen, X. Zhou, and P. D. Cha, "An Efficient Method to Quench Excess Vibration for a
- Harmonically Excited Damped Plate," *Int. J. Mech. Sci.*, vol. 141, no. 800, pp. 372–385, 2018.
- [12] D. langpap S. and H. J. Anarajalingam P, *Chladni mønstre-Chladni patterns*. Natbas RUC., 2007.
- [13] M. A. Hacar, "Frecuencias de vibracion en placas planas," 1995.
- [14] S. P. Timoshenko, *Theory of plates and Shells*. McGraw-Hill, 1959.
- [15] Reissner, "The efect of transeverse shear deformation on the bending of elastic plaste," *Reissner*, pp. 69–76, 1945.
- [16] R. J, *Finite Element Method*. McGraw Hil, 1993.
- [17] J. Mantari, "A new trigonometric layerwise shear deformation theory for isotropic, laminated composite and sandwish plates," *Int. J. Solids Estructures*, pp. 43–53, 2012.
- [18] M. Van Zeebroeck, E. Tijskens, J. K. E. Dintwa, J. Loodts, J. De Baerdemaeker, and H. Ramon, "Distinguishing among bruises in peaches caused by impact, vibration, and compression," vol. 14, pp. 285–298, 1991.
- [19] D. Fischer, W. L. Craig, A. E. Watada, W. Douglas, and B. H. Ashby, "Fresh Market Grapes and Strawberries," *Appl. Eng. Agric.*, vol. 8, no. May, pp. 363–366, 1992.
- [20] E. J. Timm, G. K. Brown, and P. . Armstrong, "Apple damage in bulk bins during semi-trailer transport.," *Appl. Eng. AgricAppl. Eng. Agric*, vol. 12, pp. 369–377, 1996.
- [21] D. H. Felix and D. V Bambill, "Desarrollo de un algoritmo de cálculo para la implementación del método de Rayleigh-Ritz en el cálculo de frecuencias naturales de vibración de placas rectangulares con complejidades diversas," vol. 20, pp. 123–138, 2004.
- [22] L. Dozio, "Free in-plane vibration analysis of rectangular plates with arbitrary elastic boundaries," *Mech. Res. Commun.*, vol. 37, no. 7, pp. 627–635, 2010.
- [23] H. Zhang, D. Shi, and Q. Wang, "An improved Fourier series solution for free vibration analysis of the moderately thick laminated composite rectangular plate with non-uniform boundary conditions," *Int. J. Mech. Sci.*, vol. 121, no. November 2015, pp. 1–20, 2017.
- [24] L. G. N. Oller, S Rita RAngo, "Análisis dinámico de placas laminadas mediante macroelementos usando teoría trigonometrica de deformacion por corte," *Mec. Comput.*, vol. Vol XXXI, pp. 13–26, 2012.
- [25] Y.-L. Y. Meng-Kao Yeh t, "Vibration of laminated plates with adhesive joints," vol. 5, no. 8, 1995.
- [26] Y. N. Honda Shinya, "Natural frequencies and vibration modes of laminated composite, Journal Sound and Vibration," 2010.

- [27] T. M. C. Seung ho, Byung Hee Kim, Jin-Hyeong Kim , Nikola Vladimir, "Thin-Walled Structures," *Elsevier*, 20115.
- [28] Y. K. Cheung and D. Zhou, "Vibration analysis of symmetrically laminated rectangular plates with intermediate line supports," *Comput. Struct.*, vol. 79, no. 1, pp. 33–41, 2001.
- [29] L. A. Gordillo Carreño, "Análisis numérico del comportamiento de un material compuesto en un sistema mecánico," 2014.
- [30] E. J. E. Rubio, "Centro Nacional de Investigación y Desarrollo Tecnológico," 2013.
- [31] F. París Carballo, *Teoría de la elasticidad*, 3ªed. Grupo de Elasticidad y Resistencia de Materiales, 2005.
- [32] D. of M. Engineering, "Plate Theory," *Tech. Univ. od Denmark*, 2002.
- [33] U. N. de Córdoba, "Estructuras mecánicas: Placas," 2014. [Online]. Available: http://www.efn.unc.edu.ar/departamentos/estruct/mec2\_ic/placas.pdf.
- [34] C. M. Harris, *Shock and Vibration Handbook*, 2nd ed., vol. 45, no. 7. New York: McGRAW-HILL, 1977.
- [35] A. Lessia W, *Vibration of plates*. NASA, 1969.
- [36] Bellisco, "Elementos Finitos," 1995.
- [37] J. T. CeligüetaLizarza, "Método de los elementos finitos para análisis estructural," *Univ. Navarra*, 2011.
- [38] R. Á. Cabal, J. J. B. Muñoz, F. U. C. Prieto, E. Salete, and A. E. Ortega, "Teoría general del MEF."
- [39] E. Oñate, *Cálculo de Estructuras por el Método de los elementos Finitos*. Barcelona, 1995.
- [40] H. b. Pascon, Coda, "Modelos constitutivos para materiales hiperelásticos: Estudio e implementación computacional," *Cuad. Ing. Estructuras*, 2009.
- [41] R. Jarosław, R., Marlena, "The Methodology of the Analysis of Elastomer Bearings Properties," *Slovaquia*, 2010.
- [42] R. R.S., "Large Deformations of isotropic materials, IV. Further Develompments of the general theory," *Phil. Trans. R. Soc. United States.*, 1948.
- [43] Austrell, "Modeling of elasticity and damping for filled elastomers," *PhD Thesis, Lund Univ. Sweeden.*, 1997.
- [44] K. & S. Hibbit, *Abaqus/standar User's Manual Vol. II*. United State, 2005.
- [45] R. W. Ogden, "Large deformation isotropic elasticity-on the correlation of theory and experiment for incompressible rubberlike solids," *Proc. R. Soc. Lond. A, United States*, 1972.
- [46] M. Lama Ponce, "Análisis modal teórico y experimental de sistemas dinámico," Universidad de Sevilla, 2008.
- [47] P. Heylen, W., Lammens, S. Sas, "Modal Analysis Theory and Testing," *Kathol. Leuven*, 2017.
- [48] B. J. Schwarz and M. H. Richardson, "Experimental Modal Analysis," *CSI Reliab. Week*, pp. 1–12, 1999.
- [49] P. Avitabile, "Experimental modal analysis.A simple non-mathematical presentation," *Sound Vib.*, 2001.
- [50] AHMSA, "Manual de Diseño para la Construcción con Acero," *Altos Hornos de Méjico*, pp. 1–31, 2013.
- [51] ASTM, *Standard Test Method for Tensile Strength of Plastics*, ASTM Inter. West Conshohocken, PA, 1999.
- [52] T. Diehl, "Using advanced energy methods to enhance FEA and experiments," *Bodie Technol. inc.*, 2012.
- [53] D. R. Askeland, *Ciencia e Ingenieria de los Materiales*, 3rd ed. 1998.
- [54] H. G. T. Collins I.F., "Application of thermomechanical principles to the modelling of geotechnical materials," *Proc. R. Soc. Lond., 453*, pp. 1975–2001, 1997.

# Anexos

**ABAQUS**

# ANÁLISIS NUMÉRICO TUTORIALES DE SIMULACIONES

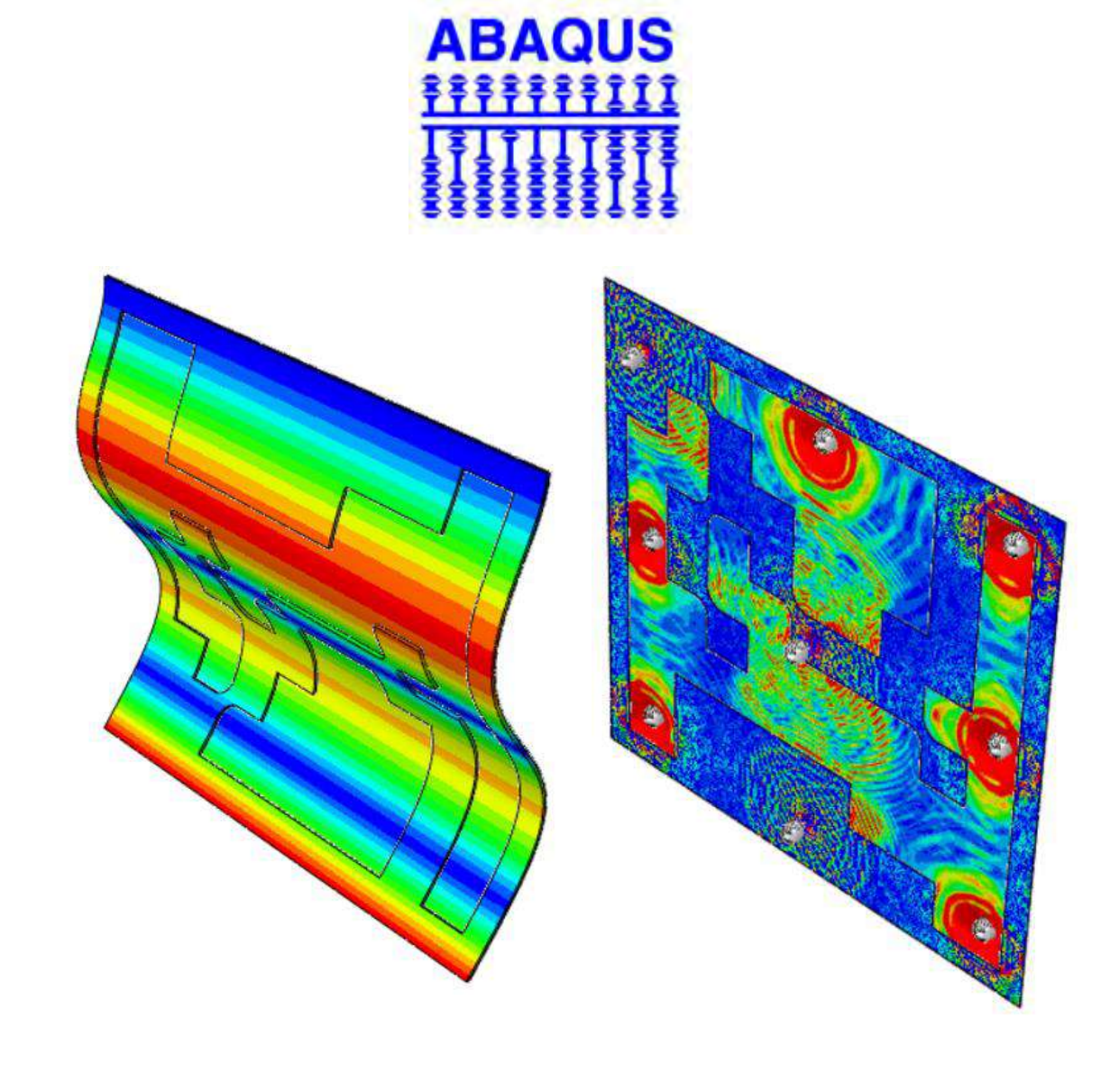

## TUTORIAL DE ABAQUS®: SIMULACIÓN DEL SISTEMA CON REFUERZOS POLIMÉRICOS (Análisis en frecuencia)

En este anexo se presenta el tutorial para reproducir la simulación empleada en esta investigación del sistema con refuerzos poliméricos. En este tutorial se mostrarán las técnicas y opciones empleadas para llevar a cabo la simulación para la obtención de las frecuencias naturales del sistema. Se da por hecho que el lector y el interesado en esta investigación y procedimiento ya cuenta con conocimientos en elemento finito y, más particularmente con el manejo de Abaqus® por lo que en los pasos se omitirán ciertas indicaciones básicas como herramientas o técnicas de dibujo o manipulación del objeto dentro de la interfaz para no extender este apartado.

#### Módulo "Part"

En esta primera parte se procede a dibujar tanto la placa como la configuración de refuerzo propuesta a **37Hz**. Para esto se selecciona le icono "Part" **s** se escoge las opciones 3D / Deformable / Solid / Esxtrusion y se procede a dibujar ambas geometrías siguiendo las medidas proporcionadas en los planos de este documento, el espesor será de 1mm para la placa y 3.18 para el refuerzo polimérico.

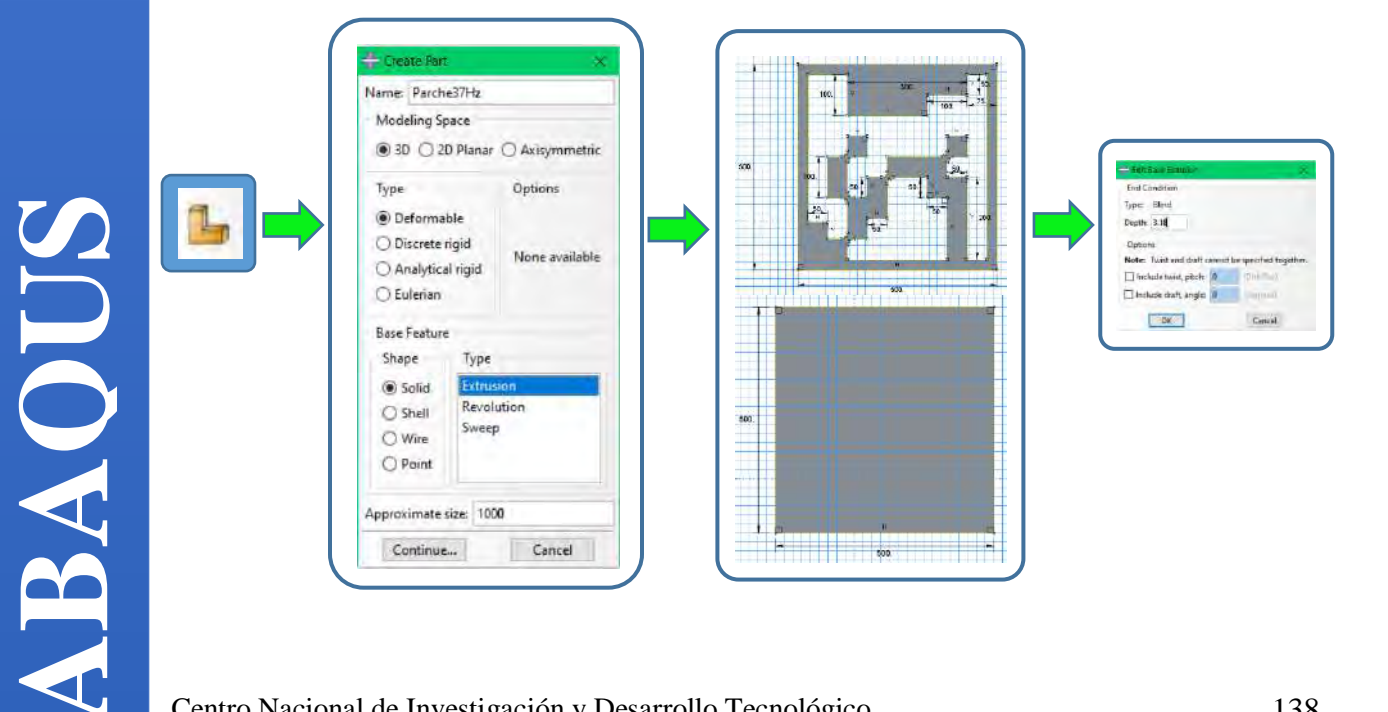

#### Módulo "Property"

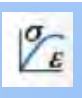

En esta parte se establecerán las propiedades de los materiales de los componentes del sistema a simular en este caso acero ASTM A-36 para la placa y neopreno para el refuerzo. Para esto se selecciona le icono de propiedades  $\mathbb{Z}_{\epsilon}$  en donde para el acero se seleccionarán la parte de: densidad (7, 850 $kg/m^3$ ), elasticidad ( $E = 200Gpa$ ,  $v = 0.26$ ) y plasticidad con los valores mostrados en la imagen para "Yield stress=**120-240** y "Plastic strain" =0-0.26. Para el neopreno se seleccionarán la densidad (1,230 $kg/m<sup>3</sup>$ ) y se ingresarán datos experimentales de pruebas mecánicas uniaxiales, biaxiales y planar como se muestra en las figuras, por último, se ingresarán los coeficientes de amortiguamiento de Rayleigh como se muestra a continuación.

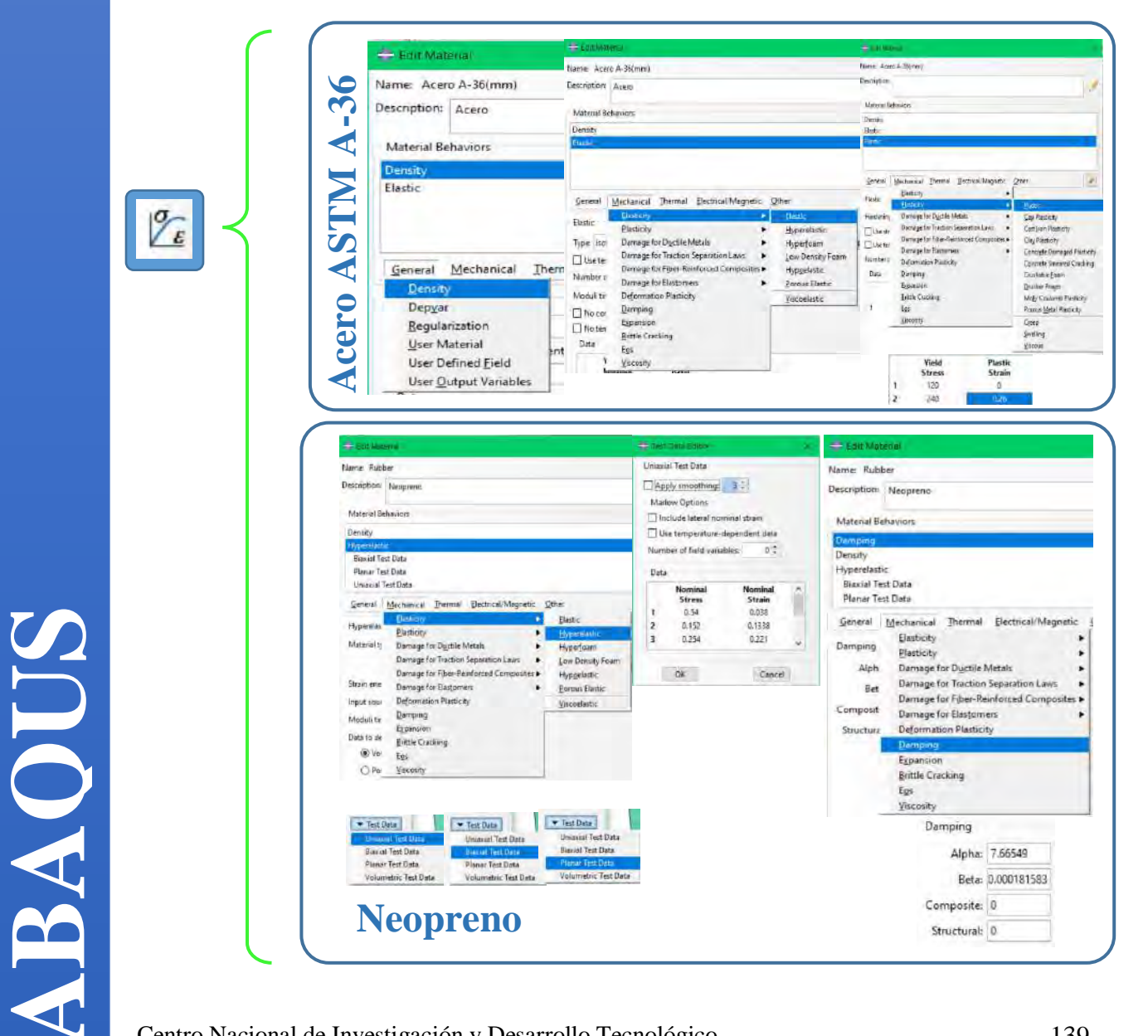

Posterior a la especificacion de los materiales se procede a evaluar el material neopreno ya que al ser un material con propiedades hiperelasticas la selección de un modelo constitutivo es de gran importancia, para que su comportamoento durante las simulaciones sea coherente con la realidad. Para esto en la parte de edicion de las propiedades del material se selecciona el material "Rubber" y "Evaluate", en la pestaña "Test setup" se dara el valor de cero a las tres opciones de pruebas mecánicas y en la pestaña "Strain energy potentials" se seleccionarán los modelos constitutivos a emplear.

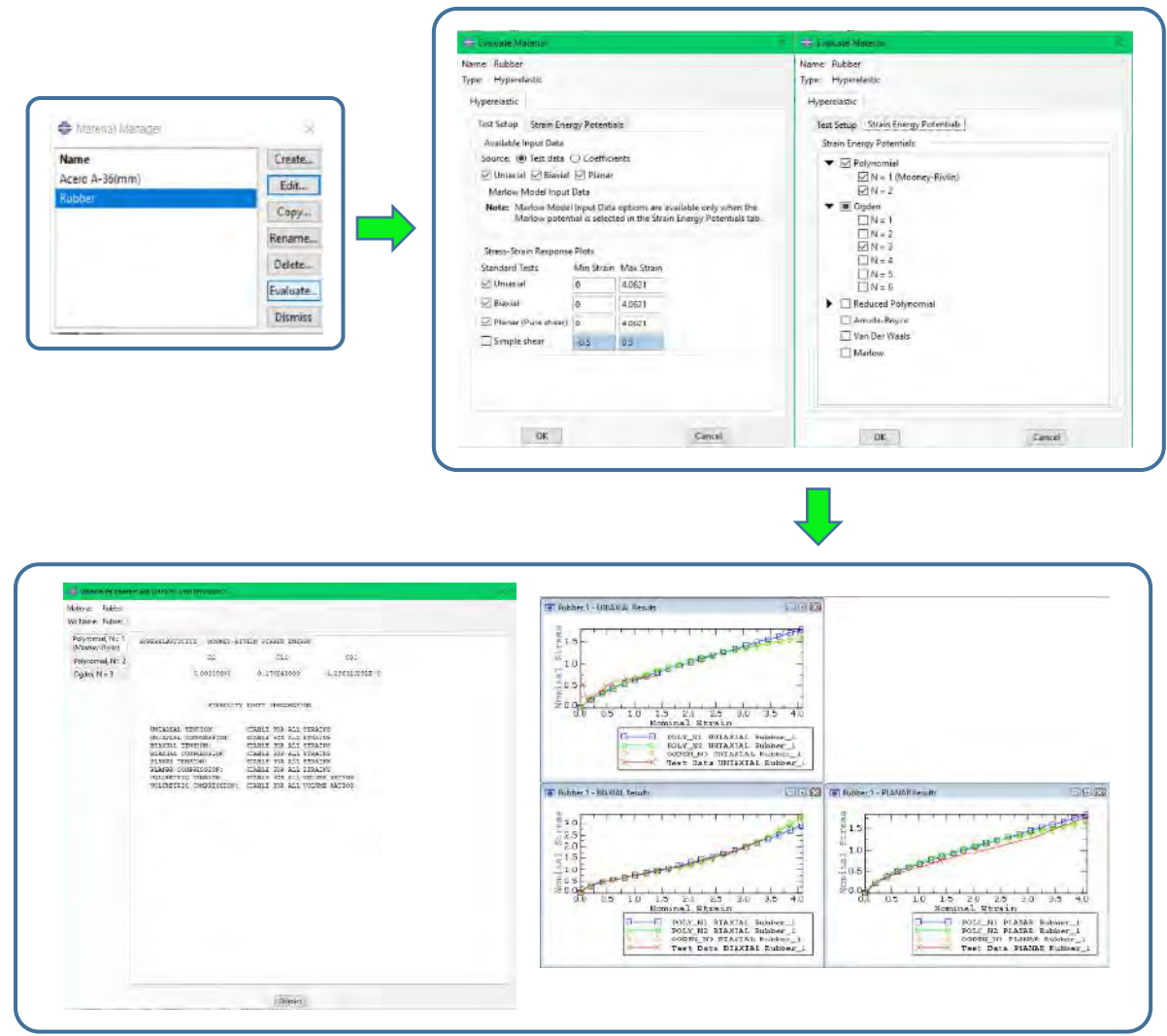

Como resultado se deslpegaran las graficas del comportamoento mecanico del material para cada una de las tres pruebas evaluadas, tambien se desplegaran los valores de las constantes correspondientes al comportamoento general y a temperatura del material mismos que se pueden introducir al seleccionar un modelo constitutivo en una simulación posterior. En estas últimas ventanas de describen la estabilidad e inestabilidad de esas constantes por lo que en las mascadas como inestables se deberan de ignorar para simulaciones posteriores.

#### Módulo "Assembly""

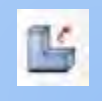

En este módulo se procede al ensamble del sistema, aquí las partes correspondientes al refuerzo y a la placa se tomarán como partes dependientes y se colocarán como se muestra en la figura empleando las herramientas de transado proporcionadas.

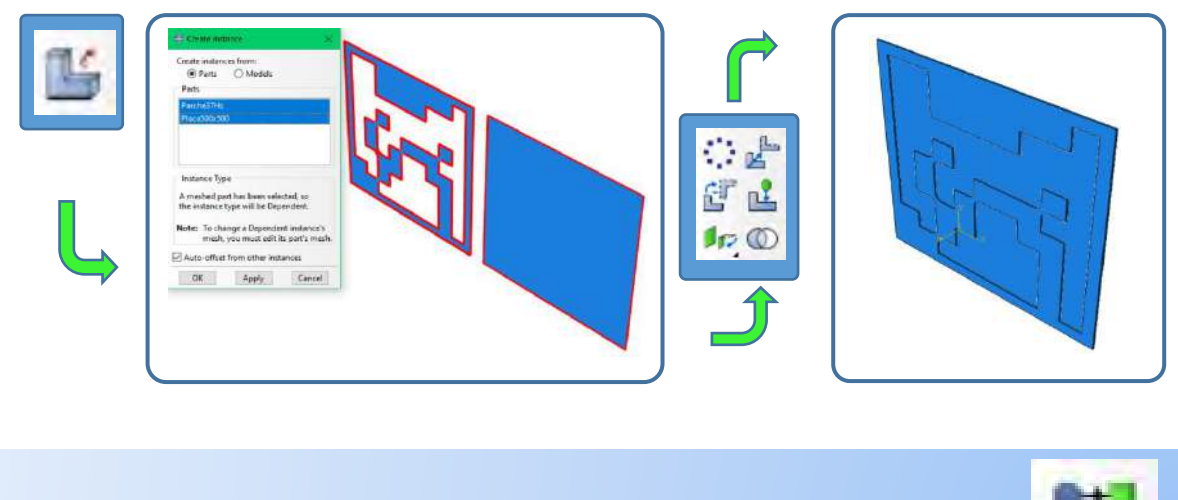

#### Módulo "Step"

En este módulo se seleccionará el estudio a llevar a cabo, en este caso para la obtención de las frecuencias naturales del sistema. Selecionamos el icono de "step" <sup>1</sup> se dará un nombre y en la parte de "Procedure type" se selecionara "Linear perturbation" y en las multiples selecciones se escogerá la de "Frecuency". En la ventana emergente en la pestaña "Basic" y en "Number of eigenvalues requested" se cambiara a la opción "Value" aquí se seleccionaran los modos que se desean obtener como resultados.

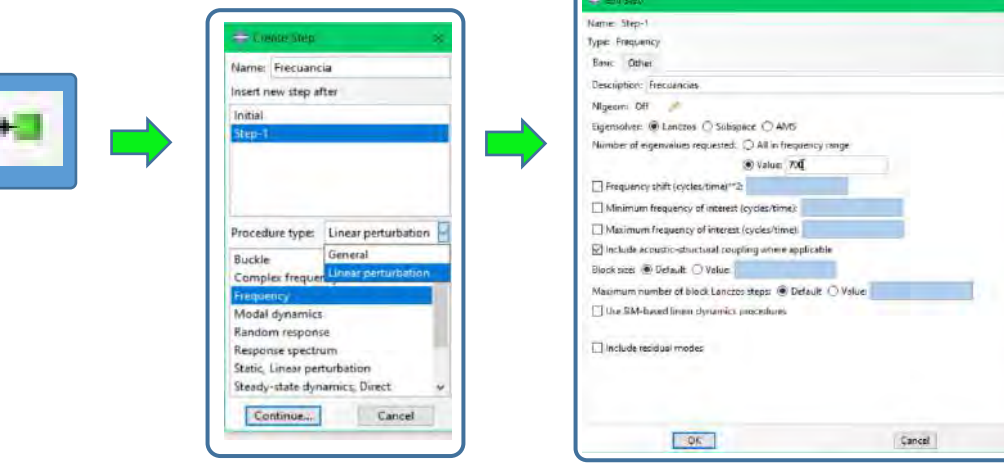

#### Módulo "Interaction"

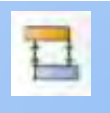

En este modúlo se definiran las interaciones entre las dos partes del ensamble. Esto es muy importante ya que la correcta selecion del caso de interaccion desembocará en los resultados cercanos a la realidad. Primeramente se crearán la propioedades de esta dando click en el icono "Create interaction property" en la ventana emergente se seleccionará la opcion de "Contact" para simular la uniopn pegada de ambas partes. En la ventana de edición se seleccionarán "Tangential behavior" donde en la parte de "Friction formulation" se seleccionará "Penalty" y "Normal behavior" donde en la parte "Pressure-overclosure" se elegirá "Hard contact" y en "Constraint enforcement method" elegiremos "Penaltt (standard)"

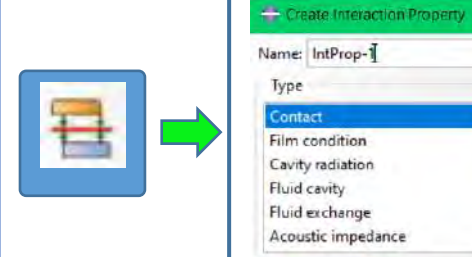

Continue...

Cancel

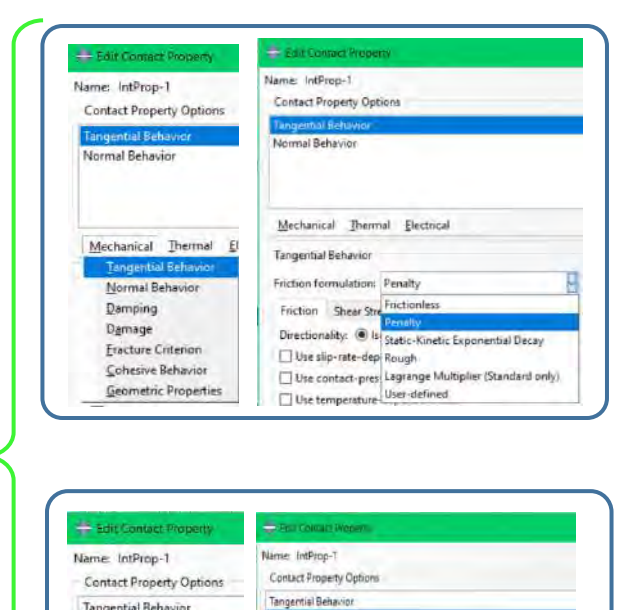

Mechanical Thermal Electrical

Constraint enforcement method: Penalty (Sta

Allow separation after contact Default

"Hard" Contac

Augmented Lag

Direct (Standard)

Normal Behavior

Pressure-Overclosure

Contact Stiffness

Behavior: D Linear D Non

Tangential Behavior **Jormal Behavio** 

Mechanical Thermal Ele

Tangential Behavior

**Eracture Criterion** 

Cohetive Behavior

Geometric Prope

 $\blacksquare$ Damping

Damage

**ABAQUS**

Posteriormente se crea la interaccion en el icono  $\Box$  en la ventana emergente se selecciona "Surface" to surface contact (standard)" se pedira seleccionar la superficie maestra la cual corresponderá a la superficie de la placa (rojo) depsues se pedirá seleccionar la superficie esclava la cual será la cara contraria del refuerzo a la maestra de la placa (rosa). En la ventana de "Edit interaction" se seleccionara la interaccion creada en la parte de "Contact interaction property".

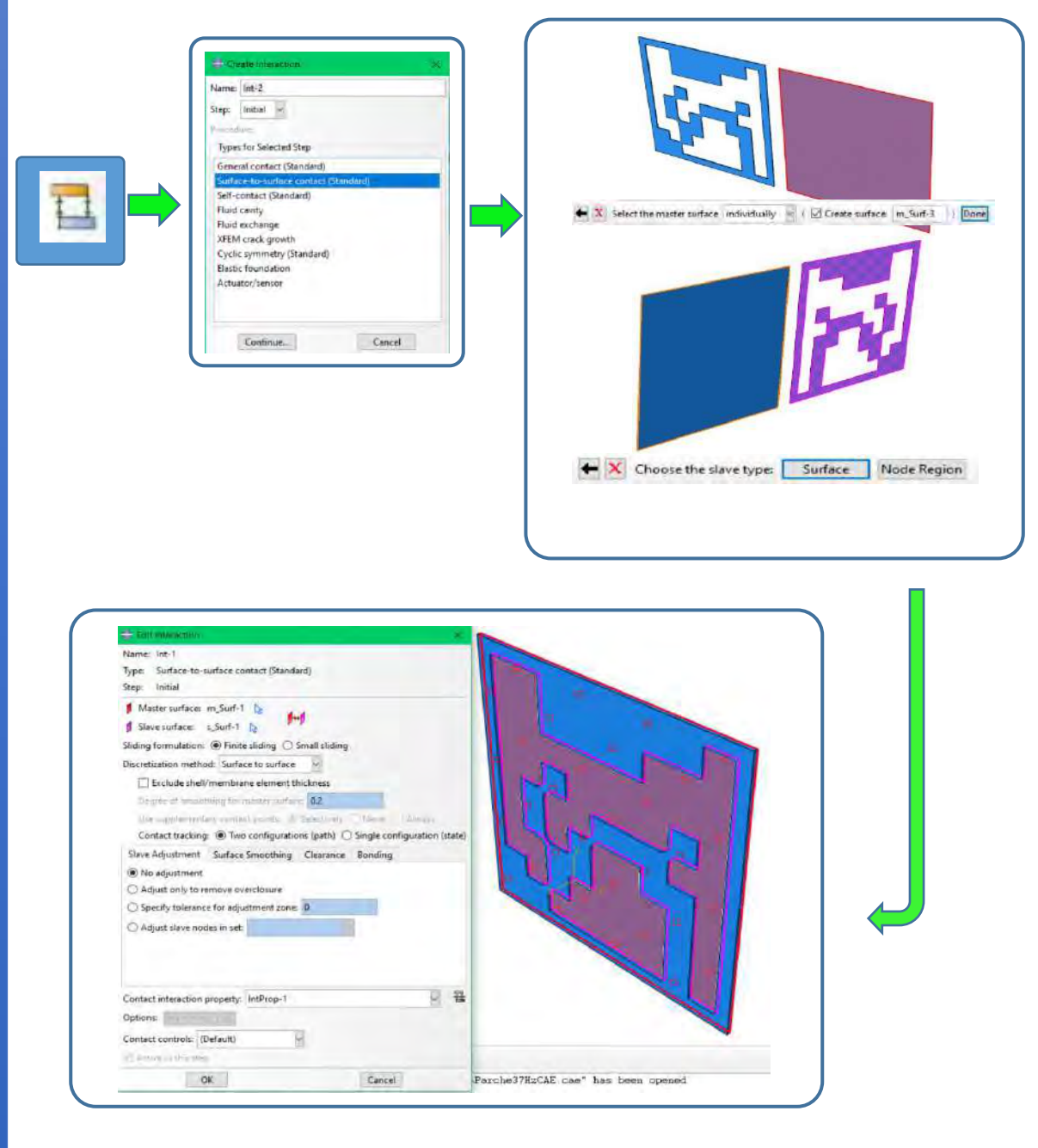

#### Módulo "Load"

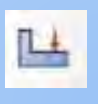

En este módulo de cargas se procederá a colocar las condiciones de frontera del sistema para la condición en voladizo. Para esto se selecciona el icono de "Boundary condition" en la ventana emergente se seleccionará en "step"/ initial en "category"/"Mechanical" y en "Types for selected step" / "Sumetry/Antisymmetry/Encastre. Se seleccionará la cara mostrada en la imagen y por ultimo se seleccionara "Encastre (U1=U2=U3=UR1=UR2=UR3=0) en la ventana emergente.

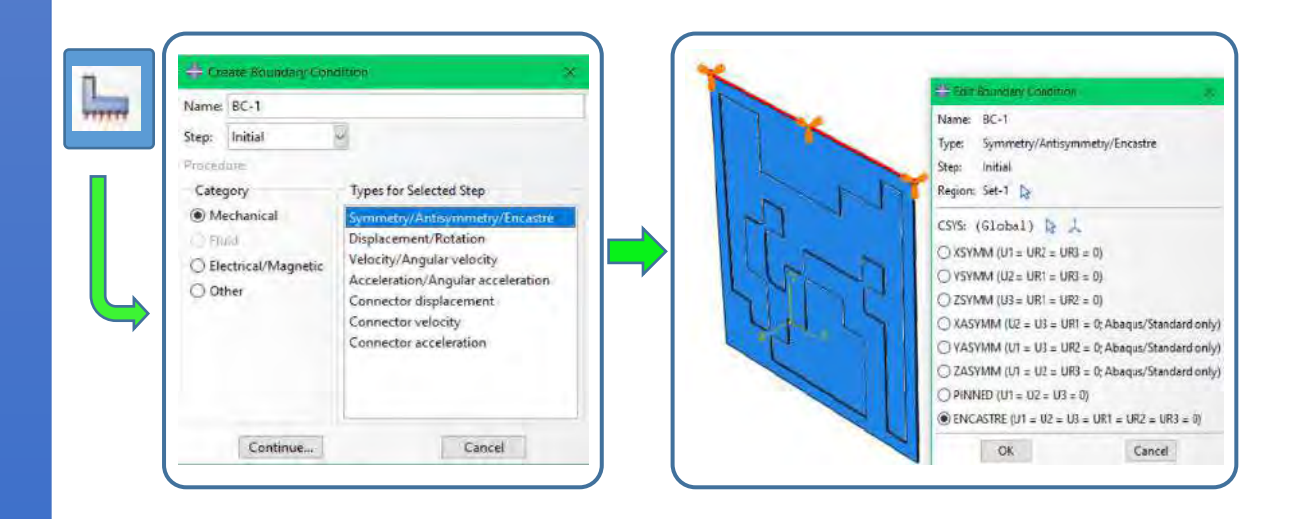

#### Módulo "Mesh

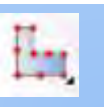

En este módulo se creará el mallado para el análisis. En el icono <sup>[[11]</sup> "Global sedes" se establecerá un total de 5 para la resolución del mallado de la placa, posteriormente en "Mesh controls" en "Element shape" se elegirá la forma "Hex".

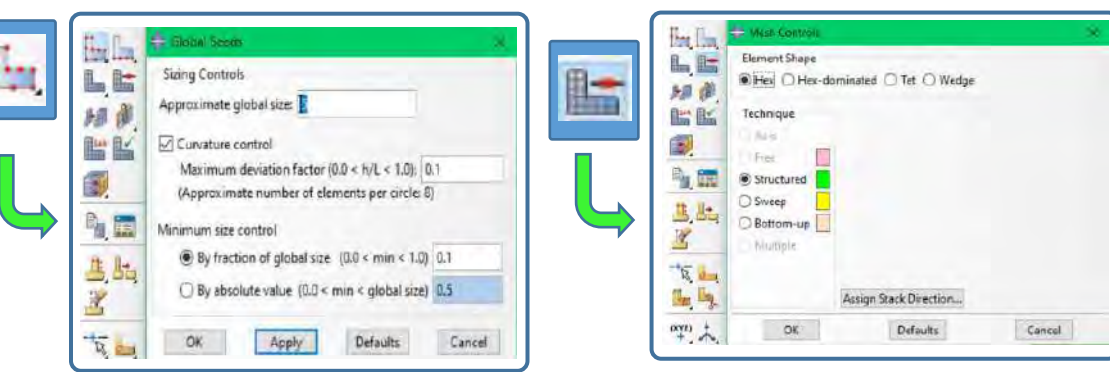

Por último, en "Element type" en "Element library"/"standard" en "Family"/"3D Stress" en "Geometric order"/"Linear" en lo demás se dejarán seleccionadas las opciones por defecto.

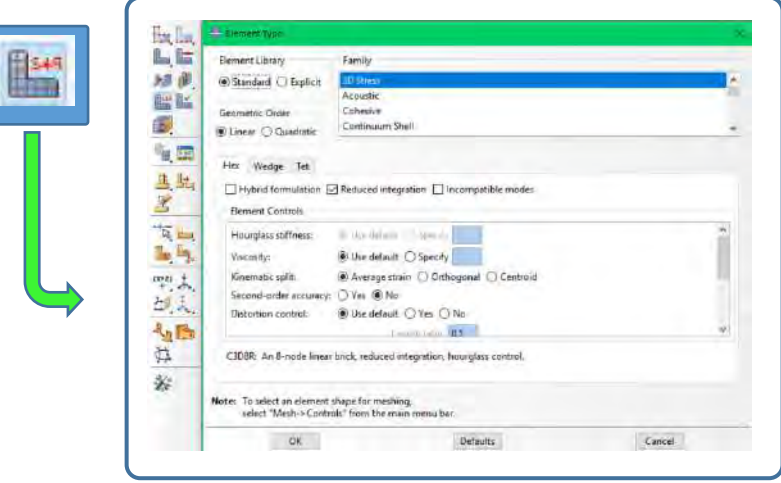

Para la parte del refuerzo la resolución como el control del mallado será igual que la de la placa. Al igual que en "Element type" con la diferencia de que en este último se habilitará la casilla de "Hybrid formulation"el cual es empleado para materiales con propiedades hiperelásticas.

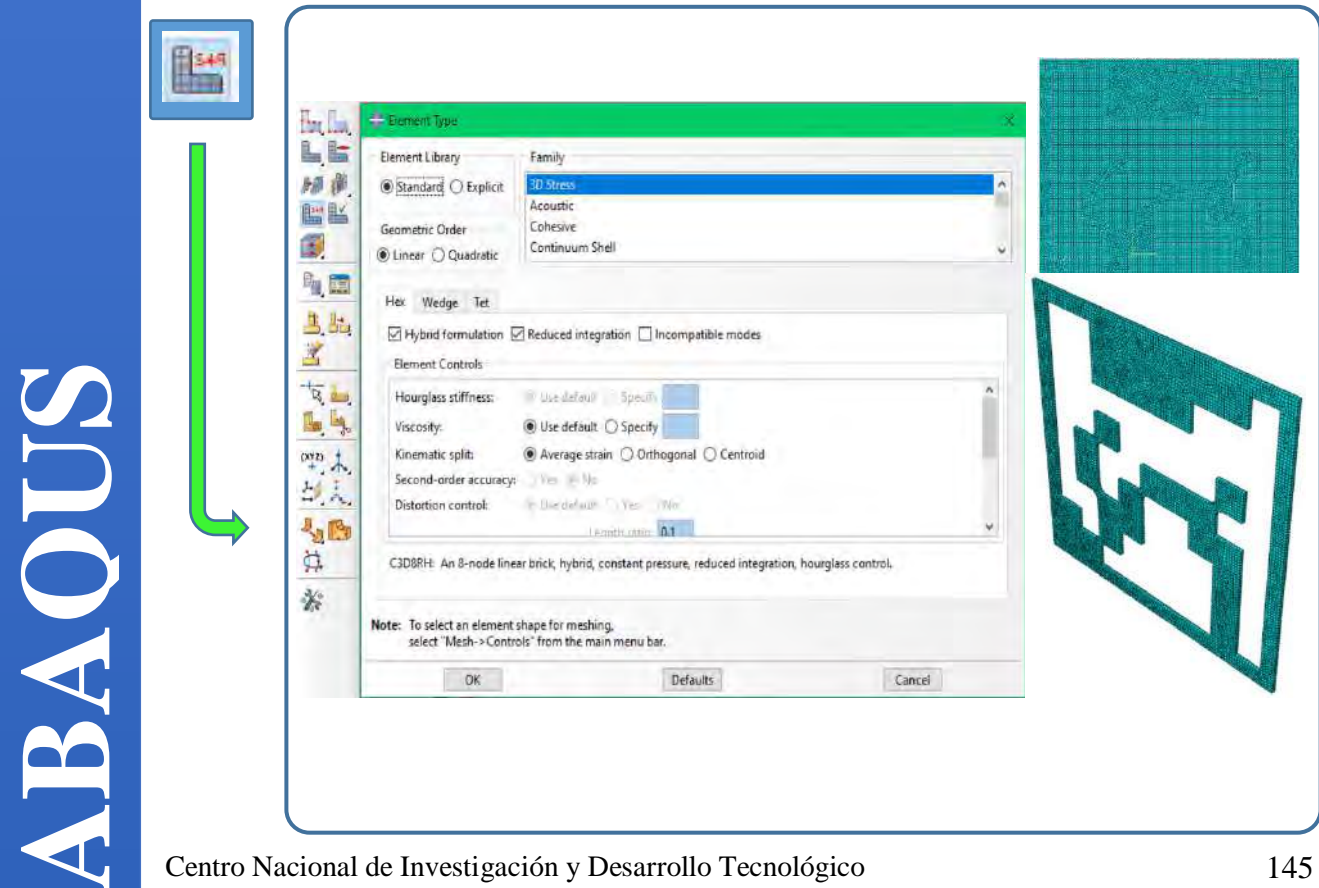

#### Módulo "Job

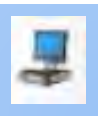

En este módulo se crea el trabajo el cual ejecutará el análisis con todas las características previamente seleccionadas y valores planteados. Una recomendación para que el trabajo se ejecute de la manera más eficiente en el ordenador empleado es el de emplear el máximo de núcleos físicos del equipo. Esto se logra activando la casilla "Use multiple processors" en la pestaña de "Parallelization" y empleando una precisión completa seleccionando la opción "Full" en "Nodal output precisión" en la pestaña "Precision".

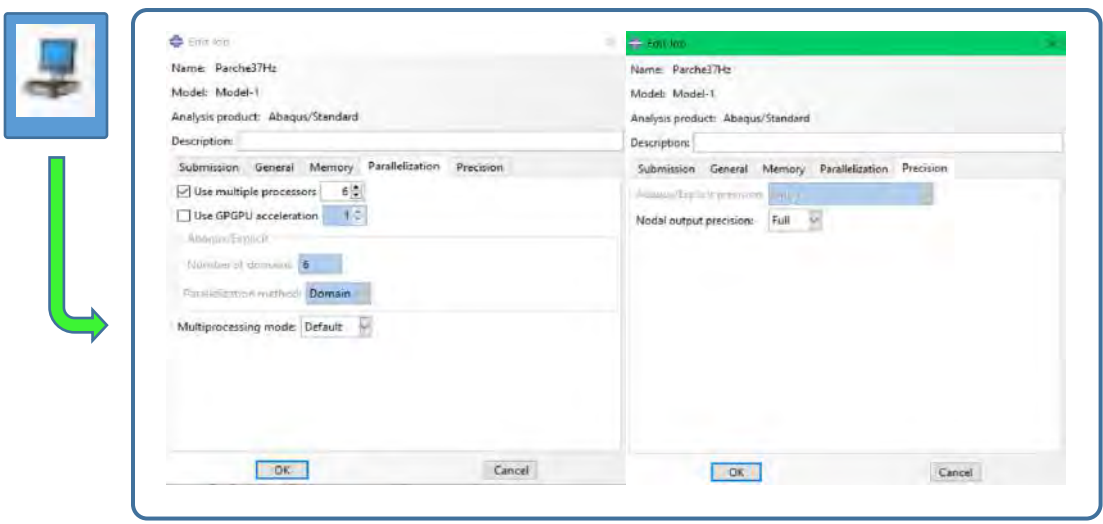

#### Módulo "Visualization"

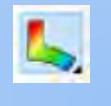

En este módulo se visualizan los resultados calculados en el análisis. Aquí se podrán visualizar las formas modales del sistema y sus respectivos valores de frecuencia natural.

**ABAQUS** SE 大陸 弘正 下面 em "A CD Centro Nacional de Investigación y Desarrollo Tecnológico 146

## TUTORIAL DE ABAQUS®: SIMULACIÓN DEL SISTEMA CON REFUERZOS POLIMÉRICOS (Impacto)

En este anexo se presenta el tutorial para reproducir la simulación empleada en esta investigación del sistema con refuerzos poliméricos bajo impacto. Se da por hecho que el lector y el interesado en esta investigación y procedimiento ya cuenta con conocimientos en elemento finito y, más particularmente con el manejo de Abaqus® por lo que en los pasos se omitirán ciertas indicaciones básicas como herramientas o técnicas de dibujo o manipulación del objeto dentro de la interfaz esto para no extender este apartado.

#### Módulo "Part"

En esta primera parte se procede a dibujar tanto la placa como la configuración de refuerzo propuesta a 37Hz (paso explicado en el tutorial anterior). Posterior a esto se dibuja la esfera de impacto, para esto se selecciona le icono "Part" • se escoge las opciones 3D / Discrete rigid / Shell / Revolution y se procede a dibujar un medio circulo con un diámetro de 20mm una vez dibujado se le da una revolución de 360°. Posterior a esto colocamos un punto de referencia en las coordenadas (0,500,0).

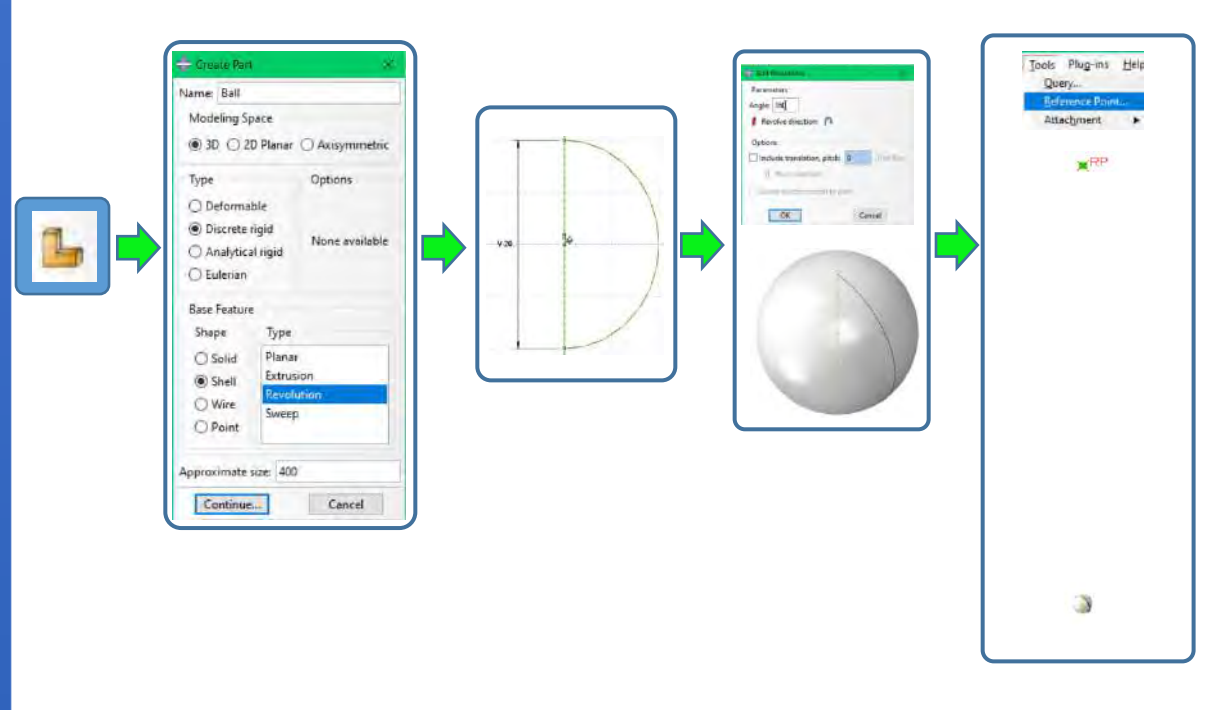

**ABAQUS**

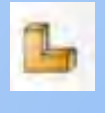

#### Módulo "Property"

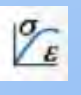

En el anterior tutorial se establecieron las propiedades de los materiales de los componentes como del acero ASTM A-36 para la placa y neopreno para el refuerzo. Ahora se introducirán las propiedades inerciales de la esfera para poder desarrollar el impacto en el sistema tipo péndulo. Para esto en el módulo property en la barra superior se selecciona "special"/"Inertia"/"Create", en la ventana emergente seleccionamos "Point mass/inertia" posterior a esto seleccionaremos el punto de referencia colocado. Saldrá una ventana emergente en la cual se establecerán la masa (1.5x10<sup>-3</sup> Ton) y los valores de inercia rotacional para las direcciones 11-22-33 (0.77  $N * mm^{-3}$ Ton).

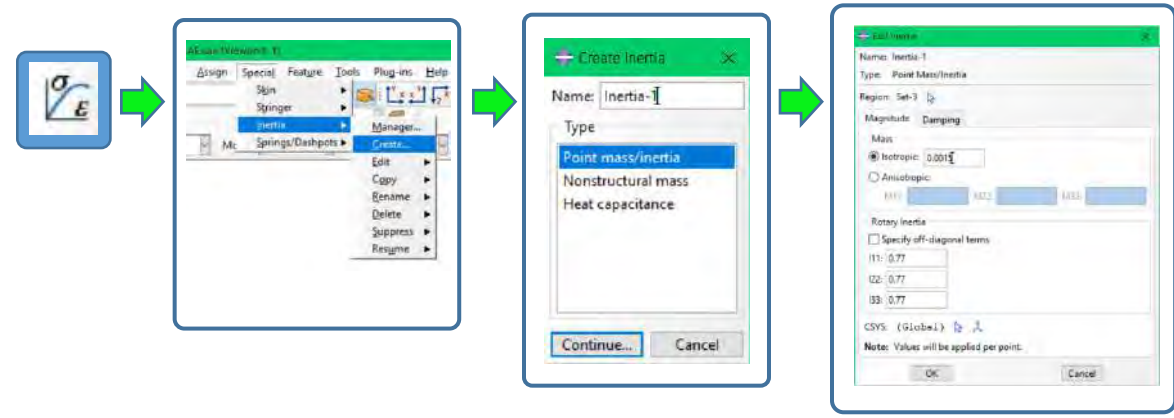

#### Módulo "Assembly"

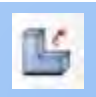

En este módulo se procede al ensamble del sistema, aquí las partes correspondientes al refuerzo, placa y esfera se tomarán como partes dependientes y se colocarán como se muestra en la figura empleando las herramientas de traslado proporcionadas, la disposición de las esferas también será como en la imagen mostrada.

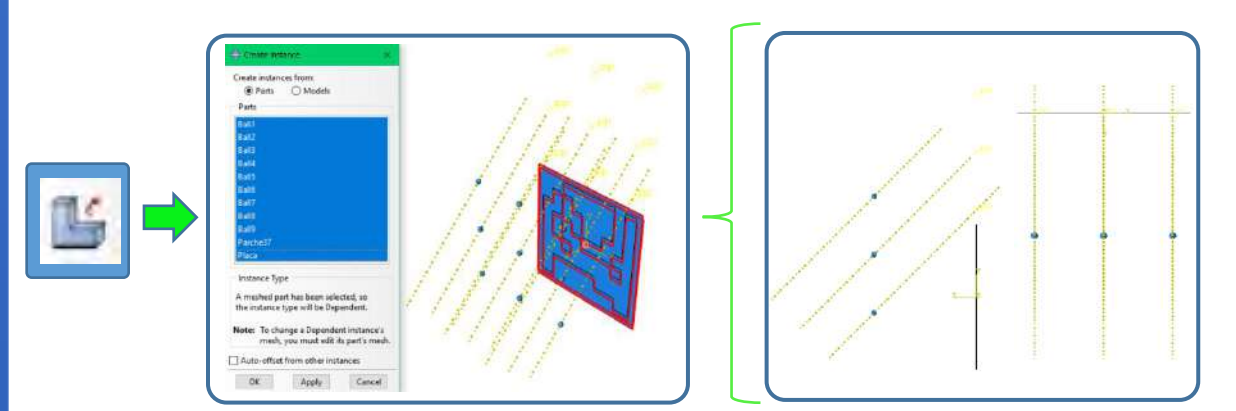

#### Módulo "Step"

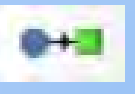

En este módulo se seleccionará el estudio a llevar a cabo, en este caso para el impacto de la esfera con la placa seleccionamos el icono de "step"  $\bullet$  se dará un nombre y en la parte de "Procedure" type" se selecionara "General" y en las multiples selecciones se escogerá la de "Dynamic, Explicit". En la ventana emergente en la pestaña "Basic" se establecerá en "Time period" 0.0025 que será el tiempo que durará el analisis.

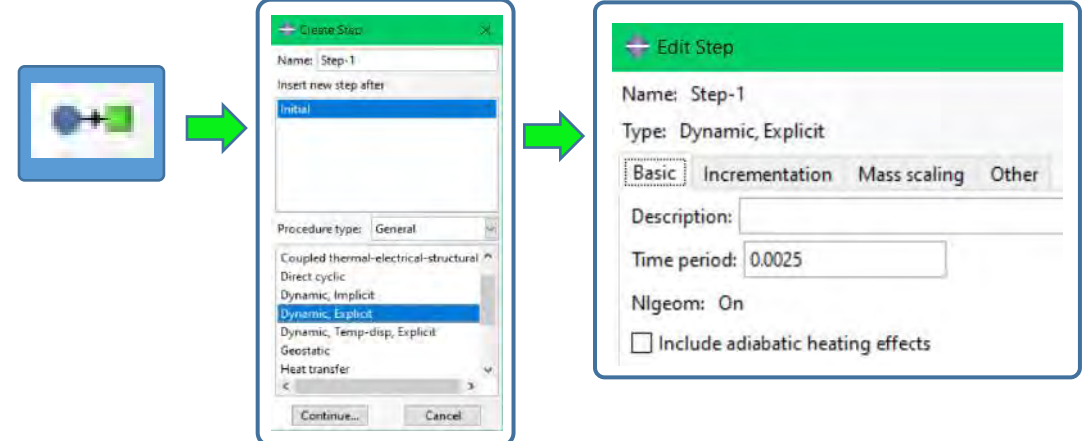

En "Field output" se marcarán los campos mostrados en la imagen también se modificará "Interval" a 100.

**ABAQUS**

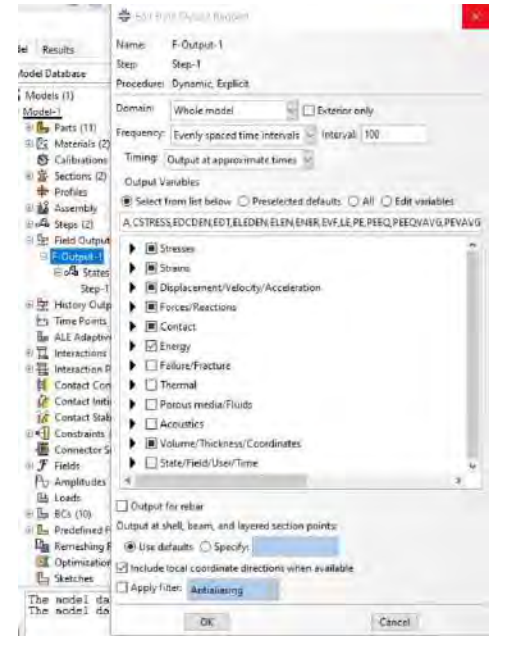

#### Módulo "Interaction"

En este modúlo se ceraran las interacciones para la placa y el refuerzo de la misma manera que en tutorial anterior, para la parte de la esfera este modulo no se empleará ya que la interaccion de contacto esta activada para todo el modelo.

#### Módulo "Load"

En este módulo de cargas se procederá a colocar las condiciones de frontera del sistema para la condición en voladizo. El proceso será igual que en el tutorial anterior con la diferencia que en este el "Encastre será en la parte inferior de la placa como se muestra en la imagen.

Ahora creará la condición de frontera para la esfera, la cual permitirá la rotación de esta para caer e impactar a la placa. Para esto seleccionamos  $\Box$  y en la ventana emergente damos en "Displacement/Rotation" posterior a esto seleccionaremos uno de los puntos de referencia y en la ventana emergente seleccionaremos las siguientes casillas.

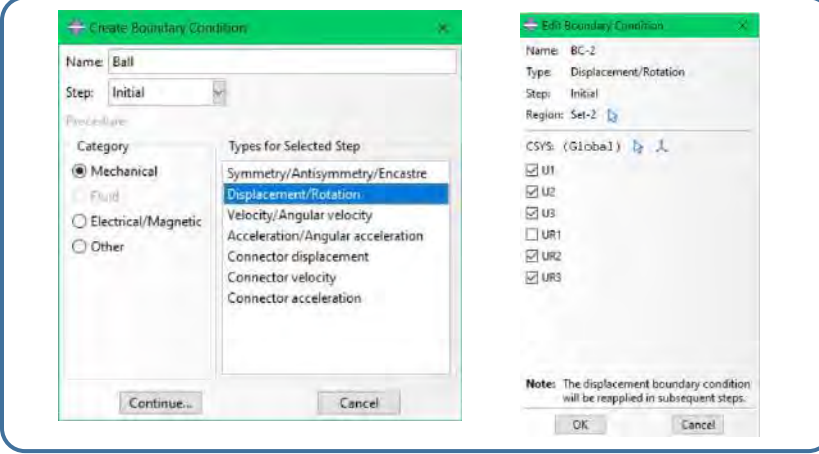

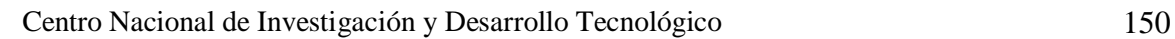

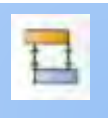

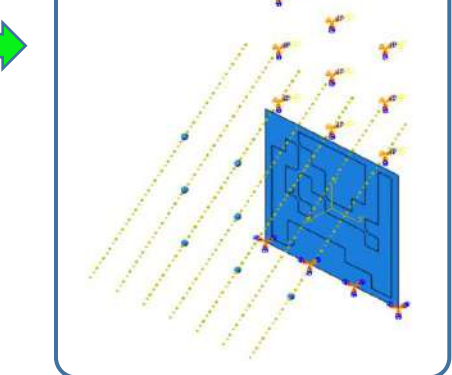

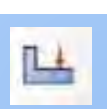

Posteriormente se asignará la velocidad angular de la esfera para el impacto, para esto seleccionamos "Create predefined field" en la ventana emergente seleccionamos "Mechanical" / "Velocity". En la ventana emergente se seleccionará la opción de "Rotational only" y se dará una velocidad angular de **750 Rad/seg** en las coordenadas (0,500,0) para el eje del punto 1 y (100,500,0) para el eje del punto 2 así para las demás esferas.

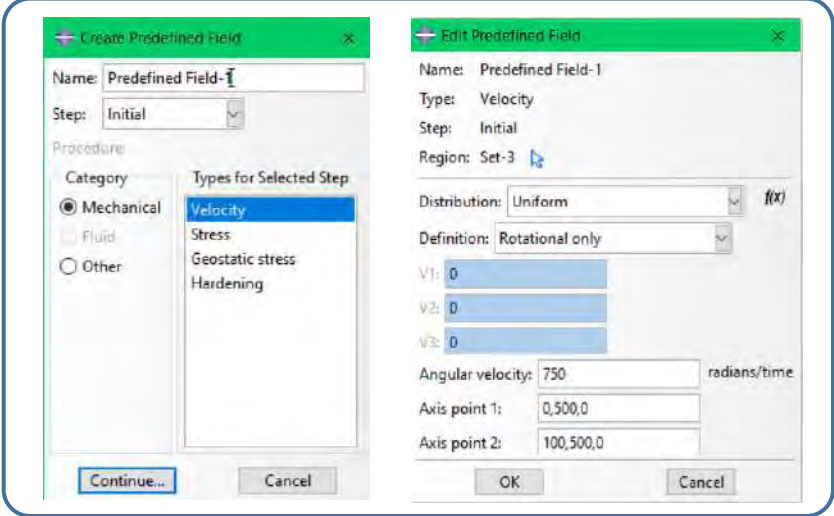

#### Módulo "Mesh

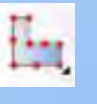

En este módulo se creará el mallado para el análisis. En el icono  $\mathbb{H}$  "Global sedes" se establecerá un total de 3 para la resolución del mallado de la esfera, posteriormente en "Mesh controls" **en** en "Element shape" se elegirá la forma "Hex".

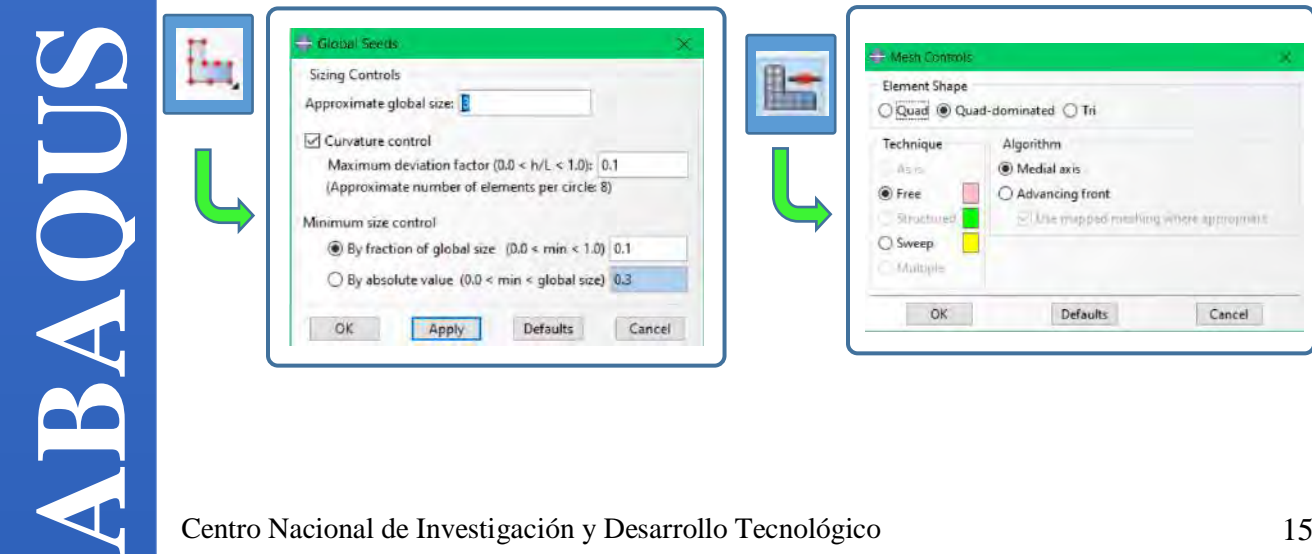

Por último, en "Element type" en "Element library"/"Explicit" en "Family"/"Discrete rigid element" en "Geometric order"/"Linear" en lo demás se dejarán seleccionadas las opciones por defecto.

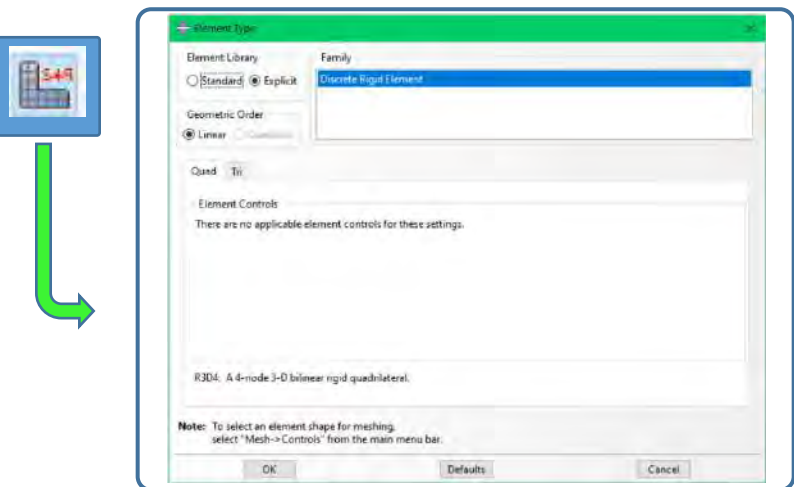

Para la parte del a placa y el refuerzo se realizará exactamente igual que como se explicó en el tutorial anterior.

#### Módulo "Job

**ABAQUS**

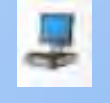

En este módulo se crea el trabajo el cual ejecutará el análisis con todas las características previamente seleccionadas y valores planteados. Una recomendación para que el trabajo se ejecute de la manera más eficiente en el ordenador empleado es el de emplear el máximo de núcleos físicos del equipo. Esto se logra activando la casilla "Use multiple processors" en la pestaña de "Parallelization" y empleando una precisión completa seleccionando la opción "Full" en "Nodal output precisión" en la pestaña "Precision".

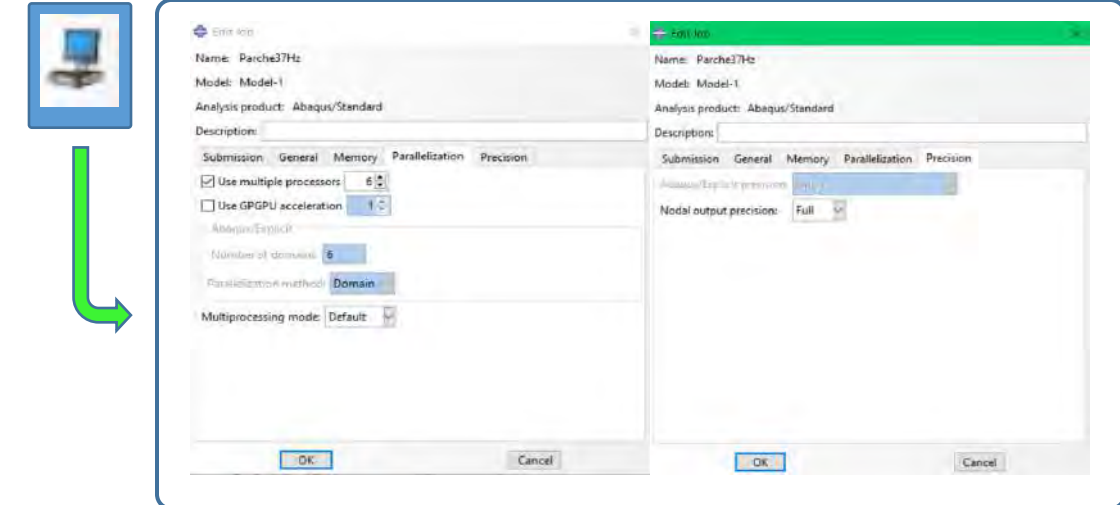

**ABAQUS**

#### Módulo "Visualization"

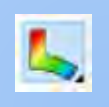

En este módulo se visualizan los resultados calculados en el análisis. Aquí se podrán visualizar la propagación de los impactos provocados por las esferas en el modelo. Es posible que la animación presente una deformación como la siguiente:

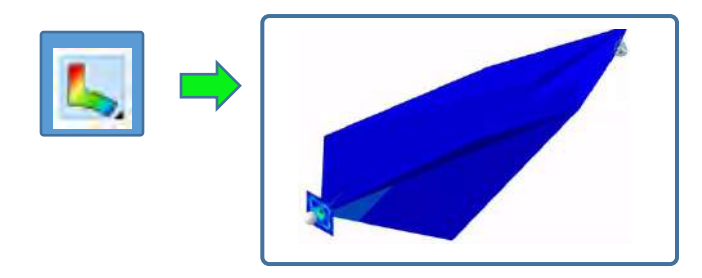

Para corregir esto vamos a "Results"/ "Field output" en la ventana emergente activaremos las casillas de "Use status variable" y "List only variableswith results" en esta última seleccionaremos "At integration points" posteriormente seleccionaremos las opciones mostradas en la imagen y daremos un valor de 0.3 en la casilla a la derecha de "remove elements".

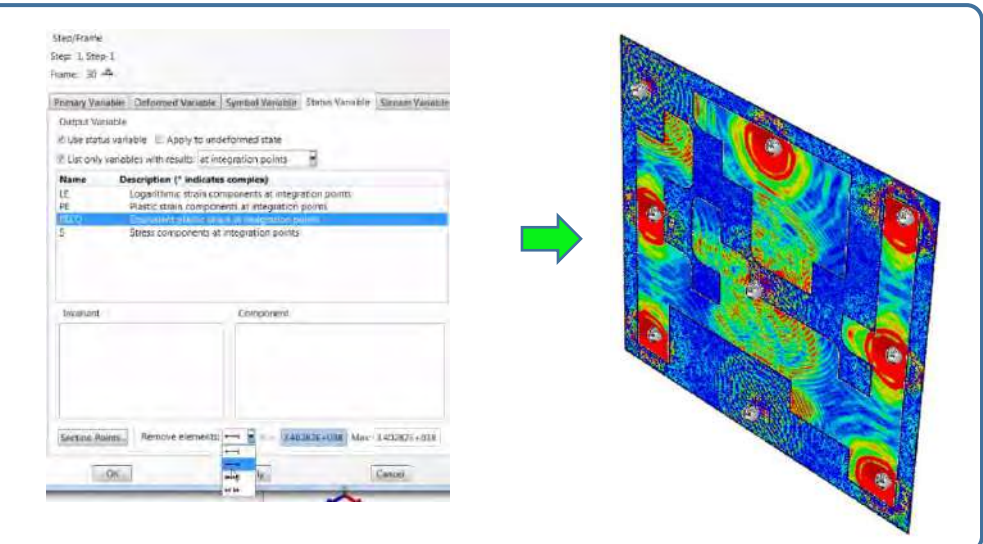

Para el impacto centras simplemente se copiará este archivo y se eliminaran las esferas sobrantes dependiendo de qué zona de impacto sea la de interés para el lector.

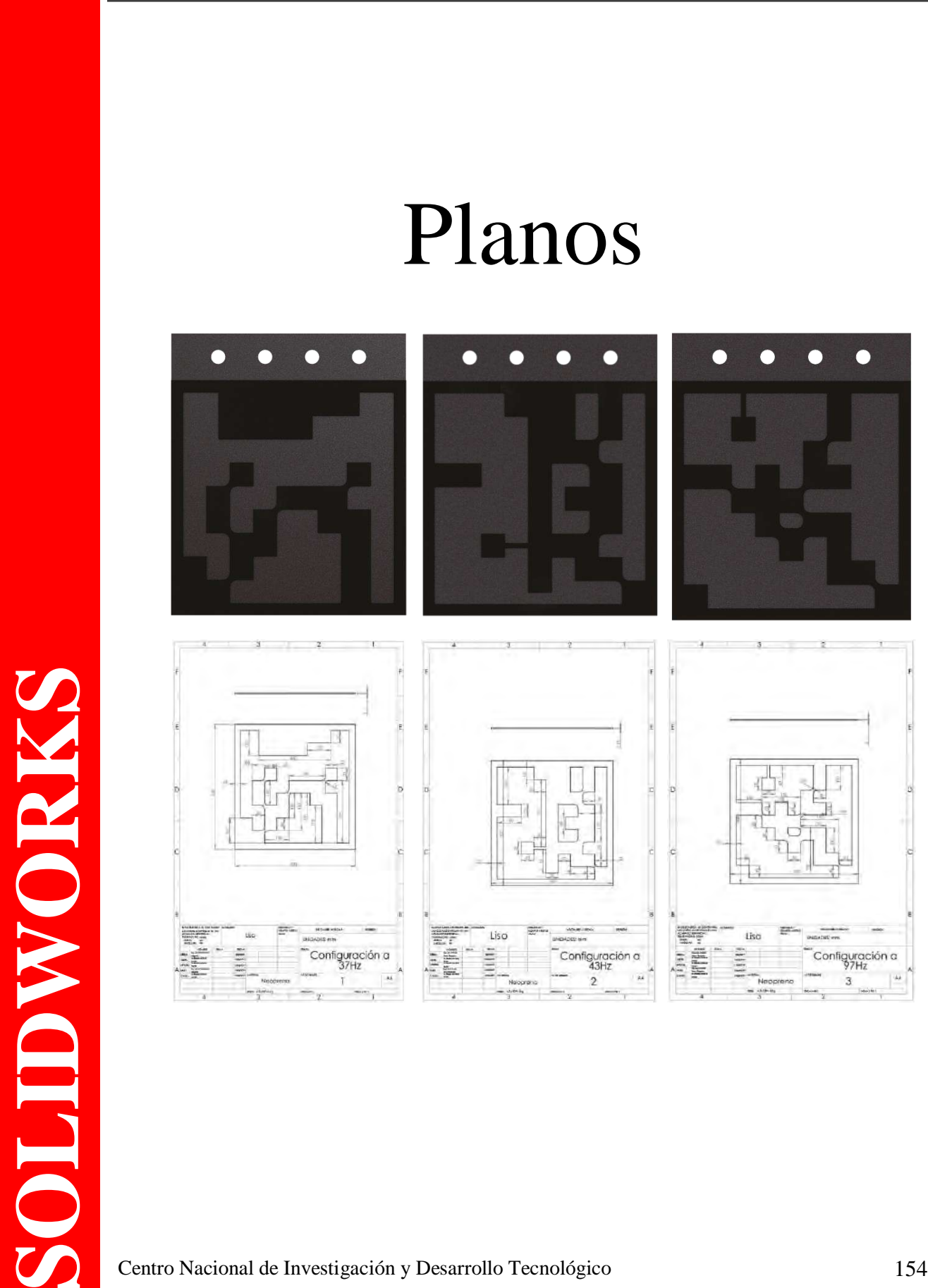

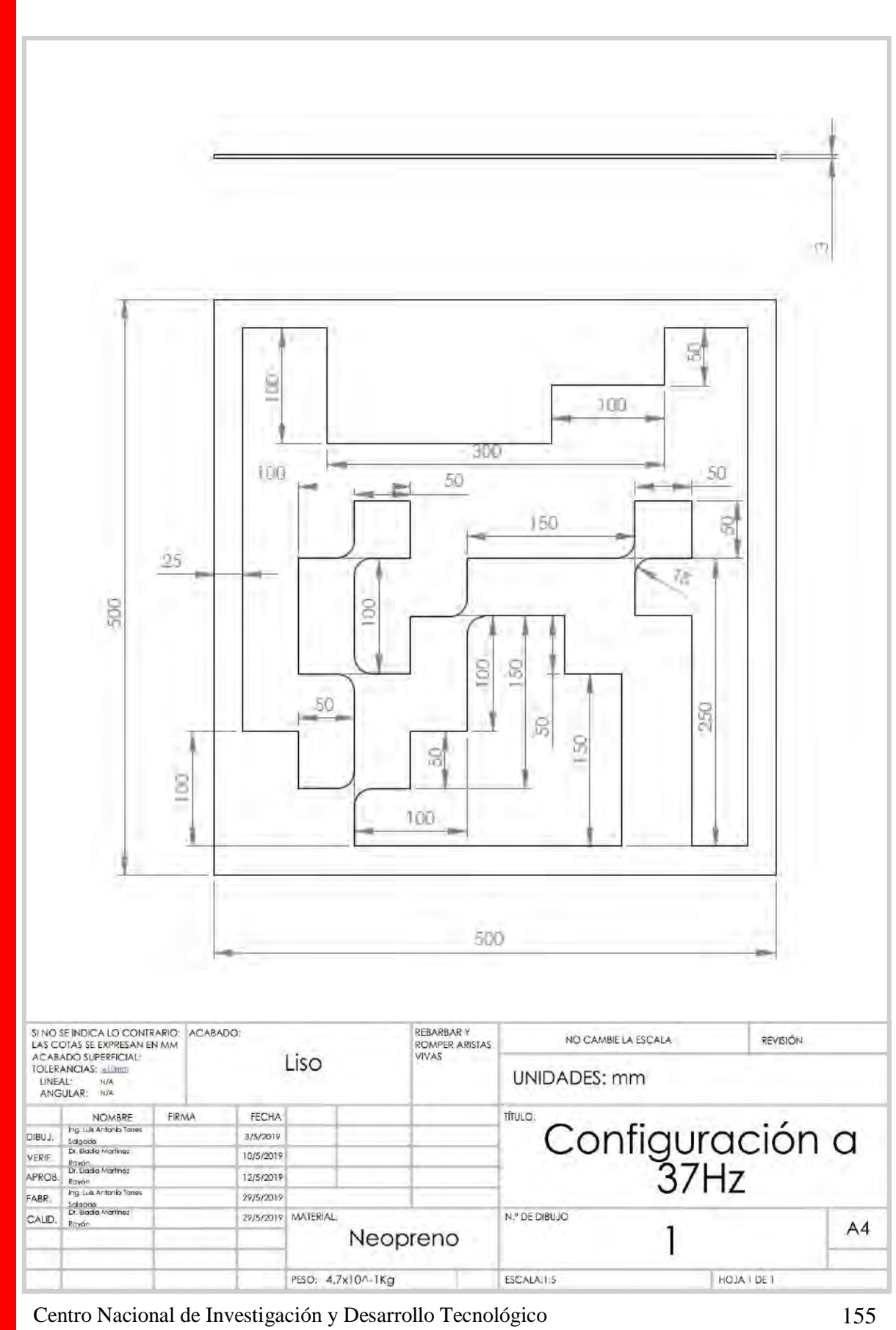

**SOLIDWORKS SOLIDWORKS** 

Anexo B

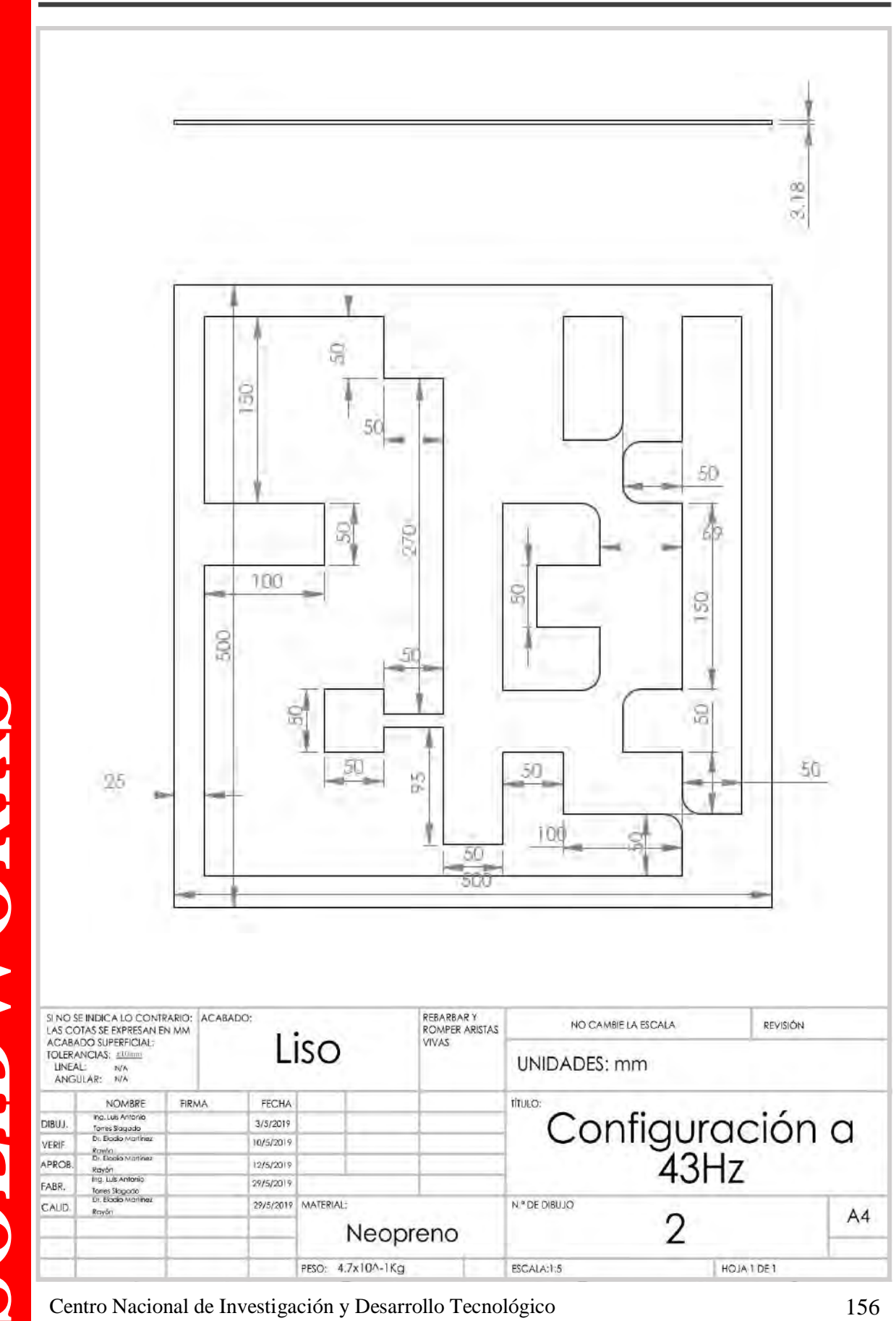

SOLIDWORKS **SOLIDWORKS** 

Anexo B

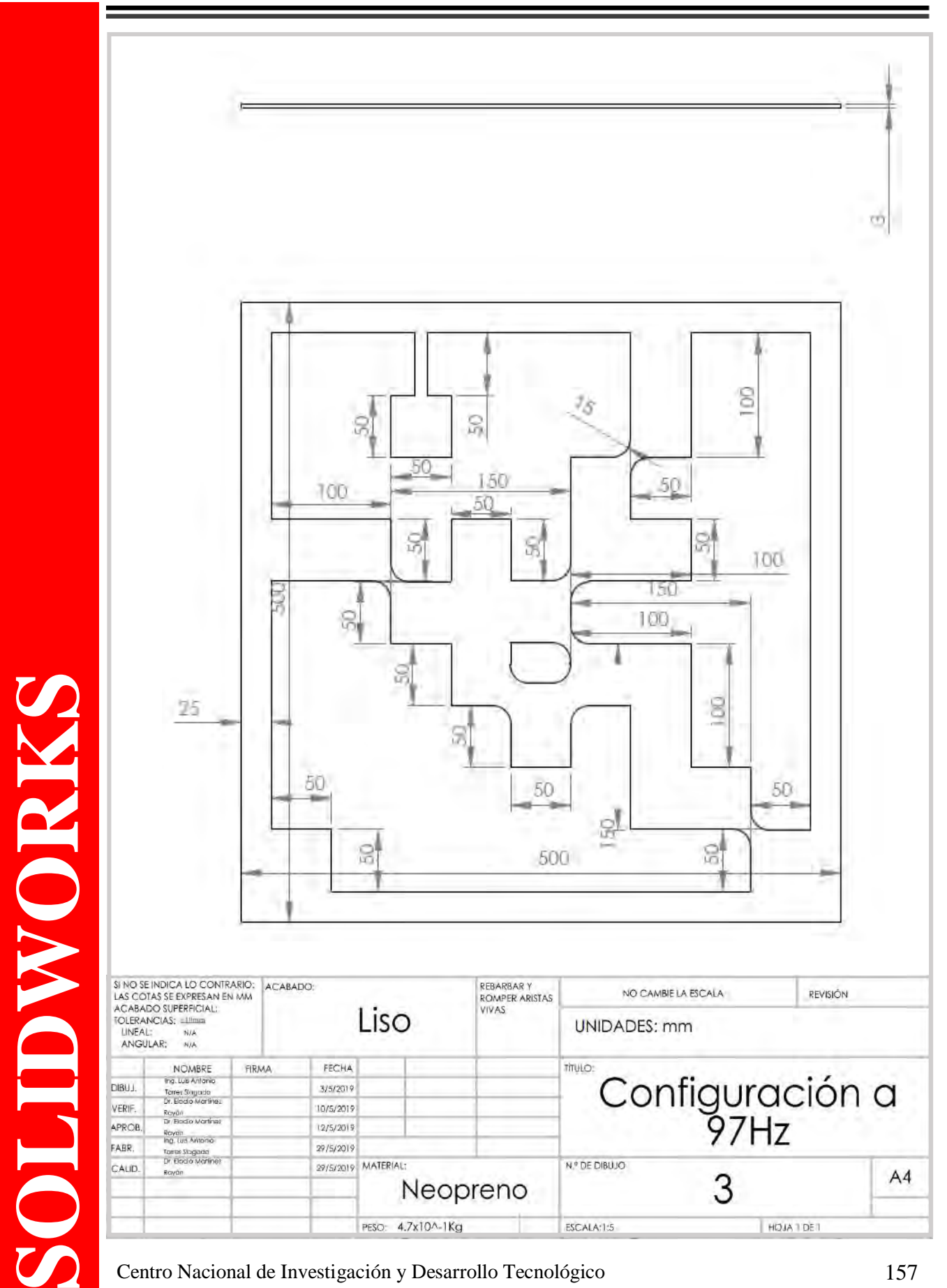

Anexo B

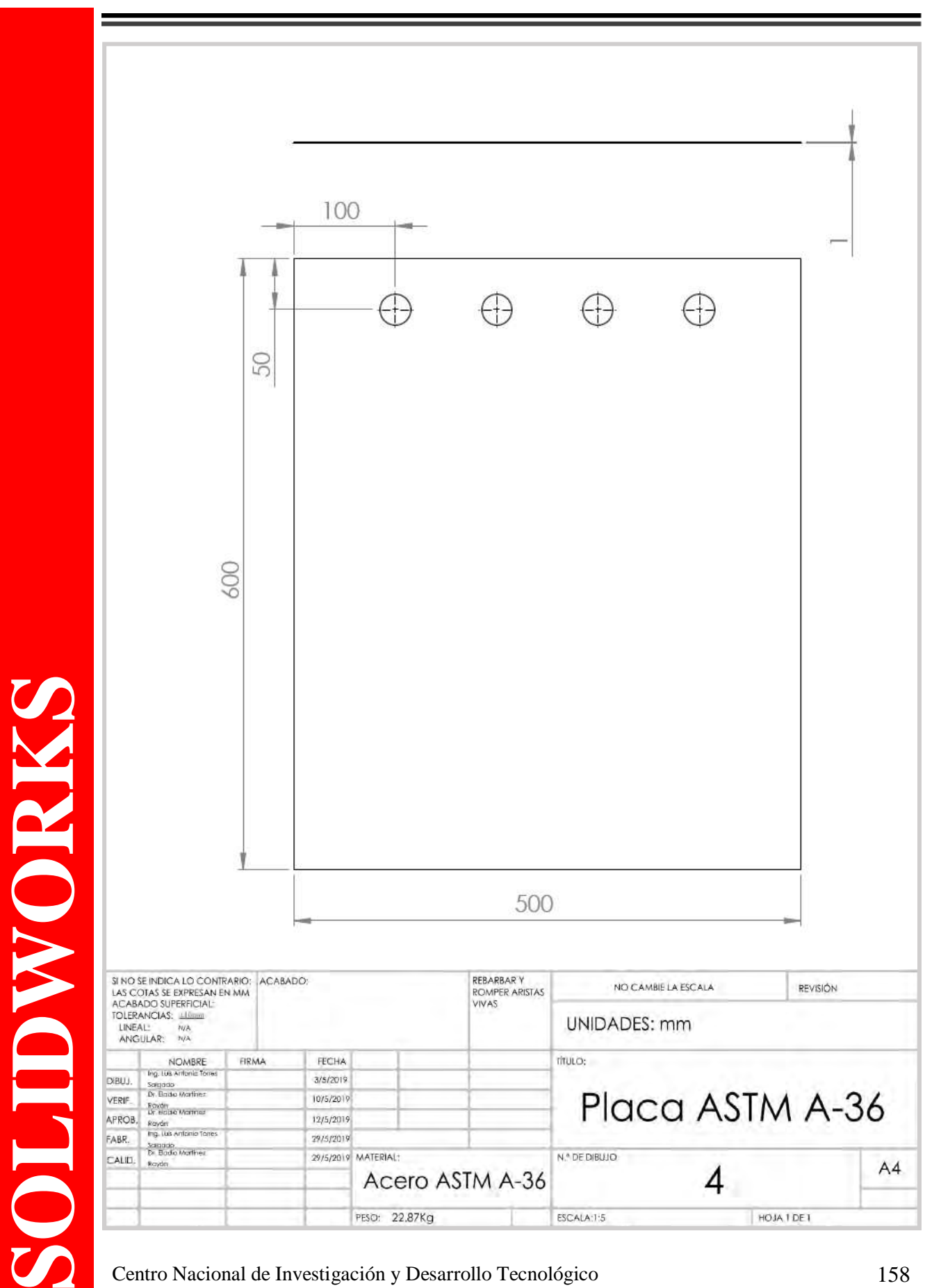

#### Refuerzos variados

En esta sección se realizó la experimentación y el análisis numérico de un sistema con refuerzos colocados de forma "aleatoria" esto con la finalidad de ver el comportamiento que esta nueva disposición tendría sobre las frecuencias naturales de la placa y así realizar una comparación de los valores de frecuencia natural con la disposición geométrica de refuerzo propuesta.

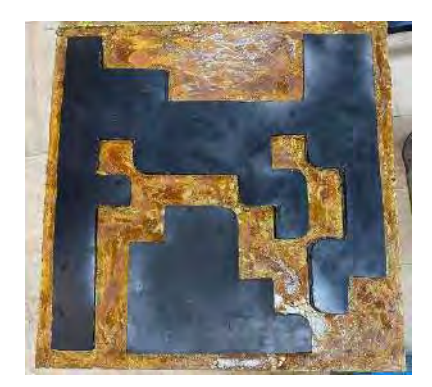

Figura 1D. Refuerzos poliméricos con disposición aleatoria.

La disposición empleada fue la de las zonas no cubiertas en la configuración propuesta y diseñada a 37Hz. Se realizó el ensayo experimental, obteniendo los valores de las frecuencias naturales de este sistema los cuales se presentan en la tabla 1D en donde se ve la diferencia entre las frecuencias naturales medidas con las diferentes disposiciones de los refuerzos (ver figura 1D).

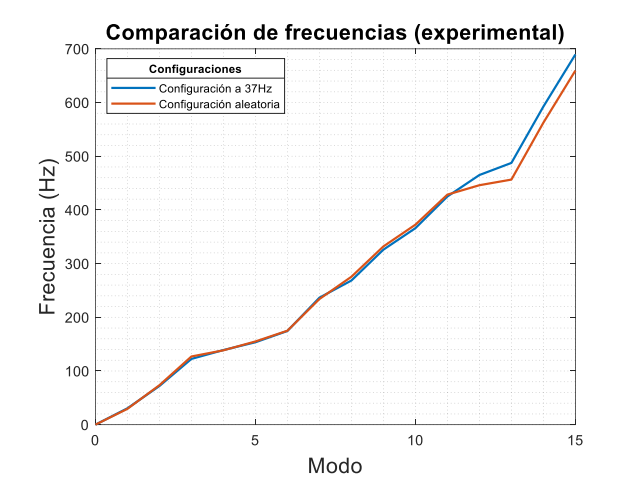

Figura 1D. Comparación de los valores de frecuencia natural entre ambas disposiciones de refuerzos.

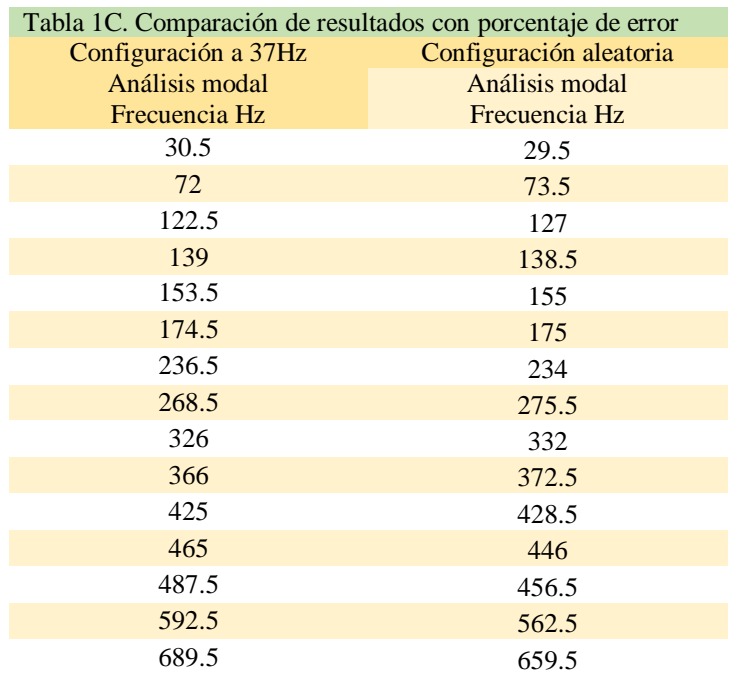

Si bien en las gráficas y en la tabla se puede ver que los valores en frecuencia no varían demasiado e incluso en algunos modos la frecuencia es menor en la configuración aleatoria que en la propuesta es importante tomar en cuenta el volumen de material empleado en cada una de ellas ya que en la configuración propuesta a 37Hz se empleó menor material al cubrir únicamente las zonas en la superficie de mayor amplitud al momento de la vibración que en el refuerzo aleatorio en donde se emplea mayor material (ver tabla 2D) obteniendo resultados muy similares lo que puede concluir que la metodología empleada para modificar en mayor medida la frecuencia natural de la placa es correcta al cubrir estas zonas de mayor amplitud.

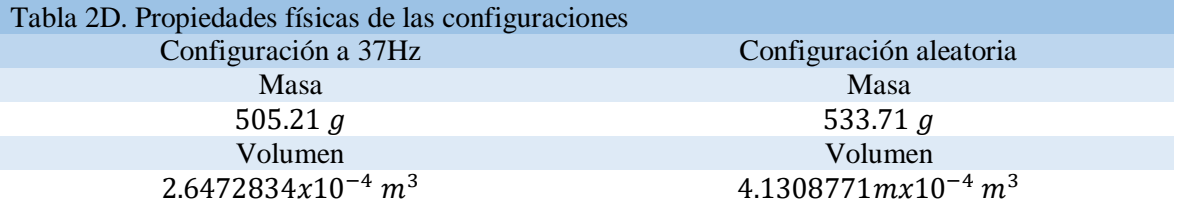